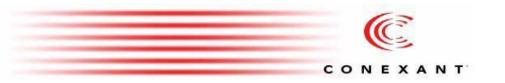

# Columbia DSL Communication Processor CLI Reference Manual

For additional information, contact Conexant Systems, Inc. (together with its subsidiaries, "Conexant") at 1-888-855-4562 (toll-free within the U.S. and Canada) or 1-732-345-7500, or visit the Conexant internet site at <a href="https://www.conexant.com">www.conexant.com</a>.

**IMPORTANT NOTICE TO OUR VALUED CUSTOMERS:** Conexant has taken all commercially reasonable effort to ensure that the information contained in this document is accurate, however we realize that errors do occur. Conexant continually strives to improve the quality of its products and documentation and, as such, may make changes to this document at any time without notice. A more recent version of this document may exist on the Licensee Server. If you find errors, or information that may be missing, please contact your Conexant Support Representative. Readers of this document who are designers remain responsible for their own system designs and for ensuring that their overall system design satisfies their design objectives, taking due account of the specifications of all equipment and software which may be incorporated into their design. Please be reminded that differences in system hardware and software design or configuration may affect actual performance.

No licenses to patents, copyrights, trade secrets or other intellectual property of Conexant or any of its subsidiaries are granted by this document. Conexant assumes no liability whatsoever, and disclaims any express or implied warranty relating to the sale or license of the products described in this document, including liability or warranties relating to fitness for a particular purpose, merchantability, or infringement. This Conexant proprietary document is intended only for use as specified in a non-disclosure agreement with the company or one of its subsidiaries.

This document is the property of Conexant. No part of this document may be copied, reproduced, stored in a retrieval system, translated, or transmitted in any form, or by any means, nor may any part of this document be used as the basis for manufacture or sale of any items or software without the express written consent of Conexant.

Columbia is a proprietary trademark of Conexant. Third party brands, names, and marks are the property of their respective owners.

 $Copyright @ 2003, 2004 \ Globespan Virata, Inc., a \ wholly owned \ subsidiary \ of \ Conexant \ Systems, Inc.$ 

ALL RIGHTS RESERVED

# **Table of Contents**

| Chapter   | About T | his Man    | ual 15                       |
|-----------|---------|------------|------------------------------|
|           | 1.1     | Revision   | on History 16                |
|           | 1.2     | Relate     | d Documents 18               |
|           | 1.3     | Docum      | nent Organization 19         |
|           | 1.4     | Notatio    | on Conventions 20            |
|           | 1.5     | Structu    | ure of a CLI Command 21      |
|           | 1.6     | Glossa     | ary of Terms and Acronyms 22 |
|           |         |            |                              |
| 7         |         |            |                              |
| Chapter 4 | Comma   | nd Desc    | riptions 25                  |
|           | 2.1     | Interfa    | ce Commands 26               |
|           |         | 2.1.1      | get interface stats 26       |
|           |         | 2.1.2      | reset interface stats 28     |
|           |         | 2.1.3      | get interface config 29      |
|           |         | 2.1.4      | modify interface config 29   |
|           | 2.2     | al MTA     | nterface Commands 30         |
|           |         | 2.2.1      | create atm port 30           |
|           |         | 2.2.2      | delete atm port 30           |
|           |         | 2.2.3      | get atm port 30              |
|           |         | 2.2.4      | modify atm port 30           |
|           | 2.3     | ATM $\vee$ | C Commands 35                |
|           |         | 2.3.1      |                              |
|           |         | 2.3.2      | delete atm vc intf 35        |
|           |         | 2.3.3      | get atm vc intf 35           |
|           |         | 2.3.4      | modify atm vc intf 35        |
|           | 2.4     | ATM C      | OAM Loopback Commands 43     |
|           |         | 2.4.1      | , ,                          |
|           |         | 2.4.2      | get oam lpbk vc 43           |
|           | 2.5     | ATM C      | DAM CC Commands 45           |
|           |         | 2.5.1      | modify oam cc vc 45          |
|           |         | 2.5.2      | get oam cc vc 45             |
|           | 2.6     | AAL5 \     | VC Statistics Commands 47    |
|           |         | 2.6.1      | get atm aal5 stats 47        |
|           | 2.7     |            | C Statistics Commands 49     |
|           |         | 2.7.1      | get atm vc stats 49          |
|           | 2.8     |            | et Commands 51               |
|           |         | 2.8.1      | create ethernet intf 51      |
|           |         | 2.8.2      | delete ethernet intf 51      |
|           |         | 2.8.3      | get ethernet intf 51         |
|           | 2.9     |            | et Stats Commands 58         |
|           |         | 2.9.1      | get ethernet stats 58        |
|           |         | 2.9.2      | reset ethernet stats 58      |
|           | 2.10    |            | Commands 60                  |
|           |         | 2.10.1     | create eoa intf 60           |
|           |         | 2.10.2     | delete eoa intf 60           |
|           |         | 2.10.3     | get eoa intf 60              |
|           |         | 2.10.4     | modify eoa intf 60           |
|           | 2.11    |            | AGGR Commands 63             |
|           |         | 2.11.1     | create lacp agg 63           |

- 2.11.2 delete lacp aggr 63
- 2.11.3 get lacp aggr 63
- 2.11.4 modify lacp aggr 63
- 2.12 LACP AGGRPort Info Commands 66
  - 2.12.1 get lacp aggrport info 66
  - 2.12.2 modify lacp aggrport info 66
- 2.13 LACP AGGRPort List Command 70
  - 2.13.1 get lacp aggrport list 70
- 2.14 LACP AGGRPort Stats Commands 71
  - 2.14.1 get lacp aggrport stats 71
  - 2.14.2 reset lacp aggrport stats 71
- 2.15 GARP Port Info Commands 73
  - 2.15.1 get garp port info 73
  - 2.15.2 modify garp port info 73
- 2.16 GVRP Info Commands 75
  - 2.16.1 get gvrp info 75
  - 2.16.2 modify gvrp info 75
- 2.17 GVRP Port Info Commands 76
  - 2.17.1 get gvrp port info 76
  - 2.17.2 modify gvrp port info 76
- 2.18 GVRP Port Stats Commands 79
  - 2.18.1 get gvrp port stats 79
  - 2.18.2 reset gvrp port stats 79
- 2.19 GMRP Port Info Commands 81
  - 2.19.1 get gmrp port info 81
  - 2.19.2 modify gmrp port info 81
- 2.20 GMRP Port Stats Commands 83
  - 2.20.1 get gmrp port stats 83
  - 2.20.2 reset gmrp port stats 83
- 2.21 VLAN Static Commands 85
  - 2.21.1 create vlan static 85
  - 2.21.2 modify vlan static 85
  - 2.21.3 delete vlan static 85
  - 2.21.4 get vlan static 85
- 2.22 Vlan curr info Commands 91
  - 2.22.1 get vlan curr info 91
- 2.23 VLAN Port Stats Commands 93
  - 2.23.1 get vlan port stats 93
  - 2.23.2 reset vlan port stats 93
- 2.24 Transparent Bridging Table Commands 95
  - 2.24.1 modify bridge tbg info 95
  - 2.24.2 get bridge tbg info 95
- 2.25 STP Group Commands 99
  - 2.25.1 get stp info 99
  - 2.25.2 modify stp info 99
  - 2.25.3 reset stp stats 99
- 2.26 STP Port Commands 103
  - 2.26.1 get stp port 103
  - 2.26.2 modify stp port 103
  - 2.26.3 reset stp port stats 103
- 2.27 IP Route Table Commands 106
  - 2.27.1 create ip route 106
  - 2.27.2 delete ip route 106
  - 2.27.3 get ip route 106

2.28 IP Net to Media Table Commands 108 2.28.1 create arp 108 2.28.2 delete arp 108 2.28.3 get arp 108 2.29 Bridge Mode Commands 110 get bridge mode 110 2.29.1 2.30 DHCP Client Commands 111 2.30.1 get dhcp client info 111 get dhcp client stats 112 2.30.2 2.31 Forwarding Table Commands 114 get bridge forwarding 114 2.31.1 delete bridge forwarding 114 2.31.2 2.31.3 get bridge port forwarding 115 2.31.4 delete bridge port forwarding 116 2.32 Multicast Forwarding Table Commands 118 get bridge mcast forwarding 118 2.32.1 2.33 Bridge Static Unicast Commands 120 2.33.1 create bridge static ucast 120 delete bridge static ucast 120 2.33.2 2.33.3 get bridge static ucast 120 2.33.4 modify bridge static ucast 120 2.34 Bridge Static Multicast Commands 122 create bridge static mcast 122 2.34.1 2.34.2 delete bridge static mcast 122 2.34.3 get bridge static mcast 122 2.34.4 modify bridge static meast 122 2.35 Bridge mcast fwdall commands 125 get bridge mcast fwdall 125 2.35.1 2.35.2 modify bridge mcast fwdall 125 2.36 Bridge mcast fwdunreg commands 128 get bridge mcast fwdunreg 128 2.36.1 2.36.2 modify bridge mcast fwdunreg 128 2.37 Bridge tbg traps Commands 131 get bridge tbg traps 131 2.37.1 2.37.2 modify bridge tbg traps 131 2.38 Bridge Port Table Commands 132 create bridge port intf 132 2.38.1 delete bridge port intf 132 2.38.2 get bridge port intf 132 2.38.3 2.38.4 modify bridge port intf 132 2.39 Bridge Port Stats Table Commands 139 get bridge port stats 139 2.39.1 2.39.2 reset bridge port stats 139 2.40 Bridge Port Cap Commands 141 2.40.1 get bridge port cap 141 2.41 Bridge Port Map Commands 142 get bridge port map 142 2.41.1 2.41.2 create bridge port map 142 delete bridge port map 142 2.41.3 2.42 Ping Commands 144 2.42.1 ping 144 2.43 RMON Statistics Group Commands 146 create srmon probe 146 2.43.1 2.43.2 delete srmon probe 146

2.43.3 get srmon probe 146 2.44 ADSL Line Profile Commands 148 2.44.1 get adsl line profile 148 2.44.2 modify adsl line profile 148 2.45 ADSL Line Intf Commands 165 get adsl line intf 165 2.45.1 2.45.2 modify adsl line intf 165 2.46 DSL System Commands 169 2.46.1 get dsl system 169 2.46.2 create dsl system 169 2.47 Dsl chip Commands 172 2.47.1 get dsl chip 172 2.47.2 create dsl chip 172 2.48 ADSL Cap Commands 175 2.48.1 get adsl cap 175 2.49 ADSL Alarm Profile Commands 176 get adsl alarm profile 176 2.49.1 2.49.2 modify adsl alarm profile 176 2.50 ADSL ATUR Trapsext Commands 182 2.50.1 get adsl atur trapsext 182 2.51 ADSL ATUC Trapsext Commands 184 get adsl atuc trapsext 184 2.51.1 2.52 ADSL Alarm Profilext Commands 186 2.52.1 get adsl alarm profilext 186 2.52.2 modify adsl alarm profilext 186 2.53 ADSL ATUC Physical Commands 193 get adsl atuc physical 193 2.53.1 2.54 ADSL ATUC Channel Commands 198 2.54.1 get adsl atuc channel 198 2.54.2 get adsl atuc chanperf 199 2.55 ADSL ATUC Channel Interval Commands 201 get adsl atuc chanintryl 201 2.55.1 2.56 ADSL ATUC Trap Commands 203 get adsl atuc traps 203 2.56.1 2.57 ADSL ATUC Perf Commands 204 2.57.1 get adsl atuc perf 204 2.58 ADSL ATUC Interval Commands 207 get adsl atuc interval 207 2.58.1 2.59 ADSL ATUR Physical Commands 209 2.59.1 get adsl atur physical 209 2.60 ADSL ATUR Channel Commands 213 2.60.1 get adsl atur channel 213 2.61 ADSL ATUR Trap Commands 215 2.61.1 get adsl atur traps 215 2.62 ADSL ATUR Perf Commands 216 get adsl atur perf 216 2.62.1 2.63 ADSL ATUR Interval Commands 218 get adsl atur interval 218 2.63.1 2.64 ADSL ATUR Chanperf Commands 220 2.64.1 get adsl atur chanperf 220 2.65 ADSL ATUR Chanintryl Commands 222 get adsl atur chanintrvl 222 2.65.1 2.66 System Configuration Save And Restore Commands 224 2.66.1 commit 224

2.66.2 reboot 224 2.67 System Control Table Commands 227 2.67.1 create user 227 delete user 227 2.67.2 2.67.3 aet user 227 2.67.4 passwd 228 2.68 System Info Commands 230 2.68.1 get system info 230 2.68.2 modify system info 230 2.68.3 get rmon idletime 234 2.69 System manuf info Commands 236 2.69.1 get system manuf info 236 2.70 System crash info commands 239 2.70.1 get system crash info 239 2.71 System version commands 243 get system version 243 2.71.1 2.72 System reboot info command 244 2.72.1 get system reboot info 244 2.73 System Size Commands 246 2.73.1 get nbsize 246 2.73.2 modify nbsize 246 2.74 System Stats Commands 252 get system stats 252 2.74.1 2.74.2 reset system stats 252 2.75 System Traps Commands 254 reset traps 254 2.75.1 2.76 System Trap Log Table Commands 255 get traps 255 2.76.1 2.77 Trace Log Statistics Commands 261 get trace stats 261 2.77.1 2.78 Trace Log Configuration Commands 262 2.78.1 get trace cfg 262 modify trace cfg 262 2.78.2 2.79 Clfr profile info Commands 265 2.79.1 get clfr profile info 265 2.79.2 create clfr profile info 265 2.79.3 delete clfr profile info 265 modify clfr profile info 265 2.79.4 2.80 Clfr list genentry commands 267 2.80.1 get clfr list genentry 267 2.80.2 create clfr list genentry 267 delete clfr list genentry 267 2.80.3 2.81 Clfr profile node Commands 269 get clfr profile node 269 2.81.1 2.81.2 create clfr profile node 269 2.81.3 delete clfr profile node 269 modify clfr profile node 269 2.81.4 2.82 Clfr tree info Commands 278 aet clfr tree info 278 2.82.1 2.82.2 create clfr tree info 278 2.82.3 delete clfr tree info 278 2.82.4 modify clfr tree info 278 2.83 Clfr tree map Commands 280 2.83.1 get clfr tree map 280

- 2.83.2 create clfr tree map 280
  - 2.83.3 delete clfr tree map 280
- 2.84 Clfr tree node Commands 282
  - 2.84.1 get clfr tree node 282
  - 2.84.2 modify clfr tree node 282
- 2.85 Clfr tree profile Commands 288
  - 2.85.1 get clfr tree profile 288
  - 2.85.2 create clfr tree profile 288
  - delete clfr tree profile 288 2.85.3
  - 2.85.4 modify clfr tree profile 288
- 2.86 Clfr profile branch Commands 290
  - get clfr profile branch 290 2.86.1
    - 2.86.2 create clfr profile branch 290

    - 2.86.3 delete clfr profile branch 290
- 2.87 Clfr tree branch Commands 292
  - get clfr tree branch 292 2.87.1
  - create clfr tree branch 292 2.87.2
  - 2.87.3 delete clfr tree branch 292
- 2.88 IRL Map Commands 295
  - 2.88.1 get irl map 295
  - 2.88.2 create irl map 295
  - delete irl map 295 2.88.3
- 2.89 IRL Profile Commands 297
  - 2.89.1 get irl profile 297
  - 2.89.2 create irl profile 297
  - delete irl profile 297 2.89.3
  - modify irl profile 297 2.89.4
- 2.90 IRL Stats Commands 301
  - 2.90.1 get irl stats 301
- 2.91 Bridge port accessprio Commands 302
  - get bridge port accessprio 302
- 2.92 Bridge port prioinfo Commands 303
  - 2.92.1 get bridge port prioinfo 303
  - modify bridge port prioinfo 303 2.92.2
- 2.93 Bridge port trfclassmap Commands 305
  - 2.93.1 get bridge port trfclassmap 305
  - modify bridge port trfclassmap 305 2.93.2
- 2.94 Bridge port priomap Commands 307
  - get bridge port priomap 307 2.94.1
  - 2.94.2 modify bridge port priomap 307
- 2.95 Filter rule entry Commands 309
  - get filter rule entry 309 2.95.1
  - 2.95.2 create filter rule entry 309
  - 2.95.3 delete filter rule entry 309
  - 2.95.4 modify filter rule entry 309
- 2.96 Filter rule map Commands 314
  - 2.96.1 get filter rule map 314
  - 2.96.2 create filter rule map 314
  - delete filter rule map 314 2.96.3
  - 2.96.4 modify filter rule map 314
- 2.97 Filter subrule generic Commands 317
  - 2.97.1 get filter subrule generic 317
  - 2.97.2 create filter subrule generic 317
  - 2.97.3 delete filter subrule generic 317

modify filter subrule generic 317 2.97.4 2.98 Filter subrule ICMP Commands 321 2.98.1 get filter subrule icmp 321 2.98.2 create filter subrule icmp 321 2.98.3 delete filter subrule icmp 321 modify filter subrule icmp 321 2.98.4 2.99 Filter subrule IGMP Commands 324 get filter subrule igmp 324 2.99.1 2.99.2 create filter subrule igmp 324 delete filter subrule igmp 324 2.99.3 modify filter subrule igmp 324 2.99.4 2.100 Filter subrule IP Commands 328 2.100.1 get filter subrule ip 328 2.100.2 create filter subrule ip 328 2.100.3 delete filter subrule ip 328 2.100.4 modify filter subrule ip 328 2.101 Filter subrule clfrtree Commands 334 2.101.1 get filter subrule clfrtree 334 2.101.2 create filter subrule clfrtree 334 2.101.3 delete filter subrule clfrtree 334 2.101.4 modify filter subrule clfrtree 334 2.102 Filter subrule PPP Commands 336 2.102.1 get filter subrule ppp 336 2.102.2 create filter subrule ppp 336 2.102.3 delete filter subrule ppp 336 2.102.4 modify filter subrule ppp 336 2.103 Filter rule stats Commands 339 2.103.1 get filter rule stats 339 2.104 Filter subrule TCP Commands 340 2.104.1 get filter subrule tcp 340 2.104.2 create filter subrule tcp 340 2.104.3 delete filter subrule tcp 340 2.104.4 modify filter subrule tcp 340 2.105 Filter subrule UDP Commands 344 2.105.1 get filter subrule udp 344 2.105.2 create filter subrule udp 344 2.105.3 delete filter subrule udp 344 2.105.4 modify filter subrule udp 344 2.106 Filter seg info Commands 348 2.106.1 get filter seg info 348 2.106.2 create filter seq info 348 delete filter seg info 348 2.106.3 2.106.4 modify filter seg info 348 2.107 Filter seg entry Commands 351 2.107.1 get filter seg entry 351 2.107.2 create filter seq entry 351 delete filter seg entry 351 2.107.3 modify filter seq entry 351 2.107.4 2.108 Filter subrule ether Commands 353 2.108.1 get filter subrule ether 353 2.108.2 create filter subrule ether 353 2.108.3 delete filter subrule ether 353 modify filter subrule ether 353 2.109 Filter rule actionmap Commands 361

- 2.109.1 get filter rule actionmap 361
- 2.109.2 create filter rule actionmap 361
- 2.109.3 delete filter rule actionmap 361
- 2.109.4 modify filter rule actionmap 361
- 2.110 Igmpsnoop cfg info Commands 364
  - 2.110.1 get igmpsnoop cfg info 364
  - 2.110.2 modify igmpsnoop cfg info 364
- 2.111 Igmpsnoop port info Commands 367
  - 2.111.1 get igmpsnoop port info 367
  - 2.111.2 modify igmpsnoop port info 367
- 2.112 Igmpsnoop querier info Commands 370
  - 2.112.1 get igmpsnoop querier info 370
  - 2.112.2 create igmpsnoop querier info 370
  - 2.112.3 delete igmpsnoop querier info 370
- 2.113 Igmpsnoop port stats Commands 372
  - 2.113.1 get igmpsnoop port stats 372
  - 2.113.2 reset igmpsnoop port stats 372
- 2.114 ACL Global Macentry Commands 375
  - 2.114.1 get acl global macentry 375
  - 2.114.2 create acl global macentry 375
  - 2.114.3 modify acl global macentry 375
  - 2.114.4 delete acl global macentry 375
- 2.115 ACL Port Macentry Commands 377
  - 2.115.1 get acl port macentry 377
  - 2.115.2 create acl port macentry 377
  - 2.115.3 delete acl port macentry 377
- 2.116 Aggregator Commands 379
  - 2.116.1 get aggr intf 379
  - 2.116.2 create aggr intf 379
  - 2.116.3 delete aggr intf 379
  - 2.116.4 modify aggr intf 379
- 2.117 SNTP Cfg Commands 383
  - 2.117.1 get sntp cfg 383
  - 2.117.2 modify sntp cfg 383
- 2.118 SNTP Stats Commands 384
  - 2.118.1 get sntp stats 384
  - 2.118.2 reset sntp stats 384
- 2.119 SNTP servaddr Commands 385
  - 2.119.1 get sntp servaddr 385
  - 2.119.2 create sntp servaddr 385
- 2.120 SNMP Comm Commands 386
  - 2.120.1 get snmp comm 386
  - 2.120.2 create snmp comm 386
  - 2.120.3 delete snmp comm 386
- 2.121 SNMP Host Commands 388
  - 2.121.1 get snmp host 388
  - 2.121.2 create snmp host 388
  - 2.121.3 delete snmp host 388
- 2.122 SNMP Stats Commands 390
  - 2.122.1 get snmp stats 390
  - 2.122.2 modify snmp stats 390
- 2.123 SNMP Traphost Commands 394
  - 2.123.1 get snmp traphost 394
  - 2.123.2 create snmp traphost 394

- 2.123.3 delete snmp traphost 394
- 2.123.4 modify snmp traphost 394
- 2.124 File Commands 396
  - 2.124.1 apply 396
  - 2.124.2 download 397
  - 2.124.3 list 399
  - 2.124.4 remove 401
  - 2.124.5 upgrade 402
- 2.125 Scheduling profile info Commands 404
  - 2.125.1 get sched profile info 404
  - 2.125.2 create sched profile info 404
  - 2.125.3 delete sched profile info 404
- 2.126 Scheduling profile class Commands 406
  - 2.126.1 get sched profile class 406
  - 2.126.2 modify sched profile class 406
- 2.127 Ehdlc intf Commands 409
  - 2.127.1 get ehdlc intf 409
  - 2.127.2 create ehdlc intf 409
  - 2.127.3 delete ehdlc intf 409
  - 2.127.4 modify ehdlc intf 409
- 2.128 Active Standby aggr info Commands 412
  - 2.128.1 get actstdby aggr info 412
  - 2.128.2 modify actstdby aggr info 412
- 2.129 Redundancy aggr info Commands 414
  - 2.129.1 get rdncy aggr info 414
  - 2.129.2 create rdncy aggr info 414
  - 2.129.3 delete rdncy aggr info 414
  - 2.129.4 modify rdncy aggr info 414
- 2.130 Redundancy aggrport list Commands 417
  - 2.130.1 get rdncy aggrport list 417
- 2.131 Redundancy aggr stats Commands 418
  - 2.131.1 get rdncy aggr stats 418
  - 2.131.2 reset rdncy aggr stats 418
- 2.132 SNMP Proxy Host Commands 420
  - 2.132.1 get snmp proxy host 420
  - 2.132.2 create snmp proxy host 420
  - 2.132.3 delete snmp proxy host 420
  - 2.132.4 modify snmp proxy host 420
- 2.133 SNMP Proxy Comm Commands 423
  - 2.133.1 get snmp proxy comm 423
  - 2.133.2 create snmp proxy comm 423
  - 2.133.3 delete snmp proxy comm 423
  - 2.133.4 modify snmp proxy comm 423
- 2.134 SNMP Proxy cfg Commands 425
  - 2.134.1 get snmp proxy cfg 425
  - 2.134.2 modify snmp proxy cfg 425
- 2.135 PPPoE Global ACprofile Commands 426
  - 2.135.1 get pppoe global acprofile 426
  - 2.135.2 create pppoe global acprofile 426
  - 2.135.3 delete pppoe global acprofile 426
- 2.136 PPPoE Global Config Commands 428
  - 2.136.1 get pppoe global config 428
  - 2.136.2 modify pppoe global config 428
- 2.137 PPPoE Global Macprofile Commands 431

**Table of Contents** 

- 2.137.1 get pppoe global macprofile 431
- 2.137.2 create pppoe global macprofile 431
- 2.137.3 delete pppoe global macprofile 431
- 2.138 PPPoE Global Serviceprofile Commands 433
  - 2.138.1 get pppoe global serviceprofile 433
  - 2.138.2 create pppoe global serviceprofile 433
  - 2.138.3 delete pppoe global serviceprofile 433
- 2.139 PPPoE Interface Commands 435
  - 2.139.1 get pppoe intf 435
  - 2.139.2 create pppoe intf 435
  - 2.139.3 delete pppoe intf 435
  - 2.139.4 modify pppoe intf 435
- 2.140 PPPoE Session Stats Commands 439
  - 2.140.1 get pppoe session stats 439
- 2.141 PPPoE Global Stats Commands 441
  - 2.141.1 get pppoe global stats 441
- 2.142 PPPR Interface Commands 443
  - 2.142.1 get pppr intf 443
  - 2.142.2 create pppr intf 443
  - 2.142.3 delete pppr intf 443
  - 2.142.4 modify pppr intf 443
- 2.143 Shdsl interval 1day Commands 446
  - 2.143.1 get shdsl interval 1day 446
- 2.144 Shdsl interval 15min Commands 448
  - 2.144.1 get shdsl interval 15min 448
- 2.145 Shdsl endpoint alarmprofile Commands 450
  - 2.145.1 get shdsl endpoint alarmprofile 450
  - 2.145.2 modify shdsl endpoint alarmprofile 450
- 2.146 Shdsl endpoint currentry Commands 452
  - 2.146.1 get shdsl endpoint currentry 452
- 2.147 Shdsl line intf Commands 455
  - 2.147.1 get shdsl line intf 455
  - 2.147.2 modify shdsl line intf 455
- 2.148 Shdsl span confprofile Commands 467
  - 2.148.1 get shdsl span confprofile 467
  - 2.148.2 modify shdsl span confprofile 467
- 2.149 Shdsl span conf Commands 471
  - 2.149.1 get shdsl span conf 471
- 2.150 Shdsl span status Commands 472
  - 2.150.1 get shdsl span status 472
- 2.151 Shdsl cap Commands 473
  - 2.151.1 get shdsl cap 473
- 2.152 Shdsl unit inventory Commands 474
  - 2.152.1 get shdsl unit inventory 474
- 2.153 Shdsl unit maintinfo Commands 476
  - 2.153.1 get shdsl unit maintinfo 476
  - 2.153.2 modify shdsl unit maintinfo 476
- 2.154 Dot3 stats Commands 478
  - 2.154.1 get dot3 stats 478
- 2.155 Shdsl line status Commands 484
  - 2.155.1 get shdsl line status 484
- 2.156 RI profile info Commands 489
  - 2.156.1 get rl profile info 489
  - 2.156.2 create rl profile info 489

- 2.156.3 delete rl profile info 489
- 2.156.4 modify rl profile info 489
- 2.157 RI instance info Commands 491
  - 2.157.1 get rl instance info 491
  - 2.157.2 create rl instance info 491
  - 2.157.3 delete rl instance info 491
- 2.158 Bridge rlinstance map Commands 493
  - 2.158.1 get bridge rlinstance map 493
  - 2.158.2 create bridge rlinstance map 493
  - 2.158.3 delete bridge rlinstance map 493
  - 2.158.4 modify bridge rlinstance map 493
- 2.159 Ctlpkt profile info Commands 496
  - 2.159.1 get ctlpkt profile info 496
  - 2.159.2 create ctlpkt profile info 496
  - 2.159.3 delete ctlpkt profile info 496
  - 2.159.4 modify ctlpkt profile info 496
- 2.160 Ctlpkt instance info Commands 498
  - 2.160.1 get ctlpkt instance info 498
  - 2.160.2 create ctlpkt instance info 498
  - 2.160.3 delete ctlpkt instance info 498
  - 2.160.4 modify ctlpkt instance info 498
- 2.161 Trfclass profile class Commands 500
  - 2.161.1 get trfclass profile class 500
  - 2.161.2 modify trfclass profile class 500
- 2.162 Trfclass profile info Commands 502
  - 2.162.1 get trfclass profile info 502
  - 2.162.2 create trfclass profile info 502
  - 2.162.3 delete trfclass profile info 502
- 2.163 Trfclass stats Commands 504
  - 2.163.1 get trfclass stats 504
  - 2.163.2 reset trfclass stats 504
- 2.164 Shdsl endpoint maint Commands 505
  - 2.164.1 get shdsl endpoint maint 505
  - 2.164.2 modify shdsl endpoint maint 505
- 2.165 Other Commands 508
  - 2.165.1 alias 508
  - 2.165.2 unalias 509
  - 2.165.3 help 509
  - 2.165.4 logout 510
  - 2.165.5 prompt 510
  - 2.165.6 traceroute 511
  - 2.165.7 verbose 512

# 1 About This Manual

Welcome to the Columbia DSL Communication Processor CLI Reference Manual. The commands and parameters of the Command Line Interface (CLI) to the Conexant Columbia communication processor are documented in this manual. The CLI enables an administrative user to configure and maintain Columbia's interfaces, Columbia-managed resources and end-customer communication services.

# 1.1 Revision History

| Revision             | Date              | Description                                                                                                    |
|----------------------|-------------------|----------------------------------------------------------------------------------------------------|
| Issue 1              | Ocober 2, 2002    | Initial release                                                                                                    |
| Issue 2              | October 31, 2002  | Updated with latest CLI commands                                                                                                    |
| Issue 3              | January, 2003     | Updated with changes to CLI commands                                                                                                    |
| Issue 4              | February, 2003    | Updated with changes to CLI commands                                                                                                    |
| Issue 5              | April, 2003       | Added new commands and changed commands, to be updated with software release 2.0                                                             |
| Issue 6              | May 16, 2003      | Corrected minor typographical errors                                                                                                    |
| Issue 7              | June, 2003        | Updated with changes to CLI commands and new commands, as per software release 2.5.                                                          |
| Issue 8              | August, 2003      | Updated with changes to CLI commands as per software release 2.5.1, and added a new section, section 1.5, on the Structure of a CLI command. |
| Issue 9              | February 19, 2004 | Updated as per software release 2.6. Please refer to Update summary for details.                                                             |
| Issue 10             | June 04, 2004     | Updated as per software release 2.7. Please refer to Update summary for details.                                                             |
| Issue 11             | June 15, 2004     | Updated as per software release 2.7. Please refer to Update summary for details.                                                             |
| Issue 11,<br>Draft A | Sep 15, 2004      | Updated as per software release 2.8. Please refer to Update summary for details.                                                             |
| Issue 12             | Sep 25, 2004      | Updated as per software release 2.8. Please refer to Update summary for details.                                                             |

| Revision | Date         | Description                                                                       |
|----------|--------------|-----------------------------------------------------------------------------------|
| Issue 13 | Oct 27, 2004 | Updated as per software release 2.8.1.0. Please refer Update summary for details. |
| Issue 14 | Dec 01, 2004 | Updated as per software release 2.8.2.0. Please refer Update summary for details. |

# 1.2 Related Documents

You may want to refer to the following related documents:

- Columbia Data Sheet (DO-300205-DS)
- Columbia Design Guide (DO-300206-DG)
- Conexant Glossary of Technical Terms and Acronyms (DO-300255-DG)

# 1.3 Document Organization

About This Manual, Chapter 1, introduces you to the document.

Command Descriptions, Chapter 2, provides details of the commands and parameters. This chapter groups functionally related commands under level two section headings, e.g., 2.1. Each command is described in a level three section heading, e.g., 2.1.1.

Many groups of commands have common sections for related parameters, examples and output fields. These common sections are at the same heading level as the commands, e.g., 2.2.5. Some commands have their related parameters, example and output fields as level four heading, e.g., 2.1.1.1.

The Command Index has index entries for each command in the document, arranged in an alphabetical order.

# 1.4 Notation Conventions

- Keywords in a command that you must enter exactly as shown are presented in **bold italics**.
- User specified values in a command are presented in regular typeface, i.e., not bold or italic.
- Parameter values enclosed in <> must be specified.
- Parameters enclosed in [] are optional. All **modify** parameters are shown as optional in CLI commands even if there exists only a single parameter.
- Parameter values are separated by a vertical bar i|i only when one of the specified values can be used.
- Parameter values are enclosed in {} when you must use one of the values specified.
- Parameters are enclosed in { }+ when you can specify the parameter one or more times, in the command line.

# 1.5 Structure of a CLI Command

CLI commands conform to the following structure except for some basic service commands such as ping, traceroute etc.

<Action><Group><Sub group><Sub sub group> <tag1 value1>Ö<tagN valueN>

Consider the CLI command given below:

# Figure 1-1:

<a href="<"><Action>. This is the first keyword of a CLI command. It indicates the type of operation to be performed. "create" is an example of this keyword. However, if no action is specified it will mean imodifyî. For example, imodify bridge port intf portid portid status enable i mean the same.</a>

**<Group>.** This is the second keyword of a CLI command. It indicates the group of a CLI command. "bridge" is an example of this keyword.

**<Sub group>.** This is the third keyword of a CLI command. It indicates the sub group of a CLI command. "port" is an example of this keyword.

**<Sub sub group>.** This is the fourth keyword of a CLI command. It indicates the sub group of a CLI command. "intf" is an example of this keyword.

<tag1 value1> <tagN valueN>. These are <tag value> pairs and can vary from 0 to N. They indicate the parameter values passed to a CLI command. "ifname aal5-0", "portid 20", are examples of tag value pairs.

# 1.6 Glossary of Terms and Acronyms

This section contains a brief list of selected acronyms. For a detailed glossary, please refer to the Conexant Glossary of Technical Terms and Acronyms (DO-300255-DG)

| ABBREVIATION           | Description                                                                                                    |
|------------------------|----------------------------------------------------------------------------------------------------|
| AAL5                   | ATM Adaptation Layer 5                                                                                                    |
| ACL                    | Access Control list                                                                                                    |
| ADSL                   | Asymmetric Digital Subscriber Line                                                                                              |
| Attribute              | An element of an MO                                                                                                    |
| ATM                    | Asynchronous Transmission Mode                                                                                                  |
| CLI                    | Command Line Interface                                                                                                    |
| СР                     | Control Plane                                                                                                    |
| DHCP                   | Dynamic Host Configuration Protocol                                                                                             |
| DP                     | Data Plane                                                                                                    |
| DSL                    | Digital Subscriber Line                                                                                                    |
| EOA                    | Ethernet over ATM                                                                                                    |
| GARP                   | Generic Attribute Registration Protocol                                                                                         |
| GMRP                   | GARP Multicast Registration Protocol                                                                                            |
| GVRP                   | GARP VLAN Regenration Protocol                                                                                                  |
| IGMP                   | InternetGroup Management Protocol                                                                                               |
| Index                  | An element of a tabular MO that uniquely identifies an entry                                                                    |
| IP                     | Internet protocol                                                                                                    |
| IRL                    | Input Rate Limiting                                                                                                    |
| IVL                    | Individual VLAN Learning                                                                                                    |
| IVM                    | Individual VLAN for Multicast                                                                                                   |
| LACP                   | Link Aggregation Control Protocol                                                                                               |
| LAN                    | Local Area Network                                                                                                    |
| ME - Management Entity | The entity, modified, controlled and monitored through MOs.                                                                     |
| MO ID - MO Identifier  | A unique number that identifies an MO. Interpretation of the information passed to GenAg for an MO depends upon this identifier |

| ABBREVIATION        | Description                                                                                                    |
|---------------------|----------------------------------------------------------------------------------------------------|
| MO - Managed Object | Logical unit of manageable information. It is similar to a MIB. An ME is visible to the outside world in the form of one or more MOs that constitute it. |
| Operations          | GAG supports five operations - Create,<br>Delete, Modify, Get, Get-Next                                                                                  |
| ORL                 | Output Rate Limiting                                                                                                    |
| OAM                 | Operations Administration and Management                                                                                                    |
| RMON                | Remote Monitoring                                                                                                    |
| STP                 | Spanning Tree Protocol                                                                                                    |
| SNTP                | Simple Network Time Protocol                                                                                                    |
| SVL                 | Shared VLAN Learning                                                                                                    |
| SVM                 | Shared VLAN for Multicast                                                                                                    |
| Specific Agent      | Entities that use GenAg interfaces to manage the system                                                                                                  |
| TEA                 | Target Engine Agent                                                                                                    |
| VC                  | Virtual Channel                                                                                                    |
| VLAN                | Virtual LAN                                                                                                    |

# 2 Command Descriptions

This chapter describes each command of the Command Line Interface, in detail. Commands are functionally grouped in to separate subsections, along with parameters used by those commands.

# 2.1 Interface Commands

# 2.1.1 get interface stats

Description

Use this command to view statistics for one interface or all the interfaces.

**Command Syntax** 

get interface stats [ifname interface-name ]

#### **Parameters**

| Name                  | Description                                                                                                    |
|-----------------------|----------------------------------------------------------------------------------------------------|
| Ifname interface-name | This uniquely identifies the interface, for which information is to be retrieved. If this is not specified, then information for all interfaces is displayed.  Type : Optional  Valid values: aal5-*, eth-0, eth-1,atm-*, eoa-*, dsl-*, dslf-*, dsli-*, aggr-*, ehdlc-*, pppoe-*, pppr-*, vdsl-* |

# **Example**

\$ get interface stats ifname eth-0

# Output

## Verbose Mode On

Entry Created

| Interface          | : | eth-0       | Description        | : | eth-0             |
|--------------------|---|-------------|--------------------|---|-------------------|
| Type               | : | ETHERNET    | Mtu                | : | 1500              |
| Bandwidth          | : | 100000000   | Phy Adddr          | : | 00:BB:CC:DD:EE:F1 |
| Last Change(sec)   | : | 219         | Unknown Prot Pkts  | : | 0                 |
| Admin Status       | : | Up          | Operational Status | : | Up                |
| In Octets          | : | 396312      | Out Octets         | : | 168929            |
| In Discards        | : | 0           | Out Discards       | : | 0                 |
| In Errors          | : | 0           | Out Errors         | : | 0                 |
| In Ucast Pkts      | : | 2291        | Out Ucast Pkts     | : | 2518              |
| In Mcast Pkts      | : | 428         | Out Mcast Pkts     | : | 0                 |
| In Bcast Pkts      | : | 1456        | Out Bcast Pkts     | : | 0                 |
| LinkUpDnTrapEnable | : | Enable      | Promiscous Mode    | : | True              |
| Connector Present  | : | True        | CounterDiscontTime | : | 0                 |
| HC In Octets       | : | 0x000060c18 |                    |   |                   |
| HC OutOctets       | : | 0x0000293e1 |                    |   |                   |

# **Output Fields**

| Field       | Description                                                                                                    |
|-------------|----------------------------------------------------------------------------------------------------|
| Interface   | This uniquely identifies the interface, for which information is being displayed. It may be: aal5-*, eth-0, eth-1,atm-*, eoa-*, dsl-*, dsli-*, aggr-*, ehdlc-*, pppoe-*, pppr-*, vdsl-*. |
| Description | This is general information about the interface                                                                                                    |

| Field              | Description                                                                                                    |
|--------------------|----------------------------------------------------------------------------------------------------|
| Туре               | The type of interface, distinguished according the physical/link/network protocol, immediately below the IP layer. It may be: ATM, ETHERNET, AAL5, EOA, DSL, FAST, INTERLEAVED, AGGR. EHDLC.                                                                                                    |
| Mtu                | The size (in bytes) of the largest packet, which can be sent/received on this interface in octets.                                                                                                    |
| Bandwidth          | The current bandwidth of the interface, in bps.                                                                                                    |
| Phy Addr           | Interface's address, at its protocol sublayer.                                                                                                    |
| Admin Status       | This is the desired state of the interface. It may be: Up, Down.                                                                                                    |
| Operational Status | The current operational state of the interface. If ifAdminStatus is disable(2), then ifOperStatus should be disable(2). If ifAdminStatus is changed to enable(1), then ifOperStatus should change to enable(1), if the interface is ready to transmit and receive network traffic. Interface will have the OperStatus value as dormant(5) if the 'configstatus' of the entry is 'config' and the interface is waiting for a packet to be sensed to get activated. |
| Last Change        | Value of System UpTime (in seconds) at the time the interface entered its current operational state.                                                                                                    |
| Unknown Prot Pkts  | The number of packets received via the interface, which were discarded because of an unknown or unsupported protocol.                                                                                                    |
| In Octets          | The total number of octets received on the interface, including the framing characters. For Ethernet interfaces, this will have the lower 32 bits of HC in octets.  Valid for atm-*, eoa-*, aal5-*, eth-0, eth-1, dsl-*, dslf-*, dsli-*, aggr-*.                                                                                                    |
| Out Octets         | The total number of octets transmitted out of the interface, including framing characters. For Ethernet interfaces, this will have the lower 32 bits of HC Out octets.  Valid for atm-*, eoa-*, aal5-*, eth-0, eth-1, dsl-*, dslf-*, dsli-*, aggr-*.                                                                                                    |
| In Discards        | The number of inbound packets, which were discarded, though no errors were detected.                                                                                                    |
| Out Discards       | The number of outbound packets chosen to be discarded even though there were no errors.                                                                                                    |
| In Errors          | The number of inbound packets, which were not delivered to upper layers because of errors.                                                                                                    |
| Out Errors         | The number of outbound packets chosen to be discarded because there were errors.                                                                                                    |

| Field              | Description                                                                                                    |
|--------------------|----------------------------------------------------------------------------------------------------|
| In Ucast Pkts      | The number of unicast packets delivered to a higher layer protocol.                                                                                                    |
| Out Ucast Pkts     | The total number of packets requested to be sent to unicast addresses, by upper layer protocols.                                                                                                    |
| HC In Octets       | The total number of octets received on the interface, including framing characters. This object is a 64-bit version of <b>iflnOctets</b> . Valid for <i>eth-</i> *.                                                                                                    |
| HC OutOctets       | The total number of octets transmitted out of the interface, including framing characters. This object is a 64-bit version of <b>ifOutOctets</b> . Valid for <i>eth-*</i> .                                                                                                    |
| In Mcast Pkts      | The number of multicast packets delivered to a higher layer protocol.                                                                                                    |
| Out Mcast Pkts     | The total number of packets requested to be sent to multicast addresses, by upper layer protocols.                                                                                                    |
| In Bcast Pkts      | The number of broadcast packets delivered to a higher layer protocol.                                                                                                    |
| Out Bcast Pkts     | The total number of packets requested to be sent to broadcast addresses, by upper layer protocols.                                                                                                    |
| LinkUpDnTrapEnable | Indicates whether <i>linkUp/ linkDown</i> traps should be generated for this interface.                                                                                                    |
| Promiscous Mode    | This object has a value of false if this interface only accepts packets/frames that are addressed to this station. This object has a value of true when the station accepts all packets/frames transmitted on the media. The value true is legal only for Ethernet interfaces. The value of PromiscuousMode does not affect the reception of broadcast and multicast packets/frames by the interface. |
| Connector Present  | This indicates whether the interface sublayer has a physical connector or not. This is true only for physical Ethernet interfaces.                                                                                                    |
| CounterDiscontTime | The value of <b>sysUpTime</b> on the most recent occasion, at which any one or more of this interface's counters suffered a discontinuity.                                                                                                    |

# 2.1.2 reset interface stats

**Description** Use this command to reset the statistics of Ethernet, EoA, ATM, AAL5, DSL, DSLF, DSLI, Aggr and EHDLC interfaces.

Command Syntax reset interface stats if name if name

# 2.1.3 get interface config

**Description** Use this command to view Interface Configuration.

Command Syntax get interface config ifname ifname

# 2.1.4 modify interface config

**Description** Use this command to modify interface configuration.

Command Syntax modify interface config ifname ifname [trap enable/disable]

**Parameters** 

| Name                  | Description                                                                                                    |
|-----------------------|----------------------------------------------------------------------------------------------------|
| Ifname interface-name | Interface name, for which configuration is to be modified or viewed.  Type: Get - Optional Modify - Mandatory  Valid values: eth-*,atm-*,aal5-*, eoa-*, dsl-*, dslf-*, dsli-*, aggr-*, ehdlc-*. |
| trap enable/disable   | Indicates whether <i>linkUp/linkDown</i> traps should be generated for this interface. <b>Type:</b> Modify – Optional <b>Valid values</b> : enable Or disable                                   |

Example \$ get interface config

Output Verbose Mode On

IfName LinkUp/DnTrap ----aal5-0 Enable

# **Output Fields**

| FIELD         | Description                                                                           |  |
|---------------|---------------------------------------------------------------------------------------|--|
| I f Name      | Interface name, for which configuration is to be viewed.                              |  |
| LinkUp/DnTrap | Indicates whether <i>linkUp/linkDown</i> traps shall be generated for this interface. |  |

#### Caution

Reset of ATM VC interface stats also result in atm vc stat reset for the interface and reset of ethernet interface stats also result in dot3stats reset for the ethernet interface.

#### References

- ATM Interface commands
- · Ethernet commands
- EoA commands

# 2.2 ATM Interface Commands

# 2.2.1 create atm port

**Description** Use this command to create an ATM Port.

Command Syntax create atm port ifname interface-name lowif dsl-port interface-name [enable | disable] [Maxvpibits maxvpibits] [Maxvcibits maxvcibits]

[oamsrc oamsrc] [Orl Orl] [ClassOThrshld classOthrshld] [Class1Thrshld class1thrshld] [Class2Thrshld class2thrshld] [Class3Thrshld class3thrshld] [ProfileName profilename]

[trfclassprofileid trfclassprofileid] [Ctlpktinstid ctlpktinstid]

## 2.2.2 delete atm port

**Description** This command is used to delete an ATM port.

Command Syntax delete atm port ifname interface-name

### 2.2.3 get atm port

**Description** Use this command to get information about a specific or all ATM ports.

Command Syntax get atm port [ifname interface-name]

# 2.2.4 modify atm port

**Description** Use this command to enable or disable the administrative status of ATM port.

**Command Syntax** 

modify atm port ifname interface-name [enable | disable] [maxvcs maxvcs] [Maxvpibits maxvpibits] [Maxvcibits maxvcibits] [oamsrc oamsrc] [Orl Orl] [Class0Thrshld class0thrshld] [Class1Thrshld class1thrshld] [Class2Thrshld class2thrshld] [Class3Thrshld class3thrshld] [ProfileName profilename] [trfclassprofileid trfclassprofileid]

# **Parameters**

| Name                              | Description                                                                                                    |
|-----------------------------------|----------------------------------------------------------------------------------------------------|
| ifname interface-name             | This specifies the name of the ATM port.  Type: Create - Mandatory Delete - Mandatory Get - Optional Modify - Mandatory Valid values : atm-0 - *                                                                                           |
| maxvc max-num-vccs                | This specifies the maximum number of VCCs (PVCCs), supported at this ATM interface.  Type : Optional Valid values : 1 - GS_CFG_MAX_ATM_VC_PER_PORT Default Value : GS_CFG_DEF_ATM_VC_PER_PORT                                              |
| oamsrc oam-src-id                 | Loopback source id assigned to the ATM port. The ATM port will respond to all loopback cells, which carry this OAM id.  Type : Optional  Valid values : 0x followed by 32 Hex Digits  Default Value : 0xffff ffff ffff ffff ffff ffff ffff |
| Maxvpibits max-vpi-bits           | Maximum number of VPI bits configured for use at this ATM interface.  Type : Optional  Valid values : 1 to 8.  Default Value :                                                                                                    |
| maxvcibits max-vci-bits           | Maximum number of VCI bits configured for use at this ATM interface.  Type : Optional  Valid values : 1 to 16.  Default Value: 16.                                                                                                    |
| enable/disable                    | Administrative status of the ATM port  Type : Optional  Valid values : enable or disable  Default Value: enable                                                                                                    |
| lowif dsl-port-<br>interface-name | This identifies the lower DSL interface, on which this ATM interface is configured.  Type : Mandatory.  Valid values : dsl-*                                                                                                    |
| Orl orl                           | This parameter specifies the output rate limiting value in Kbps to be applied on this interface.  Type: create – Optional Valid values: GS_CFG_MIN_ORL_ATM_RATE_KBPS – GS_CFG_MAX_ORL_ATM_RATE_KBPS                                        |

| Name                                   | Description                                                                                                    |
|----------------------------------------|----------------------------------------------------------------------------------------------------|
| ProfileName profilename                | This specifies the scheduling profile to be associated with the ATM port.  Type: Optional Valid values: Default Value: "SPROFILE"                                                                                                    |
| trfclassprofileid<br>trfclassprofileid | This specifies the traffic class profile associated with the ATM interface.  Type: Optional Valid values:1 to GS_CFG_MAX_TRFCLASS_PRFLS Default Value: GS_CFG_DEF_ATM_TRF_CLASS_PRFL_ID                                                                                                    |
| Ctlpktinstid                           | This specifies the control packet instance identifier associated with this interface. If the user does not provide any instance identifier while creating an interface, an instance is created internally from the default profile governed by the macro GS_CFG_CTRL_PKTS_DEF_ATM_PROF_ID and associated to the interface. This will reduce the total number to instances that can be now created by one. The default instance is governed by the macro GS_CFG_CTRL_PKTS_DEF_INSTANCE_ID.  TYPE: Create Optional Valid Values:1 - GS_CFG_MAX_CPPR_INSTANCES Default Value: GS_CFG_CTRL_PKTS_DEF_INSTANCE_ID |

# **Example**

 $\$  create atm port if name atm-0 lowif ds1-0 maxvc 4 Class0Thrshld 2 Class1Thrshld 3 Class2Thrshld 2 Class3Thrshld 3 profilename gold trfclassprofileid 3 ctlpktinstid 1

## Output Verbose Mode On

IfName : atm-0 LowIfName : dsl-0 : 4 MaxConfVccs : 0 MaxVccs : 9 MaxVpiBits MaxVciBits : 10 OAMSrc : Oxffffffffffffffffffffffffffffff : 640 ORL (kbps) : Active RowStatus : 2 : gold UnknownVPI UnknownVCI ProfileName Current Output Rate : 0 trfclassprofileid : 3 Ctl Pkts Instance Id:1 Oper Status Admin Status : Up

# **Output Fields**

| FIELD     | Description                                                                   |
|-----------|-------------------------------------------------------------------------------|
| I f Name  | This specifies the name of the ATM port. It can be: atm-0, atm-1, etc.        |
| LowIfName | This specifies the name of the lower interface. It can be: dsl-0, dsl-1 etc,. |

| FIELD                | Description                                                                                                    |
|----------------------|----------------------------------------------------------------------------------------------------|
| Max Vccs             | The maximum number of VCCs (PVCCs) supported at this ATM interface.                                                                                                    |
| MaxConfVccs          | This specifies the current number of VCCs configured on this port. It may be : 0 - Value defined in MaxVccs                                                                                                    |
| <i>MaxVpiBits</i>    | The maximum number of active VPI bits configured for use at the ATM interface.                                                                                                    |
| <i>MaxVciBits</i>    | This specifies the maximum number of active VCI bits configured for use at this ATM interface.                                                                                                    |
| OAMSrc               | This specifies the loop back source id used for the OAM loop back testing                                                                                                    |
| Oper Status          | The actual/current state of the interface. It can be either Up or Down                                                                                                    |
| Admin Status         | The desired state of the interface. It may either be Up or Down                                                                                                    |
| Orl (kbps)           | This parameter specifies the output rate limiting value in Kbps to be applied on this interface.                                                                                                    |
| RowStatus            | This defines the row-status of the interface entry.                                                                                                    |
| UnknownVPI           | This parameter specifies the last seen unknown VPI on this ATM interface.                                                                                                    |
| UnknownVCI           | This parameter specifies the last seen unknown VCI on this ATM interface.                                                                                                    |
| ProfileName          | This specifies the scheduling profile to be associated with the ATM port.                                                                                                    |
| Current Output Rate  | This parameter specifies the current output rate value in KBPS that is available on this interface, based on the minimum of the DSL trained rate and the OutPut Rate limit configured for the ATM port.                                                                                                    |
| trfclassprofileid    | This specifies the traffic class profile associated with the ATM interface.                                                                                                    |
| Ctl Pkts Instance Id | This specifies the control packet instance identifier associated with this interface. If the user does not provide any instance identifier while creating an interface, an instance is created internally from the default profile governed by the macro GS_CFG_CTRL_PKTS_DEF_ATM_PROF_ID and associated to the interface. This will reduce the total number to instances that can be now created by one. The default instance is governed by the macro GS_CFG_CTRL_PKTS_DEF_INSTANCE_ID. |

#### Caution

The specified lower interface should already be created. If the parameter maxvcperport in nbsize command is modified, please ensure that MaxConfVccs in atm port command is less than or equal to maxvcperport.

# References

- ATM VC commands
- ATM statistics commands
- DSL commands.

# 2.3 ATM VC Commands

#### 2.3.1 create atm vc intf

**Description** Use this command to create a new ATM Virtual Circuit (VC).

Command Syntax create atm

create atm vc intf ifname interface-name vpi vpi vci vci lowif atmport-interface-name [enable | disable] [aa15] [a5txsize aa15-cpcstx-sdu-size] [a5rxsize aa15-cpcs-rx-sdu-size] [vcmux | 11cmux | auto
] [pvc] [channel fast|interleaved] [ mgmtmode data/mgmt/DataAndMgmt/
raw] [ maxnumproto maxnumproto ] [ autostatus Enable/Disable ] [
autosupportedprot none/{pppoa | eoa}+] [ autovcmuxforcedprot None |
pppoa | eoa ] [ autosensetriggertype dynamic | opstatechange ]

2.3.2 delete atm vc intf

**Description** Use this command to delete an existing ATM Virtual Circuit (VC).

Command Syntax delete atm vc intf ifname interface-name

2.3.3 get atm vc intf

**Description** Use this command to display information corresponding to a single VC, or for all

VCs.

Command Syntax get atm vc intf [ifname interface-name]

2.3.4 modify atm vc intf

**Description** Use this command to modify ATM VC parameters.

Command Syntax modify atm vc intf ifname interface-name [vpi vpi] [vci vci] {enable | disable} [a5txsize aal5-cpcs-tx-sdu-size] [a5rxsize aal5-cpcs-rx-

sdu-size] [vcmux | llcmux | auto ] [ mgmtmode data | mgmt | DataAndMgmt | raw] [ autosupportedprot none | {pppoa | eoa}+] [ autovcmuxforcedprot None | pppoa | eoa ] [ autosensetriggertype

dynamic | opstatechange ]

# **Parameters**

| Name                              | Description                                                                                                    |
|-----------------------------------|----------------------------------------------------------------------------------------------------|
| ifname interface-name             | This specifies name of VC Interface.  Type: Create - Mandatory Delete - Mandatory Get - Optional Modify - Mandatory  Valid values: aal5-0 - *                                                                                                    |
| lowif atm-port-<br>interface-name | Interface Index of the ATM port, on which this VC is getting configured.  Type : Mandatory Valid values : atm-0 - *                                                                                                    |
| vpi vpi                           | Virtual Path Identifier. In order to modify, the VPI value shall be the new VPI value and the admin status of VC interface shall be disabled. Also, the VPI and VCI value cannot be modified along with admin status in one command.  Type : Create – Mandatory Modify – Optional  Valid values : 0-2^8 |
| vci vci                           | Virtual Circuit Identifier. In order to modify, the VCI value shall be the new VCI value and the admin status of VC interface shall be disabled. Also, the VPI and VCI value cannot be modified along with admin status in one command.  Type : Create – Mandatory                                      |

| Name                                     | Description                                                                                                    |
|------------------------------------------|----------------------------------------------------------------------------------------------------|
| mgmtmode Data   Mgmt   DataAndMgmt   Raw | It denotes the Management Mode of the ATM VC. If it is Data, then only data transmission can take place. If it is Mgmt, then management of remote CPE device can happen on that ATM VC and packets on that ATM VC shall start coming to Control Plane. In DataAndMgmt mode, data transmission as well as remote CPE management can happen on the same ATM VC interface. In DataAndMgmt mode, the acceptable values for atmVCCAAL5EncapType are Ilcmux and auto. In Mgmt mode, EoA interface cannot be created on the ATM VC and both Ethernet as well as non-ethernet packets on that ATM VC shall be received at the Control Plane. In DataAndMgmt mode, if EoA is created, then only non-ethernet packets on that ATM VC shall be received at the Control Plane. However, if EoA is not created then all the packets on that ATM VC shall be received at the Control Plane. However, to configure ATM VC in DataAndMgmt mode, a good practice is to to create ATM VC in disable mode till EoA is created on it, to prevent flooding at Control Plane. In order to run STP, the mode has to be DataAndMgmt. If the mode is RawATM(4), ATM cells are given to Control Plane. In this mode, EoA interface cannot be created on the ATM VC. If EoA interface is already created on the ATM VC, its mode cannot be changed to either Mgmt(2) or RawATM(4).  Type : Create Optional Default value: Data |
| enable/disable                           | This specifies the Admin Status of the VC.  Type : Optional  Default Value: enable                                                                                                    |
| aal5                                     | This specifies the AAL type in use for this VC. The only type of AAL supported in Columbia Packet is AAL5.  Type: The only value to be supported is aal5.  Default value: aal5                                                                                                    |
| a5txsize aal5-cpcs-tx-<br>sdu-size       | This specifies the maximum transmit CPCS SDU size to be used.  Type : Optional Valid values : 1- GS_CFG_ATM_VC_MAX_RX_PDU_SIZE Default Value: GS_CFG_ATM_VC_DEF_TX_PDU_SIZE                                                                                                    |
| a5rxsize aal5-cpcs-rx-<br>sdu-size       | This specifies the maximum receive CPCS SDU size to be used  Type : Optional  Valid values : 1-  GS_CFG_ATM_VC_MAX_TX_PDU_SIZE  Default Value:  GS_CFG_ATM_VC_DEF_TX_PDU_SIZE                                                                                                    |

| Name                                             | Description                                                                                                    |
|--------------------------------------------------|----------------------------------------------------------------------------------------------------|
| vcmux/11cmux/auto                                | This specifies the data multiplexing method to be used over the AAL5 SSCS layer. "auto" means autosense the muxType.  Type : Optional  Default Value: Ilcmux                                                                                                    |
| Pvc                                              | This specifies the type of VC. The only value supported is PVC.  Type : Optional Default Value: pvc                                                                                                    |
| channel fast interleaved                         | This extension specifies the type of channel on which the ATM VC's cells have to be transmitted/received.  Type : Optional Default Value: Interleaved                                                                                                    |
| Maxnumproto maxnumproto                          | This field specifies the maximum number of simultaneous active protocol stacks supported on this interface. Currently, only one protocol stack is supported.  Type: Create Optional  Default value:  GS_CFG_DEF_NUM_ATM_VC_PROTO_SUPPO RTED                                                                                                    |
| Autostatus<br>Enable Disable                     | This field specifies whether the Auto mode is to be enabled or not. In the Auto mode, the stack above this interface will be determined and created based on the protocol packets sensed on this interface. For example, if the protocol packet sensed above this interface is an EoA packet, then the corresponding EoA stack will be created above this interface. However, the corresponding EoA interface must have been created with the gsvEoaConfigMode field's bit corresponding to the 'Auto' set.  Type: Create Optional  Default value:  GS_CFG_DEF_ATM_VC_AUTO_MODE |
| <pre>autosupportedprot none {pppoa   eoa}+</pre> | This field specifies the higher layer protocols that can be supported for auto detection. The purpose of this parameter is to allow the network admin to allow only certain protocols to be autosensed in the field. It can only be present with the autostatus flag as enable.  Type: Create Optional Modify Optional Modify Optional Default value:  GS_CFG_DEF_ATM_VC_SUPPORTED _PROTOCOL                                                                                                    |

| Name                                            | Description                                                                                                    |
|-------------------------------------------------|----------------------------------------------------------------------------------------------------|
| autovcmuxforcedprot None<br>  pppoa   eoa       | This field specifies that if the encap type detected is VCMux, the user can configure to build a specific protocol stack automatically. It can only be present with the autostatus flag as enable. In case of a conflict with autoSupportedProtocols, its value will override.  Type: Create Optional Modify Optional Modify Optional  Default value:  GS_CFG_DEF_ATM_VC_MUX_FORC ED_PROTOCOL                                                                                                    |
| autosensetriggertype<br>dynamic   opstatechange | This field specifies at what time the autodetection of the Encapsulation type or the higher protocol layers is to be done - At all times or only when the Operational Status of the ATM VC is changed to UP. If its value is 'dynamic', then detection can happen anytime a packet is received. If its value is 'opstatechange', then autodetection happens only when the Operational status of the ATM VC changes to UP.  Type: Create Optional Modify Optional Default value:  GS_CFG_DEF_ATM_VC_AUTO_TRIG GER_TYPE |

#### Example

\$ create atm vc intf ifname aa15-0 lowif atm-0 vpi 10 vci 10 enable aa15 pvc a5txsize 1536 a5rxsize 1536 llcmux mgmtmode data autosupportedprot pppoa eoa autovcmuxforcedprot pppoa autosensetriggertype dynamic

#### Output Verbose Mode On

| FIELD      | Description                                                              |
|------------|--------------------------------------------------------------------------|
| VC IfName  | VC Interface Name. It can be : aal5-0 - *                                |
| Low IfName | Interface Index of the ATM port, on which this VC is getting configured. |
| VPI        | It is the Virtual Path Identifier.                                       |

| FIELD        | Description                                                                                                    |
|--------------|----------------------------------------------------------------------------------------------------|
| VCI          | It is the Virtual Circuit Identifier.                                                                                                    |
| Oper Status  | The actual/current state of the interface. It can be either <i>Up</i> or <i>Down</i>                                                                                                    |
| Admin Status | The desired state of the interface. It may be either Up/Down.                                                                                                    |
| Aal5 Tx Size | This specifies the transmit CPCS SDU size to be used.                                                                                                    |
| Aal5 Rx Size | This specifies the receive CPCS SDU size to be used.                                                                                                    |
| Aal Type     | This specifies the AAL type in use for this VC. The only type of AAL supported in Columbia Packet is AAL5.                                                                                                    |
| Aal5 Encap   | This specifies the data encapsulation method to be used over the AAL5 SSCS layer. "auto" means autosense the muxType.                                                                                                    |
| channel      | This extension specifies the type of channel on which the ATM VC's cells have to be transmitted/received.                                                                                                    |
| Last Change  | The value of sysUpTime at the time this VC entered its current operational state.                                                                                                    |
| MgmtMode     | It denotes the Management Mode of the ATM VC. If it is Data, then only data transmission can take place. If it is Mgmt, then management of remote CPE device can happen on that ATM VC and packets on that ATM VC shall start coming to Control Plane. In DataAndMgmt mode, data transmission as well as remote CPE management can happen on the same ATM VC interface. In DataAndMgmt mode, the acceptable values for atmVCCAAL5EncapType are Ilcmux and auto. In Mgmt mode, EoA interface cannot be created on the ATM VC and both Ethernet as well as non-ethernet packets on that ATM VC shall be received at the Control Plane. In DataAndMgmt mode, if EoA is created, then only non-ethernet packets on that ATM VC shall be received at the Control Plane. However, if EoA is not created then all the packets on that ATM VC shall be received at the Control Plane. However, to configure ATM VC in DataAndMgmt mode, a good practice is to to create ATM VC in disable mode till EoA is created on it, to prevent flooding at Control Plane. In order to run STP, the mode has to be DataAndMgmt. If the mode is RawATM(4), ATM cells are given to Control Plane. In this mode, EoA interface cannot be created on the ATM VC. If EoA interface is already created to either Mgmt(2) or RawATM(4). |

| FIELD                           | Description                                                                                                    |
|---------------------------------|----------------------------------------------------------------------------------------------------|
| RowStatus                       | This defines the row-status of the interface entry                                                                                                    |
| VC Type                         | This field specifies whether VC type is PVC or SVC.                                                                                                    |
| VC Topology                     | This field specifies the VC connection topology type.                                                                                                    |
| Max simultaneous protocol       | This field specifies the maximum number of simultaneous active protocol stacks supported on this interface. Currently, only one protocol stack is supported.                                                                                                    |
| Auto Status                     | This field specifies whether the Auto mode is to be enabled or not. In the Auto mode, the stack above this interface will be determined and created based on the protocol packets sensed on this interface. For example, if the protocol packet sensed above this interface is an EoA packet, then the corresponding EoA stack will be created above this interface. However, the corresponding EoA interface must have been created with the gsvEoaConfigMode field's bit corresponding to the 'Auto' set. |
| Auto Supported Protocol         | This field specifies the higher layer protocols that can be supported for auto detection. The purpose of this parameter is to allow the network admin to allow only certain protocols to be autosensed in the field. It can only be present with the autostatus flag as enable.                                                                                                    |
| Auto VC Mux Forced<br>Protocol  | This field specifies that if the encap type detected is VCMux, the user can configure to build a specific protocol stack automatically. It can only be present with the autostatus flag as enable. In case of a conflict with autoSupportedProtocols, its value will override.                                                                                                    |
| Auto Sense Trigger Type         | This field specifies at what time the autodetection of the Encapsulation type or the higher protocol layers is to be done - At all times or only when the Operational Status of the ATM VC is changed to UP. If its value is 'dynamic', then detection can happen anytime a packet is received. If its value is 'opstatechange', then autodetection happens only when the Operational status of the ATM VC change to UP.                                                                                    |
| Auto Curr Sensed Encaps<br>Type | This field specifies the current sensed Encapsulation type in case the Encapsulation type is being autodetected. The value of this field will be the same as the field 'AAL5 Encapsulation Type' if the Encapsulation type is preconfigured. This is a read only field for all agents, except for the Auto Sense Agent.                                                                                                    |

# Caution

The specified lower interface should exist. Please refer to the  ${\tt create}\ {\tt atm}\ {\tt port}\ {\tt command}.$ 

- ATM interface commands
- ATM statistics commands
- ATM OAM commands
- ATM VC statistics commands.

# 2.4 ATM OAM Loopback Commands

#### 2.4.1 modify oam lpbk vc

Description Use this command to start or stop OAM loopback.

**Command Syntax** modify oam lpbk vc ifname interface-name [lbid oam-loopbacklocation-

id] [e2e | seg]

# 2.4.2 get oam lpbk vc

**Description** Use this command to display result of previous OAM loopback command.

**Command Syntax** get oam lpbk vc ifname interface-name

**Parameters** 

| Name                              | Description                                                                                                    |
|-----------------------------------|----------------------------------------------------------------------------------------------------|
| vc ifname interface-name          | This parameter specifies the interface, for which information is desired.  Type : Create - Mandatory Get - Mandatory  Valid values : aal5-0 - *                                             |
| lbid oam-loopback-<br>location-id | This defines the loopback site, which will loopback the cell.  Type : Optional  Valid values : 0x followed by 32 Hexadecimal  Number  Default value: 0xffff ffff ffff ffff ffff ffff ffff f |
| e2e   seg                         | This specifies the loopback type to be used. It can be end-to-end.  Type : Optional  Valid values : e2e , seg  Default value: e2e                                                           |

Example \$ modify oam lpbk vc ifname aal5-0 e2e

Output Verbose Mode On

> : 1 VCI : 1 If-Name : aal5-0 VPI

LB Type : e2e

Set Done

If-Name : aal5-0 VPI : 1 VCI : 1

LB Type : e2e

OAM LB Result : Test In Progress

# **Output Fields**

| FIELD           | Description                                                                                                    |
|-----------------|----------------------------------------------------------------------------------------------------|
| If-Name         | The name of the aal5 ( <i>aal5-0</i> etc) interface, whose statistics are to be retrieved.                                                                              |
| VPI             | This is the Virtual Port Identifier.                                                                                                    |
| VCI             | This is the Virtual Circuit Identifier.                                                                                                    |
| LB Type         | This specifies the loop back type used. It may be: e2e or segment.                                                                                                    |
| OAM Location Id | This defines the loop back site, which was used to loopback the cell.                                                                                                   |
| OAM LB Result   | This specifies the result of the loop back test. It may be Result Unavailable, Seg Succeeded, Seg Failed, E2e Succeeded, E2e Failed, Test Aborted, or Test In Progress. |

# Caution None.

- atm vc related commands
- atm port and statistics related commands.

# 2.5 ATM OAM CC Commands

# 2.5.1 modify oam cc vc

**Description** Use this command to modify the OAM F5 continuity check configuration and status

parameters.

Command Syntax modify oam cc vc ifname interface-name [mode auto/manual] [action

act/deact] [dir src/sink/both]

2.5.2 get oam cc vc

**Description** Use this command to get the OAM F5 continuity check configuration and status

parameters.

Command Syntax get oam cc vc [ifname interface-name]

**Parameters** 

| Name                  | Description                                                                                                    |
|-----------------------|----------------------------------------------------------------------------------------------------|
| ifname interface-name | This parameter specifies the interface, for which information is desired. In case the field is not specified, then the information for all valid interfaces should be displayed.  Type : Create : Mandatory Get : Optional  Valid values: aal5-* |
| mode auto / manual    | This specifies the activation/deactivation capability at a VCC.  Type : Optional  Valid values : auto, manual  Default Value : auto                                                                                                    |
| action act   deact    | This field specifies the CC action to be taken. This is used along with idirî field.  Type : Optional  Valid values : act, deact.  Default Value : deact                                                                                         |
| dir src/sink/both     | This field specifies the direction for CC activation/ deactivation. Direction could be source (src), sink or both.  Type : Optional  Valid values : src, sink, both  Default Value : both                                                        |

**Example:** modify oam cc vc ifname aal5-0 mode auto action act dir sink

Output Verbose Mode On

Ifname Mode SourceOperStatus SinkOperStatus Initiator

| aa15-0   | manual | activated        | LOC            | Self      |  |
|----------|--------|------------------|----------------|-----------|--|
| Set Done | 9      |                  |                |           |  |
| Ifname   | Mode   | SourceOperStatus | SinkOperStatus | Initiator |  |
| aal5-0   | auto   | activated        | LOC            | Self      |  |

# **Output Fields**

| Name             | Description                                                                                                    |
|------------------|----------------------------------------------------------------------------------------------------|
| Ifname           | This parameter specifies the interface, for which information is desired.                                           |
| Mode             | This specifies the Activation/Deactivation capability of a VCC.                                                     |
| SourceOperStatus | This field specifies the current operational state of the source point of the VCC.                                  |
| SinkOperStatus   | This field specifies the current operational state of the sink point of the VCC.                                    |
| Initiator        | This field is valid only in <b>auto</b> mode, and it specifies the current initiator of CC Activation/Deactivation. |

# Caution None.

- atm vc related commands
- atm port and statistics related commands
- atm oam loopback commands.

# 2.6 AAL5 VC Statistics Commands

# 2.6.1 get atm aal5 stats

**Description** Use this command to get AAL5 VC statistics.

Command Syntax get atm aa15 stats [ifname interface-name]

**Parameters** 

| Name                  | Description                                                                                                    |
|-----------------------|----------------------------------------------------------------------------------------------------|
| ifname interface-name | This parameter specifies the interface for which information is desired  Type : Get - Optional  Valid values : aal5-0 - * |

Example

\$ get atm aal5 stats ifname aal5-0

Output

Low IfName : atm-0 VC IfName : aal5-0 VPI : 0 VCI : 1 Tx Frames count : 100 Rx Frames count : 85 Tx Bytes count : 1535 Rx Bytes count : 1200 CRC Errors count : 0 Oversized SDU : 0

| FIELD            | Description                                                                                     |
|------------------|-------------------------------------------------------------------------------------------------|
| VC IfName        | The name of the <b>aal5</b> (aal5-0 etc) interface, for which statistics needs to be retrieved. |
| Low IfName       | This specifies the ATM port name. It can be: atm-0                                              |
| VPI              | This is the Virtual Port Identifier.                                                            |
| VCI              | This is the Virtual Circuit Identifier.                                                         |
| Tx Frames count  | The number of AAL5 CPCS PDUs transmitted on this AAL5 VCC.                                      |
| Rx Frames count  | The number of AAL5 CPCS PDUs received on this AAL5 VCC.                                         |
| Tx Bytes count   | The number of octets contained in AAL5 CPCS PDUs received on this AAL5 VCC.                     |
| Rx Bytes count   | The number of octets contained in AAL5 CPCS PDUs received on this AAL5 VCC.                     |
| CRC Errors count | This specifies the number of CRC errors encountered.                                            |
| Oversized SDU    | This specifies the number of oversized SDUs received.                                           |

Caution None.

- atm vc related commands
- atm port and statistics related commands
- atm vc statistics commands.

# 2.7 ATM VC Statistics Commands

# 2.7.1 get atm vc stats

**Description** Use this command to get statistical information about a specific or all ATM virtual

circuits.

Command Syntax get atm vc stats [ifname interface-name]

**Parameters** 

| Name                  | Description                                                                                                    |
|-----------------------|----------------------------------------------------------------------------------------------------|
| Ifname interface-name | This specifies the Virtual Circuit. If this is not specified, then information for all VCs is displayed.  Type : Get – Optional  Valid values : aal5-0 - * |

Example

\$ get atm vc stats ifname aal5-0

Output

## **Output Fields**

| FIELD                  | Description                                                                              |
|------------------------|------------------------------------------------------------------------------------------|
| LowIf                  | This specifies the ATM port name. It can be: atm-0                                       |
| VPI                    | It is the Virtual Port Identifier.                                                       |
| VCI                    | It is the Virtual Circuit Identifier.                                                    |
| VC IfName              | The name of the aal5 (aal5-0 etc) interface, for which statistics needs to be retrieved. |
| Total Tx Cells count   | The total number of valid ATM cells transmitted by this interface.                       |
| Total Rx Cells count   | The total number of valid ATM cells received by this interface.                          |
| CLPI 0 Rx Cells        | The number of valid ATM cells received by this interface with CLP=0.                     |
| Rx Pkts Rejected count | The total number of valid ATM cells discarded by the interface.                          |

#### Caution None

- Other atm vc related commands
- · oam lpbk command
- atm port related commands

• atm statistics related commands.

# 2.8 Ethernet Commands

#### 2.8.1 create ethernet intf

Description Use this command to create a physical Ethernet interface.

create ethernet intf ifname interface-name [ip ip-address] [mask net-mask][usedhcp true/false] [speed  $\{auto/100BT/1000BT\}$ ] [type **Command Syntax** 

uplink/downlink][enable | disable] [pkttype
Mcast/Bcast/UnknownUcast/All/None] [orl decvalue][duplex half/
full/auto][class0thrshld class0thrshld] [class1thrshld

class1thrshld] [class2thrshld class2thrshld] [class3thrshld class3thrshld] [class4thrshld class4thrshld] [class5thrshld class5thrshld] [class6thrshld class6thrshld] [class7thrshld class7thrshld] [profilename profilename] [mgmtvlanid mgmtvlanid] [priority priority] [trfclassprofileid trfclassprofileid]

[Ctlpktinstid ctlpktinstid]

#### 2.8.2 delete ethernet intf

Description Use this command to delete a physical Ethernet interface.

**Command Syntax** delete ethernet intf ifname interface-name

#### 2.8.3 get ethernet intf

**Description** Use this command to get information about a particular physical Ethernet interface,

or about all the interfaces.

**Command Syntax** get ethernet intf [ifname interface-name]

#### 2.8.4modify ethernet intf

Description Use this command to modify physical Ethernet interface configuration.

#### **Command Syntax**

modify ethernet intf ifname interface-name [enable | disable] [pkttype Mcast/Bcast/UnknownUcast/All/None] [ip ip-address] [mask net-mask][usedhcp true|false] [speed{auto|100BT|1000BT}] [orl decvalue] [duplex half| full|auto] [class0thrshld class0thrshld] [class1thrshld class1thrshld] [class2thrshld class2thrshld] [class3thrshld class3thrshld] [class4thrshld class4thrshld] [class5thrshld class5thrshld] [class6thrshld class6thrshld] [class7thrshld class7thrshld] [profilename profilename] [mgmtvlanid

mgmtvlanid] [priority priority] [trfclassprofileid

trfclassprofileid ]

# **Parameters**

| Name                  | Description                                                                                                    |
|-----------------------|----------------------------------------------------------------------------------------------------|
| ifname interface-name | This specifies the interface index used for the Ethernet type of interfaces.  Type : Create - Mandatory                                                                                                    |
| ip ip-address         | This specifies the network mask configured for the interface. This is given in conjunction with IP Address configured and shall be given only if IP address has been given. This shall be removed whenever IP Address is removed. Modify of network mask for an Ethernet interface shall be supported only if some IP address is configured on the interface or 'UseDhcp' was configured to "GS_TRUE" previously. If Usedhcp is GS_TRUE and modify is done for this field then Usedhcp field shall be set to GS_FALSE. Both Usedhcp and this field shall not be specified together  Type : Create - Optional.  Modify - Optional  Valid Values: Any valid class A/B/C / Classless IP address.  Default Value: None                                                                                 |
| Mask net-mask         | This specifies the network mask configured for the interface. This is given in conjunction with IP Address configured and shall be given only if IP address has been specified. This shall be removed whenever IP Address is removed. Modifying network mask for an Ethernet interface shall be supported only if some IP address is configured on the interface or 'etherUseDhcp' was configured to "GS_TRUE" previously. If Usedhcp is GS_TRUE and modify is done for this field then Usedhcp field shall be set to GS_FALSE. Both Usedhcp and this field shall not be specified together.  Type: This field is not allowed when a physical interface is specified and IP is 0.0.0.0. In all other cases the field is mandatory.  Valid Values: 255.0.0.0 - 255.255.255.255  Default Value: None |

| Name                                        | Description                                                                                                    |
|---------------------------------------------|----------------------------------------------------------------------------------------------------|
| usedhcp true   false                        | This specifies whether a DHCP client is to be triggered to obtain an IP address for this interface. If this is configured as GS_FALSE and IP address is not configured, then management IP traffic will not flow through the interface. If an IP address is configured and <b>modify</b> is done for this field, then IP address and net mask fields shall be set to Zero (0.0.0.0). Both Usedhcp and IP address shall not be specified together. If <b>Iftype</b> is slave then this field cannot be set to GS_TRUE.  Type : Optional  Valid value: true or false  Default value: false |
| speed {auto  100 BT  1000BT}+               | This specifies the port speed for the net side interfaces. Auto specifies that the interface will determine the line speed using auto-negotiation.  Type : Optional.  Valid Values : auto, 100BT, 1000BT.  Default Value : auto.                                                                                                    |
| type uplink/downink                         | This specifies the type of the Ethernet interfaces. The uplink is towards the NET side (2 at most) and downlink is towards the physical interface connected to the slave device. For uplink type, ip address not be null, if usedhcp is false.  Type : Optional.  Valid Values : uplink, downlink.  Default Value : uplink.                                                                                                    |
| enable/disable                              | Administrative status of the Ethernet interface.  Type : Modify - Mandatory  Valid values : enable or disable  Default value: enable                                                                                                    |
| Duplex auto/half/full                       | This defines the duplex mode to be used.  Type : optional  Valid values: auto, half, full  Default value: auto                                                                                                    |
| Pkttype Mcast Bcast UnknownUcast   All None | This defines the packet type supported by the interface. etherPktTypeSupported shall be configured for every Ethernet interface. By default, all packets will be transmitted. The interface shall not transmit any other packet type than configured.  Type: Create - optional                                                                                                    |

| Name                   | Description                                                                                                    |
|------------------------|----------------------------------------------------------------------------------------------------|
| Orl decvalue           | This parameter specifies the output rate limiting value to be applied on this Interface. The unit for the same is in Mbits/sec.  Type: Create - Optional                                                                                                    |
| ProfileNameprofilename | This specifies the scheduling profile to be associated with the ethernet interface. This has the default value 'SPPROFILE' which indicates that Strict Priority (SP) scheduling is applied to the class queues of this interface.  Type : Optional.  Default Value : SPROFILE                                                                                                    |
| mgmtvlanid mgmtvlanid  | VLAN for management traffic on this interface. Non-zero value of this field is valid only if either 'ip' field is non-zero or 'usedhcp' field is true. If no Management Vlanid is specified (in the create operation) or it's value is set to zero (either in create or modify operation) then the system shall use the value of 'portvlanid' associated with the bridge port created on this interface as the Management Vlan Index. In case the management vlan (i.e. 'mgmtvlanid' or the associated 'portvlanid', if 'mgmtvlanid' is zero) does not exist on the system then IP based management on this management VLAN shall not happen on the interface till the corresponding VLAN is created with the Net side port as its member.  Type: Create - optional Modify - optional Valid values: 0 -GS_CFG_MAX_VLAN_ID |
| priority priority      | Priority to be set in Tagged Ethernet PDUs sent on Management VLAN over this interface. This field is valid only if either 'ip' field is non-zero or 'usedhcp' field is true.  Type: Create - optional                                                                                                    |

| Name              | Description                                                                                                    |
|-------------------|----------------------------------------------------------------------------------------------------|
| trfclassprofileid | This specifies the traffic class profile associated with the ATM interface.  Type: Optional Valid values:1 to GS_CFG_MAX_TRFCLASS_PRFLS Default Value: GS_CFG_DEF_ATM_TRF_CLASS_PRFL_ID                                                                                                    |
| Ctlpktinstid      | This specifies the control packet instance identifier associated with this interface. If the user does not provide any instance identifier while creating an interface, an instance is created internally from the default profile governed by the macro GS_CFG_CTRL_PKTS_DEF_ETHER_PROF_ID and associated to the interface. This will reduce the total number to instances that can be now created by one. The default instance is governed by the macro GS_CFG_CTRL_PKTS_DEF_INSTANCE_ID.  TYPE: Create Optional  Valid Values:1 - GS_CFG_MAX_CPPR_INSTANCES  Default Value: GS_CFG_CTRL_PKTS_DEF_INSTANCE_Id |

#### Example

create ethernet intf ifname eth-0 ip 192.168.1.1 mask 255.255.255.0 speed 100bt class0thrshld 1 class1thrshld 2 class2thrshld 1 class3thrshld 2 class4thrshld 1 class5thrshld 2 class6thrshld 1 class7thrshld 2 profilename sprofile mgmtvlanid 2 priority 2 trfclassprofileid 1 Ctlpktinstid 1

# Output Verbose Mode On

Entry Created

: eth-0 Interface Type : Uplink UseDhcp : False IP Address : 192.168.1.1 Mask : 255.255.0.0 Pkt Type : Mcast : 100 Orl(mbps) Configured Duplex : Auto Duplex : None Configured Speed : Auto Profile Name : SPPROFILE Mgmt VLAN Index Tagged Mgmt PDU Prio: 2 trfclassprofileid : 1 Ctl Pkts Instance Id:1 Speed Operational Status : Down Admin Status : Up

#### Verbose Mode Off:

Entry Created

| FIELD             | Description                                                                                                    |
|-------------------|----------------------------------------------------------------------------------------------------|
| If-Name           | The name of the interface, which has been created.                                                                                                    |
| Туре              | The type of Ethernet interface - uplink or downlink.                                                                                                    |
| UseDhcp           | This specifies whether a DHCP client is to be triggered to obtain an IP address for this interface. If this is configured as GS_FALSE and etherIfIpAddress is not configured, then management IP traffic will not flow through the interface. If an IP address is configured and modify is done for this field then tEtherIfIpAddress and tAggrIfNetMask field shall be set to Zero (0.0.0.0). Both Usedhcp and tEtherIfIpAddress shall not be specified together. If Iftype is slave then this field cannot be set to GS_TRUE.                                                          |
| Ip Address        | This specifies the network mask configured for the interface. This is given in conjunction with IP Address configured and shall be given only if IP address has been given. This shall be removed whenever IP Address is removed. Modify of network mask for an Ethernet interface shall be supported only if some IP address is configured on the interface or 'UseDhcp' was configured to "GS_TRUE" previously. If Usedhcp is GS_TRUE and modify is done for this field then Usedhcp field shall be set to GS_FALSE. Both Usedhcp and this field shall not be specified together       |
| Mask              | This specifies the network mask configured for the interface. This is given in conjunction with IP Address configured and shall be given only if IP address has been given. This shall be removed whenever IP Address is removed. Modify of network mask for an Ethernet interface shall be supported only if some IP address is configured on the interface or 'etherUseDhcp' was configured to "GS_TRUE" previously. If Usedhcp is GS_TRUE and modify is done for this field then Usedhcp field shall be set to GS_FALSE. Both Usedhcp and this field shall not be specified together. |
| pkttype           | This defines the packet type supported by the interface. etherPktTypeSupported shall be configured for every Ethernet interface. By default, all packets will be transmitted. The interface shall not transmit any other packet type than configured.                                                                                                    |
| Orl               | This parameter specifies the output rate limiting value to be applied on this Interface. The units for the same is in Mbits/sec                                                                                                    |
| Configured Duplex | The duplex mode to be used by the interface, as configured by the user.                                                                                                    |
| Duplex            | The duplex mode used by the interface.                                                                                                    |

| FIELD                | Description                                                                                                    |
|----------------------|----------------------------------------------------------------------------------------------------|
| Configured Speed     | The configured speed of the interface.                                                                                                    |
| Mgmt VLAN Index      | VLAN for management traffic on this interface. Non-zero value of this field is valid only if either 'ip' field is non-zero or 'usedhcp' field is true. If no Management Vlanid is specified (in the create operation) or it's value is set to zero (either in create or modify operation) then the system shall use the value of 'portvlanid' associated with the bridge port created on this interface as the Management Vlan Index. In case the management vlan (i.e. 'mgmtvlanid' or the associated 'portvlanid', if 'mgmtvlanid' is zero) does not exist on the system then IP based management on this management VLAN shall not happen on the interface till the corresponding VLAN is created with the Net side port as its member. |
| Tagged Mgmt PDU Prio | Priority to be set in Tagged Ethernet PDUs sent on Management VLAN over this interface. This field is valid only if either 'ip' field is non-zero or 'usedhcp' field is true.                                                                                                    |
| ProfileName          | This specifies the scheduling profile to be associated with the ethernet interface. This has the default value 'SPPROFILE' which indicates that Strict Priority (SP) scheduling is applied to the class queues of this interface.                                                                                                    |
| Speed                | The actual speed of the interface.                                                                                                    |
| Operational Status   | The operational status of the interface.                                                                                                    |
| Admin Status         | The administrative status of the interface.                                                                                                    |
| trfclassprofileid    | This specifies the traffic class profile identifier to be associated with the ethernet interface.                                                                                                    |
| Ctl Pkts Instance Id | This specifies the control packet instance identifier associated with this interface. If the user does not provide any instance identifier while creating an interface, an instance is created internally from the default profile governed by the macro GS_CFG_CTRL_PKTS_DEF_ETHER_PROF_ID and associated to the interface. This will reduce the total number to instances that can be now created by one. The default instance is governed by the macro GS_CFG_CTRL_PKTS_DEF_INSTANCE_ID.                                                                                                    |

# Caution None

References

• Ethernet stats commands.

#### 2.9 Ethernet Stats Commands

Note: Ethernet Stats Commands will be supported in future releases.

# 2.9.1 get ethernet stats

**Description** Use this command to get statistics on a particular Ethernet interface, or on all the

Ethernet interfaces.

Command Syntax get ethernet stats [ifname interface-name ]

#### 2.9.2 reset ethernet stats

**Description** Use this command to reset statistics on a particular Ethernet interface.

Command Syntax reset ethernet stats ifname interface-name

#### **Parameters**

| Name                  | Description                                                                                                    |
|-----------------------|----------------------------------------------------------------------------------------------------|
| Ifname interface-name | This parameter specifies the interface, for which information is desired. In case the field is not specified, then the information for all valid Ethernet interfaces should be displayed.  Type : Optional  Valid values: eth-0-*. |

#### Example

#### \$ get ethernet stats ifname eth-0

#### Output

```
If Name : eth-0
Align Error count : 0 FCS Error count : 0
Single Collisn Frame count : 0 Multi Collisn Frame count : 30
SQE Test Errors count : 2 Deferred Transaction count : 0
Late Collisn count : 0 Excess Collisn count : 0
Internal MAC Rx Errs count : 5 Internal MAC Tx Errs count : 0
Carrier Sense Errs count : 0 Frame Too Long count : 0
Symbol errors : 100
```

| FIELD             | Description                                                                                                    |
|-------------------|----------------------------------------------------------------------------------------------------|
| If Name           | The interface name                                                                                                    |
| Align Error count | This is a count of frames received on the interface that are not an integral number of octets in length, and do not pass the Frame Check Sequence (FCS) check. |
| FCS Error count   | This is a count of frames received on the interface that are an integral number of octets in length, but do not pass the FCS check.                            |

| FIELD                         | Description                                                                                                    |
|-------------------------------|----------------------------------------------------------------------------------------------------|
| Single Collision Frame count  | This is a count of successfully transmitted frames on the interface, for which transmission is inhibited by exactly one collision.             |
| Multi Collisn Frame Count     | This is a count of successfully transmitted frames on the interface, for which transmission is inhibited by more than one collision.           |
| SQE Test Errors count         | This is a count of times that the SQE TEST ERROR message is generated by the PLS sub layer, for the interface.                                 |
| Deferred Transactions count   | This is a count of frames, for which the first transmission attempt on the interface is delayed because the medium is busy.                    |
| Late Collisions count         | This is the number of times that a collision is detected on the interface later than 512 bit-times into the transmission of a packet           |
| Excess Collisions count       | This is a count of frames for which transmission on the interface fails, due to excessive collisions.                                          |
| Internal MAC Rx Errors count  | This is a count of frames, for which reception on the interface fails, due to an internal MAC sub layer receive error.                         |
| Internal MAC Tx Errors count  | This is a count of frames, for which transmission on the interface fails due to an internal MAC sub layer transmit error.                      |
| Carrier Sense Errors<br>count | This is the number of times that the carrier sense condition was lost, or never asserted, when attempting to transmit a frame on the interface |
| Frame Too Long                | This is a count of frames received on the interface, that exceeds the maximum permitted frame size.                                            |
| Symbol errors                 | For an interface operating at 100 Mb/s, the number of times there was an invalid data symbol, when a valid carrier was present.                |

Caution None.

**References** • Ethernet commands.

# 2.10 EOA Commands

#### 2.10.1 create eoa intf

Use this command to create an EoA interface towards the CPE side. **Description** 

Command Syntax create eoa intf ifname interface-name lowif low-interface-name

[pkttype {multicast | broadcast | unknown-unicast}+ | all] [fcs false | true][enable|disable] [inactivitytmrintrvl

inactivitytmrintrvl][configstatus normal | config]

2.10.2 delete eoa intf

Description Use this command to delete an EoA interface.

**Command Syntax** delete eoa intf ifname interface-name

2.10.3 get eoa intf

**Description** Use this command to get information on a particular EoA interface, or on all the EoA

interfaces.

**Command Syntax** get eoa intf [ifname interface-name]

2.10.4 modify eoa intf

Description Use this command to modify the properties of an eoa interface.

**Command Syntax** modify eoa intf ifname interface-name [pkttype {multicast | broadcast 

**Parameters** 

| Name                     | Description                                                                                                    |
|--------------------------|----------------------------------------------------------------------------------------------------|
| ifname interface-name    | This parameter specifies the name assigned to this interface.  Type : Create - Mandatory                       |
| lowif low-interface-name | This parameter specifies the lower interface of an EoA interface.  Type : Mandatory  Valid Values : aal5-0 - * |

| Name                                                                        | Description                                                                                                    |
|-----------------------------------------------------------------------------|----------------------------------------------------------------------------------------------------|
| <pre>pkttype {multicast     /broadcast /unknown- unicast}+ / all/none</pre> | This defines the packet type supported by the interface. EoAPktTypeSupported shall be configured for every CPE-side Ethernet interface. By default, the option taken is 'ALL' and it means that all packets will be transmitted. The value 'None' means that normal UCast packets will be transmitted. The interface shall not transmit any other packet type than configured.                                                                              |
|                                                                             | Type : Optional.  Valid Values : {multicast  broadcast  unknown-unicast}+   all  Default Value : all.                                                                                                    |
| fcs false   true                                                            | This specifies whether Ethernet FCS needs to be computed. Currently only <b>false</b> is supported. <b>Type</b> : Optional <b>Valid Values</b> : false or true <b>Default Value:</b> false.                                                                                                    |
| Enable/disable                                                              | Administrative status of the interface  Type : Optional  Valid values : enable or disable  Default Values: enable                                                                                                    |
| inactivitytmrintrvl inactivitytmrintrvl                                     | This field specifies the time (in seconds) after which a trap shall be generated, if there is no data activity on this interface. This is used only when the bit corresponding to 'ConfigEntry' is set for the gsvEoaConfigStatus field. A value of zero means the timer is not running.  Type: Optional  Valid Values:  GS_CFG_EOA_MIN_INACTIVITY_TMR_INTRVL to GS_CFG_EOA_MAX_INACTIVITY_TMR_INTRVL  Default Value:  GS_CFG_DEF_EOA_INACTIVITY_TMR_INTRVL |
| configstatus normal   config                                                | This parameter describes the configuration mode for this interface. The value of this parameter can be normal or config. If the value is config, then this interface shall be created, but will have a dormant status. Only after the receipt of an EoA packet from the CPE side, this interface shall become active.  Type: Optional  Valid Values: normal   config  Default Value:  GS_CFG_EOA_DEF_SENSE_MODE                                             |

Example

\$create eoa intf ifname eoa-0 lowif aal5-0 enable fcs false

Output Verbose Mode On

Entry Created

IfName : eoa-0 LowIfName : aal5-0

FCS : False
Pkt Type : ALL
InActivity Tmr Interval : 3
Config Status : Normal

Oper Status : Down Admin Status : Up

# **Output Fields**

| Name                    | Description                                                                                                    |
|-------------------------|----------------------------------------------------------------------------------------------------|
| IfName                  | The name of the interface that has been created.                                                                                                    |
| LowIfName               | Specifies the lower interface.                                                                                                    |
| FCS                     | Whether FCS is true or false.                                                                                                    |
| Pkt Type                | This defines the packet type supported by the interface. EoAPktTypeSupported shall be configured for every CPE-side Ethernet interface. By default, the option taken is 'ALL' and it means that all packets will be transmitted. The value 'None' means that normal UCast packets will be transmitted. The interface shall not transmit any other packet type than that configured.                                                                                                    |
| Admin Status            | The desired state of the interface. It may be either Up or Down                                                                                                    |
| Oper Status             | The actual/current state of the interface. It can be either <i>up</i> or down.                                                                                                    |
| InActivity Tmr Interval | This field specifies the time (in seconds) after which a trap shall be generated, if there is no data activity on this interface. This is used only when the bit corresponding to 'ConfigEntry' is set for the gsvEoaConfigStatus field. A value of zero means the timer is not running.                                                                                                    |
| Config Status           | This parameter describes the configuration mode for this interface. The value of this parameter can be Normal, Config, NotInUse, or InUse. If the value is Config, then this interface shall be created, but will have a dormant status. Only after the receipt of an EoA packet from the CPE side, this interface shall become active. The 'InUse' and 'NotInUse' bits are read-only bits. The 'NotInUse' bit indicates that the entry is dormant and the 'InUse' bit indicates that the entry is activated. |

## Caution None

- Ethernet commands
- Ethernet Stats commands.

# 2.11 LACP AGGR Commands

# 2.11.1 create lacp agg

**Description** Use this command to create an LACP aggregator.

Command Syntax create lacp aggr aggrifname aggrifname [ actorsystemprio

actorsystemprio ] [ actoradminkey actoradminkey ] [

collectormaxdelay collectormaxdelay ] [ aggrtype static | lacp ]

# 2.11.2 delete lacp aggr

**Description** Use this command to delete an LACP aggregator.

Command Syntax delete lacp aggr aggrifname aggrifname

# 2.11.3 get lacp aggr

**Description** Use this command to get a LACP aggregator.

Command Syntax get lacp aggr [aggrifname aggrifname]

#### 2.11.4 modify lacp aggr

**Description** Use this command to modify a LACP aggregator.

Command Syntax modify lacp aggr aggrifname aggrifname [ actorsystemprio

actorsystemprio ] [ actoradminkey actoradminkey ] [

collectormaxdelay collectormaxdelay ] [ aggrtype static | lacp ]

#### **Parameter**

| Name                            | Description                                                                                                    |
|---------------------------------|----------------------------------------------------------------------------------------------------|
| aggrifname aggrifname           | The Aggregator interface name.  Type : Modify – Mandatory  Get - Optional  Valid values: aggr-*                                         |
| Actorsystemprio actorsystemprio | A 2-octet read-write value indicating the priority value associated with the Actor's System ID.  Type : Optional  Valid values: 0 - 255 |
| actoradminkey<br>actoradminkey  | The current administrative value of the Key for the Aggregator  Type : Optional  Valid values: 0 - 2^16 - 1                             |

| Name                                   | Description                                                                                                    |
|----------------------------------------|----------------------------------------------------------------------------------------------------|
| collectormaxdelay<br>collectormaxdelay | The value of this 16-bit read-write attribute defines the maximum delay, in tens of microseconds, that may be imposed by the Frame Collector between receiving a frame from an Aggregator Parser, and either delivering the frame to its MAC Client, or discarding the frame.  Type : Optional Valid values: 0 - 2^16 - 1 |
| aggrtype Static   Lacp                 | Aggregation type. It can be either <b>static</b> or <b>lacp Type:</b> Optional                                                                                                    |

# Example

\$ get lacp aggr aggrifname aggr-0

# Output

Aggr IfName : aggr-0
Mac Address : 23:45:67:89:00:01 Aggregate : true

Actor Sys Priority : 2 Partner Sys Priority : 2
Actor Sys ID : 23:45:67:89:00:01
Actor Oper Key : 10 Partner Oper Key : 2
Actor Admin Key : 1000 Collector Max Delay : 2
Aggregation Type : Static

| FIELD                | Description                                                                                                    |
|----------------------|----------------------------------------------------------------------------------------------------|
| Aggr IfName          | The Aggregator interface name.                                                                                                    |
| Mac Address          | A 6-octet read-only value carrying the individual MAC address assigned to the Aggregator.                                                                                                    |
| Aggregate            | A read-only Boolean value indicating whether the Aggregator represents an Aggregate (TRUE) or an Individual link (FALSE).                                                                       |
| Actor Sys Priority   | A 2-octet read-write value indicating the priority value associated with the Actor's System ID.                                                                                                 |
| Partner Sys Priority | A 2-octet read-only value that indicates the priority value associated with the Partner's SystemID.                                                                                             |
| Actor Sys ID         | A 6-octet read-write MAC address value used as a unique identifier for the System that contains this Aggregator.                                                                                |
| Partner Sys ID       | A 6-octet read-only MAC address value consisting of the unique identifier for the current protocol partner of this Aggregator. A value of <b>zero</b> indicates that there is no known Partner. |
| Actor Oper Key       | The current operational value of the Key for the Aggregator.                                                                                                    |
| Partner Oper Key     | The current operational value of the Key for the Aggregator is current protocol Partner.                                                                                                    |
| Actor Admin Key      | The current administrative value of the Key for the Aggregator.                                                                                                    |

| FIELD               | Description                                                                                                    |
|---------------------|----------------------------------------------------------------------------------------------------|
| Collector Max Delay | The value of this 16-bit, read-write attribute defines the maximum delay, in tens of microseconds, that may be imposed by the Frame Collector between receiving a frame from an Aggregator Parser, and either delivering the frame to its MAC Client or discarding the frame. |
| Aggregation Type    | Aggregation type done over the aggregator.                                                                                                    |

# Caution None

- lacp aggrport list
- lacp aggrport info
- lacp aggrport stats.

# 2.12 LACP AGGRPort Info Commands

# 2.12.1 get lacp aggrport info

**Description** Use this command to get a LACP aggregator port information.

Command Syntax get lacp aggrport info [ifname ifname]

## 2.12.2 modify lacp aggrport info

**Description** Use this command to modify LACP aggregator port information.

**Command Syntax** 

modify lacp aggrport info ifname ifname [actoradminkey actoradminkey] [partadminkey partadminkey] [actorportprio actorportprio] [partadminportprio partadminportprio] [ actorsysprio actorsysprio] [partadminsysprio partadminsysprio] [partadminsysid partadminsysid] [ partadminport partadminport] [actoradminstate activity | timeout | aggr ] [ partadminstate activity | timeout | aggr] [aggrstatus enable|disable]

#### **Parameter**

| Name                                   | Description                                                                                                    |
|----------------------------------------|----------------------------------------------------------------------------------------------------|
| ifname ifname                          | The IfName of the Ethernet interface for the aggregator.  Type : Modify – Mandatory Get - Optional  Valid values : eth-*, eoa-*         |
| actoradminkey<br>actoradminkey         | The current administrative value of the Key for the Aggregator. <b>Type</b> : Optional <b>Valid values:</b> 1 - 2^16 - 1                |
| partadminkey<br>partadminkey           | The current administrative value of the Key for the Aggregator's current protocol Partner.  Type : Optional  Valid values: 1 - 2^16 - 1 |
| actorportprio<br>actorportprio         | The priority value assigned to this Aggregation Port <b>Type</b> : Optional <b>Valid values</b> : 0 - 2^8 - 1                           |
| partadminportprio<br>partadminportprio | The current administrative value of the port priority, for the protocol Partner.  Type : Optional  Valid values: 0 – 255                |
| actorsysprio<br>actorsysprio           | A 2-octet read-write value indicating the priority value associated with the Actor's System ID.  Type : Optional  Valid values: 0 – 255 |

| Name                                      | Description                                                                                                    |
|-------------------------------------------|----------------------------------------------------------------------------------------------------|
| partadminsysprio<br>partadminsysprio      | A 2-octet read-only value that indicates the priority value associated with the Partner's System ID.  Type : Optional  Valid values: 0 - 255                                                       |
| partadminsysid<br>partadminsysid          | A 6-octet read-write MACAddress value representing the administrative value of the Aggregation Port's protocol Partner's SystemID Type : Optional Valid values: 00:00:00:00:00:00 - ff:ff:ff:ff:ff |
| partadminport<br>partadminport            | The current administrative value of the port number for the protocol Partner.  Type : Optional  Valid values: 0 - 65535                                                                            |
| actoradminstate activity   timeout   aggr | Administrative state of actor  Type: Optional                                                                                                    |
| partadminstate activity   timeout   aggr  | Administrative state of Partner. <b>Type:</b> Optional                                                                                                    |
| aggrstatus<br>enable/disable              | Specifies whether aggregation(bonding) is to be enabled over this Aggregation Port.  Type : Optional  Valid values: enable disable                                                                 |

# Example \$ get lacp aggrport info ifname eth-0

# Output

| Interface                | : | eth-0             | Port Is Aggreg | ate           | : | true   |
|--------------------------|---|-------------------|----------------|---------------|---|--------|
| Actor Oper Key           | : | 10                | Partner Oper K | ey            | : | 2      |
| Actor Admin Key          | : | 1000              | Partner Admin  | Key           | : | 2      |
| Actor Port Priority      | : | 1                 | Partner Admin  | Port Priority | : | 1      |
| Actor System Priority    | : | 2                 | Partner Oper P | ort Priority  | : | 1      |
| Actor System ID          | : | 23:45:67:89:00:01 | Partner Admin  | Sys Priority  | : | 2      |
| Actor Port               | : | 2                 | Partner Oper S | ys Priority   | : | 2      |
| Partner Admin Sys Id     | : | 23:45:67:89:00:01 | Partner Admin  | Port          | : | 1      |
| Partner Oper Sys Id      | : | 23:45:67:89:00:01 | Partner Oper P | ort           | : | 1      |
| Port Actor Admin State   | : | distrib           |                |               |   |        |
| Port Partner Admin State | : | activity          |                |               |   |        |
| Port Actor Oper State    | : | default           |                |               |   |        |
| Port Partner Oper State  | : | default           |                |               |   |        |
| Attached Agg ID          | : | aggr-0            | Selected Agg I | D             | : | aggr-0 |
| Aggregation Status       | : | Enable            |                |               |   |        |
|                          |   |                   |                |               |   |        |

| FIELD             | Description                                                                                                    |
|-------------------|----------------------------------------------------------------------------------------------------|
| Interface         | The <b>IfName</b> of the Ethernet interface for the aggregator.                                                                                  |
| Port Is Aggregate | Boolean value indicating whether the Aggregation Port is able to Aggregate ('TRUE'), or is only able to operate as an Individual link ('FALSE'). |
| Actor Oper Key    | The current operational value of the Key for the Aggregator.                                                                                     |

| FIELD                          | Description                                                                                                    |
|--------------------------------|----------------------------------------------------------------------------------------------------|
| Partner Oper Key               | The current operational value of the Key for the Aggregator's current protocol Partner.                                             |
| Actor Admin Key                | The current administrative value of the Key for the Aggregator.                                                                     |
| Partner Admin Key              | The current administrative value of the Key for the Aggregator's current protocol Partner.                                          |
| Actor Port Priority            | The priority value assigned to this Aggregation Port.                                                                               |
| Partner Admin Port<br>Priority | The current administrative value of the port priority for the protocol Partner.                                                     |
| Actor System Priority          | A 2-octet, read-write value indicating the priority value associated with the Actor's System ID.                                    |
| Partner Oper Port<br>Priority  | The current operational value of the port priority for the protocol Partner.                                                        |
| Actor System ID                | A 6-octet, read-write MAC address value, used as a unique identifier for the System that contains this Aggregator.                  |
| Partner Admin Sys<br>Priority  | A 2-octet, read-only value that indicates the priority value associated with the Partner's System ID.                               |
| Actor Port                     | The port number locally assigned to the Aggregation Port.                                                                           |
| Partner Oper Sys Priority      | A 2-octet read-only value that indicates the priority value associated with the Partnerls System ID.                                |
| Partner Admin Sys Id           | A 6-octet read-write MACAddress value representing the administrative value of the Aggregation Port's protocol Partner's System ID. |
| Partner Admin Port             | The current administrative value of the port number for the protocol Partner.                                                       |
| Partner Oper Sys Id            | A 6-octet read-write MACAddress value representing the operational value of the Aggregation Port's protocol Partner's System ID.    |
| Partner Oper Port              | The current operational value of the port number for the protocol Partner.                                                          |
| Port Actor Admin State         | Administrative state of Actor.                                                                                                    |
| Port Partner Admin State       | Administrative state of Partner.                                                                                                    |
| Port Actor Oper State          | Operational state of Actor.                                                                                                    |
| Port Partner Oper State        | Operational state of Partner.                                                                                                    |
| Attached Agg ID                | The identifier value of the Aggregator that this Aggregation Port has currently selected.                                           |

| FIELD              | Description                                                                               |
|--------------------|-------------------------------------------------------------------------------------------|
| Selected Agg ID    | The identifier value of the Aggregator that this Aggregation Port has currently selected. |
| Aggregation Status | Whether or not aggregation(bonding) is to be enabled over this Aggregation Port.          |

Caution None

- lacp aggrport list
- lacp aggrport stats

# 2.13 LACP AGGRPort List Command

# 2.13.1 get lacp aggrport list

**Description** Use this command to get a LACP aggregator port list.

Command Syntax get lacp aggrport list [ aggrifname aggrifname ]

**Parameter** 

| Name                  | Description                                                                       |
|-----------------------|-----------------------------------------------------------------------------------|
| Aggrifname aggrifname | The Aggregator interface name. <b>Type</b> : Optional <b>Valid values:</b> aggr-* |

Mode Super-User, User

Example \$ get lacp aggrport list

Output Aggr IfName : aggr-0
Port List : eth-0 eth-1

**Output Fields** 

| FIELD       | Description                                                |
|-------------|------------------------------------------------------------|
| Aggr IfName | The Aggregator interface name.                             |
| Port List   | List of the ports corresponding to given aggregator index. |

Caution None

- lacp aggr
- · lacp aggrport info
- lacp aggrport stats.

# 2.14 LACP AGGRPort Stats Commands

# 2.14.1 get lacp aggrport stats

**Description** Use this command to get LACP aggregator port statistics.

Command Syntax get lacp aggrport stats [ ifname ifname ]

## 2.14.2 reset lacp aggrport stats

**Description** Use this command to reset LACP aggregator port statistics.

Command Syntax reset lacp aggrport stats ifname ifname

#### **Parameter**

| Name          | Description                                                                                                    |
|---------------|----------------------------------------------------------------------------------------------------|
| ifname ifname | The Interface name of the Ethernet interface for the aggregator.  Type: Reset – Mandatory Get - Optional  Valid values: eth-*, eoa-* |

#### **Example**

\$ get lacp aggrport stats ifname eth-0

#### Output

**Note**: This operation is not supported in this release.

| FIELD                   | Description                                                                 |
|-------------------------|-----------------------------------------------------------------------------|
| Interface               | The Interface name of the Ethernet interface for the aggregator.            |
| LACPDUS Rx              | The number of valid LACP PDUs received on this Aggregation Port.            |
| LACPDUS Tx              | The number of LACP PDUs transmitted on this Aggregation Port.               |
| MarkerPDUs Rx           | The number of valid Marker PDUs received on this Aggregation Port.          |
| MarkerPDUs Tx           | The number of Marker PDUs transmitted on this Aggregation Port.             |
| Marker Response PDUs Rx | The number of valid Marker Response PDUs received on this Aggregation Port. |

| FIELD                   | Description                                                                                                    |
|-------------------------|----------------------------------------------------------------------------------------------------|
| Marker Response PDUs Tx | The number of Marker Response PDUs transmitted on this Aggregation Port.                                                                                                    |
| Unknown Rx              | The number of frames received, that either carry the Slow Protocols Ethernet Type value, but contain an unknown PDU, or, are addressed to the Slow Protocols group MAC Address, but do not carry the Slow Protocols Ethernet Type. |
| Illegal Rx              | The number of frames received, that carry the Slow Protocols Ethernet Type value, but contain a badly formed PDU or an illegal value of Protocol Subtype.                                                                          |

# Caution None

- lacp aggr
- lacp aggrport list
- lacp aggrport info.

# 2.15 GARP Port Info Commands

## 2.15.1 get garp port info

**Description** Use this command to get.

Command Syntax get garp port info [ portid portid ]

# 2.15.2 modify garp port info

**Description** Use this command to modify.

**Command Syntax** modify garp port info portid portid [ jointimer jointimer ] [ leavetimer leavetimer ] [ leavealltimer leavealltimer ]

#### **Parameter**

| Name                           | Description                                                                                                    |
|--------------------------------|----------------------------------------------------------------------------------------------------|
| portid portid                  | Index of the Bridge Port  Type : Get - Optional                                                                                                    |
| jointimer jointimer            | The GARP Join time, in centiseconds. Join time value should be less than half the Leave time value Type :Optional Valid values: 10-255                                   |
| leavetimer leavetimer          | The GARP Leave time, in centiseconds. Leave time value should be greater than 2 times Join time value.  Type : Optional  Valid values: 10-255                            |
| leavealltimer<br>leavealltimer | The GARP LeaveAll time, in centiseconds. LeaveAll time value should be large (more than 15 times) relative to Leave time value.  Type : Optional  Valid values: 10-65535 |

Example \$ get garp port info

### Output

 PortId
 Join Timer Leave Timer LeaveAll Timer

 6
 30
 90
 5000

# **Output Fields**

| Field          | Description                                                                                                    |
|----------------|----------------------------------------------------------------------------------------------------|
| PortId         | Index of the Bridge Port.                                                                                                    |
| Join Timer     | The GARP Join time, in centiseconds. Join time value should be less than half the Leave time value.                             |
| Leave Timer    | The GARP Leave time, in centiseconds. Leave time value should be greater than 2 times Join time value.                          |
| LeaveAll Timer | The GARP LeaveAll time, in centiseconds. LeaveAll time value should be large (more than 15 times) relative to Leave time value. |

Caution None

**References** • GVRP Commands

# 2.16 GVRP Info Commands

## 2.16.1 get gvrp info

**Description** Use this command to get GVRP information.

Command Syntax get gvrp info

## 2.16.2 modify gvrp info

**Description** Use this command to modify GVRP information.

Command Syntax modify gvrp info gvrpstatus enable

**Parameter** 

| Name                           | Description                                                                |
|--------------------------------|----------------------------------------------------------------------------|
| gvrpstatus enable  <br>disable | The administrative status requested by management for GVRP  Type: Optional |

#### Example

\$ modify gvrp info gvrpstatus enable

#### Output

Verbose Mode On:

VLAN Version Number : 1 Current VLANS : 1000

GVRP Status : enable

Set Done

VLAN Version Number : 1 Current VLANS : 1000

GVRP Status : enable

#### Verbose Mode Off:

Set Done

## **Output Fields**

| Field               | Description                                                                 |
|---------------------|-----------------------------------------------------------------------------|
| VLAN Version Number | Version Number of IEEE802.1Q, that device supports.                         |
| Current VLANS       | The current number of IEEE 802.1Q VLANs that are configured on this device. |
| GVRP Status         | The administrative status requested by management for GVRP.                 |

#### Caution

None

#### References

- gvrp port info commands
- gvrp port stats commands.

# 2.17 GVRP Port Info Commands

## 2.17.1 get gvrp port info

**Description** Use this command to get.

**Command Syntax** get gvrp port info [ portid portid ]

## 2.17.2 modify gvrp port info

**Description** Use this command to modify.

modify gvrp port info portid portid [ portvlanid portvlanid ] [ acceptframetypes all | tagged ] [ ingressfiltering true|false ] [ gvrpstatus enable | disable ] [ restrictedvlanreg true|false ] **Command Syntax** 

#### **Parameter**

| Name                           | Description                                                                                                    |
|--------------------------------|----------------------------------------------------------------------------------------------------|
| portid portid                  | The bridge port id.  Type :Optional for all commands  Valid values: 1 -  GS_CFG_MAX_BRIDGE_PORTS                                                                                                    |
| portvlanid portvlanid          | The VLAN Identifier.  Type :Optional for all commands  Valid values: 1 - GS_CFG_MAX_VLANID                                                                                                    |
| acceptframetypes all   tagged  | When this is <b>Tagged</b> , the device will discard untagged frames or Priority-Tagged frames received on this port. When this is <b>All</b> , untagged frames or Priority-Tagged frames received on this port will be accepted and assigned to the PVID for this port. <b>Type:</b> Optional for all commands |
| ingressfiltering<br>true/false | When this is <b>true</b> , the device will discard incoming frames for VLANs, which do not include this Port in its Member set. When <b>false</b> , the port will accept all incoming frames. <b>Type</b> : Optional for all commands <b>Valid values:</b> <i>true</i> or <i>false</i>                          |

76

| Name                                                 | Description                                                                                                    |
|------------------------------------------------------|----------------------------------------------------------------------------------------------------|
| gvrpstatus enable   disable                          | The state of the GVRP operation on this port. The value 'enable' indicates that GVRP is enabled on this port, as long as 'gvrpstatus' in the 'GVRP INFO' command is enabled for this device. When this is 'disable', even if 'gvrpstatus' in the 'GVRP INFO' command is 'enable' for the device, GVRP will be 'disable' on this port. In such a case, any GVRP packet received will be silently discarded and no GVRP registrations will be propagated from other ports. This object affects all GVRP Applicant and Registrar state machines on this port. This configuration shall not be effective for a bridge port created over PPPoE interface.  Type: Optional for all commands |
| restrictedvlanreg<br>restrictedvlanregtrue fa<br>lse | The state of Restricted VLAN Registration on this port. If the value of this control is true(1), then creation of a new dynamic VLAN entry is permitted only if there is a Static VLAN Registration Entry for the VLAN concerned, in which, the Registrar Administrative Control value for this port is, Normal Registration.  Type :Optional for all commands Valid values: true or false                                                                                                    |

## Example

\$ get gvrp port info

## Output

### Verbose Mode On:

Port Id : 10
Port VLAN Index : 1 Accept Frame Types : all
Ingress Filtering : true Gvrp Status : enabled
Failed Registrations : 1000 Last Pdu Origin : 23:45:67:89:00:01
Restricted Vlan Registration : false

| Field              | Description                                                                                                    |
|--------------------|----------------------------------------------------------------------------------------------------|
| Port Id            | The bridge port id.                                                                                                    |
| Port VLAN Index    | The VLAN Identifier.                                                                                                    |
| Accept Frame Types | When this is <b>Tagged</b> , the device will discard untagged frames or Priority-Tagged frames received on this port. When <b>All</b> , untagged frames or Priority-Tagged frames received on this port will be accepted and assigned to the PVID for this port. |
| Ingress Filtering  | When this is <b>true</b> , the device will discard incoming frames for VLANs, which do not include this Port in its Member set. When <b>false</b> , the port will accept all incoming frames.                                                                    |

| Field                           | Description                                                                                                    |
|---------------------------------|----------------------------------------------------------------------------------------------------|
| Gvrp Status                     | The state of the GVRP operation on this port. The value 'enable' indicates that GVRP is enabled on this port, as long as 'gyrpstatus' in the 'GVRP INFO' command is enabled for this device. When this is 'disable', even if 'gyrpstatus' in the 'GVRP INFO' command is 'enable' for the device, GVRP will be 'disable' on this port. In such a case, any GVRP packet received will be silently discarded and no GVRP registrations will be propagated from other ports. This object affects all GVRP Applicant and Registrar state machines on this port. This configuration shall not be effective for a bridge port created over PPPoE interface. |
| Failed Registrations            | The total number of failed GVRP registrations, for any reason, on this port.                                                                                                    |
| Last Pdu Origin                 | The Source MAC Address of the last GVRP message received on this port.                                                                                                    |
| Restricted Vlan<br>Registration | The state of Restricted VLAN Registration on this port. If the value of this control is <b>true(1)</b> , then creation of a new dynamic VLAN entry is permitted only if there is a Static VLAN Registration Entry for the VLAN concerned, in which, the Registrar Administrative Control value for this port is, Normal Registration.                                                                                                    |

Caution None

References

• GVRP Commands

## 2.18 GVRP Port Stats Commands

## 2.18.1 get gvrp port stats

**Description** Use this command to get GVRP port statistics.

Command Syntax get gvrp port stats [ portid portid ]

## 2.18.2 reset gvrp port stats

**Description** Use this command to reset GVRP port statistics.

Command Syntax reset gvrp port stats portid portid

#### **Parameter**

| Name          | Description                                                                                                    |
|---------------|----------------------------------------------------------------------------------------------------|
| portid portid | Index of the Bridge Port  Type : Get - Optional Reset - Mandatory  Valid values : 1 - GS_CFG_MAX_BRIDGE_PORTS  Default value: None |

# **Example** \$ get gvrp port stats

Output PortId : 6

 Recv Join Empty : 100
 Send Join Empty : 100

 Recv Join In : 200
 Send Join In : 200

 Recv Empty : 200
 Send Empty : 200

 Recv Leave : 300
 Send Leave : 300

 Recv Leave All : 300
 Send Leave All : 300

 Leave Empty Rx : 300
 Leave Empty Tx : 300

| Field           | Description                                             |
|-----------------|---------------------------------------------------------|
| PortId          | Index of the Bridge Port.                               |
| Recv Join Empty | Counter for the number of Join Empty Messages received. |
| Send Join Empty | Counter for the number of Join Empty Messages sent.     |
| Recv Join In    | Counter for the number of Join In Messages received.    |
| Send Join In    | Counter for the number of Join In Messages sent.        |
| Recv Empty      | Counter for the number of Empty Messages received.      |

| Field          | Description                                            |
|----------------|--------------------------------------------------------|
| Send Empty     | Counter for the number of Empty Messages sent.         |
| Recv Leave     | Counter for the number of Leave Messages received.     |
| Send Leave     | Counter for the number of Leave Messages sent.         |
| Recv Leave All | Counter for the number of Leave All Messages received. |
| Send Leave All | Counter for the number of Leave All Messages sent.     |
| Leave Empty Rx | Counter for the number of Leave Empty Rx received.     |
| Leave Empty Tx | Counter for the number of Leave Empty Tx sent.         |

Caution None

References

• GVRP Commands

# 2.19 GMRP Port Info Commands

Note: GMRP Port Info commands are not supported in this release.

# 2.19.1 get gmrp port info

**Description** Use this command to get

Command Syntax get gmrp port info portid portid

## 2.19.2 modify gmrp port info

**Description** Use this command to modify

Command Syntax modify gmrp port info portid portid [gmrpstatus enable | disable ] [ restrictedgrpreg true|false ]

#### **Parameter**

| Name                           | Description                                                                                                    |
|--------------------------------|----------------------------------------------------------------------------------------------------|
| portid portid                  | The bridge port identifier  Type: Mandatory  Valid values: eth-* - eoa-*                                                                                                    |
| gmrpstatus enable  <br>disable | The administrative state of GMRP operation on this port  Type: Optional                                                                                                    |
| restrictedgrpreg<br>true/false | The state of Restricted Group Registration on this port. If the value of this control is true(1), then creation of a new dynamic entry is permitted only if there is a Static Filtering Entry for the VLAN concerned, in which the Registrar Administrative Control value is Normal Registration  Type: Optional |

#### Example

\$ modify gmrp port info portid 1 gmrpstatus disable restrictedgrpreg

#### Output Verbose Mode On:

Port Id

```
Gmrp Status : enable Failed Registrations : 60
Last Pdu Origin : 23:45:67:89:00:01 Restricted Group Registration : false

Set Done

Port Id : 1
Gmrp Status : disable Failed Registrations : 60
```

Last Pdu Origin : 23:45:67:89:00:01 Restricted Group Registration : true

#### Verbose Mode Off:

Set Done

# **Output Fields**

| Field                            | Description                                                                                                    |
|----------------------------------|----------------------------------------------------------------------------------------------------|
| Port Id                          | The bridge port identifier                                                                                                    |
| Gmrp Status                      | The administrative state of GMRP operation on this port                                                                                                    |
| Failed Registrations             | The total number of failed GMRP registrations, for any reason, in all VLANs, on this port                                                                                                    |
| Last Pdu Origin                  | The Source MAC Address of the last GMRP message received on this port                                                                                                    |
| Restricted Group<br>Registration | The state of Restricted Group Registration on this port. If the value of this control is true(1), then creation of a new dynamic entry is permitted only if there is a Static Filtering Entry for the VLAN concerned, in which the Registrar Administrative Control value is Normal Registration |

Caution

None.

References

None.

# 2.20 GMRP Port Stats Commands

Note: GMRP Port Stats Commands are not supported in this release.

# 2.20.1 get gmrp port stats

**Description** Use this command to get

Command Syntax get gmrp port stats portid portid

## 2.20.2 reset gmrp port stats

**Description** Use this command to reset

Command Syntax reset gmrp port stats portid portid

**Parameter** 

| Name          | Description                                                       |
|---------------|-------------------------------------------------------------------|
| portid portid | The bridge port identifier  Type: Optional  Valid values: 1-65535 |

### Example

\$ get gmrp port stats port id 1

#### Output

Verbose Mode On:

| Set Done        |   |     |                  |     |
|-----------------|---|-----|------------------|-----|
| Port Id         | : | 1   |                  |     |
| Recv Join Empty | : | 100 | Send Join Empty: | 100 |
| Recv Join In    | : | 200 | Send Join In :   | 200 |
| Recv Empty      | : | 200 | Send Empty :     | 200 |
| Recv Leave      | : | 300 | Send Leave :     | 300 |
| Recv Leave All  | : | 300 | Send Leave All : | 300 |

#### Verbose Mode Off:

Set Done

| Field           | Description                                            |
|-----------------|--------------------------------------------------------|
| Port Id         | The bridge port identifier                             |
| Recv Join Empty | Counter for the number of Join Empty Messages received |
| Send Join Empty | Counter for the number of Join Empty Messages sent     |
| Recv Join In    | Counter for the number of Join In Messages received    |
| Send Join In    | Counter for the number of Join In Messages sent        |

| Field          | Description                                           |
|----------------|-------------------------------------------------------|
| Recv Empty     | Counter for the number of Empty Messages received     |
| Send Empty     | Counter for the number of Empty Messages sent         |
| Recv Leave     | Counter for the number of Leave Messages received     |
| Send Leave     | Counter for the number of Leave Messages sent         |
| Recv Leave All | Counter for the number of Leave All Messages received |
| Send Leave All | Counter for the number of Leave All Messages sent     |

Caution None

References None

### 2.21 VLAN Static Commands

#### 2.21.1 create vlan static

**Description** Use this command to create.

create vlan static vlanname vlanid vlanid [ egressports egressports/none ] [ forbidegressports forbidegressports/none ] [ Command Syntax

untaggedports untaggedports | none ] [ bridgingmode bridgingmode] [floodsupport enable|disable] [bcastsupport enable|disable]

2.21.2 modify vlan static

Description Use this command to modify.

modify vlan static vlanname vlanname | vlanid vlanid [egressports egressports | none ] [forbidegressports forbidegressports | none ] [ **Command Syntax** 

untaggedports untaggedports | none ]

[ bridgingmode bridgingmode] [floodsupport enable|disable]

[bcastsupport enable/disable]

2.21.3 delete vlan static

Description Use this command to delete.

**Command Syntax** delete vlan static vlanname vlanname | vlanid vlanid

2.21.4 get vlan static

Description Use this command to get.

**Command Syntax** get vlan static vlanname vlanname | vlanid vlanid

## **Parameters**

| Name                                       | Description                                                                                                    |
|--------------------------------------------|----------------------------------------------------------------------------------------------------|
| vlanname vlanname                          | The VLAN Identifier. GS_UNREGISTERED_VLANID is a special Vlan Id used for managing the traffic for those VLANs that are neither created nor learned in the system. The valid range for this field also includes GS_UNREGISTERED_VLANID besides the range 1-GS_CFG_MAX_VLAN_ID. Type: Create - Mandatory Delete - Optional Get - Optional Modify - Optional For delete, get, modify - specify either vlanname or vlanid. Valid values: 1 - GS_CFG_MAX_VLAN_ID |
| vlanid vlanid                              | The VLAN Identifier.  Type: Create – Mandatory  Delete – Optional  Get – Optional  Modify – Optional  For delete, get, modify - specify either vlanname or vlanid.  Valid values: 1 – GS_CFG_MAX_VLAN_ID                                                                                                    |
| egressports egressports   none             | The set of ports, which are permanently assigned to the egress list for this VLAN, by management. More than one value can be given, separated by spaces.  Type : Optional  Valid values: 1 - GS_CFG_MAX_BRIDGE_PORTS  Default value: none                                                                                                    |
| forbidegressports forbidegressports   none | The set of ports, which are prohibited by management from being included in the egress list for this VLAN. This should include untagged ports. More than one value can be given, separated by spaces.  Type : Optional  Valid values: 1 - GS_CFG_MAX_BRIDGE_PORTS  Default value: none                                                                                                    |
| untaggedports untaggedports   none         | The set of ports, which should transmit egress packets for this VLAN, as, <b>untagged</b> . More than one value can be given, separated by spaces.  Type : Optional  Valid values: 1 -  GS_CFG_MAX_BRIDGE_PORTS  Default value: none                                                                                                    |

| Name                      | Description                                                                                                    |
|---------------------------|----------------------------------------------------------------------------------------------------|
| bridgingmode bridgingmode | This specifies the state of full bridging for the VLAN. There can be three values associated with this, based on global fullBridgingStatus. These values can be restricted bridging, unrestricted full bridging and residential bridging. If the user does not specify the bridging mode at the time of VLAN creation the VLAN inherits the globally set bridging mode. The user can modify bridging mode for a created VLAN. If the dynamic entry for the VLAN to be created already exists, the user can only specify globally set bridging mode for this VLAN. The bridging modes are defined as GS_CFG_RSTRCD_BRIDGING, GS_CFG_UNRSTRCD_BRIDGING and GS_CFG_RSDNTL_BRIDGING. The default residential VLAN, like any other residential VLAN allows only one net side bridge port as its member. This port shall be added automatically to the default VLAN if it is the only net side bridge port being added to the VLAN. Subsequently, the user can add another net side port to the egressportslist and untaggedportslist only after removing the previously added net side bridge port. Unrestricted bridging is not applicable for bridge ports created over the PPPoE interface even though the VLAN may be unrestricted.  Type: Create Optional Modify Optional Valid values: Restricted, Unrestricted, Residential Default value: residential |

| Name                           | Description                                                                                                    |
|--------------------------------|----------------------------------------------------------------------------------------------------|
| floodsupport enable disable    | This specifies if flooding has to be done for unknown unicast packets for this vlan or not. The default value for this shall be taken from GS_CFG_DEF_VLAN_FLOOD when vlan is created. The unknown unicast packets shall be flooded on all ports for a vlan if global value (present in Dot1dTpInfo) is enable or throttle, and the value per vlan is also enable or drop.  Type: Create Optional Modify Optional Valid values: GS_STATE_ENABLE, GS_STATE_DISABLE Default value: GS_CFG_DEF_VLAN_FLOOD |
| bcastsupport<br>enable/disable | This specifies if the broadcast has to be done for this vlan or not. The default value for this shall be taken from GS_CFG_DEF_VLAN_BCAST when vlan is created. The broadcast packets shall be flooded on all ports for a vlan if global value (present in Dot1dTpInfo) and the value per vlan are both enable else dropped.  Type:  Create Optional Modify Optional Valid values: GS_STATE_ENABLE, GS_STATE_DISABLE Default value: GS_CFG_DEF_VLAN_BCAST                                              |

#### Example

\$ create vlan static vlanname gsvlan vlanid 1 egressports 1 2 20 forbidegressports 34 5 untaggedports 2 bridgingmode Residential bcastsupport enable floodsupport enable

### Output Verbose Mode On

VLAN Name : gsvlan
VLAN Index : 1
Egress ports : 1 2 20
Forbidden Egress Ports : 3 4 5
Untagged Ports : 2
BridgingMode : Residential
Flood Support Status : enable
Broadcast Support Status : enable

### Verbose Mode Off:

Entry Created

| Field                  | Description                                                                                                    |
|------------------------|----------------------------------------------------------------------------------------------------|
| VLAN Name              | An administratively assigned string, which may be used to identify the VLAN. This is mandatory in the case of create cmnd. In case of get/modify/delete either vlan name or vlan id can be given.                                                                                                    |
| VLAN Index             | The VLAN Identifier. GS_UNREGISTERED_VLANID is a special Vlan Id used for managing the traffic for those VLANs that are neither created nor learned in the system. The valid range for this field also includes GS_UNREGISTERED_VLANID besides the range 1-GS_CFG_MAX_VLAN_ID.                                                                                                    |
| Egress ports           | The set of ports, which are permanently assigned to the egress list for this VLAN by management                                                                                                    |
| Forbidden Egress Ports | The set of ports which are prohibited by management from being included in the egress list for this VLAN.                                                                                                    |
| Untagged Ports         | The set of ports, which should transmit egress packets for this VLAN, as untagged.                                                                                                    |
| Bridging Mode          | This specifies the state of full bridging for the VLAN. There can be three values associated with this, based on global fullBridgingStatus. These values can be restricted bridging, unrestricted full bridging and residential bridging. If the user does not specify the bridging mode at the time of VLAN creation, the VLAN inherits the globally set bridging mode. The user can modify bridging mode for a created VLAN. If the dynamic entry for the VLAN to be created already exists, the user can only specify globally set bridging mode for this VLAN. The bridging modes are defined as GS_CFG_RSTRCD_BRIDGING, GS_CFG_UNRSTRCD_BRIDGING and GS_CFG_RSDNTL_BRIDGING. The default residential VLAN, like any other residential VLAN allows only one net side bridge port as its member. This port shall be added automatically to the default VLAN if it is the only net side bridge port being added to the VLAN. Subsequently, the user can add another net side port to the egressportslist and untaggedportslist only after removing the previously added net side bridge port. Unrestricted bridging is not applicable for bridge ports created over the PPPoE interface even though the VLAN may be unrestricted. |

| Field                    | Description                                                                                                    |
|--------------------------|----------------------------------------------------------------------------------------------------|
| Flood Support Status     | This specifies if the flooding has to be done for unknown unicast packets for this vlan or not. The default value for this shall be taken fromGS_CFG_DEF_VLAN_FLOOD when vlan is created. The unknown unicast packets shall be flooded on all ports for a vlan if global value (present inDot1dTpInfo) is enabled or throttle, and the value pervlan is also enabled else dropped. |
| Broadcast Support Status | This specifies if the broadcast has to be done for this vlan or not. The default value for this shall be taken from GS_CFG_DEF_VLAN_BCAST when vlan is created. The broadcast packets shall be flooded on all ports for a vlan if global value (present in Dot1dTpInfo) and the value per vlan are both enabled else dropped.                                                      |

Caution None

References

• VLAN commands

# 2.22 Vlan curr info Commands

# 2.22.1 get vlan curr info

**Description** Use this command to get.

Command Syntax get vlan curr info [ vlanid vlanid ]

**Parameters** 

| Name                 | Description                                                                                                    |
|----------------------|----------------------------------------------------------------------------------------------------|
| <i>vlanid</i> vlanid | The VLAN Identifier. GS_UNREGISTERED_VLANID is a special Vlan Id used for managing the traffic for those VLANs that are neither created nor learned in the system. The valid range for this field also includes GS_UNREGISTERED_VLANID besides the range 1-GS_CFG_MAX_VLAN_ID. Type: Get Optional Valid values: 1 - GS_CFG_MAX_VLAN_ID |

#### Example

\$ get vlan curr info vlanid 45

Output

VLAN Index : 45
VLAN Status : 1
Egress Ports : 24
Untagged Ports : 24
Bridging Mode : Residential
Flood support Status : enable
Broadcast support Status : enable

## **Output field description**

| Field       | Description                                                                                                    |
|-------------|----------------------------------------------------------------------------------------------------|
| VLAN Index  | The VLAN Identifier. GS_UNREGISTERED_VLANID is a special Vlan Id used for managing the traffic for those VLANs that are neither created nor learned in the system. The valid range for this field also includes GS_UNREGISTERED_VLANID besides the range 1-GS_CFG_MAX_VLAN_ID.                                                                                                    |
| VLAN Status | This value indicates the status of the VLAN Port corresponding to this entry. other(1) - the entry is for the default VLAN created for the system. permanent(2) - this entry, corresponding to an entry in dot1qVlanStaticTable, is currently in use and will remain so after the next reset of the device. The port lists for this entry include ports from the equivalent dot1qVlanStaticTable entry and ports learnt dynamically. dynamic(3) - this entry is currently in use and will remain so until removed by GVRP. There is no static entry for this VLAN and it will be removed when the last port leaves the VLAN. |

| Field                    | Description                                                                                                    |
|--------------------------|----------------------------------------------------------------------------------------------------|
| Egress Ports             | The set of ports, which are transmitting traffic for this VLAN, as either tagged or untagged frames.                                                                                                    |
| Untagged Ports           | The set of ports, which are transmitting traffic for this VLAN as untagged frames.                                                                                                    |
| Bridging Mode            | This specifies the state of full bridging for the VLAN. There can be three values associated with this based on global fullBridgingStatus. These values can be restricted bridging, unrestricted full bridging and residential bridging. The user can specify the bridging mode for the VLAN at the time of VLAN creation or modification, as one of these values. Otherwise the VLAN inherits the globally set bridging mode. The bridging modes are defined as GS_CFG_RSTRCD_BRIDGING, GS_CFG_UNRSTRCD_BRIDGING and GS_CFG_RSDNTL_BRIDGING. Unrestricted bridging is not applicable for bridge ports created overthe PPPoE interface even though the VLAN may be unrestricted. |
| Flood support Status     | This tells if the flooding shall be done for unknown unicast packets for this vlan or not. The unknown unicast packets shall be flooded to all ports for a vlan if global value (present in Dot1dTpInfo) is enabled or throttle and the value per vlan is also enabled else dropped.                                                                                                    |
| Broadcast support Status | This tells if the broadcast shall be done for this vlan or not. The broadcast packets shall be broadcasted on all ports for a vlan if global value (present in Dot1dTpInfo) and the value per vlan are both enabled else dropped.                                                                                                    |

Caution None.

References None.

# 2.23 VLAN Port Stats Commands

This set of commands is not supported.

# 2.23.1 get vlan port stats

**Description** Use this command is used to get.

Command Syntax get vlan port stats [portid portid] [vlanid vlanid]

## 2.23.2 reset vlan port stats

**Description** Use this command to reset .

Command Syntax reset vlan port stats portid portid vlanid vlanid

#### **Parameters**

| Name          | Description                                                                                                  |
|---------------|----------------------------------------------------------------------------------------------------|
| portid portid | Index of the Bridge Port  Type : Get – Optional Reset - Mandatory  Valid values: 1 - GS_CFG_MAX_BRIDGE_PORTS |
| vlanid vlanid | The VLAN identifier.  Type : Get – Optional Reset - Mandatory  Valid values: 1 - GS_CFG_MAX_VLAN_ID          |

### Example \$ get vlan port stats

Output Port Id

Port Id : 1 Vlan Index : 2 Vlan In Frames : 200 Vlan Out Frames : 100 Vlan In Discards : 50 Vlan In Overflow : 69

Vlan Out Overflow : 60

Note: This feature is not supported in this release.

| Field            | Description                                      |
|------------------|--------------------------------------------------|
| PortId           | Index of the Bridge Port.                        |
| VLAN Index       | The VLAN identifier.                             |
| Vlan In Frames   | Number of valid frames received by this port.    |
| Vlan Out Frames  | Number of valid frames transmitted by this port. |
| Vlan In Discards | Number of valid frames discarded by this port.   |

| Field             | Description                          |
|-------------------|--------------------------------------|
| Vlan In Overflow  | Count of Inframes counter overflow.  |
| Vlan Out Overflow | Count of Outframes counter overflow. |

Caution None

**References** • VLAN Commands.

# 2.24 Transparent Bridging Table Commands

## 2.24.1 modify bridge tbg info

Description Use this command to modify.

**Command Syntax** 

modify bridge tbg info [aging aging-timeout ] [slaveaging agingtimeout ] [ netaging aging-timeout ] [ floodsupport enable | disable ] [ bcastsupport enable | disable ] [ mcastsupport enable |

disable ] [ mcastdrop enable | disable ] [ dropiffdbfull dropiffdbfull ] [ resnetlearning resnetlearning ]

## 2.24.2 get bridge tbg info

Description Use this command to get bridging related global information.

**Command Syntax** get bridge tbg info

**Parameters** 

| Name                          | Description                                                                                                    |
|-------------------------------|----------------------------------------------------------------------------------------------------|
| Aging aging-timeout           | The timeout period, in seconds, for aging out dynamically learned forwarding information from CPEs. The value 0 can be configured when aging is to be stopped.  Type: Modify Optional  Valid values: GS_CFG_MIN_AGING_TIME - GS_CFG_MAX_AGING_TIME                                                                        |
| slaveaging aging -<br>timeout | The timeout period, in seconds, for aging out dynamically learned forwarding information learned from the slave device. The recommended value for this is more than or equal to the value for dot1dTpAgingTimeOut. The value 0 can be configured when aging is to be stopped.                                             |
| netaging aging - timeout      | The timeout period, in seconds, for aging out dynamically learned forwarding information from NET side port. This is used only for full bridge configuration. The recommended value of net aging timeout should be greater than that of the iAgingi parameter. The value 0 can be configured when aging is to be stopped. |
| floodsupport enable   disable | This is used to specify whether the unknown unicast packets are to be flooded or not. The value for this is used along with per vlan configuration for flood support to determine if flooding has to be done for unknown unicast packet.  Type: Optional  Valid Values: enable   disable                                  |

| Name                            | Description                                                                                                    |
|---------------------------------|----------------------------------------------------------------------------------------------------|
| bcastsupport<br>enable/disable  | This is used to specify whether the broadcasting is supported or not. The value for this is used along with per vlan configuration broadcast support, to determine if broadcasting has to be done for the broadcast packet.                                                                                                    |
| mcastsupport<br>enable/disable  | Used to specify whether the multicast is supported or not.  Type : Optional  Valid Values: enable  disable                                                                                                    |
| mcastdrop enable disable        | Used to specify whether the multicast packets are to be dropped, or to be forwarded, if multicast is not supported. This is only valid if dot1dTpMcastSupport is false.  Type : Optional Valid Values: enable disable                                                                                                    |
| dropiffdbfull enable   disable  | This specifies if the frame for which learning could not be done because of forwarding table limit being reached, is to be dropped. If this is enabled the frame for which learning could not be done because of limit exceeded shall be dropped, else forwarded based on bridge forwarding logic. This being enabled shall reduce flooding, as when a response to such a frame from which learning could not be done shall come the frame shall be flooded, as the entry for that unicast address, shall not be found in forwarding table.  Type : Optional  Valid Values: enable or disable  Default value:  GS_CFG_DEF_BRIDGE_IFFDBFULLDROP |
| resnetlearning enable   disable | This specifies if learning can be done over net side port for residential bridging. Learning shall be done on Net port in case of vlan with residential bridging if 'dot1dPortGsLearningStatus' and 'dot1dTpGsResidentialNetLearning'is enabled. In case of vlan with 'unrestricted' or 'restricted' bridging the learning is governed only by per port configuration i.e. 'dot1dBasePortTable'. Currently the modification of this parameter is not supported. Type : Optional Valid Values: enable or disable Default value:  GS_CFG_DEF_NET_LEARNING_RSDNTL                                                                                 |

# Example

modify bridge tbg info aging 20 slaveaging 100

#### Output Verbose Mode On

MacAddress : 00:BB:CC:DD:EE:FF

No. of Ports : 0
Base Type : Tra

Base Type : Transparent
Aging Timeout(sec) : 300
Netaging TimeOut(sec) : 600 Slaveaging TimeOut(sec) : 600 Flood Support : Disable MultiCast Support : Enable BroadCast Support : Enable

MultiCast Drop : Disable Full Bridging Status : Unrestricted Drop If FDB full status: Enable ResidentialNetLearning : Enable

Set Done

MacAddress : 00:BB:CC:DD:EE:FF
No. of Ports : 0
Base Type : Transparent
Aging Timeout(sec) : 20
Netaging TimeOut(sec) : 600
BroadCast Support : Enable
MultiCast Drop : Disable
Drop If FDB full status: Enable Slaveaging TimeOut(sec) : 100 Flood Support : Disable
MultiCast Support : Enable
Full Bridging Status : Unrestricted
ResidentialNetLearning : Enable

| Field              | Description                                                                                                    |
|--------------------|----------------------------------------------------------------------------------------------------|
| MacAddress         | The MAC address used by this bridge, when it must be referred to, in a unique fashion. It is the address of one of the Ethernet ports.                                                                                                    |
| No. of Ports       | The maximum number of ports that can be controlled by this bridge.                                                                                                    |
| Base Type          | Indicates what type of bridging this bridge can perform. It is always Transparent Bridging or STP.                                                                                                    |
| Aging TimeOut      | The timeout period, in seconds, for aging out dynamically learned forwarding information from CPEs. The value 0 can be configured when aging is to be stopped.                                                                                                    |
| Slaveaging TimeOut | The timeout period, in seconds, for aging out dynamically learned forwarding information learned from the slave device. The recommended value for this is more than or equal to the value for dot1dTpAgingTimeOut. The value 0 can be configured when aging is to be stopped. |
| Floodsupport       | This is used to specify whether the unknown unicast packets are to be flooded or not. The value for this is used along with per vlan configuration for flood support to determine if flooding has to be done for unknown unicast packet.                                      |
| Bcastsupport       | This is used to specify whether the broadcasting is supported or not.  The value for this is used along with per vlan configuration broadcast support, to determine if broadcasting has to be done for the broadcast packet.                                                  |
| Mcastsupport       | Used to specify whether the multicast is supported or not.                                                                                                    |
| Mcastdrop          | Used to specify whether the multicast packets are to be dropped, or to be forwarded, if multicast is not supported. This is only valid if dot1dTpMcastSupport is false.                                                                                                    |
| NetAgingTimeout    | The timeout period, in seconds, for aging out dynamically learned forwarding information from NET side port. This is used only for full bridge configuration. The recommended value of net aging timeout should be greater than that of dot1dTpAgingTimeOut.                  |

| Field                   | Description                                                                                                    |
|-------------------------|----------------------------------------------------------------------------------------------------|
| Full Bridging Status    | This specifies the current state of full bridging on the bridge. Thebridge can be set to residential bridging, restricted full bridging or unrestricted full bridging. In residential bridging, all packets from a CPE side port are sent to Net side port without doing a lookup in the forwarding table. In restricted full bridging, there is a lookup and a packet coming from a CPE port destined for another CPE port is dropped. Hence, CPE-CPE switching is not permitted. In unrestricted full bridging, all traffic is forwarded based on lookup. |
| Drop If FDB full status | This specifies if the frame for which learning could not be done because of forwarding table limit being reached, is to be dropped. If this is enabled the frame for which learning could not be done because of limit exceeded shall be dropped, else forwarded based on bridge forwarding logic. This being enabled shall reduce flooding, as when a response to such a frame from which learning could not be done shall come the frame shall be flooded, as the entry for that unicast address, shall not be found in forwarding table.                 |
| ResidentialNetLearning  | This specifies if learning can be done over net side port for residential bridging. Learning shall be done on Net port in case of vlan with residential bridging if 'dot1dPortGsLearningStatus' and 'dot1dTpGsResidentialNetLearning'is enabled. In case of vlan with 'unrestricted' or 'restricted' bridging the learning is governed only by per port configuration i.e. 'dot1dBasePortTable'.  Currently the modification of this parameter is not supported.                                                                                            |

Caution None

References

- Bridge Port commands
- Bridge Port stats commands
- Ethernet commands.

# 2.25 STP Group Commands

## 2.25.1 get stp info

**Description** Use this command to display the current status of the Spanning Tree Protocol

Group.

Command Syntax get stp info

2.25.2 modify stp info

**Description** Use this command to alter the configuration for the spanning tree protocol group.

Command Syntax modify stp info [priority priority-value ] [maxage maximum-age ] [htime hello-time ] [fdelay forward-delay] [enable|disable]

2.25.3 reset stp stats

**Description** Use this command to reset STP global statistics.

Command Syntax reset stp stats

**Parameters** 

| Name                    | Description                                                                                                    |
|-------------------------|----------------------------------------------------------------------------------------------------|
| Priority priority-value | The value of the write-able portion of the Bridge ID,i.e.,the first two octets of the (8 octet long) Bridge ID. The other (last) 6 octets of the Bridge ID are given by the value of dot1dBaseBridgeAddress. |
|                         | Type : Optional                                                                                                    |
|                         | Valid values: GS_MIN_STP_BRIDGE_PRIO - GS_MAX_STP_BRIDGE_PRIO.                                                                                                    |
| Maxage maximum-age      | The maximum age of Spanning Tree Protocol information learned from the network on any port before it is discarded, in units of seconds. This is the actual value that this bridge is currently using.        |
|                         | Type : Optional                                                                                                    |
|                         | Valid values: GS_MIN_STP_MAX_AGE - GS_MAX_STP_MAX_AGE.                                                                                                    |

| Name                 | Description                                                                                                    |
|----------------------|----------------------------------------------------------------------------------------------------|
| htime hello-time     | The amount of time between the transmission of Configuration bridge PDUs by this node on any port when it is the root of the spanning tree or trying to become so, in units of second. This is the actual value that this bridge is currently using.                                                                                                    |
|                      | Type : Optional                                                                                                    |
|                      | Valid values: GS_MIN_STP_HELLO_TIME - GS_MAX_STP_HELLO_TIME                                                                                                    |
| Fdelay forward-delay | This is the actual time value, measured in units of seconds, controls how fast a port changes its spanning state when moving towards the Forwarding state. The value determines how long the port stays in each of the Listening and Learning states, which precede the Forwarding state. This value is also used, when a topology change has been detected and is underway, to age all dynamic entries in the Forwarding Database.  Type : Optional  Valid values: GS_MIN_STP_FWD_DELAY - GS_MAX_STP_FWD_DELAY |
| Enable/disable       | Spanning Tree Protocol to be enabled on the Bridge or not.  Type : Optional  Valid values: disable                                                                                                    |

#### Example \$ modify stp info priority 0x20 maxage 25 htime 5 fdelay 20 enable

#### Output Verbose Mode On

```
Protocol Spec : IEEE 8021D
                                            Priority : 0x8000
Top. Changes : 1
                                           Curr Top. Age(sec) : 35.0
Desig Root : 80:00:00:10:5A:6C:DB:20 Root Cost : 0
Root Port : None Hold Time (see
Root Port : None Hold Time (sec) : 1.0

Br Max Age(sec) : 20 Curr Max Age (sec) : 20.0

Br Hello Time(sec) : 2 Curr Hello Time(sec) : 2.0

Br Fwd Delay(sec) : 15 Curr Fwd Delay (sec) : 15.0
Br Fwd Delay(sec) : 15
                                           Curr Fwd Delay (sec) : 15.0
Set Done
Protocol Spec. : IEEE 8021D
Priority : 0x20
                                           Curr Top. Age(sec) : 35.0
                                          Curr Max Age (sec) : 20.0
Br Hello Time(sec): 5
                                         Curr Hello Time(sec) : 2.0
Br Fwd Delay(sec) : 20
                                          Curr Fwd Delay (sec) : 15.0
STP status
                : enable
```

#### Verbose Mode Off

Set Done

| Field                | Description                                                                                                    |
|----------------------|----------------------------------------------------------------------------------------------------|
| Protocol Spec        | An indication of what version of the Spanning Tree Protocol is being run.                                                                                                    |
| Priority             | The value of the write-able portion of the Bridge ID,i.e.,the first two octets of the (8 octet long) Bridge ID. The other (last) 6 octets of the Bridge ID are given by the value of dot1dBaseBridgeAddress.                                                                                                    |
| Top. Changes         | The total number of topology changes detected by this bridge since the management entity was last reset or initialized.                                                                                                    |
| Curr Top. Age(Sec)   | The time (in second) since the last time a topology change was detected by the bridge entity.                                                                                                    |
| Desig Root           | The bridge identifier of the root of the spanning tree as determined by the Spanning Tree Protocol as executed by this node. This value is used as the Root Identifier parameter in all Configuration Bridge PDUs originated by this node.                                                                       |
| Root Cost            | The cost of the path to the root as seen from this bridge.                                                                                                    |
| Root Port            | The port number of the port which offers the lowest cost path from this bridge to the root bridge.                                                                                                    |
| Hold Time (Sec)      | This time value determines the interval length during which no more than two Configuration bridge PDUs shall be transmitted by this node, in units of seconds.                                                                                                    |
| Br Max Age(Sec)      | The maximum age of Spanning Tree Protocol information learned from the network on any port before it is discarded, in units of seconds, when this bridge is the root of the spanning tree. Note that IEEE-802.1D specifies that the range for this parameter is related to the value of dot1dStpBridgeHelloTime. |
| Curr Max Age (Sec)   | The maximum age of Spanning Tree Protocol information learned from the network on any port before it is discarded, in units of seconds. This is the actual value that this bridge is currently using.                                                                                                    |
| Br Hello Time(Sec)   | The value that all bridges use for HelloTime when this bridge is acting as the root.                                                                                                    |
| Curr Hello Time(Sec) | The amount of time between the transmission of Configuration bridge PDUs by this node on any port when it is the root of the spanning tree or trying to become so, in units of second. This is the actual value that this bridge is currently using.                                                             |

| Field                | Description                                                                                                    |
|----------------------|----------------------------------------------------------------------------------------------------|
| Br Fwd Delay(Sec)    | The value that all bridges use for ForwardDelay when this bridge is acting as the root. Note that IEEE-802.1D specifies that the range for this parameter is related to the value of dot1dStpBridgeMaxAge.                                                                                                    |
| Curr Fwd Delay (Sec) | This is the actual time value, measured in units of seconds, controls how fast a port changes its spanning state when moving towards the Forwarding state. The value determines how long the port stays in each of the Listening and Learning states, which precede the Forwarding state. This value is also used, when a topology change has been detected and is underway, to age all dynamic entries in the Forwarding Database. |
| STP status           | Spanning Tree Protocol to be enabled on the Bridge or not.                                                                                                    |

Caution

None.

References

- get stp info command
- stp port related commands.

# 2.26 STP Port Commands

## 2.26.1 get stp port

**Description** Use this command to display port specific information for the Spanning Tree

Protocol, for all ports, or for the specified port.

Command Syntax get stp port info portid portid

2.26.2 modify stp port

**Description** Use this command to alter the configuration for the spanning tree protocol.

Command Syntax modify stp port info portid portid [enable|disable] [pcost

path-cost] [priority priority-value]

2.26.3 reset stp port stats

**Description** Use this command to reset the STP port stats for a specific interface.

Command Syntax reset stp port stats portid portid

**Parameters** 

| Name           | Description                                                                                                    |
|----------------|----------------------------------------------------------------------------------------------------|
| portid portid  | The port number of the port for which this entry contains Spanning Tree Protocol management information.  Type : Mandatory  Valid values: 1 to  GS_CFG_MAX_BRIDGE_PORTS; |
| enable/disable | Spanning Tree Protocol to be enabled on the Port or not  Type : Optional  Valid values: enable, disable                                                                  |

| Name                    | Description                                                                                                    |
|-------------------------|----------------------------------------------------------------------------------------------------|
| pcost path-cost         | The contribution of this port to the path cost of paths towards the spanning tree root, which include this port.  Type : Optional  Valid values: GS_MIN_STP_PORT_PATH_COST - GS_MAX_STP_PORT_PATH_COST                                                                                                    |
| priority priority-value | The value of the priority field which is contained in the most significant 6 bits of the more significant octet of the (2 octet long) Port ID. The least significant 2 bits of the more significant octet and the less significant octet (total 10 bits) of the Port ID is given by the value of dot1dStpPort.  Type : Optional  Valid values: GS_MIN_STP_PORT_PRIO - GS_MAX_STP_PORT_PRIO. |

#### **Example**

\$ modify stp port portid 1 disable pcost 1000 priority 0x10

## Output Verbose Mode On

Port ID : 1 Priority : 0x0
State : Forwarding PortStatus : Enable
Path Cost : 100 Desig Cost : 0

Desig Port : 0x8000 Fwd Transitions : 1

STP Status : Enable

Set Done

Port ID : 1 Priority : 0x0

State : Forwarding PortStatus : Enable

Path Cost : 100 Desig Cost : 0

Desig Port : 0x8000 Fwd Transitions : 1 STP Status : Enable Fwd Transitions : 1

#### Verbose Mode Off

Set Done

## **Output Fields**

104

| Field    | Description                                                                                                    |
|----------|----------------------------------------------------------------------------------------------------|
| Port Id  | The port number of the port for which this entry contains Spanning Tree Protocol management information.                                                                                                    |
| Priority | The value of the priority field which is contained in the most significant 6 bits of the more significant octet of the (2 octet long) Port ID. The least significant 2 bits of the more significant octet and the less significant octet (total 10 bits) of the Port ID is given by the value of dot1dStpPort. |

| Field           | Description                                                                                                    |
|-----------------|----------------------------------------------------------------------------------------------------|
| State           | The port's current state as defined by application of the Spanning Tree Protocol. This state controls what action a port takes on reception of a frame.                        |
| Port Status     | The enabled/disabled status of the port.                                                                                                    |
| Path Cost       | The contribution of this port to the path cost of paths towards the spanning tree root which include this port.                                                                |
| Desig Cost      | The path cost of the Designated Port of the segment connected to this port. This value is compared to the Root Path Cost field in received bridge PDUs.                        |
| Desig Root      | The unique Bridge Identifier of the Bridge recorded as the Root in the Configuration BPDUs transmitted by the Designated Bridge for the segment to which the port is attached. |
| Desig Bridge    | The Bridge Identifier of the bridge which this port considers to be the Designated Bridge for this port's segment.                                                             |
| Desig Port      | The Port Identifier of the port on the Designated Bridge for this port's segment.                                                                                              |
| Fwd Transitions | The number of times this port has transitioned from the Learning state to the Forwarding state.                                                                                |
| STP status      | Spanning Tree Protocol to be enabled on the Bridge or not.                                                                                                    |

Caution

The specified interface should be an existing bridge interface.

References

• bridge port intf command.

# 2.27 IP Route Table Commands

## 2.27.1 create ip route

**Description** Use this command to create a routing table entry.

Command Syntax create ip route ip dest-ip-address gwyip gwy-ip-address mask net-

mask

2.27.2 delete ip route

**Description** Use this command to delete an existing routing table entry.

Command Syntax delete ip route ip dest-ip-address mask net-mask

2.27.3 get ip route

**Description** Use this command to get the listing of all routing table entries or for a specific entry.

Command Syntax get ip route [ip dest-ip-address] [mask net-mask]

**Parameters** 

| Name                 | Description                                                                                                    |
|----------------------|----------------------------------------------------------------------------------------------------|
| ip dest-ip-address   | Destination IP address of this route.  Type: Mandatory  Valid Values: Any valid class A/B/C IP                         |
| Gwyip gwy-ip-address | The IP address of the next hop for this route. <b>Type</b> : Mandatory <b>Valid Values</b> : Any valid class A/B/C IP_ |
| mask net-mask        | The Mask of the destination IP Address. <b>Type</b> : Mandatory <b>Valid Values</b> : 0.0.0.1 – 255.255.254            |

**Example** 

\$ create ip route ip 192.168.2.40 gwyip 192.168.1.1 mask
255.255.255.0

Output Verbose Mode On

Entry Created

Verbose Mode Off

Entry Created

# **Output Fields**

| FIELD       | Description                                                                                                    |
|-------------|----------------------------------------------------------------------------------------------------|
| Destination | Destination IP address of this route.                                                                                                    |
| Mask        | The Mask of the destination IP Address.                                                                                                    |
| Gateway     | The IP address of the next hop for this route.                                                                                                    |
| If-Name     | The local interface, through which the next hop of this route will be reached.                                                                                                    |
| Route Type  | The type of route. It may be : dir (for Direct) or ind (for Indirect).                                                                                                    |
| Route Orig  | The routing mechanism, through which this route was learned. It may be: <i>NET</i> (for Network Management), <i>LCL</i> (for Local), <i>RIP</i> , <i>ICMP</i> , <i>DYI</i> (Dynamic through Interface creation). |
| Age         | The number of seconds since this route was last updated or otherwise determined to be correct.                                                                                                    |

#### Caution None.

### References

- get ip route command
- delete ip route command
- arp related commands.

# 2.28 IP Net to Media Table Commands

## 2.28.1 create arp

**Description** Use this command to create a static entry in the ARP Table.

Command Syntax create arp ip ip-address macaddr mac-address

2.28.2 delete arp

**Description** Use this command to delete an entry from the ARP table.

Command Syntax delete arp ip ip-address

2.28.3 get arp

**Description** Use this command to display either the full ARP table or a single entry.

Command Syntax get arp [ip ip-address]

**Parameters** 

| Name                | Description                                                                                                    |
|---------------------|----------------------------------------------------------------------------------------------------|
| ip ip-address       | IP address corresponding to the media-dependent physical address  Type: Mandatory  Valid values: Any valid class A/B/C IP address |
| macaddr mac-address | The media-dependent physical address  Type: Mandatory  Valid values: 0:0:0:0:0:1 - ff:ff:ff:ff:fe                                 |

**Example** 

\$ create arp ip 192.168.1.1 macaddr 11:11:11:11:11:11

Output Verbose Mode On

Entry Created

If Name Type Mac Address Ip Address eth-0 Static 11:11:11:11:11 192.168.1.1

Verbose Mode Off

Entry Created

# **Output Fields**

| FIELD       | Description                                                                                                    |
|-------------|----------------------------------------------------------------------------------------------------|
| If Name     | This specifies the physical interface for the media. It may be: $eth-0$ - *. This entry contains bridge management information.                 |
| Туре        | This defines the type of mapping in use. The value <i>Invalid</i> has the effect that this entry is not used. It may be: Static, Dynamic, Other |
| Mac Address | The media-dependent physical address                                                                                                    |
| Ip Address  | IP address corresponding to the media-dependent physical address                                                                                |

### Caution

The specified interface should pre-exist. Please refer to the  $create\ ethernet\ intf$  command.

#### References

- delete arp command
- get arp command
- · create ethernet intf command
- ip route related commands.

# 2.29 Bridge Mode Commands

# 2.29.1 get bridge mode

**Description** Use this command to get the current bridging mode.

Command Syntax get bridge mode

Parameters None

Example \$ get bridge mode

Output Bridging Mode is Enabled

Output Fields None

Caution None.

**References** • modify bridge mode command

• bridge port command

· bridge port stats command

• bridge static command

• bridge forwarding command

• DHCP Client commands.

# 2.30 DHCP Client Commands

## 2.30.1 get dhcp client info

**Description** Use this command to get DHCP client information for clients, on the specified

interface, or for all the interfaces.

Command Syntax get dhcp client info [ifname interface-name]

**Parameters** 

| Name                  | Description                                                                                                    |
|-----------------------|----------------------------------------------------------------------------------------------------|
| Ifname interface-name | This specifies the interface name on which DHCP is running. If this is not specified, then information for clients on all such interfaces will be displayed.  Type : Optional  Valid values : eth-*, aggr-* |

Mode Super-User, User

Example \$ get dhcp client info ifname eth-0

Output

| If-name | Server  | Status | Lease Start Date         | Lease Time (sec) |
|---------|---------|--------|--------------------------|------------------|
|         |         |        |                          |                  |
| eth-0   | 1.1.1.1 | Bound  | Thu Jan 01 00:00:38 1970 | 500              |

### **Output Fields**

| FIELD            | Description                                                                                                    |
|------------------|----------------------------------------------------------------------------------------------------|
| If-Name          | This is an interface on which DHCP is running: It can be: eth-*, aggr-*                                                                                                    |
| Server           | This specifies the address of the DHCP server with whom the client has obtained the IP address and other configuratio.s                                                                                  |
| Status           | This specifies the current state of the client. It may be: Init, Selecting, Bound, Requesting, Renew or Bind.                                                                                            |
| Lease Start Date | This signifies the date on which the DHCP server leased out the IP address to the client.                                                                                                    |
| Lease Time       | This specifies the time period, (in seconds), for which an IP address was leased out by the server. The client is expected to renew the lease before the expiry of this timer or release the IP Address. |

Caution None.

**References** • dhcp client stats related commands

# 2.30.2 get dhcp client stats

**Description** 

Use this command to get DHCP client statistics on an interface on which the DHCP client is running, or on all such interfaces.

**Command Syntax** 

get dhcp client stats [ifname interface-name]

#### **Parameters**

| FIELD                 | Description                                                                                                    |
|-----------------------|----------------------------------------------------------------------------------------------------|
| Ifname interface-name | This specifies the interface name on which DHCP is running. If this is not specified then information for clients on all such interfaces will be displayed.  Type: Optional  Valid values: eth-0-* |

Mode

Super-User, User

Example

\$ get dhcp client stats ifname eth-0

Output

 If-name
 : eth-0

 Msgs Sent
 : 4
 Msgs Rcvd
 : 0

 Decline Sent
 : 0
 Offer Msgs Rcvd
 : 0

 Discover Msgs Sent
 : 4
 \*\*

 Req Sent
 : 0
 Acks Rcvd
 : 0

 Rel Sent
 : 0
 Nacks Rcvd
 : 0

 Inform Sent
 : 0
 Invalid Rcvd
 : 0

## **Output Fields**

| FIELD              | Description                                                              |
|--------------------|--------------------------------------------------------------------------|
| If-Name            | This is an interface on which DHCP is running: It can be: eth-0          |
| Msgs Sent          | This specifies number of DHCP messages received sent on this interface.  |
| Msgs Rcvd          | This specifies number of DHCP messages sent received on this interface.  |
| Decline Sent       | This specifies number of DHCP decline messages sent on this interface.   |
| Offer Msgs Rcvd    | This specifies number of DHCP offer messages received on this interface. |
| Discover Msgs Sent | This specifies number of DHCP discover messages sent on this interface.  |
| Req Sent           | This specifies number of DHCP request messages sent on this interface.   |
| Acks Rcvd          | This specifies number of DHCP acks received on this interface.           |
| Rel Sent           | This specifies number of DHCP release messages sent on this interface.   |

| FIELD        | Description                                                                |
|--------------|----------------------------------------------------------------------------|
| Nacks Rcvd   | This specifies number of DHCP nacks received on this interface.            |
| Inform Sent  | This specifies number of DHCP inform messages sent on this interface.      |
| Invalid Rcvd | This specifies number of invalid dhcp messages received on this interface. |

### Caution

None.

#### References

• dhcp client info related commands.

# 2.31 Forwarding Table Commands

## 2.31.1 get bridge forwarding

Description Use this command to get.

**Command Syntax** get bridge forwarding [ vlanid vlanid ] [macaddr mac-address]

**Parameters** 

| Name                | Description                                                                                                    |
|---------------------|----------------------------------------------------------------------------------------------------|
| vlanid vlanid       | Vlan Id to uniquely identify the entry for which the bridge has forwarding and/or filtering information. To delete an individual learned entry or all learned entries, the Fdbld should be set to a valid value in case of IVL. In SVL case, this value is ignored except when the value is GS_UNREGISTERED_VLANID which is the value of a special Vlan Id used for managing the traffic for those VLANs that are neither created nor learned in the system. When Vlan transparency feature is supported, the valid range for this also includes GS_UNREGISTERED_VLANID.  Type: Delete Mandatory Get Optional  Valid values: 0 - GS_CFG_MAX_VLAN_ID |
| macaddr mac-address | A unicast MAC address for which the bridge has forwarding and/or filtering information. In the case of "delete all" entries in a given FDB; the MacAddr shall have INVALID value specified by FF:FF:FF:FF:FF. To delete an individual entry, valid value of Mac address has to be specified.  Type: Delete Mandatory Get Optional                                                                                                    |

### 2.31.2 delete bridge forwarding

Description Use this command to delete.

**Command Syntax** delete bridge forwarding vlanid vlanid macaddr mac-address

> Mode Super-User, User

Example \$ get bridge forwarding vlanid 10 macaddr 01:2e:22:3d:44:56

Output MAC Addr PortId VlanId Status

# **Output Fields**

| FIELD    | Description                                                                                                    |
|----------|----------------------------------------------------------------------------------------------------|
| MAC Addr | A unicast MAC address for which the bridge has forwarding and/or filtering information. In the case of "delete all" entries in a given FDB; the MacAddr shall have INVALID value specified by FF:FF:FF:FF:FF. To delete an individual entry, valid value of Mac address has to be specified.                                                                                                    |
| PortId   | Port number of the port on which a frame having a source address equal to the value of the corresponding instance of dot1qTpFdbAddress, has been seen. This may have a value of "0" if the statically configured address has a dynamic port binding and the port has not been learned yet.                                                                                                    |
| VlanId   | Vlan Id to uniquely identify the entry for which the bridge has forwarding and/or filtering information. To delete an individual learned entry or all learned entries, the FdbId should be set to a valid value in case of IVL. In SVL case, this value is ignored except when the value is GS_UNREGISTERED_VLANID, which is the value of a special Vlan Id used for managing the traffic for those VLANs that are neither created nor learned in the system. When Vlan transparency feature is supported, the valid range for this also includes GS_UNREGISTERED_VLANID. |
| Status   | The status of this entry. The value learned (3), indicates that the value of the corresponding instance of portid was learned, and is being used. mgmt(5) - the value of the corresponding instance of mac-address is also the value of an existing instance of dot1qStaticAddress. The value other (1) indicates that this is associated with a sticky port.                                                                                                    |

Caution None

References

- bridge port related commands
- bridge port stats command
- bridge static related commands
- bridge mode related commands.

# 2.31.3 get bridge port forwarding

**Description** Use this command to get.

Command Syntax get bridge port forwarding [ portid portid ] [vlanid vlanid ] [ macaddr macaddr ]

# 2.31.4 delete bridge port forwarding

**Description** Use this command to delete.

Command Syntax delete bridge port forwarding portid portid [ vlanid vlanid ] [ macaddr macaddr ]

#### **Parameters**

| Name            | Description                                                                                                    |
|-----------------|----------------------------------------------------------------------------------------------------|
| portid portid   | Port ID identifying the entries learnt on this port and entries statically configured on this port in FDB.  Type: Delete Mandatory Get Optional Valid values: 1 - GS_CFG_MAX_BRIDGE_PORTS                                                                                                    |
| vlanid vlanid   | Vlan Id to uniquely identify the entry for which the bridge has forwarding and/or filtering information. To delete an individual learned entry or all learned entries, the FdbId should be set to a valid value in case of IVL. In SVL case, this value is ignored except when the value is GS_UNREGISTERED_VLANID, which is the value of a special Vlan Id used for managing the traffic for those VLANs that are neither created nor learned in the system. When Vlan transparency feature is supported, the valid range for this also includes GS_UNREGISTERED_VLANID.  Type: Delete Mandatory Get Optional Valid values: 0 - GS_CFG_MAX_VLAN_ID: |
| macaddr macaddr | In the case of "delete all" entries corresponding to a port in a given FDB; the MacAddr shall have INVALID value specified by FF:FF:FF:FF:FF. To delete an individual entry, valid value of Mac address has to be specified.  Type: Delete Optional Get Optional                                                                                                    |

**Example** 

\$ get bridge port forwarding portid 10 vlanid 10 macaddr
02:03:ee:34:55:66

Output Verbose Mode On

Port Id : 10 vlan id : 10

Mac Addr : 02:03:ee:34:55:66

Status : Mgmt

# **Output Fields**

| FIELD    | Description                                                                                                    |
|----------|----------------------------------------------------------------------------------------------------|
| Port Id  | Port number of the port on which a frame having a source address equal to the value of the corresponding instance of dot1qTpFdbAddress, has been seen. This may have a value of "0" if the statically configured address has a dynamic port binding and the port has not been learnt yet.                                                                                                    |
| vlan id  | Vlan Id to uniquely identify the entry for which the bridge has forwarding and/or filtering information. To delete an individual learned entry or all learned entries, the FdbId should be set to a valid value in case of IVL. In SVL case, this value is ignored except when the value is GS_UNREGISTERED_VLANID, which is the value of a special Vlan Id used for managing the traffic for those VLANs that are neither created nor learned in the system. When Vlan transparency feature is supported, the valid range for this also includes GS_UNREGISTERED_VLANID. |
| Mac Addr | In the case of "delete all" entries corresponding to a port in a given FDB; the MacAddr shall have INVALID value specified by FF:FF:FF:FF:FF. To delete an individual entry, valid value of Mac address has to be specified.                                                                                                    |
| Status   | The status of this entry. The value learned (3), indicates that the value of the corresponding instance of dot1qTpFdbPort was learned, and is being used. mgmt(5) - the value of the corresponding instance of dot1qTpFdbAddress is also the value of an existing instance of dot1qStaticAddress. The value other (1) indicates that this is associated with a sticky port.                                                                                                    |

Caution None

References None

# 2.32 Multicast Forwarding Table Commands

# 2.32.1 get bridge mcast forwarding

**Description** Use this command to get.

Command Syntax get bridge mcast forwarding [vlanid vlanid] [macaddr macaddr]

**Parameter** 

| Name            | Description                                                                                                    |
|-----------------|----------------------------------------------------------------------------------------------------|
| vlanid vlanid   | The VLAN id for this VLAN. In devices supporting "Shared Vlan for multicast" capability, the information for a multicast MAC address is shared across vlans. Hence vlan id is an optional parameter. In devices supporting "Independent Vlan for multicast" capability, each vlan can have its own information for a multicast MAC address. Hence vlanid is a mandatory parameter in all the commands other than - get. For No Vlan case, vlan id is not required.  Type: Optional Valid values: 0 - GS_CFG_MAX_VLAN_ID |
| macaddr macaddr | The destination Group MAC address in a frame to which this entry's filtering information applies. Bit 0 of the first octet of mac addr indicates a group (multicast) mac addr if the bit is SET.Eg 01:00:00:00:00:00;00;03:FF:FF:FF.  Type: Optional Valid values:                                                                                                    |

Example \$ get bridge mcast forwarding vlanid 1 macaddr 01:00:5E:00:08:01

Output Vlan Index 1 Mac Address : 01:00:5E:00:08:01 Egress Ports : 10 20

Group Learnt : 10

## **Output Fields**

| Field       | Description                                                                                                    |
|-------------|----------------------------------------------------------------------------------------------------|
| Vlan Index  | The VLAN id for this VLAN. In devices supporting "Shared Vlan for multicast" capability, the information for a multicast MAC address is shared across vlans. Hence vlan id is an optional parameter. In devices supporting "Independent Vlan for multicast" capability, each vlan can have its own information for a multicast MAC address. Hence vlanid is a mandatory parameter in all the commands other than - get. For No Vlan case, vlan id is not required. |
| Mac Address | The destination Group MAC address in a frame, to which this entry's filtering information applies.                                                                                                    |

| Field        | Description                                                                                                    |
|--------------|----------------------------------------------------------------------------------------------------|
| Egress Ports | The complete set of bridge ports, in this VLAN, to which frames destined for this Group MAC address are currently being explicitly forwarded. This does not include ports for which this address is only implicitly forwarded, in the dot1qForwardAllPorts list. |
| Group Learnt | The subset of bridge ports in EgressPorts, which were learned by GMRP or some other dynamic mechanism, in this Filtering database.                                                                                                    |

Caution None

References • bridge static multicast

# 2.33 Bridge Static Unicast Commands

### 2.33.1 create bridge static ucast

**Description** This command is used to create.

Command Syntax create bridge static ucast [vlanid vlanid] ucastaddr ucastaddr

[portid portid]

### 2.33.2 delete bridge static ucast

**Description** This command is used to delete.

Command Syntax delete bridge static ucast [vlanid vlanid] ucastaddr ucastaddr

## 2.33.3 get bridge static ucast

**Description** This command is used to get.

Command Syntax get bridge static ucast [ vlanid vlanid ] [ ucastaddr ucastaddr ]

### 2.33.4 modify bridge static ucast

**Description** This command is used to modify.

Command Syntax modify bridge static ucast [vlanid vlanid] ucastaddr ucastaddr [

portid portid ]

#### **Parameter**

| Name          | Description                                                                                                    |
|---------------|----------------------------------------------------------------------------------------------------|
| vlanid vlanid | The VLAN index referring to this VLAN. In case of device capability not supporting vlans, vlan id "0" is a valid value. GS_UNREGISTERED_VLANID is a special Vlan Id used for managing the traffic for those VLANs that are neither created nor learned in the system. The valid range for this field also includes GS_UNREGISTERED_VLANID besides the range 1-GS_CFG_MAX_VLAN_ID.  Type: Optional Valid values: 1- GS_CFG_MAX_VLAN_ID |

| Name                | Description                                                                                                    |
|---------------------|----------------------------------------------------------------------------------------------------|
| ucastaddr ucastaddr | The Destination unicast Mac Address, to which filtering info applies  Type: Mandatory  Valid values:                                                                                                    |
| portid portid       | The set of ports, for which a frame with a specific unicast address will be flooded in the event that it has not been learned. It also specifies the set of ports a specific unicast address may be dynamically learnt on. This list shall have only the CPE side ports. Currently only one port can be set in this list.  Type : Optional  Valid values: 1- GS_CFG_MAX_BRIDGE_PORT |

Example

\$ modify bridge static ucast vlanid 1 ucastaddr 1:1:1:1:1:1 portid 2

Output

Verbose Mode On:

Set Done

Verbose Mode Off:

Set Done

### **Output Fields**

| Field         | Description                                                                                                    |
|---------------|----------------------------------------------------------------------------------------------------|
| Vlan Index    | The VLAN index referring to this VLAN. In case of device capability not supporting vlans, vlan id "0" is a valid value.GS_UNREGISTERED_VLANID is a special Vlan Id used for managing the traffic for those VLANs that are neither created nor learned in the system. The valid range for this field also includes GS_UNREGISTERED_VLANID besides the range 1-GS_CFG_MAX_VLAN_ID. |
| Ucast Address | The Destination unicast Mac Address, to which filtering information applies.                                                                                                    |
| Port Id       | The set of ports, for which a frame with a specific unicast address will be flooded in the event that it has not been learned. It also specifies the set of ports a specific unicast address may be dynamically learnt on. This list shall have only the CPE side ports. Currently only one port can be set in this list.                                                        |

Caution

An entry in this table shall not be applicable for a bridge port created over the PPPoE interface.

References

• Bridge Commands.

# 2.34 Bridge Static Multicast Commands

### 2.34.1 create bridge static mcast

**Description** Use this command is used to create.

**Command Syntax** create bridge static mcast [vlanid vlanid] mcastaddr mcastaddr [ egressports egressports ] [ forbidegressports forbidegressports ]

### 2.34.2 delete bridge static mcast

**Description** Use this command is used to delete.

**Command Syntax** delete bridge static mcast [vlanid vlanid] mcastaddr mcastaddr

### 2.34.3 get bridge static mcast

**Description** Use this command is used to get.

**Command Syntax** get bridge static mcast [ vlanid vlanid ] [ mcastaddr mcastaddr ]

#### 2.34.4 modify bridge static mcast

Description Use this command is used to modify

modify bridge static mcast [vlanid vlanid] mcastaddr mcastaddr [ **Command Syntax** 

egressports egressports ] [ forbidegressports forbidegressports ]

### **Parameter**

| Name                                        | Description                                                                                                    |
|---------------------------------------------|----------------------------------------------------------------------------------------------------|
| Vlanid vlanid                               | The VLAN ID for this VLAN. In devices supporting "Shared Vlan for multicast" capability, the information for a multicast MAC address is shared across VLANs. Hence vlan id is an optional parameter. In devices supporting "Independent Vlan for multicast" capability, each vlan can have its own information for a multicast MAC address. Hence vlanid is a mandatory parameter in all the commands other than - get. For No Vlan case, vlan id is not required. This feature is not supported for VLAN with vlanid as GS_UNREGISTERED_VLANID.  Type: Optional for all commands Valid values: 0 - GS_CFG_MAX_VLAN_ID Default value: |
| mcastaddr mcastaddr                         | The destination multicast MAC address in a frame, to which this entry's filtering information applies. Bit <b>0</b> of the first octet of the MAC address indicates a group (multicast) MAC address, if the bit is SET. For example, 01:00:00:00:00:00,03:FF:FF:FF:FA. Addresses in the range 01:80:C2:00:00:00 - 01:80:C2:00:00:0f and 01:80:C2:00:00:20 - 01:80:C2:00:00:2f have been blocked as value of this index, as these are reserved GARP addresses.  Type : Create – Mandatory                                                                                                    |
| egressports<br>egressports/none             | The set of ports, to which frames received from a specific port and destined for a specific Multicast MAC address must be forwarded. A port may not be added in this set, if it is already a member of the set of ports in ForbidEgressPorts. More than one value can be given, separated by spaces.  Type :Optional for all commands  Valid values: 1 -  GS_CFG_MAX_BRIDGE_PORTS  Default value: none                                                                                                    |
| forbidegressports<br>forbidegressports/none | The set of ports, to which frames received from a specific port and destined for a specific Multicast MAC address must not be forwarded, regardless of any dynamic information. A port may not be added in this set if it is already a member of the set of ports in EgressPorts.  Type :Optional for all commands  Valid values: 1 –  GS_CFG_MAX_BRIDGE_PORTS  Default value: none                                                                                                    |

# Example

\$ create bridge static mcast vlanid 7 mcastaddr 01:00:5e:00:00:01
egressports 10 forbidegressports 20

123

# Output Verbose Mode On:

Entry Created

Egress ports : 10
Forbidden Egress ports : 20

Verbose Mode Off:

Entry Created

### **Output Fields**

| Field                  | Description                                                                                                    |
|------------------------|----------------------------------------------------------------------------------------------------|
| VLan Index             | The VLAN ID for this VLAN. In devices supporting "Shared Vlan for multicast" capability, the information for a multicast MAC address is shared across vlans. Hence vlan id is an optional parameter. In devices supporting "Independent Vlan for multicast" capability, each vlan can have its own information for a multicast MAC address. Hence vlanid is a mandatory parameter in all the commands other than - get. For No Vlan case, vlan id is not required. This feature is not supported for VLAN with vlanid as GS_UNREGISTERED_VLANID. |
| Mcast Address          | The destination multicast MAC address in a frame, to which the filtering information of this entry applies.                                                                                                    |
| Egress ports           | The set of ports, to which frames received from a specific port and destined for a specific Multicast MAC address must be forwarded. A port may not be added in this set if it is already a member of the set of ports in ForbiddenEgressPorts.                                                                                                    |
| Forbidden Egress ports | The set of ports, to which frames received from a specific port and destined for a specific Multicast MAC address must not be forwarded, regardless of any dynamic information. A port may not be added in this set if it is already a member of the set of ports in EgressPorts.                                                                                                    |

Caution

An entry in this table shall not be applicable for a bridge port created over the PPPoE interface.

References

• Bridge Commands

# 2.35 Bridge mcast fwdall commands

### 2.35.1 get bridge mcast fwdall

**Description** Use this command to get.

Command Syntax get bridge mcast fwdall [ vlanid vlanid ]

# 2.35.2 modify bridge mcast fwdall

**Description** Use this command to create.

Command Syntax modify bridge mcast fwdall [vlanid vlanid] [egressports

egressports none ] [ forbidegressports forbidegressports | none ]

#### **Parameters**

| Name          | Description                                                                                                    |
|---------------|----------------------------------------------------------------------------------------------------|
| vlanid vlanid | The VLAN ID for this VLAN. In devices supporting "Shared Vlan for multicast" capability, the information for a multicast MAC address is shared across VLANs. Hence, vlanid is not required and is passed as zero. In devices supporting "Independent Vlan for multicast" capability, each vlan can have its own information for a multicast MAC address. Hence, VLAN ID is a mandatory parameter and a valid value of vlanid must be passed. For No Vlan case, VLAN iD is not required. When Vlan transparency feature is supported, the valid range for vlanid also includes GS_UNREGISTERED_VLANID. In case of "Shared Vlan Multicast" also, there shall always be a seperate entry for GS_UNREGISTERED_VLANID if the VLAN with that VLAN Id is created.  Type: Get-Optional Modify-Optional Valid values: 0-GS_CFG_MAX_VLAN_ID Default value: |

| Name                                       | Description                                                                                                    |
|--------------------------------------------|----------------------------------------------------------------------------------------------------|
| Egressports<br>egressports/none            | Thesetofportsconfiguredbymanagementinthis VLANtowhich all multicast group-addressed frames are to be forwarded. More than one value can be given, separated by spaces.  Type : Modify - Optional  Valid values:1-386                                                    |
| forbidegressports forbidegressports   none | Thesetofportsconfiguredbymanagementinthis VLAN for which the Service Requirement attribute Forward All Multicast Groups may not be dynamically registered by GMRP. More than one value can be given, separated by spaces.  Type : Modify - Optional Valid values: 1-386 |

### Example

\$ modify bridge mcast fwdall vlanid 1 egressports 34 forbidegressports 345

### Output Verbose Mode On

VLAN Index : 1 Forward All Ports : 34 Forward All Static Ports : 34 Forward All Forbidden Ports : 345

Set Done

VLAN Index : 1 Forward All Ports : 34 Forward All Static Ports : 34 Forward All Forbidden Ports : 345

#### Verbose Mode Off

Set Done

# **Output Fields**

| Field                       | Description                                                                                                    |
|-----------------------------|----------------------------------------------------------------------------------------------------|
| VLAN Index                  | The VLAN ID for this VLAN. In devices supporting "Shared Vlan for multicast" capability, the information for a multicast MAC address is shared across VLANs. Hence, vlanid is not required and is passed as zero. In devices supporting "Independent Vlan for multicast" capability, each vlan can have its own information for a multicast MAC address. Hence, VLAN id is a mandatory parameter and a valid value of vlanid must be passed. For No Vlan case, VLAN id is not required. When Vlan transparency feature is supported, the valid range for vlanid also includes GS_UNREGISTERED_VLANID. In case of "Shared Vlan Multicast also there shall always be a seperate entry for GS_UNREGISTERED_VLANID if the VLAN with that VLAN Id is created. |
| Forward All Ports           | The complete set of ports in this VLAN, to which all multicast group-addressed frames are to be forwarded. This includes ports for which this need has been determined dynamically by GMRP, or configured statically by management.                                                                                                    |
| Forward All Static Ports    | The set of ports, configured by management in this VLAN, to which all multicast group-addressed frames are to be forwarded. More than one value can be given, separated by spaces.                                                                                                    |
| Forward All Forbidden Ports | The set of ports configured by management in this VLAN, for which the Service Requirement attribute Forward All Multicast Groups, may not be dynamically registered by GMRP. More than one value can be given, separated by spaces.                                                                                                    |

# Caution

An entry in this table shall not be applicable for a bridge port created over the PPPoE interface.

#### References

• Bridge commands.

# 2.36 Bridge mcast fwdunreg commands

# 2.36.1 get bridge mcast fwdunreg

**Description** Use this command to get.

Command Syntax get bridge mcast fwdunreg [ vlanid vlanid ]

# 2.36.2 modify bridge mcast fwdunreg

**Description** Use this command to create.

Command Syntax modify bridge mcast fwdunreg vlanid vlanid [egressports egressports | none] [forbidegressports forbidegressports | none]

#### **Parameters**

| Name          | Description                                                                                                    |
|---------------|----------------------------------------------------------------------------------------------------|
| vlanid vlanid | The VLAN id for this VLAN. In devices supporting "Shared Vlan for multicast" capability, the information for a multicast MAC address is shared across VLANs. Hence, vlanid is not required and is passed as zero. In devices supporting "Independent Vlan for multicast" capability. Each vlan can have its own information for a multicast MAC address. Hence, VLAN ID is a mandatory parameter and a valid value of vlanid must be passed. For No Vlan case, VLAN ID is not required. When Vlan transparency feature is supported, the valid range for vlanid also includes GS_UNREGISTERED_VLANID. In case of "Shared Vlan Multicast" also, there shall always be a seperate entry for GS_UNREGISTERED_VLANID if the VLAN with that VLAN Id is created.  Type: Modify - Optional Get - Optional Get - Optional Valid values: 0 - GS_CFG_MAX_VLAN_ID Default value: |

| Name                                          | Description                                                                                                    |
|-----------------------------------------------|----------------------------------------------------------------------------------------------------|
| Egressports<br>egressports/none               | Thesetofports configured by management, in this VLAN, to which multicast group-addressed frames for which there is no more specific forwarding information, are tobeforwarded. More than one value can be given, separated by spaces.  Type: Modify - Optional Valid values: 1-386 |
| forbidegressports<br>forbidegressports   none | Thesetofportsconfiguredbymanagementinthis VLAN for which the Service Requirement attribute Forward Unregistered Multicast Groups may not be dynamically registered by GMRP. More than one value can be given separated by spaces.  Type : Modify - Optional Valid values: 1-386    |

#### Example

\$ modify bridge mcast fwdunreg vlanid 1 egressports 34 forbidegressports 345

#### Output Verbose Mode On

VLAN Index : 1 Forward Unregistered Ports : 45 Forward Unregistered Static Ports : 45 Forward Unregistered Forbidden Ports : 34

Set Done

VLAN Index : 1 Forward Unregistered Ports : 45 Forward Unregistered Static Ports : 45 Forward Unregistered Forbidden Ports : 34

#### Verbose Mode Off

Set Done

# **Output Fields**

| Field                                   | Description                                                                                                    |
|-----------------------------------------|----------------------------------------------------------------------------------------------------|
| VLAN Index                              | The VLAN id for this VLAN. In devices supporting "Shared Vlan for multicast" capability, the information for a multicast MAC address is shared across VLANs. Hence, vlanid is not required and is passed as zero. In devices supporting "Independent Vlan for multicast" capability, each vlan can have its own information for a multicast MAC address. Hence, VLAN id is a mandatory parameter and a valid value of vlanid must be passed. For No Vlan case, VLAN id is not required. When Vlan transparency feature is supported, the valid range for vlanid also includes GS_UNREGISTERED_VLANID. In case of "Shared Vlan Multicast" also, there shall always be a seperate entry for GS_UNREGISTERED_VLANID if the VLAN with that VLAN Id is created. |
| Forward Unregistered<br>Ports           | The complete set of ports in this VLAN, to which multicast group-addressed frames for which there is no more specific forwarding information, will be forwarded. This includes ports, for which this need has been determined dynamically by GMRP, or configured statically by management.                                                                                                    |
| Forward Unregistered<br>Static Ports    | The set of ports, configured by management, in this VLAN, to which multicast group-addressed frames for which there is no more specific forwarding information, are to be forwarded. More than one value can be given, separated by spaces.                                                                                                    |
| Forward Unregistered<br>Forbidden Ports | The set of ports, configured by management in this VLAN, for which the Service Requirement attribute Forward Unregistered Multicast Groups, may not be dynamically registered by GMRP. More than one value can be given, separated by spaces.                                                                                                    |

### Caution

An entry in this table shall not be applicable for a bridge port created over the PPPoE interface.

#### References

• Bridge commands.

# 2.37 Bridge tbg traps Commands

# 2.37.1 get bridge tbg traps

**Description** Use this command to get.

Command Syntax get bridge tbg traps

# 2.37.2 modify bridge tbg traps

**Description** Use this command to modify.

Command Syntax modify bridge tbg traps [ bindingstatus enable | disable ]

**Parameters** 

| Name                           | Description                                                                                                    |
|--------------------------------|----------------------------------------------------------------------------------------------------|
| bindingstatus enable   disable | This allows the user to enable or disable the generation of 'binding status changed' trap. <b>Type:</b> Modify Optional |

Example \$ get bridge tbg traps

Output Binding Status Changed Trap : enable

**Output Fields** 

| FIELD                          | Description                                                                                |
|--------------------------------|--------------------------------------------------------------------------------------------|
| Binding Status Changed<br>Trap | This allows the user to enable or disable the generation of 'binding status changed' trap. |

Caution None

**References** • Bridge Commands.

# 2.38 Bridge Port Table Commands

#### 2.38.1 create bridge port intf

**Description** Use this command to create a new bridge port.

Command Syntax create bridge port intf portid portid ifname ifname [maxucast maxucast-addresses] [learning enable/disable][status enable/disable]

ucast-addresses ] [learning enable|disable][status enable|disable [stickystatus enable | disable] [FdbModify enable | disable][ aclglbdenyapply Enable | Disable ] [ aclglbtrackapply Enable |

Disable ]

## 2.38.2 delete bridge port intf

**Description** This command is used to delete an existing bridge port.

Command Syntax delete bridge port intf portid portid

#### 2.38.3 get bridge port intf

**Description** Use this command to get the information about a specific bridge port or for all the

ports.

Command Syntax get bridge port intf [ portid portid ]

### 2.38.4 modify bridge port intf

132

**Description** Use this command to modify bridge port extension attributes

Command Syntax modify bridge port intf portid portid [maxucast max-ucast-addresses

] [learning enable|disable][status enable|disable] [stickystatus enable | disable][fdbModify enable | disable][ aclglbdenyapply

Enable | Disable ][ aclglbtrackapply Enable | Disable ]

#### **Parameters**

| Name          | Description                                                                                                    |
|---------------|----------------------------------------------------------------------------------------------------|
| portid portid | The bridge port id  Type: Create Optional  Delete Mandatory  Modify Mandatory  Get Optional  Valid values: 1 -  GS_CFG_MAX_BRIDGE_PORTS |
| Ifname ifname | The interface name associated with the given port.  Type: Create Mandatory  Valid values: eth-*, eoa-*, pppoe-*, vir-*                  |

| Name              | Description                                                                                                    |
|-------------------|----------------------------------------------------------------------------------------------------|
| maxucast maxucast | This specifies the maximum number of unicast addresses that can be learned from this port. This is modifiable when the admin status of the bridge port is disabled.  The maximum number of unicast entries that can be learned or configured on a bridge port on the CPE side is  GS_CFG_MAX_NUM_CPE_PORT_UCAST_MAC_ENTRIES.  The default value for the number of unicast entries that can be learned or configured on a CPE side bridge port is  GS_CFG_DEF_NUM_CPE_PORT_UCAST_MAC_ENTRIES.  The maximum number of unicast entries that can be learned or configured on a bridge port on the NET side is  GS_CFG_MAX_NUM_NET_PORT_UCAST_MAC_ENTRIES.  The default value for the number of unicast entries that can be learned or configured on a bridge port is  GS_CFG_DEF_NUM_NET_PORT_UCAST_MAC_ENTRIES.  The maximum number of unicast entries that can be learned or configured on a bridge port on the downlink side is  GS_CFG_MAX_NUM_DNLINK_PORT_UCAST_M_AC_ENTRIES.  The default value for the number of unicast entries that can be learned or configured on a bridge port is  GS_CFG_DEF_NUM_DNLINK_PORT_UCAST_M_AC_ENTRIES.  The default value for the number of unicast entries that can be learned or configured on a bridge port is  GS_CFG_DEF_NUM_DNLINK_PORT_UCAST_M_AC_ENTRIES.  This field is unused if the bridge port is created over a PPPoE interface or if PPPoE is sensed. Any value of this field shall be ignored for a bridge port created over a PPPoE interface.  Type: Create Optional Modify Optional Default value: 256 |

| Name                            | Description                                                                                                    |
|---------------------------------|----------------------------------------------------------------------------------------------------|
| learning enable disable         | The State of Learning on this bridge port. The value enable (1) indicates that unicast Mac address learning is enabled and the value disable indicates that unicast Mac address learning is disabled on this bridge port. The default value of learning status for a CPE/Downlink side bridge ports shall be GS_CFG_DEF_PORT_LEARNING_STATUS and for a NET side bridge port, the default value shall be GS_CFG_DEF_NET_PORT_LEARNING_STATUS. This field is unused if the bridge port is created over a PPPoE interface or if PPPoE is sensed. Any value of this field shall be ignored for a bridge port created over a PPPoE interface.  Type: Create Optional Modify Optional  Valid Values: enable or disable  Default value: enable |
| status enable/disable           | The desired state of the bridge port. On creation, the bridge port shall be created in enabled AdminStatus by default.  Type: Create Optional Modify Optional Valid Values: enable or disable Default value: disable                                                                                                    |
| stickystatus enable<br> disable | Indicates if the port has been set as sticky. The value enable (1) indicates that the entries learned on this port shall not be aged out. It also indicates that the entries learned on this port shall not be learned on any other port. The entries learned on this port can only be removed by a management action or by setting the value to disable (2), so that the entries can be aged out. This field is unused if the bridge port is created over a PPPoE interface or if PPPoE is sensed. Any value of this field shall be ignored for a bridge port created over a PPPoE interface.  Type: Create Optional  Modify Optional  Valid Values: enable or disable  Default value: enable                                          |
| FdbModify enable   disable      | This specifies whether this port can overwrite an existing forwarding database entry. This field is unused if the bridge port is created over a PPPoE interface or if PPPoE is sensed. Any value of this field shall be ignored for a bridge port created over a PPPoE interface.  Type: Create Optional Modify Optional Valid Values: enable or disable Default value: enable                                                                                                    |

| Name                            | Description                                                                                                    |
|---------------------------------|----------------------------------------------------------------------------------------------------|
| aclglbdenyapply Enable  Disable | This specifies whether the global acl macentry deny list represented by the MO AclGlobalMacList is to be applied to this port or not. The default value of this parameter shall depend on the port type. For Net side ports, the default value shall be GS_CFG_DEF_NET_PORT_ACL_GLB_DENY_S TATUS. For CPE side ports, the default value shall be GS_CFG_DEF_CPE_PORT_ACL_GLB_DENY_S TATUS. This field is unused if the bridge port is created over a PPPoE interface or if PPPOE is sensed. Any value of this field shall be ignored for a bridge port created over a PPPoE interface.  Type: Modify - Optional |
| aclglbtrackapply Enable         | This specifies whether the global acl macentry track list represented by the MO AclGlobalMacList is to be applied to this port or not. The default value of this parameter shall depend on the port type. For Net side ports, the default value shall be GS_CFG_DEF_NET_PORT_ACL_GLB_TRACK_STATUS. For CPE side ports, the default value shall be GS_CFG_DEF_CPE_PORT_ACL_GLB_TRACK_STATUS. This field is unused if the bridge port is created over a PPPoE interface or if PPPOE is sensed. Any value of this field shall be ignored for a bridge port created over a PPPoE interface.  Type: Modify Optional  |

## Example

\$ create bridge port intf ifname eth-0 portid 10 maxucast 200
learning enable stickystatus enable status enable fdbmodify disable
aclglbdenyapply Disable aclglbtrackapply Disable

#### Output

Entry Created

Port Id : 10 IfName

Max Unicast Addresses : 10 Learning Status

Port Oper Status : Disable Port Admin Status

Sticky Status : Enable FDB Modify

Acl Global Deny Apply : Disable

Acl Global Track Apply: Disable

Sensed IfIndex :eoa-1

### **Output Fields**

| FIELD   | Description                                        |
|---------|----------------------------------------------------|
| Port Id | The bridge port identifier                         |
| If Name | The interface name associated with the given port. |

: eth-0

: Enable

: Disable

: Disable

| FIELD                 | Description                                                                                                    |
|-----------------------|----------------------------------------------------------------------------------------------------|
| Max Unicast Addresses | This specifies the maximum number of unicast addresses that can be learned from this port. This is modifiable when the admin status of the bridge port is disabled.  The maximum number of unicast entries that can be learned or configured on a bridge port on the CPE side is  GS_CFG_MAX_NUM_CPE_PORT_UCAST_MAC_ENTRIES.  The default value for the number of unicast entries that can be learned or configured on a CPE side bridge port is  GS_CFG_DEF_NUM_CPE_PORT_UCAST_MAC_ENTRIES.  The maximum number of unicast entries that can be learned or configured on a bridge port on the NET side is  GS_CFG_MAX_NUM_NET_PORT_UCAST_MAC_ENTRIES.  The default value for the number of unicast entries that can be learned or configured on a bridge port is  GS_CFG_DEF_NUM_NET_PORT_UCAST_MAC_ENTRIES.  The maximum number of unicast entries that can be learned or configured on a bridge port on the downlink side is  GS_CFG_MAX_NUM_DNLINK_PORT_UCAST_M AC_ENTRIES.  The default value for the number of unicast entries that can be learned or configured on a bridge port is GS_CFG_MAX_NUM_DNLINK_PORT_UCAST_M AC_ENTRIES.  The default value for the number of unicast entries that can be learned or configured on a bridge port is GS_CFG_DEF_NUM_DNLINK_PORT_UCAST_M AC_ENTRIES.  This field is unused if the bridge port is created over a PPPoE interface or if PPPoE is sensed. Any value of this field shall be ignored for a bridge port created over a PPPoE interface. |
| Learning status       | The State of Learning on this bridge port. The value enable (1) indicates that unicast Mac address learning is enabled and the value disable indicates that unicast Mac address learning is disabled on this bridge port. The default value of learning status for a CPE/Downlink side bridge ports shall be GS_CFG_DEF_PORT_LEARNING_STATUS and for a NET side bridge port, the default value shall be GS_CFG_DEF_NET_PORT_LEARNING_STATUS. This field is unused if the bridge port is created over a PPPoE interface or if PPPoE is sensed. Any value of this field shall be ignored for a bridge port created over a PPPoE interface.                                                                                                    |

| FIELD                 | Description                                                                                                    |
|-----------------------|----------------------------------------------------------------------------------------------------|
| Port oper status      | The current operational state of the bridge port. If AdminStatus of the bridge port is <b>disable (2)</b> , then OperStatus of the port should be <b>disable (2)</b> . If AdminStatus of the bridge port is changed to <b>enable(1)</b> , then OperStatus of the port should change to <b>enable(1)</b> if the bridge port is ready to transmit and receive network traffic. The bridge port will have the OperStatus value as <b>dormant (5)</b> if the 'configstatus' of the bridge port is 'config' and it is waiting for a packet to be sensed, on it's lower interface index, to get activated. |
| Port admin status     | The desired state of the bridge port. On creation the bridge port shall be created in enabled AdminStatus by default.                                                                                                    |
| Sticky Status         | Indicates if the port has been set as sticky. The value enable (1) indicates that the entries learned on this port shall not be aged out. It also indicates that the entries learned on this port shall not be learned on any other port. The entries learned on this port can only be removed by a management action or by setting the value to disable (2), so that the entries can be aged out. This field is unused if the bridge port is created over a PPPoE interface or if PPPoE is sensed. Any value of this field shall be ignored for a bridge port created over a PPPoE interface.       |
| FDB Modify            | This specifies whether this port can overwrite an existing forwarding database entry. This field is unused if the bridge port is created over a PPPoE interface or if PPPoE is sensed. Any value of this field shall be ignored for a bridge port created over a PPPoE interface.                                                                                                    |
| Acl Global Deny Apply | This specifies whether the global acl macentry deny list represented by the MO AclGlobalMacList is to be applied to this port or not. The default value of this parameter shall depend on the port type. For Net side ports, the default value shall be GS_CFG_DEF_NET_PORT_ACL_GLB_DENY_S TATUS. For CPE side ports, the default value shall be GS_CFG_DEF_CPE_PORT_ACL_GLB_DENY_S TATUS. This field is unused if the bridge port is created over a PPPoE interface or if PPPOE is sensed. Any value of this field shall be ignored for a bridge port created over a PPPoE interface.               |

| FIELD                  | Description                                                                                                    |
|------------------------|----------------------------------------------------------------------------------------------------|
| Acl Global Track Apply | This specifies whether the global acl macentry track list represented by the MO AclGlobalMacList is to be applied to this port or not. The default value of this parameter shall depend on the port type. For Net side ports, the default value shall be GS_CFG_DEF_NET_PORT_ACL_GLB_TRACK_STATUS. For CPE side ports, the default value shall be GS_CFG_DEF_CPE_PORT_ACL_GLB_TRACK_STATUS. This field is unused if the bridge port is created over a PPPoE interface or if PPPOE is sensed. Any value of this field shall be ignored for a bridge port created over a PPPoE interface. |
| Sensed IfIndex         | This specifies the sensed interface index corresponding to the bridge port. This field is used to determine the stack sensed for this bridge port in the auto sensing scenario. This field canot be modified. If the oper status of the bridge port is 'enable' or 'disable' then the value of this field gives the interface index on which the bridge port is currently stacked. If the oper status is 'dormant' and the value of this field is other than '-', then it represents the last interface index on which the bridge port had been stacked                                 |

# 2.39 Bridge Port Stats Table Commands

# 2.39.1 get bridge port stats

**Description** Use this command to get the statistics of a single port, or all the ports.

Command Syntax get bridge port stats [portid portid]

### 2.39.2 reset bridge port stats

**Description** Use this command to reset bridge port statistics.

Command Syntax reset bridge port stats portid portid

**Parameters** 

| Name          | Description                                                                                                    |
|---------------|----------------------------------------------------------------------------------------------------|
| portid portid | This is the bridge port identifier. If this is not specified in the <b>get</b> command, then information for all ports is displayed.  Type : Get – Optional Reset - Mandatory  Valid values : 1-GS_CFG_MAX_BRIDGE_PORTS |

#### Example

\$ get bridge port stats portid 1

#### Output

Verbose Mode On

| PortId        | : | : 1   | Max Info Size  | : | 1500 |
|---------------|---|-------|----------------|---|------|
| Out Frames    | : | : 138 | In Frames      | : | 129  |
| In Discards   | : | : 3   | HC In Frames   | : | 300  |
| HC Out Frames | : | 350   | HC In Discards | : | 400  |

### **Output Fields**

| FIELD         | Description                                                                                      |
|---------------|--------------------------------------------------------------------------------------------------|
| PortId        | This is the bridge port identifier. It can be: 1-GS_CFG_MAX_BRIDGE_PORTS                         |
| Max Info Size | The maximum size of the INFO (non-MAC) field that this port will receive or transmit.            |
| Out Frames    | The number of frames that have been transmitted by this port to its segment.                     |
| In Frames     | The number of frames that have been received by this port from its segment.                      |
| In Discards   | Count of valid frames received, which were discarded (i.e., filtered) by the Forwarding Process. |

| FIELD          | Description                                                                                                    |
|----------------|----------------------------------------------------------------------------------------------------|
| HC In Frames   | Number of frames that have been received by this port from its segment. This is valid only for Ethernet interfaces.                 |
| HC Out Frames  | Number of frames that have been transmitted by this port to its segment. This is valid only for Ethernet interfaces.                |
| HC In Discards | Count of valid frames received and discarded (i.e filtered ) by the Forwarding Process. This is valid only for Ethernet interfaces. |

# 2.40 Bridge Port Cap Commands

# 2.40.1 get bridge port cap

**Description** Use this command is used to get.

Command Syntax get bridge port cap [ portid portid ]

**Parameter** 

| Name          | Description                                                                                             |
|---------------|----------------------------------------------------------------------------------------------------|
| portid portid | The index of base port  Type :Optional  Valid values: 1 -  GS_CFG_MAX_BRIDGE_PORTS  Default value: None |

Mode Super-User, User

Example get bridge port cap

Output Portid: 45

Port Capabilities : Tagging FrameTypes IngressFiltering

### **Output Fields**

| Field            | Description                                        |
|------------------|----------------------------------------------------|
| portid           | The index of base port.                            |
| Port Capabilites | Capabilities that are allowed on a per-port basis. |

Caution None

References None

# 2.41 Bridge Port Map Commands

### 2.41.1 get bridge port map

**Description** Use this command to get.

Command Syntax get bridge port map [ portid portid ] [ ifname ifname ]

#### 2.41.2 create bridge port map

**Description** Use this command to create.

Command Syntax create bridge port map portid portid ifname ifname

## 2.41.3 delete bridge port map

**Description** Use this command to delete.

Command Syntax delete bridge port map portid portid ifname ifname

Input Parameter Description

| Name                     | Description                                                                                                    |
|--------------------------|----------------------------------------------------------------------------------------------------|
| <pre>portid portid</pre> | The bridge port with which a lower interface is being associated in the autosensing scenario.  Type: Create Mandatory Delete Mandatory Get Optional  Valid values: 1 - GS_CFG_MAX_BRIDGE_PORTS |
| ifname ifname            | 'ifname' associated with 'portid'.  Type: Create Mandatory Delete Mandatory Get Optional  Values: eoa-*, pppoe-*                                                                               |

**Example** \$ create bridge port map portid 2 ifname eoa-0

Output Verbose Mode On

Entry Created

Verbose Mode Off:

Entry Created

# **Output field description**

| Field           | Description                                                                                   |
|-----------------|-----------------------------------------------------------------------------------------------|
| Port Id         | The bridge port with which a lower interface is being associated in the autosensing scenario. |
| Interface Index | 'ifname' associated with 'portid'. Values: eoa-*, pppoe-*.                                    |

Cautions

References None.

None.

# 2.42 Ping Commands

### 2.42.1 ping

**Description** This command is used to send one or more ICMP messages to another host for a

reply.

Command Syntax ping {ip-address | domain-name} [-t | -n number] [-i time-to-live]

[-w seconds] [-s size]

#### **Parameters**

| Name                     | Description                                                                                                    |
|--------------------------|----------------------------------------------------------------------------------------------------|
| ip-address   domain-name | This specifies the Destination address to be pinged.  Type : Mandatory  Valid values : Any Valid IP Address (0.0.0.0 – 255.255.255.255) or Domain Name - String of Max 63 characters ('a'-'z', 'A'- 'Z', '0'-'9', '-', '_'and '.') |
| -t                       | This indicates continuous ping to host, until the user interrupts.  Type: Optional                                                                                                    |
| -n number                | This specifies the number of pings to send to host.  Type : Optional  Valid values : 1-65535  Default Value: 4                                                                                                    |
| -w seconds               | This specifies the time interval between successive ping requests  Type : Optional  Valid values : 0-65535  Default Value : 2                                                                                                    |
| -I time-to-live          | This specifies the time-to-live, to be filled in the ping request  Type: Optional  Valid values: 0 – 255  Default Value: 64                                                                                                    |
| -s size                  | This specifies the size of payload for ping.  Type: Optional  Valid values: 4-1500  Default Value: 64                                                                                                    |

```
Example $ ping 192.168.1.13
```

Output \$ ping :

4 packets transmitted, 4 packets received, 0 percent packet loss

# **Output Fields**

| FIELD       | Description                                                                                           |
|-------------|----------------------------------------------------------------------------------------------------|
| 64 bytes of | This denotes the number of bytes in the ping packet and the source IP Address.                        |
| Seq         | This denotes the ping attempt counter value.                                                          |
| Tt1         | This is the Time to live for the packet.                                                              |
| Rtt         | This denotes the Round trip Time for the packet. A value less than <i>10ms</i> is shown as <i>0</i> . |

## 2.43 RMON Statistics Group Commands

### 2.43.1 create srmon probe

**Description** Use this command to create RMON probe.

Command Syntax create srmon probe rindex rindex ifname interface-name owner owner-

string

### 2.43.2 delete srmon probe

**Description** Use this command to delete the RMON probe.

Command Syntax delete srmon probe rindex rindex

### 2.43.3 get srmon probe

**Description** Use this command to get RMON probe information and statistics.

Command Syntax get srmon probe [rindex rindex]

**Parameters** 

| Name                  | Description                                                                                                    |
|-----------------------|----------------------------------------------------------------------------------------------------|
| rindex rindex         | Unique identifier of the probe.  Type : Create – Mandatory                                                                                                    |
| Ifname interface-name | This specifies the Interface name.  Type : Create – Mandatory  Valid values : eoa-0 - *, eth-0-*                                                                             |
| Owner owner-string    | The entity that configured this probe, and is therefore using the resources assigned to it.  Type : Create – Mandatory  Valid values : Strings of up to 64 ASCII characters. |

Example \$ get srmon probe rindex 1

### Output Verbose Mode On

RMON Probe Index : 1 If-Name : eth-0 Stats Owner : Conexant : 800 Total Packets : 200 Total Octets
Total Broadcast Packets : 100
Total 64 Octets : 100
128-255 Octets : 200
50 Total Octets Total Multicast Packets: 200 Total 65-127 Octets : 200 Total 256-511 Octets : 300 Total 512-1023 Octets : 50 Total 1024-1518 Octets : 100

## **Output Fields**

| FIELD                   | Description                                                                                                    |
|-------------------------|----------------------------------------------------------------------------------------------------|
| RMON Probe Index        | Unique identifier of RMON probe.                                                                                                    |
| If-Name                 | This specifies the Interface name. It can be : eoa-0 - *, eth-*                                                                                                    |
| Stats Owner             | The entity that configured this entry and is therefore using the resources assigned to it.                                                                                 |
| Total Octets            | The total number of octets of data (including those in bad packets) received on the network (excluding framing bits but including FCS octets).                             |
| Total Packets           | The total number of packets (including bad packets, broadcast packets, and multicast packets) received.                                                                    |
| Total Broadcast Packets | The total number of good packets received, that were directed to the broadcast address.                                                                                    |
| Total Multicast Packets | The total number of good packets received, that were directed to a multicast address.                                                                                      |
| Total 64 Octets         | The total number of packets (including bad packets) received, that were 64 octets in length (excluding framing bits but including FCS octets).                             |
| Total 65-127 Octets     | The total number of packets (including bad packets) received, that were between 65 and 127 octets in length inclusive (excluding framing bits but including FCS octets).   |
| Total 128-255 Octets    | The total number of packets (including bad packets) received that were between 128 and 255 octets in length inclusive (excluding framing bits but including FCS octets).   |
| Total 256-511 Octets    | The total number of packets (including bad packets) received that were between 256 and 511 octets in length inclusive (excluding framing bits but including FCS octets).   |
| Total 512-1023 Octets   | The total number of packets (including bad packets) received that were between 512 and 1023 octets in length inclusive (excluding framing bits but including FCS octets).  |
| Total 1024-1518 Octets  | The total number of packets (including bad packets) received that were between 1024 and 1518 octets in length inclusive (excluding framing bits but including FCS octets). |

## Caution

This command is not supported on an EoA interface for which ConfigStatus is set to Config.

#### 2.44 ADSL Line Profile Commands

#### 2.44.1 get adsl line profile

**Description** Use this command to get.

Command Syntax get adsl line profile [ifname ifname]

#### 2.44.2 modify adsl line profile

**Description** Use this command to modify.

#### Command Syntax

modify adsl line profile ifname ifname [ atucrateadaptation fixed | adaptAtStartup / adaptAtRuntime ] [ gsparamtestinputfile
gsparamtestinputfile ] [ atuctargetsnr atuctargetsnr ] [ atucmaxsnrmargin atucmaxsnrmargin ] [ atucgsrsintcorrectionup 125us | 250us | 500us | 1ms | 2ms | 4ms | disable ] [ atucdnshiftsnrmargin atucdnshiftsnrmargin ] [ atucupshiftsnrmargin atucupshiftsnrmargin ] [ atucminupshifttime atucminupshifttime ] [ atucmindnshifttime atucmindnshifttime ] [ atucfastmintxrate atucfastmintxrate ] [ atucintlmintxrate atucintlmintxrate ] [ atucfastmaxtxrate atucfastmaxtxrate ] [ atucintlmaxtxrate atucintlmaxtxrate ] [ atucmaxintldelay atucmaxintldelay ] [ type noChannel | fastOnly |
interleavedOnly | fastOrInterleaved | fastAndInterleaved ] [ atucgstxendbin atucgstxendbin ] [ atucgstxstartbin atucgstxstartbin ] [ atucgsmaxbitsperbin atucgsmaxbitsperbin ] [ atucgsrxstartbin atucgsrxstartbin ] [ atucgsrxendbin atucgsrxendbin ] [
atucgsrxbinadjust disable ] [ atucgsltriggermode disable | {locCrc | rmtCrc | snrInc | snrDec}+ ] [ atucgsadi2x standard ] [ atucgsstandard t1413 | gLite | gDmt | alct114 | multimode | adi | alct1 | t1413Auto | ads1Plus | GspanPlus | ads12 | ads12Plus | reads12 | ads12auto | ads12PlusAuto ] [ atucgsinitiate waitPn | ctone | | addizate | addization | | addization | | addization | | addization | | addization | | addization | | addization | | addization | | addization | | addization | | addization | | addization | | addization | | addization | | addization | | addization | | addization | addization | addization | addization | addization | addization | addization | addization | addization | addization | addization | addization | addization | addization | addization | addization | addization | addization | addization | addization | addization | addization | addization | addization | addization | addization | addization | addization | addization | addization | addization | addization | addization | addization | addization | addization | addization | addization | addization | addization | addization | addization | addization | addization | addization | addization | addization | addization | addization | addization | addization | addization | addization | addization | addization | addization | addization | addization | addization | addization | addization | addization | addization | addization | addization | addization | addization | addization | addization | addization | addization | addization | addization | addization | addization | addization | addization | addization | addization | addization | addization | addization | addization | addization | addization | addization | addization | addization | addization | addization | addization | addization | addization | addization | addization | addization | addization | addization | addization | addization | addization | addization | addization | addization | addization | addization | addization | addization | addization | addization | addization | addization | addization | addization | addization | addization | addization | addization | addization | addization | addization | addization | addization | addization | addization | addization | addization | addization | addization | addization | addization | addization | addization | addization | addization | addization | addization | addization | atucgsrsintcorrectiondn 125Us | 250Us | 500Us | 1Ms | 2Ms | 4Ms | Disable ] [ atucgsrsfastovrhdup 50 | 25 | 12 | 6 | 3 | 1 | Disable ] [ atucgsdrstby Disable | Enable ] [ atucgsexpexch Expanded | Short ] [ atucgsescfastretrain Enable | Disable ] [ atucgsfastretrain Enable | Disable ] [ atucgsbitswap Disable | Enable ] [ atucgsntr LocalOcs | Refck8K ] [ atucgsannextype AnnexA | AnnexB | HighSpeed | GspanPlus | V1010 | Ads12] [ atucgsalctlusver Unknown ] [ atucgsusecustombin Enable | Disable ] [ atucgsdnbinusage atucgsdnbinusage ] [ atucgsmaxdco 64 | 128 | 256 ] [ atucgsfullretrain Enable | Disable ] [ atucgsadvcap disable | {annexa | annexb | adslplus | gspanplus}+ ] [ atucgspsdmasktype Adsl | HsadslM1 | HsadslM2 | CoMsk2Rfi0 | Adsl2NonovlpM1 | Adsl2NonovlpM2 | Adsl2NonovlpFlat ] [ dmtconfmode ecMode | fdmMode ] [ atucgseraseprofs enable | disable ] [ atucgsextrsmemory present | notpresent ] [ paramhybridlossteststart paramhybridlossteststart ] [ paramhybridlosstestend paramhybridlosstestend ] [  ${\tt dmttrellis}$  on |off ] [ aturtargetsnrmargin aturtargetsnrmargin ] [ aturdnshiftsnrmargin aturdnshiftsnrmargin ] [ aturupshiftsnrmargin aturupshiftsnrmargin ] [ aturminupshifttime aturminupshifttime ] [ aturmindnshifttime aturmindnshifttime ] [ aturfastmintxrate aturfastmintxrate ] [ aturintlmintxrate aturintlmintxrate ] [ aturfastmaxtxrate aturfastmaxtxrate ] [ aturintlmaxtxrate aturintlmaxtxrate ] [ aturmaxintldelay aturmaxintldelay ][ databoost Enable | Disable | I upstreampsd Extended | Standard | I atucconfpmmode pmstatel3enable/pmstatel2enable ] [ atucconfpml0time

atucconfpml0time] [ atucconfpml2time atucconfpml2time ][
atucconfpml2atpr atucconfpml2atpr ] [ atucconfpml2minrate
atucconfpml2minrate ] [ atucconfgsreadsl2enable disable|enable] [
atucconfmsgminds atucconfmsgminds ] [ aturconfmsgminus
aturconfmsgminus ] [ atucminsnrmgn atucminsnrmgn ] [ aturminsnrmgn
aturminsnrmgn ] [atucfrontenddesigntype El1508 | El1528 | Le87213 ]
[atuchwpwrreduction Disable | Enable ][ atucconfmininp Inp0 |
Enable ] [ aturmaxsnrmgn aturmaxsnrmgn ] [ atucconfmininp Inp0 |
InpPoint5 | Inp1 | Inp2 | InpAuto ] [ atucpml2entrythreshrate
atucpml2entrythreshrate ] [ atucpml2exitthreshrate
atucpml2exitthreshrate ] [ atucpml2entryratemintime
atucpml2entryratemintime ]

#### **Parameters**

| Description  The ADSL line interface name, whose profile is to be                                                                                                    |
|----------------------------------------------------------------------------------------------------|
|                                                                                                    |
| modified or viewed <b>Type</b> : Modify Mandatory  Get Optional <b>Valid values:</b> dsl-0 - dsl-*                                                                                                    |
| Defines what form of transmit rate adaptation is configured, on this modem. Refer to ADSL Forum TR- 005 for more information.  Type : Modify Optional                                                                                                    |
| Indicates Name of the Input file, which contains the Mask Array Size, lower and upper mask Array . Null string means no file is specified.  Type : Modify Optional                                                                                                    |
| Configured Target Signal/Noise Margin. This is the Noise Margin the modem must achieve with a BER of 10 to the power 7, or better, to successfully complete initialization.  Type : Modify Optional Valid values: 0 - 310                                              |
| Configured Maximum acceptable Signal/Noise Margin. If the Noise Margin is above this, the modem should attempt to reduce its power output to optimize its operation.  Type : Modify Optional  Valid values: 0 - 310                                                    |
| Sets the correction time for the upstream interleaved buffer. RS can also be disabled.  Type : Modify Optional                                                                                                    |
| Configured Signal/Noise Margin for rate downshift. If the noise margin falls below this level, the modem should attempt to decrease its transmit rate. In the case that RADSL mode is not present, the value will be 0.  Type : Modify Optional  Valid values: 0 - 310 |
|                                                                                                    |

| Name                                         | Description                                                                                                    |
|----------------------------------------------|----------------------------------------------------------------------------------------------------|
| atucupshiftsnrmargin<br>atucupshiftsnrmargin | Configured Signal/Noise Margin for rate upshift. If the noise margin rises above this level, the modem should attempt to increase its transmit rate. In the case that RADSL is not present, the value will be 0.  Type : Modify Optional                          |
|                                              | Valid values: 0 - 310                                                                                                    |
| atucminupshifttime<br>atucminupshifttime     | Minimum time that the current margin is above UpshiftSnrMgn, before an upshift occurs. In the case that RADSL is not present, the value will be 0.  Type : Modify Optional                                                                                        |
|                                              | Valid values: 0 - 16383                                                                                                    |
| atucmindnshifttime atucmindnshifttime        | Minimum time that the current margin is below DownshiftSnrMgn, before a downshift occurs. In the case that RADSL is not present, the value will be 0.  Type : Modify Optional Get Optional Valid values: 0 - 16383                                                |
| atucfastmintxrate<br>atucfastmintxrate       | Configured Minimum Transmit rate for 'Fast' channels, in bps. Also refer to 'adslAtucConfRateChanRatio' for information regarding RADSL mode. Refer to ATU-R transmit rate for ATU-C receive rates.  Type : Modify Optional  Valid values: 0 - 0xffffffff         |
| atucintlmintxrate<br>atucintlmintxrate       | Configured Minimum Transmit rate for 'Interleave' channels, in bps. Also refer to 'adslAtucConfRateChanRatio' for information regarding RADSL mode and refer to ATU-R transmit rate for ATU-C receive rates.  Type : Modify Optional Valid values: 0 - 0xffffffff |
| atucfastmaxtxrate<br>atucfastmaxtxrate       | Configured Maximum Transmit rate for 'Fast' channels, in bps. Also refer to 'adslAtucConfRateChanRatio' for information regarding RADSL mode. Refer to ATU-R transmit rate for ATU-C receive rates.  Type : Modify Optional Valid values: 0 - 0xffffffff          |
| atucintlmaxtxrate<br>atucintlmaxtxrate       | Configured Maximum Transmit rate for 'Interleave' channels, in bps. Also refer to 'adslAtucConfRateChanRatio' for information regarding RADSL mode and ATU-R transmit rate for ATU-C receive rates.  Type : Modify Optional Valid values: 0 - 0xffffffff          |

| Name                                                                                 | Description                                                                                                    |
|--------------------------------------------------------------------------------------|----------------------------------------------------------------------------------------------------|
| atucmaxintldelay<br>atucmaxintldelay                                                 | Configured maximum Interleave Delay for this channel. Interleave delay applies only to the interleave channel and defines the mapping (relative spacing) between subsequent input bytes at the interleaver input and their placement in the bit stream at the interleaver output. Larger numbers provide greater separation between consecutive input bytes in the output bit stream, allowing for improved impulse noise immunity at the expense of payload latency.  Type : Modify Optional  Valid values: 0 - 255 |
| type noChannel   fastOnly   interleavedOnly   fastOrInterleaved   fastAndInterleaved | This object is used to configure the ADSL physical line mode  Type : Modify Optional                                                                                                    |
| atucgstxendbin<br>atucgstxendbin                                                     | The highest bin number allowed for Tx signal.  Type : Modify Optional  Valid values: 0x06 -  GS_CFG_MAX_ATUC_TX_END_BIN                                                                                                    |
| atucgstxstartbin<br>atucgstxstartbin                                                 | The lowest bin number allowed for Tx signal.  Type : Modify Optional  Valid values: 0x06 -  GS_CFG_MAX_ATUC_TX_START_BIN                                                                                                    |
| atucgsmaxbitsperbin atucgsmaxbitsperbin                                              | The maximum Rx number of bits per bin.  Type : Modify Optional  Valid values: 0 - 15                                                                                                    |
| atucgsrxstartbin<br>atucgsrxstartbin                                                 | The lowest bin number allowed for Rx signal.  Type: Modify Optional  Valid values: 0x01 -  GS_CFG_MAX_ATUC_RX_START_BIN                                                                                                    |
| atucgsrxendbin<br>atucgsrxendbin                                                     | The highest bin number allowed for Rx signal.  Type : Modify Optional  Valid values: 0x06 -  GS_CFG_MAX_ATUC_RX_END_BIN                                                                                                    |
| atucgsrxbinadjust<br>disable                                                         | This parameter employs Rx Start/End bin settings  Type: Modify Optional                                                                                                    |
| atucgsltriggermode<br>disable   {locCrc  <br>rmtCrc   snrInc  <br>snrDec}+           | The type of event that triggers a fast retrain  Type: Modify Optional                                                                                                    |
| atucgsadi2x standard                                                                 | For non-standard compliant ADI CPE  Type: Modify Optional                                                                                                    |

| Name                                                                                                    | Description                                                                                                    |
|----------------------------------------------------------------------------------------------------|----------------------------------------------------------------------------------------------------|
| atucgsstandard t1413   gLite   gDmt   alct114   multimode   adi   alct1   t1413Auto   ads1Plus   GspanPlus   ads12   ads12Plus   reads12   ads12auto   ads12PlusAuto                                                                                             | Preferred standard compliance. Outcome is dependent upon standard support of the remote unit.Conexant High Speed ADSL DMT (ADSL+)applications only.  Type: Modify Optional |
| atucgsinitiate waitPn   ctone   initiatePn                                                                                                    | Specifies which end initiates startup. It is also used to send a C-tone to the remote unit.  Type: Modify Optional                                                         |
| atucgstxpoweratten 0   .1   .2   .3   .4   .5   .6   .7   .8   .9   1   2   3   4   5   6   7   8   9   10   11   12   13   14   15   16   17   18   19   20   21   22   23   24   25   26   27   28   29   30   31   32   33   34   35   36   37   38   39   40 | The value in dB of Tx power attenuation  Type: Modify Optional                                                                                                    |
| atucgscodinggain Auto   0   1   2   3   4   5   6   7                                                                                                    | Sets the coding gain in dB increments  Type: Modify Optional                                                                                                    |
| atucgsrsfastovrhddn 50  <br>25   12   6   3   1  <br>Disable                                                                                                    | This parameter sets the percentage overhead for the downstream fast buffer. RS can also be disabled.  Type: Modify Optional                                                |
| atucgsrsintcorrectiondn<br>125Us   250Us   500Us  <br>1Ms   2Ms   4Ms   Disable                                                                                                    | This parameter sets the correction time for the downstream interleaved buffer. RS can also be disabled.  Type: Modify Optional                                             |
| atucgsrsfastovrhdup 50  <br>25   12   6   3   1  <br>Disable                                                                                                    | This parameter sets the percentage overhead for the upstream fast buffer. RS can also be disabled.  Type: Modify Optional                                                  |
| atucgsdrstby Disable  <br>Enable                                                                                                    | This parameter provides the ability to disable power to the line driver  Type: Modify Optional                                                                             |
| atucgsexpexch Expanded  <br>Short                                                                                                    | T1.413 parameter that Enables/Disables EES  Type: Modify Optional                                                                                                    |
| atucgsescfastretrain<br>Enable   Disable                                                                                                    | This parameter enables/disables escape to the fast retrain capability <b>Type:</b> Modify Optional                                                                         |
| atucgsfastretrain Enable   Disable                                                                                                    | This parameter enables/disables the fast retrain capability. Currently supported only in G.lite mode.  Type: Modify Optional                                               |

| Name                                                                                                    | Description                                                                                                    |
|----------------------------------------------------------------------------------------------------|----------------------------------------------------------------------------------------------------|
| atucgsbitswap Disable  <br>Enable                                                                              | This parameter enables/disables bit swapping  Type: Modify Optional                                                                                         |
| atucgsntr LocalOcs  <br>Refck8K                                                                                | This parameter enables/disables NTR on a per chip basis  Type: Modify Optional                                                                              |
| atucgsannextype AnnexA  <br>AnnexB   HighSpeed  <br>GspanPlus   V1010   Ads12                                  | This parameter is set as per annex compliance of the code release. Conexant High Speed ADSL DMT (ADSL+) applications only  Type: Modify Optional            |
| atucgsalctlusver Unknown                                                                                       | For T1.413 demo purposes only<br>Type: Modify Optional                                                                                                    |
| atucgsusecustombin<br>Enable   Disable                                                                         | This parameter enables/disables user selection of any of the 511 bins that will be enabled for upstream and downstream transmission.  Type: Modify Optional |
| atucgsdnbinusage<br>atucgsdnbinusage                                                                           | '1' in bit position indicates usage of corresponding bin. '0' disables usage of corresponding bin.  Type: Modify Optional                                   |
| atucgsmaxdco 64   128  <br>256                                                                                 | Maximum interleaving depth supported by the customer's hardware  Type: Modify Optional                                                                      |
| atucgsfullretrain Enable   Disable                                                                             | Indicates enable/disable of auto retrain capability  Type: Modify Optional                                                                                  |
| atucgsadvcap disable  <br>{annexa   annexb  <br>adslplus   gspanplus}+                                         | This parameter controls if the CO will attempt to startup using alternate standards if the CPE does not support ADSL+.  Type: Modify Optional               |
| atucgspsdmasktype Adsl   HsadslM1   HsadslM2   CoMsk2Rfi0   Adsl2NonovlpM1   Adsl2NonovlpM2   Adsl2NonovlpFlat | This parameter selects the PSD mask option to be used  Type: Modify Optional                                                                                |
| dmtconfmode ecMode   fdmMode                                                                                   | Indicates whether there is overlap or no overlap of bins  Type: Modify Optional                                                                             |
| atucgseraseprofs enable   disable                                                                              | This parameter enables/disables the ability to erase all fast retrain profiles at startup  Type: Modify Optional                                            |
| atucgsextrsmemory present   notpresent                                                                         | Indicates whether customer's Hardware uses external RS RAM  Type: Modify Optional                                                                           |

| Name                                                 | Description                                                                                                    |
|------------------------------------------------------|----------------------------------------------------------------------------------------------------|
| paramhybridlossteststart<br>paramhybridlossteststart | Start bin for range of bins to be measured  Type : Modify Optional  Valid values: 0x0  GS_CFG_MAX_ATUC_HYBRID_TEST_START_B IN                                                                                                    |
| paramhybridlosstestend<br>paramhybridlosstestend     | End bin for range of bins to be measured  Type : Modify Optional  Valid values: 0x0 -  GS_CFG_MAX_ATUC_HYBRID_TEST_END_BIN                                                                                                    |
| dmttrellis on   off                                  | This parameter enables/disables trellis coding. Trellis coding should always be enabled for its clear performance advantage.  Type : Modify Optional                                                                                                    |
| aturtargetsnrmargin<br>aturtargetsnrmargin           | Configured Target Signal/Noise Margin. This is the Noise Margin the modem must achieve with a BER of 10to the power 7 or better, to successfully complete initialization.  Type : Modify Optional                                                                      |
|                                                      | Valid values: 0 - 310                                                                                                    |
| aturdnshiftsnrmargin<br>aturdnshiftsnrmargin         | Configured Signal/Noise Margin for rate downshift. If the noise margin falls below this level, the modem should attempt to decrease its transmit rate. In the case that RADSL mode is not present, the value will be 0.  Type : Modify Optional  Valid values: 0 - 310 |
| aturupshiftsnrmargin<br>aturupshiftsnrmargin         | Configured Signal/ Noise Margin for rate upshift. If the noise margin rises above this level, the modem should attempt to increase its transmit rate. In the case that RADSL is not present, the value will be 0.  Type : Modify Optional  Valid values: 0 - 310       |
| aturminupshifttime<br>aturminupshifttime             | Minimum time that the current margin is above UpshiftSnrMgn before an upshift occurs. In the case that RADSL is not present, the value will be 0.  Type : Modify Optional  Valid values: 0 - 16383                                                                     |
| aturmindnshifttime<br>aturmindnshifttime             | Minimum time that the current margin is below DownshiftSnrMgn before a downshift occurs. In the case that RADSL mode is not present, the value will be 0.  Type : Modify Optional Valid values: 0 - 16383                                                              |

| Name                                   | Description                                                                                                    |
|----------------------------------------|----------------------------------------------------------------------------------------------------|
| aturfastmintxrate<br>aturfastmintxrate | Configured Minimum Transmit rate for 'Fast' channels, in bps. Also refer to 'adslAturConfRateChanRatio' for information regarding RADSL mode and ATU-C transmit rate for ATU-R receive rates.  Type : Modify Optional Valid values: 0 - 0xffff                                                                                                    |
| aturintlmintxrate<br>aturintlmintxrate | Configured Minimum Transmit rate for 'Interleave' channels, in bps. Also refer to 'adslAturConfRateChanRatio' for information regarding RADSL mode and refer to ATU-C transmit rate for ATUR receive rates.  Type : Modify Optional Valid values: 0 - 0xffff                                                                                                    |
| aturfastmaxtxrate<br>aturfastmaxtxrate | Configured Maximum Transmit rate for 'Fast' channels, in bps. Also refer to 'adslAturConfRateChanRatio' for information regarding RADSL mode and refer to ATU-C transmit rate for ATUR receive rates.  Type : Modify Optional Valid values: 0 - 0xffff                                                                                                    |
| aturintlmaxtxrate<br>aturintlmaxtxrate | Configured Maximum Transmit rate for 'Interleave' channels, in bps. Also refer to 'adslAturConfRateChanRatio' for information regarding RADSL mode and ATU-C transmit rate for ATU-R receive rates.  Type : Modify Optional Valid values: 0 - 0xffff                                                                                                    |
| aturmaxintldelay<br>aturmaxintldelay   | Configured maximum Interleave Delay for this channel. Interleave delay applies only to the interleave channel and defines the mapping (relative spacing) between subsequent input bytes at the interleaver input and their placement in the bit stream at the interleaver output. Larger numbers provide greater separation between consecutive input bytes in the output bit stream, allowing for improved impulse noise immunity at the expense of payload latency.  Type : Modify Optional  Valid values: 0 - 255 |
| databoost Enable Disable               | Conexant parameter that enables/disables DataBoost option Type : Modify Optional Valid values: Enable   Disable                                                                                                    |
| upstreampsd<br>Extended Standard       | Conexant parameter that sets the upstream PSD to be either extended or standard. Used for GSpan Plus only  Type : Modify Optional  Valid values: Extended   Standard                                                                                                    |

| Name                                                  | Description                                                                                                    |
|-------------------------------------------------------|----------------------------------------------------------------------------------------------------|
| atucconfpmmode<br>pmstatel3enable/pmstatel<br>2enable | PM-related parameter used by ATU-C to set the allowed link states. Both bit values can be given simultaneously in the input.  Type: Modify Optional                                                                                                    |
| atucconfpm10time atucconfpm10time                     | PM configuration parameter, related to the L2 low power state. This parameter represents the minimum time (in seconds) between an exit from the L2 state and the next entry into the L2 state. It ranges from 0 to 255 seconds.  Type: Modify Optional Valid values: 0 - 255                                                               |
| atucconfpml2time atucconfpml2time                     | PM configuration parameter, related to the L2 low power state. This parameter represents the minimum time (in seconds) between an Entry into the L2 state and the first Power Trim in the L2 state and between two consecutive Power Trims in the L2 State. It ranges from 0 to 255 seconds.  Type: Modify Optional  Valid values: 0 - 255 |
| atucconfpml2atpr<br>atucconfpml2atpr                  | PM configuration parameter, related to the L2 low power state. This parameter represents the maximum aggregate transmit power reduction (in dB) that can be performed through a single Power Trim in the L2 state. It ranges from 0 dB/10 to 310 dB/10.  Type: Modify Optional  Valid values: 0 - 310                                      |
| atucconfpml2minrate<br>atucconfpml2minrate            | PM configuration parameter, related to the L2 low power state. This parameter specifies the minimum net data rate during the low power state (L2). The data rate is coded in bit/s, and can range from 0x1F40 (8000) bps to 0xFA000 (1024000) bps.  Type: Modify Optional Valid values: 0x1F40 - 0xFA000                                   |
| atucconfgsreadsl2enable<br>disable/enable             | This READSL2 configuration parameter defines whether or not downstream READSL2 operation should be forced by ATU-C.  Type: Modify Optional                                                                                                    |
| atucconfmsgminds<br>atucconfmsgminds                  | Configures downstream overhead channel bandwidth. This feature is not supported by DSLPHY as yet.  Type: Modify - Optional                                                                                                    |
| aturconfmsgminus<br>aturconfmsgminus                  | Configures upstream overhead channel bandwidth. This feature is not supported by DSLPHY as yet.  Type: Modify - Optional                                                                                                    |

| Name                                                          | Description                                                                                                    |
|---------------------------------------------------------------|----------------------------------------------------------------------------------------------------|
| atucminsnrmgn<br>atucminsnrmgn                                | Atuc Configured Minimum Signal/Noise Margin. This is the Noise Margin, the modem must achieve with a BER of 10 to the power -7 or better, to successfully complete initialization. The default value mentioned is an indicative value only.  Type: Modify - Optional                                    |
| aturminsnrmgn<br>aturminsnrmgn                                | Atur Configured Minimum Signal/Noise Margin. This is the Noise Margin, the modem must achieve with a BER of 10 to the power -7 or better, to successfully complete initialization. The default value mentioned is an indicative value only.  Type: Modify - Optional                                    |
| atucfrontenddesigntype<br>E11508   E11528   Le87213           | Conexant parameter that is used to indicate front end hardware reference design being used.  Type: Modify Optional                                                                                                    |
| atuchwpwrreduction<br>Disable   Enable                        | Conexant parameter that customers must set based on their hardware configuration.  Type: Modify Optional                                                                                                    |
| atucgsusbitswap Disable<br>  Enable                           | This parameter enables/disables upstream bit swapping.  Type: Modify Optional                                                                                                    |
| aturmaxsnrmgn<br>aturmaxsnrmgn                                | Configured Maximum acceptable downstream Signal/Noise Margin. If the Noise Margin is above this the modem attempts to reduce its power output to optimize its operation. The value set by the user is in dB/10, and ranges from 0 to 31 dB in 1 dB steps.  Type: Modify Optional  Valid values: 0 - 310 |
| atucconfmininp Inp0  <br>InpPoint5   Inp1   Inp2  <br>InpAuto | Parameter used to specify the minimum impulse noise protection for the downstream bearer channel.  Type: Modify Optional                                                                                                    |
| atucpml2entrythreshrate<br>atucpml2entrythreshrate            | PM config param. L2 state entry data rate.  Type: Modify Optional  Valid values: 0 - 0xffffffff                                                                                                    |
| atucpml2exitthreshrate<br>atucpml2exitthreshrate              | PM config param. L2 state exit data rate.  Type: Modify Optional  Valid values: 0 - 0xffffffff                                                                                                    |
| atucpml2entryratemintime atucpml2entryratemintime             | PM config param.Min L2 entry rate time. <b>Type</b> : Modify Optional <b>Valid values</b> : 900 - 65535                                                                                                    |

\$ get adsl line profile ifname dsl-0

Output Verbose Mode On

IfName : dsl-0

ADSL ATUC Configuration :

| Rate Adaptation                                              | : fixed          |                                                |                |
|--------------------------------------------------------------|------------------|------------------------------------------------|----------------|
| Target Snr Margin(dB/10)                                     |                  | Max Snr Margin(dB/10)                          | : 40           |
| GsRsIntCorrectionUp                                          |                  | Dnshift SnrMargin(dB/10)                       |                |
| Upshift SnrMargin(dB/10)                                     |                  | Min Upshift Time(sec)                          |                |
| Min Dnshift Time(sec)                                        | : 10             | Fast Min Tx Rate(bps)                          | : 0x20         |
| Intl Min Tx Rate(bps)                                        | : 0×40           | Fast Max Tx Rate(bps)                          | : 0x50         |
| Intl Max Tx Rate(bps)                                        | : 0x60           | Fast Max Tx Rate(bps) Max Intl Delay(ms)       | : 10           |
|                                                              | : 0x20           | GsTxEndBin                                     | : 0x06         |
| GsRxStartBin                                                 | : 0x06           |                                                | : 0x1f         |
|                                                              | : 15             | GsMaxDCo                                       | : 64           |
|                                                              | : enable         | GsEraseProfiles                                | : enable       |
|                                                              | : standard       | GsStandard                                     | : t1413        |
|                                                              | : waitPn         | GsTxPowerAtten                                 | : .6           |
|                                                              | : Auto           | GsRsFastOvrhdDown                              | : 1            |
| GsRsIntCorrectionDown                                        |                  | GsRsFastOvrhdUp                                | : 50           |
| GsDrStby                                                     | : Disable        |                                                | : Short        |
| GsEscapeFastRetrain                                          |                  | GsFastRetrain                                  | : Enable       |
| Calit Cuan                                                   | : Enable         | GsNtr                                          | : LocalOcs     |
| -                                                            | : AnnexA         | GsAlctlUsVer                                   | : Unknown      |
| GsAillexType                                                 | : Enable         | GsFullRetrain                                  | : Enable       |
|                                                              | : Adsl           |                                                | · Fugnie       |
| GsPsdMaskType<br>GsExtRsMemory                               | · AUSI           | DmtConfMode                                    | : ecMode       |
|                                                              |                  |                                                |                |
| GsParamHybridLossTestEnd                                     |                  | GsDmtTrellis                                   | : on           |
| GsAdvertisedCapabilities                                     |                  |                                                |                |
| GslTriggerMode                                               | : rmtCrc         |                                                |                |
| TAbe                                                         | · IIOCIIAIIIIEI  |                                                |                |
|                                                              | : 0xff           |                                                |                |
| ParametricTestInputFile                                      | : Testrile       | TT - 1 - DGD                                   | G. 1 1         |
| Data Boost<br>Conf PM Mode                                   | : Enable         | Upstream PSD :                                 | Standard       |
| Coni PM Mode                                                 | : pmstatel3enabl | le pmstatel3disable                            |                |
| Conf PML0 Time(sec)                                          | : 120            | G 5 715 0 7577 (17 (10)                        | 2.0            |
| Conf PML2 Time(sec)                                          | : 255            | Conf PML2 ATPR (dB/10) :                       | 30             |
| Conf PML2 Min Rate(bps)                                      |                  |                                                | . 00           |
|                                                              | : 4000           | Minimum Snr Margin(dB/10)                      | : 20           |
|                                                              | : El1508         |                                                |                |
| H/W Pwr Reduction                                            | : Enable         |                                                | _ •            |
| <u>-</u>                                                     | : Enable         | Minimum INP                                    | : Inp0         |
| PML2 Entry Thresh Rate                                       |                  | PML2 Exit Thresh Rate                          | : 0x1000       |
| PML2 Entry Rate Min Time                                     | : 1800           |                                                |                |
| ADSL ATUR Configuration :                                    |                  |                                                |                |
|                                                              |                  | Donahift Commandia (4D /10)                    | . 25           |
| <pre>Target Snr Margin(dB/10) Upshift SnrMargin(dB/10)</pre> |                  | Dnshift SnrMargin(dB/10) Min Upshift Time(sec) |                |
|                                                              |                  | First Min The Date (br.)                       | : 70<br>: 0x20 |
| Min Dnshift Time(sec)                                        |                  | Fast Min Tx Rate(bps)                          |                |
|                                                              | : 0x10           | Fast Max Tx Rate(bps) Max Intl Delay(ms)       | : 0x40         |
| Intl Max Tx Rate(bps)                                        |                  | Minimum Gran Managin (35 (10)                  | • TO           |
| MSG Min Us                                                   |                  | Minimum Snr Margin(dB/10)                      | • 20           |
| Maximum Snr Margin(dB/10)                                    | )· ZU            |                                                |                |

# **Output Fields**

| Field                    | Description                                                                                                    |
|--------------------------|----------------------------------------------------------------------------------------------------|
| IfName                   | The ADSL line interface name, whose profile is to be modified or viewed.                                                                                                   |
| Rate Adaptation          | Defines what form of transmit rate adaptation is configured on this modem. Refer to ADSL Forum TR- 005 for more information.                                               |
| Target Snr Margin(dB/10) | Configured Target Signal/Noise Margin. This is the Noise Margin the modem must achieve with a BER of 10 to the power -7 or better to successfully complete initialization. |

| Field                    | Description                                                                                                    |
|--------------------------|----------------------------------------------------------------------------------------------------|
| Max Snr Margin(dB/10)    | Configured Maximum acceptable Signal/Noise Margin. If the Noise Margin is above this, the modem should attempt to reduce its power output to optimize its operation.                                                    |
| GsRsIntCorrectionUp      | Sets the correction time for the upstream interleaved buffer. RS can also be disabled.                                                                                                    |
| Dnshift SnrMargin(dB/10) | Configured Signal/Noise Margin for rate downshift. If the noise margin falls below this level, the modem should attempt to decrease its transmit rate. In the case that RADSL mode is not present, the value will be 0. |
| Upshift SnrMargin(dB/10) | Configured Signal/Noise Margin for rate upshift. If the noise margin rises above this level, the modem should attempt to increase its transmit rate. In the case that RADSL is not present, the value will be 0.        |
| Min Upshift Time(sec)    | Minimum time that the current margin is above UpshiftSnrMgn before an upshift occurs. In the case that RADSL is not present, the value will be 0.                                                                       |
| Min Dnshift Time(sec)    | Minimum time that the current margin is below DownshiftSnrMgn before a downshift occurs. In the case that RADSL is not present, the value will be 0.                                                                    |
| Fast Min Tx Rate(bps)    | Configured Minimum Transmit rate for 'Fast' channels, in bps. Also refer to 'adslAtucConfRateChanRatio' for information regarding RADSL mode and refer to ATU-R transmit rate for ATU-C receive rates.                  |
| Intl Min Tx Rate(bps)    | Configured Minimum Transmit rate for 'Interleave' channels, in bps. Also refer to 'adslAtucConfRateChanRatio' for information regarding RADSL mode and refer to ATU-R transmit rate for ATU-C receive rates.            |
| Fast Max Tx Rate(bps)    | Configured Maximum Transmit rate for 'Fast' channels, in bps. Also refer to 'adslAtucConfRateChanRatio' for information regarding RADSL mode and ATU-R transmit rate for ATU-C receive rates.                           |
| Intl Max Tx Rate(bps)    | Configured Maximum Transmit rate for 'Interleave' channels, in bps. Also refer to 'adsIAtucConfRateChanRatio' for information regarding RADSL mode and ATU-R transmit rate for ATU-C receive rates.                     |

| Field                  | Description                                                                                                    |
|------------------------|----------------------------------------------------------------------------------------------------|
| Max Intl Delay(ms)     | Configured maximum Interleave Delay for this channel. Interleave delay applies only to the interleave channel and defines the mapping (relative spacing) between subsequent input bytes at the interleaver input and their placement in the bit stream at the interleaver output. Larger numbers provide greater separation between consecutive input bytes in the output bit stream, allowing for improved impulse noise immunity at the expense of payload latency. |
| GsTxStartBin           | The lowest bin number allowed for Tx signal.                                                                                                    |
| GsTxEndBin             | The highest bin number allowed for Tx signal.                                                                                                    |
| GsRxStartBin           | The lowest bin number allowed for Rx signal.                                                                                                    |
| GsRxEndBin             | The highest bin number allowed for Rx signal.                                                                                                    |
| <i>GsMaxBitsPerBin</i> | The maximum Rx number of bits per bin.                                                                                                    |
| GsMaxDCo               | Maximum interleaving depth supported by the customer's hardware.                                                                                                    |
| GsRxBinAdjust          | This parameter employs Rx Start/End bin settings.                                                                                                    |
| GsEraseProfiles        | This parameter enables/disables the ability to erase all fast retrain profiles at startup.                                                                                                    |
| GsAdi2x                | For non-standard compliant ADI CPE.                                                                                                    |
| GsStandard             | Preferred standard compliance. Outcome is dependent upon standard support of the remote unit. Conexant High Speed ADSL DMT (ADSL+)applications only.                                                                                                    |
| <i>GsInitiate</i>      | Specifies which end initiates startup. It is also used to send a C-tone to the remote unit.                                                                                                    |
| GsTxPowerAtten         | The value in dB of Tx power attenuation.                                                                                                    |
| GsCodingGain           | Sets the coding gain in dB increments.                                                                                                    |
| GsRsFastOvrhdDown      | This parameters sets the percentage overhead for the downstream fast buffer. RS can also be disabled.                                                                                                    |
| GsRsIntCorrectionDown  | This parameter sets the correction time for the downstream interleaved buffer. RS can also be disabled.                                                                                                    |
| GsRsFastOvrhđUp        | This parameter sets the percentage overhead for the upstream fast buffer. RS can also be disabled.                                                                                                    |
| GsDrStby               | This parameter provides the ability to disable power to the line driver.                                                                                                    |
| GsExpandedExchange     | T1.413 parameter that Enables/Disables EES.                                                                                                    |
| GsEscapeFastRetrain    | This parameter enables/disables escape to the fast retrain capability.                                                                                                    |

| Field                          | Description                                                                                                    |
|--------------------------------|----------------------------------------------------------------------------------------------------|
| GsFastRetrain                  | This parameter enables/disables the fast retrain capability. Currently supported only in G.lite mode.                                                                        |
| GsBitSwap                      | This parameter enables/disables bit swapping.                                                                                                    |
| GsNtr                          | This parameter enables/disables NTR on a per chip basis.                                                                                                    |
| GsAnnexType                    | This parameter is set as per Annex compliance of the code release. Conexant High Speed ADSL DMT (ADSL+) applications only                                                    |
| GsAlctlUsVer                   | For T1.413 demo purposes only.                                                                                                    |
| GsUseCustomBin                 | This parameter enables/disables user selection of some of those 511 bins, that will be enabled for upstream and downstream transmission.                                     |
| GsFullRetrain                  | Indicates enable/disable of auto retrain capability.                                                                                                    |
| GsPsdMaskType                  | This parameter selects the PSD mask option to be used                                                                                                    |
| DmtConfMode                    | Indicates whether there is overlap or no overlap of bins.                                                                                                    |
| GSExtRsMemory                  | Indicates whether customer's Hardware uses external RS RAM.                                                                                                    |
| GsParamHybridLossTestSta<br>rt | Start bin for range of bins to be measured.                                                                                                    |
| GsParamHybridLossTestEnd       | End bin for range of bins to be measured.                                                                                                    |
| GsDmtTrellis                   | This parameter enables/disables trellis coding. Trellis coding should always be enabled for its clear performance advantage.                                                 |
| GsAdvertisedCapabilities       | This parameter controls if the CO will attempt to startup using alternate standards if the CPE does not support ADSL+.                                                       |
| GslTriggerMode                 | The type of event that triggers a fast retrain.                                                                                                    |
| Type                           | This object is used to configure the ADSL physical line mode.                                                                                                    |
| GsDnBinUsage                   | '1' in bit position indicates usage of corresponding bin, whereas a '0' disables usage of corresponding bin.                                                                 |
| ParametricTestInputFile        | Indicates Name of the Input file that contains the Mask Array Size, lower and upper mask Array. Null string means no file is specified.                                      |
| Target Snr Margin(dB/10)       | Configured Target Signal/Noise Margin. This is the Noise Margin the modem must achieve with a BER of 10 to the power -7, or better, to successfully complete initialization. |

| Field                    | Description                                                                                                    |
|--------------------------|----------------------------------------------------------------------------------------------------|
| Dnshift SnrMargin(dB/10) | Configured Signal/ Noise Margin for rate downshift. If the noise margin falls below this level, the modem should attempt to decrease its transmit rate. In the case that RADSL mode is not present, the value will be 0.                                                                                                    |
| Upshift SnrMargin(dB/10) | Configured Signal/ Noise Margin for rate upshift. If the noise margin rises above this level, the modem should attempt to increase its transmit rate. In the case that RADSL is not present, the value will be 0.                                                                                                    |
| Min Upshift Time(sec)    | Minimum time that the current margin is above UpshiftSnrMgn, before an upshift occurs. In the case that RADSL is not present, the value will be 0.                                                                                                    |
| Min Dnshift Time(sec)    | Minimum time that the current margin is below DownshiftSnrMgn, before a downshift occurs. In the case that RADSL mode is not present, the value will be 0.                                                                                                    |
| Fast Min Tx Rate(bps)    | Configured Minimum Transmit rate for 'Fast' channels, in bps. Also refer to 'adslAturConfRateChanRatio' for information regarding RADSL mode and ATU-C transmit rate for ATU-R receive rates.                                                                                                    |
| Intl Min Tx Rate(bps)    | Configured Minimum Transmit rate for 'Interleave' channels, in bps. Also refer to 'adslAturConfRateChanRatio' for information regarding RADSL mode and to ATU-C transmit rate for ATUR receive rates.                                                                                                    |
| Fast Max Tx Rate(bps)    | Configured Maximum Transmit rate for 'Fast' channels, in bps. Also refer to 'adslAturConfRateChanRatio' for information regarding RADSL mode and to ATU-C transmit rate for ATUR receive rates.                                                                                                    |
| Intl Max Tx Rate(bps)    | Configured Maximum Transmit rate for 'Interleave' channels, in bps. Also refer to 'adslAturConfRateChanRatio' for information regarding RADSL mode and to ATU-C transmit rate for ATU-R receive rates.                                                                                                    |
| Max Intl Delay(ms)       | Configured maximum Interleave Delay for this channel. Interleave delay applies only to the interleave channel and defines the mapping (relative spacing) between subsequent input bytes at the interleaver input and their placement in the bit stream at the interleaver output. Larger numbers provide greater separation between consecutive input bytes in the output bit stream, allowing for improved impulse noise immunity at the expense of payload latency. |
| Data Boost               | Conexant parameter that enables/disables DataBoost option.                                                                                                    |

| Field                         | Description                                                                                                    |
|-------------------------------|----------------------------------------------------------------------------------------------------|
| Upstream PSD                  | Conexant parameter that sets the upstream PSD to be either extended or standard. Used for GSpan Plus only.                                                                                                    |
| Conf PM Mode                  | PM-related parameter used by ATU-C to set the allowed link states. Both bit values can be given simultaneously in the input.                                                                                                    |
| Conf PML0 Time(sec)           | PM configuration parameter, related to the L2 low power state. This parameter represents the minimum time (in seconds) between an exit from the L2 state and the next entry into the L2 state. It ranges from 0 to 255 seconds.                                                              |
| Conf PML2 Time(sec)           | PM configuration parameter, related to the L2 low power state. This parameter represents the minimum time (in seconds) between an Entry into the L2 state and the first Power Trim in the L2 state and between two consecutive Power Trims in the L2 State. It ranges from 0 to 255 seconds. |
| Conf PML2 ATPR (dB/10)        | PM configuration parameter, related to the L2 low power state. This parameter represents the maximum aggregate transmit power reduction (in dB) that can be performed through a single Power Trim in the L2 state. It ranges from 0 dB/10 to 310 dB/10.                                      |
| Conf PML2 Min Rate(bps)       | PM configuration parameter, related to the L2 low power state. This parameter specifies the minimum net data rate during the low power state (L2). The data rate is coded in bit/s, and can range from 0x1F40 (8000) bps to 0xFA000 (1024000) bps.                                           |
| MSG Min Ds                    | Configures downstream overhead channel bandwidth. This feature is not supported by DSLPHY as yet.                                                                                                    |
| Minimum Snr Margin(dB/<br>10) | Atuc Configured Minimum Signal/Noise Margin. This is the Noise Margin, the modem must achieve with a BER of 10 to the power -7 or better, to successfully complete initialization. The default value mentioned is an indicative value only.                                                  |
| FrontEnd H/W Design           | Conexant parameter that is used to indicate front end hardware reference design being used.                                                                                                    |
| H/W Pwr Reduction             | Conexant parameter that customers must set based on their hardware configuration.                                                                                                    |
| MSG Min Us                    | Configures upstream overhead channel bandwidth. This feature is not supported by DSLPHY as yet.                                                                                                    |
| Minimum Snr Margin(dB/<br>10) | Atur Configured Minimum Signal/Noise Margin. This is the Noise Margin, the modem must achieve with a BER of 10 to the power -7 or better, to successfully complete initialization. The default value mentioned is an indicative value only.                                                  |

| Field                         | Description                                                                                                    |
|-------------------------------|----------------------------------------------------------------------------------------------------|
| GsUsBitSwap                   | This parameter enables/disables upstream bit swapping.                                                                                                    |
| Maximum Snr Margin(dB/<br>10) | Configured Maximum acceptable downstream Signal/Noise Margin. If the Noise Margin is above this the modem attempts to reduce its power output to optimize its operation. The value set by the user is in dB/10, and ranges from 0 to 31 dB in 1 dB steps. |
| Minimum INP                   | Parameter used to specify the minimum impulse noise protection for the downstream bearer channel.                                                                                                    |
| PML2 Entry Thresh Rate        | PM config param. L2 state entry data rate.                                                                                                    |
| PML2 Exit Thresh Rate         | PM config param. L2 state exit data rate.                                                                                                    |
| PML2 Entry Rate Min Time      | PM config param. Min L2 entry rate time                                                                                                    |

### Caution None

References

• • ADSL Commands.

## 2.45 ADSL Line Intf Commands

#### 2.45.1 get adsl line intf

**Description** Use this command to view ADSL line configuration.

Command Syntax get adsl line intf [ ifname ifname ]

#### 2.45.2 modify adsl line intf

**Description** Use this command to modify ADSL line configuration.

#### Command Syntax

```
modify adsl line intf ifname ifname [ lineconfgsaction startup
spectrumReverb | analogLb | digitalLb | atmLp | spectrumMedley
spectrumPilot | spectrumCMtpr | spectrumRMtpr
                                                         | hybridLossTest |
rcvLinearityTest | rcvFilterTest | rcvPowerPerBinTest |
idleNoisePerBinTest | totalIdleNoiseTest/selt | shutdown | wakeup]
[ linepmconfpmsf L3ToL0StateForce | L0ToL2StateForce | L3StateForce
| L2ToL0StateForce ] [ linedeltconfldsf inhibit/force ] [enable |
disable] [ LineTransAtucConfig { ansit1413 | etsi |
q9921PotsNonOverlapped | q9921PotsOverlapped | q9921IsdnNonOverlapped | q9921isdnOverlapped | q9921tcmIsdnOverlapped | q9921tcmIsdnOverlapped |
q9922potsNonOverlapped | q9922potsOverlapped |
q9922tcmIsdnNonOverlapped | q9922tcmIsdnOverlapped |
q9921tcmIsdnSymmetric | adslPlusPotsNonOverlapped |
q9921GspanPlusPotsNonOverlapped | q9921GspanPlusPotsOverlapped |
q9923Ads12PotsOverlapped | q9923Ads12PotsNonOverlapped |
q9925Ads12PlusPotsOverlapped | q9925Ads12PlusPotsNonOverlapped | q9923Reads12PotsOverlapped | q9923Reads12PotsOverlapped |
ads1PlusPotsOverlapped}+ ]
```

### **Parameters**

| Name                                                                                                    | Description                                                                                                    |
|----------------------------------------------------------------------------------------------------|----------------------------------------------------------------------------------------------------|
| ifname ifname                                                                                                    | The Interface name of DSL port. <b>Type</b> : Modify – Mandatory  Get - Optional <b>Valid values:</b> dsl-*                            |
| lineconfgsaction startup   spectrumReverb   analogLb   digitalLb   atmLp   spectrumMedley   spectrumPilot   spectrumCMtpr   spectrumRMtpr   hybridLossTest   rcvLinearityTest   rcvFilterTest   rcvPowerPerBinTest   idleNoisePerBinTest   totalIdleNoiseTest selt   shutdown   wakeup | Allows action on per-line basis.  Type : Optional                                                                                      |
| Enable/disable                                                                                                    | Administrative Status of the interface. <b>Type</b> : Optional <b>Valid values:</b> <i>enable</i> or <i>disable</i>                    |
| linepmconfpmsf<br>L3ToL0StateForce  <br>L0ToL2StateForce  <br>L3StateForce  <br>L2ToL0StateForce                                                                                                    | PM-related parameter used by the ATU-C to force a change in the line state.(Not available for ADSL/ADSL2Plus).  Type : Modify Optional |

| Name                                                                                                    | Description                                                                                                    |
|----------------------------------------------------------------------------------------------------|----------------------------------------------------------------------------------------------------|
| linedeltconfldsf<br>inhibit/force                                                                                                    | The DELT-related parameter used by ATU-C to force the line into the loop diagnostics mode. (Not available for ADSL and ADSL2plus)  Type: Modify Optional                                   |
| LineTransAtucConfig {ansit1413/etsi/q9921Pots SNonOverlapped/q9921Pots Overlapped/q9921IsdnNonO verlapped/q9921IsdnNonOverlapped/q9921tcmIsdnNonOve rlapped/q9921tcmIsdnNonOverlapped/q9922potsNonOverl apped/q9922potsOverlappe d/q9922tcmIsdnNonOverlapp ed/q9922tcmIsdnNonOverlapp ed/q9922tcmIsdnSymmetric /adslPlusPotsNonOverlapp ed/q9921tcmIsdnSymmetric /adslPlusPotsNonOverlapp ed/q9921GspanPlusPotsNon Overlapped/q9921GspanPlu sPotsOverlapped/q9923Ads 12PotsOverlapped/q9923Ads 12PotsOverlapped/q9923Ad s12PotsNonOverlapped/q99 25Ads12PlusPotsOverlappe d/q9925Ads12PlusPotsNonO ver lapped/q9923Reads12PotsO verlapped/ q9923Reads12PotsOverlapped/ q9923Reads12PotsOverlapped/ q9923Reads12PotsOverlapped/ q9923Reads12PotsOverlapped/ apped/ads1PlusPotsOverlapped/ erlapped} + | The transmission modes that the ATU-C is capable of supporting. The modes available are limited by the design of the equipment.  REFERENCE "Section 7.3.2 ITU G.997.1" (length = 4 bytes). |

\$ get adsl line intf ifname dsl-0

#### Output Verbose Mode On

IfName : dsl-0
Line Type : Interleaved
GsUtopia L2TxAddr : 23
Gs Clock Type : oscillator

Admin Status : Enable
Trans Atuc Cap : q9921PotsNonOverlapped

Trans Atuc Cap : q9921PotsNonOverlapped : q9921PotsNonOverlapped

Trans Atuc Config : ansit1413
GsDmtTrellis : trellisOn
Trans Atur Cap : ansit1413
PM Conf PMSF : idleop
Line DELT Conf LDSF : inhibit
Curr Output Pwr(dBm/10) : 10

### **Output Fields**

| Field     | Description                         |
|-----------|-------------------------------------|
| IfName    | The interface name of the DSL port. |
| Line Type | Line type used by the DSL port.     |

Coding Type

Gs Action

Oper Status

GsUtopia L2RxAddr : 10

: dmt

: StartUp

: Enable

| Field                   | Description                                                                                                    |
|-------------------------|----------------------------------------------------------------------------------------------------|
| Coding Type             | Line coding type used by the port.                                                                                                    |
| GsUtopia L2TxAddr       | UTOPIA Level 2 Tx address for a line.                                                                                                    |
| GsUtopia L2RxAddr       | UTOPIA Level 2 Rx address.                                                                                                    |
| Gs Clock Type           | Indicates use of crystal or oscillator.                                                                                                    |
| Gs Action               | Allows action on per-line basis.                                                                                                    |
| Admin Status            | Administrative Status of the interface.                                                                                                    |
| Oper Status             | Operational Status of the interface.                                                                                                    |
| Trans Atuc Cap          | Transmission modes that ATU-C is capable of.                                                                                                    |
| Trans Atuc Actual       | Transmission modes                                                                                                    |
| GsDmtTrellis            | Indicates whether trellis coding has been enabled or not.                                                                                                    |
| Trans Atur Cap          | The transmission modes that the ATU-R is capable of supporting. The modes available are limited by the design of the equipment (length = 4 bytes).                                                                                                    |
| PM Conf PMSF            | PM-related parameter used by ATU-C to force a change in the line state. (Not available for ADSL/ADSL2Plus)                                                                                                    |
| Line DELT Conf LDSF     | The DELT-related parameter used by ATU-C to force the line into the loop diagnostics mode. (Not available for ADSL and ADSL2plus)                                                                                                    |
| Trans Atuc Config       | The transmission modes that the ATU-C is capable of supporting. The modes available are limited by the design of the equipment.  REFERENCE "Section 7.3.2 ITU G.997.1" (length = 4 bytes).                                                                                                    |
| Curr Output Pwr(dBm/10) | This conexant parameter indicates the measure of total output power transmitted by this ATU. The value of this parameter is dynamic and will also show the change in Tx power due to Power Management. For example, the value will decrease in L2 low power mode. This value can be negative. |

## Caution None.

### References

- modify adsl line profile
- modify adsl alarm profile
- get adsl line profile
- get adsl alarm profile.

# 2.46 DSL System Commands

#### 2.46.1 get dsl system

**Description** Use this command to view DSL system sizing information.

Command Syntax get dsl system

#### 2.46.2 create dsl system

**Description** Use this command to create.

#### **Command Syntax**

```
create dsl system [ dsltype Adsl | Sdsl | Shdsl | Vdsl ] [ linecoding Other | Dmt | Cap | Qam | Mcm | Scm] [ adsltxcfg { ansit1413 | etsi | q9921PotsNonOverlapped | q9921PotsOverlapped | q9921IsdnNonOverlapped | q9921IsdnNonOverlapped | q9921TcmIsdnOverlapped | q9922PotsNonOverlapped | q9922PotsOverlapped | q9922TcmIsdnNonOverlapped | q9922TcmIsdnOverlapped | q9922TcmIsdnNonOverlapped | q9922TcmIsdnOverlapped | q9922TcmIsdnSymmetric | adslPlusPotsNonOverlapped | q9921GspanPlusPotsNonOverlapped | q9921GspanPlusPotsOverlapped | q9923Adsl2PotsOverlapped | q9923Adsl2PotsOverlapped | q9925Adsl2PlusPotsNonOverlapped | q9925Adsl2PlusPotsNonOverlapped | q9923Readsl2PotsNonOverlapped | q9923Readsl2PotsNonOverlapped | q9923Readsl2PotsOverlapped | q9923Readsl2PotsNonOverlapped | adslPlusPotsOverlapped } | gshdsltxmode { Region1 | Region2 } + ]
```

#### **Parameters**

| Name                                              | Description                                                                                     |
|---------------------------------------------------|-------------------------------------------------------------------------------------------------|
| dsltype Adsl   Sdsl  <br>Shdsl   Vdsl             | Identifies the firmware to be downloaded.  Type :Optional for all commands  Default value: adsl |
| linecoding Other   Dmt  <br>Cap   Qam   Mcm   Scm | ADSL line code type.  Type :Optional for all commands  Default value: Dmt                       |

| Name                                                                                                    | Description                                                                                                    |
|----------------------------------------------------------------------------------------------------|----------------------------------------------------------------------------------------------------|
| adsltxcfg {   ansit1413/etsi   /q9921PotsNonOverlapped   /q9921PotsOverlapped   /q9921IsdnNonOverlapped/q9921IsdnNonOverlapped/q9921TcmIsdnNonOverlapped   /q9921TcmIsdnOverlapped/q99221TcmIsdnNonOverlapped/q9922PotsNonOverlapped/q9922TcmIsdnNonOverlapped/q9922TcmIsdnNonOverlapped/q9922TcmIsdnSymmetric/ads1P1   usPotsNonOverlapped/q992   1GspanPlusPotsNonOverlap   ped/q9921GspanPlusPotsOverlapped/q9921GspanPlusPotsNonOverlap   ped/q9921GspanPlusPotsOverlapped/q9923Ads12Pots   NonOverlapped/q9923Ads12Pots   NonOverlapped/q9925Ads12   PlusPotsOverlapped/q9925   Ads12PlusPotsNonOverlapp   ed/q9923Reads12PotsOverlapped/q9923Reads12PotsOverlapped/q9923Reads12PotsNonOverlapped/q9923Reads12PotsNonOverlapped/q9923Reads1PlusPotsOverlapped/ads1PlusPotsOverlapped/ads1PlusPotsOverlapped/ | Transmission capabilities with which the DSL system is configured. Its default value depends on the Annex Type supported.Not valid for SHDSL.  Type : Optional for all commands  Default value:  GS_CFG_DEF_DSP_LINE_TX_CFG |
| <pre>shdsltxmode{Region1 Regi on2}+</pre>                                                                                                    | Annexure Type, specifies the regional settings for<br>the SHDSL line. Only valid for SHDSL.<br><b>Type</b> : Create Optional<br><b>Default value</b> : GS_CFG_DEF_SHDSL_REGION                                              |

\$ create dsl system dsltype Adsl linecoding Dmt adsltxcfg ansit1413

### Output Verbose Mode On

Entry created

DSL Type : Adsl Line coding : Dmt

Adsl Tx Config : ansit1413 Shdsl Tx Mode : -

Verbose Mode Off: Entry Created

## **Output Fields**

| Field       | Description                               |
|-------------|-------------------------------------------|
| DSL Type    | Identifies the firmware to be downloaded. |
| Line coding | ADSL line code type.                      |

| Field          | Description                                                                                                    |
|----------------|----------------------------------------------------------------------------------------------------|
| Adsl Tx Config | Transmission capabilities with which the DSL system is configured. Its default value depends on the Annex Type supported.Not valid for SHDSL. |
| Shdsl Tx Mode  | Annexure Type, specifies the regional settings for the SHDSL line. Only valid for SHDSL.                                                      |

Caution None.

References

• DSL commands.

### 2.47 Dsl chip Commands

### 2.47.1 get dsl chip

**Description** Use this command to get.

Command Syntax get dsl chip [ chipid chipid ]

#### 2.47.2 create dsl chip

**Description** Use this command to create.

#### **Command Syntax**

```
create dsl chip chipid chipid [ dsltype Adsl | Sdsl | Shdsl | Vdsl
] [ linecoding Other | Dmt | Cap | Qam | Mcm | Scm ] [ adsltxcfg {
ansit1413 | etsi | q9921PotsNonOverlapped | q9921PotsOverlapped |
q9921IsdnNonOverlapped | q9921IsdnOverlapped |
q9921TcmIsdnNonOverlapped | q9921TcmIsdnOverlapped |
q9922PotsNonOverlapped | q9922TcmIsdnOverlapped |
q9922TcmIsdnNonOverlapped | q9922TcmIsdnOverlapped |
q9922TcmIsdnNonOverlapped | q9922TcmIsdnOverlapped |
q9921TcmIsdnSymmetric | adslPlusPotsNonOverlapped |
q9921GspanPlusPotsNonOverlapped | q9921GspanPlusPotsOverlapped |
q9923Adsl2PotsOverlapped | q9923Adsl2PotsNonOverlapped |
q9923Adsl2PlusPotsOverlapped | q9925Adsl2PlusPotsNonOverlapped |
q9923Readsl2PotsOverlapped | q9923Readsl2PotsNonOverlapped |
adslPlusPotsOverlapped ]+ ] [ shdsltxmode { Region1 | Region2 }+ ]
```

### Input Parameter Description

| Name                                           | Description                                                                                                    |
|------------------------------------------------|----------------------------------------------------------------------------------------------------|
| chipid chipid                                  | Identifies the chip to be build and initialized.  Type: Create Mandatory Get Optional  Valid values: GS_CFG_MIN_DSLME_CHIP_ID - GS_CFG_MAX_DSLME_CHIP_ID |
| dsltype Adsl   Sdsl  <br>Shdsl   Vdsl          | Identifies the firmware to be downloaded.  Type: Create Optional  Default value: Adsl                                                                    |
| linecoding Other   Dmt   Cap   Qam   Mcm   Scm | ADSL line coding type. Not valid for SHDSL.  Type: Create Optional  Default value: Dmt                                                                   |

| Name                                                                                                    | Description                                                                                                    |
|----------------------------------------------------------------------------------------------------|----------------------------------------------------------------------------------------------------|
| adsltxcfg { ansit1413   etsi   q9921PotsNonOverlapped   q9921PotsOverlapped   q9921IsdnNonOverlapped   q9921IsdnNonOverlapped   q9921IsdnNonOverlapped   q9921TcmIsdnNonOverlapped   q9922PotsNonOverlapped   q9922PotsNonOverlapped   q9922PotsOverlapped   q9922TcmIsdnNonOverlapped   q9922TcmIsdnNonOverlapped   q9922TcmIsdnNonOverlapped   q9922TcmIsdnSymmetric   adslPlusPotsNonOverlapped   q9921GspanPlusPotsNonOverlapped   q9921GspanPlusPotsOverlapped   q9921Adsl2PotsOverlapped   q9923Adsl2PotsOverlapped   q9923Adsl2PotsOverlapped   q9925Adsl2PlusPotsOverlapped   q9925Adsl2PlusPotsOverlapped   q9925Adsl2PlusPotsOverlapped   q9923Readsl2PotsOverlapped   q9923Readsl2PotsOverlapped | Transmission capabilities with which the DSL system is configured. Its default value depends on the Annex Type supported. Not valid for SHDSL. Type: Create Optional Default value:  GS_CFG_DEF_DSP_ADSL_LINE_TX_CFG  S_CFG_DEF_DSP_ADSL_LINE_TX_CFG |
| <pre>shdsltxmode { Region1   Region2 }+</pre>                                                                                                    | Annexure Type, specifies the regional settings for<br>the SHDSL line. Only valid for SHDSL.<br>Type: Create Optional<br>Default value: GS_CFG_DEF_SHDSL_REGION                                                                                       |

\$ create dsl chip chipid 1 dsltype Adsl linecoding Dmt adsltxcfg
ansit1413 q9921PotsOverlapped q9921PotsNonOverlapped

## Output Verbose Mode On

```
Entry Created

Chip Id : 1
DSL Type : Adsl
Line coding : Dmt
Adsl Tx Config : ansit1413 q9921PotsOverlapped q9921PotsNonOverlapped
Shdsl Tx Mode :
```

#### Verbose Mode Off:

Entry Created

# **Output field description**

| Field          | Description                                                                                                    |
|----------------|----------------------------------------------------------------------------------------------------|
| Chip Id        | Identifies the chip to be build and initialized.                                                                                               |
| DSL Type       | Identifies the firmware to be downloaded.                                                                                                    |
| Line coding    | ADSL line coding type. Not valid for SHDSL.                                                                                                    |
| Adsl Tx Config | Transmission capabilities with which the DSL system is configured. Its default value depends on the Annex Type supported. Not valid for SHDSL. |
| Shdsl Tx Mode  | Annexure Type, specifies the regional settings for the SHDSL line. Only valid for SHDSL.                                                       |

Cautions None.

References None.

# 2.48 ADSL Cap Commands

## 2.48.1 get adsl cap

**Description** Use this command to view DSL transmission capability.

Command Syntax get adsl cap

Parameters None

Example \$ get ads1 cap

Output Verbose Mode On

Tx Capability : q9921potsOverlapped q9921potsNonOverlapped

### **Output Fields**

| FIELD         | Description                                  |
|---------------|----------------------------------------------|
| Tx Capability | Transmission capabilities of the DSL system. |

Caution None

References • create dsl system

• get dsl system.

## 2.49 ADSL Alarm Profile Commands

### 2.49.1 get adsl alarm profile

**Description** Use this command to view ADSL alarm profile, corresponding to an ADSL

interface.

Command Syntax get adsl alarm profile [ ifname ifname ]

### 2.49.2 modify adsl alarm profile

Description Use this command to modify ADSL alarm profile, corresponding to an ADSL

interface.

**Command Syntax** modify adsl alarm profile ifname ifname [ atucthresh15minlofs

> atucthresh15minlofs ] [ atucthresh15minloss atucthresh15minloss ] [atucthresh15minlols atucthresh15minlols ] [ atucthresh15minlprs

atucthresh15minlprs ] [ atucthresh15miness atucthresh15miness ]

[atucthreshfastrateup atucthreshfastrateup ] [

 $atucth reshint l rate up atucth reshint l rate up \ ] \ [ \ atucth resh fast rate d n$ atucthreshfastratedn ] [atucthreshintlratedn atucthreshintlratedn ]

[ atucinitfailtrap atucinitfailtrap][atucoptrapenable atucoptrapenable ] [ aturthresh15minlofs aturthresh15minlofs ][

aturthresh15minloss aturthresh15minloss ] [ aturthresh15minlprsaturthresh15minlprs ] [ aturthresh15miness

aturthresh15miness ] [aturthreshfastrateup aturthreshfastrateup ] [ aturthreshintlrateupaturthreshintlrateup ] [ aturthreshfastratedn aturthreshfastratedn ] [aturthreshintlratedn aturthreshintlratedn ]

[atucgspmstatetrapenable False | True ] [ linealarmgscntrsreset False | True ]

#### **Parameters**

| Name                                       | Description                                                                                                    |
|--------------------------------------------|----------------------------------------------------------------------------------------------------|
| ifname ifname                              | The ADSL alarm interface name, whose profile is to be modified or viewed  Type: Modify Mandatory Get Optional  Valid values: dsl-0 - dsl-*                                                                                                    |
| atucthresh15minlofs<br>atucthresh15minlofs | The number of Loss of Frame Seconds encountered by an ADSL interface within any given 15 minutes performance data collection period, which causes the SNMP agent to send an 'adslAtucPerfLofsThreshTrap'  Type : Modify Optional Valid values: 0 - 900 |

| Name                                         | Description                                                                                                    |
|----------------------------------------------|----------------------------------------------------------------------------------------------------|
| atucthresh15minloss<br>atucthresh15minloss   | The number of Loss of Signal Seconds encountered by an ADSL interface, within any given 15 minutes performance data collection period, which causes the SNMP agent to send an 'adslAtucPerfLossThreshTrap'  Type : Modify Optional Valid values: 0 - 900 |
| atucthresh15minlols<br>atucthresh15minlols   | The number of Loss of Link Seconds encountered by an ADSL interface, within any given 15 minutes performance data collection period, which causes the SNMP agent to send an 'adslAtucPerfLolsThreshTrap'.  Type : Modify Optional Valid values: 0 - 900  |
| atucthresh15minlprs<br>atucthresh15minlprs   | The number of Loss of Power Seconds encountered by an ADSL interface, within any given 15 minutes performance data collection period, which causes the SNMP agent to send an 'adslAtucPerfLprsThreshTrap'  Type : Modify Optional Valid values: 0 - 900  |
| atucthresh15miness<br>atucthresh15miness     | The number of Error Seconds encountered by an ADSL interface, within any given 15 minutes performance data collection period, which causes the SNMP agent to send an 'adslAtucPerfESsThresh-Trap'.  Type : Modify Optional Valid values: 0 - 900         |
| atucthreshfastrateup<br>atucthreshfastrateup | Applies to 'Fast' channels only. Configured change in rate causing an adslAtucRateChangeTrap. A trap is produced when, ChanCurrTxRate >= ChanPrevTxRate plus the value of this object  Type : Modify Optional  Valid values: 0 - 0xffff                  |
| atucthreshintlrateup<br>atucthreshintlrateup | Applies to 'Interleave' channels only. Configured change in rate causing an adslAtucRateChange-Trap. A trap is produced when, ChanCurrTxRate >= ChanPrevTxRate plus the value of this object.  Type : Modify Optional  Valid values: 0 - 0xffff          |
| atucthreshfastratedn<br>atucthreshfastratedn | Applies to 'Fast' channels only. Configured change in rate causing an adslAtucRateChangeTrap. A trap is produced when, ChanCurrTxRate <= ChanPrevTxRate minus the value of this object.  Type : Modify Optional  Valid values: 0 - 0xffff                |

| Name                                         | Description                                                                                                    |
|----------------------------------------------|----------------------------------------------------------------------------------------------------|
| atucthreshintlratedn<br>atucthreshintlratedn | Applies to 'Interleave' channels only. Configured change in rate causing an adslAtucRateChange-Trap. A trap is produced when, ChanCurrTxRate <= ChanPrevTxRate minus the value of this object.  Type : Modify Optional  Valid values: 0 - 0xffff          |
| atucinitfailtrap<br>atucinitfailtrap         | Enables and disables the InitFailureTrap. This object is defaulted disable.  Type: Modify Optional  Valid values: true, false                                                                                                    |
| atucoptrapenable<br>atucoptrapenable         | Enables/disables the OpStateChangeTrap.  Type : Modify Optional  Valid values: true, false                                                                                                    |
| aturthresh15minlofs<br>aturthresh15minlofs   | The number of Loss of Frame Seconds encountered by an ADSL interface, within any given 15 minutes performance data collection period, which causes the SNMP agent to send an 'adslAturPerfLofsThreshTrap'.  Type : Modify Optional Valid values: 0 - 900  |
| aturthresh15minloss<br>aturthresh15minloss   | The number of Loss of Signal Seconds encountered by an ADSL interface, within any given 15 minutes performance data collection period, which causes the SNMP agent to send an 'adslAturPerfLossThreshTrap'.  Type : Modify Optional Valid values: 0 - 900 |
| aturthresh15minlprs<br>aturthresh15minlprs   | The number of Loss of Power Seconds encountered by an ADSL interface, within any given 15 minutes performance data collection period, which causes the SNMP agent to send an 'adslAturPerfLprsThreshTrap'.  Type : Modify Optional Valid values: 0 - 900  |
| aturthresh15miness<br>aturthresh15miness     | The number of Error Seconds encountered by an ADSL interface, within any given 15 minutes performance data collection period, which causes the SNMP agent to send an "adslAturPerfESsThresh-Trap'.  Type : Modify Optional Valid values: 0 - 900          |
| aturthreshfastrateup<br>aturthreshfastrateup | Applies to 'Fast' channels only. Configured change in rate causing an adslAturRateChangeTrap. A trap is produced when, ChanCurrTxRate > ChanPrevTxRate plus the value of this object.  Type : Modify Optional  Valid values: 0 - 900                      |

| Name                                         | Description                                                                                                    |
|----------------------------------------------|----------------------------------------------------------------------------------------------------|
| aturthreshintlrateup<br>aturthreshintlrateup | Applies to 'Interleave' channels only. Configured change in rate causing an adslAturRateChange-Trap. A trap is produced when, ChanCurrTxRate > ChanPrevTxRate plus the value of this object.  Type : Modify Optional  Valid values: 0 - 900  |
| aturthreshfastratedn<br>aturthreshfastratedn | Applies to 'Fast' channels only. Configured change in rate causing an adslAturRateChangeTrap. A trap is produced when, ChanCurrTxRate < ChanPrevTxRate minus the value of this object.  Type : Modify Optional  Valid values: 0 - 900        |
| aturthreshintlratedn<br>aturthreshintlratedn | Applies to 'Interleave' channels only. Configured change in rate causing an adslAturRateChange-Trap. A trap is produced when, ChanCurrTxRate < ChanPrevTxRate minus the value of this object.  Type : Modify Optional  Valid values: 0 - 900 |
| atucgspmstatetrapenable<br>False   True      | This indicates change in power mangement state  Type : Modify Optional  Valid values: False, True                                                                                                    |
| linealarmgscntrsreset<br>False   True        | This parameter resets performance counters at runtime  Type : Modify Optional  Valid values: False, True                                                                                                    |

\$ get adsl alarm profile ifname dsl-0

#### Output Verbose Mode On

```
IfName
                                        : dsl-0
ADSL ATUC Configuration :
Thresh 15Min Lofs(sec) : 10 Thresh 15Min Loss(sec) : 20
Thresh 15Min Lols(sec) : 30 Thresh 15Min Lprs(sec) : 50
Thresh 15Min Ess(sec) : 40 Thresh Fast Rate Up(bps) : 70
Thresh Intl Rate Up(bps) : 30 Thresh Fast Rate Down(bps) : 10
Thresh Intl Rate Down(bps) : 30 Init Fail Trap : true
OpStateTrapEnable : false PowerMgmtTrapEnable : tr
Thresh 15Min Lofs(sec) : 10
Thresh 15Min Lols(sec) : 30
Thresh 15Min Ess(sec) : 40
OpStateTrapEnable : false
                                                                         PowerMgmtTrapEnable
                                                                                                                      : true
Performance counters reset : true
ADSL ATUR Configuration :
Thresh 15Min Lofs(sec) : 0
Thresh 15Min Loss(sec) : 0
Thresh 15Min Ess(sec) : 0
                                                                       Thresh 15Min Lprs(sec)
                                                                       Thresh Fast Rate Up(bps) : 0
Thresh Intl Rate Up(bps) : 0
                                                                       Thresh Fast Rate Down(bps) : 0
Thresh Intl Rate Down(bps) : 0
```

# **Output Fields**

| Field                         | Description                                                                                                    |
|-------------------------------|----------------------------------------------------------------------------------------------------|
| IfName                        | The ADSL alarm interface name, whose profile is to be modified or viewed.                                                                                                    |
| Thresh 15Min Lofs(sec)        | The number of Loss of Frame Seconds encountered by an ADSL interface, within any given 15 minutes performance data collection period, which causes the SNMP agent to send an 'adslAtucPerfLofsThreshTrap'.  |
| Thresh 15Min Loss(sec)        | The number of Loss of Signal Seconds encountered by an ADSL interface, within any given 15 minutes performance data collection period, which causes the SNMP agent to send an 'adslAtucPerfLossThreshTrap'. |
| Thresh 15Min Lols(sec)        | The number of Loss of Link Seconds encountered by an ADSL interface, within any given 15 minutes performance data collection period, which causes the SNMP agent to send an 'adslAtucPerfLolsThreshTrap'.   |
| Thresh 15Min Lprs(sec)        | The number of Loss of Power Seconds encountered by an ADSL interface, within any given 15 minutes performance data collection period, which causes the SNMP agent to send an 'adslAtucPerfLprsThreshTrap'.  |
| Thresh 15Min Ess(sec)         | The number of Error Seconds encountered by an ADSL interface within any given 15 minutes performance data collection period, which causes the SNMP agent to send an 'adslAtucPerfESsThreshTrap'.            |
| Thresh Fast Rate Up(bps)      | Applies to 'Fast' channels only. Configured change in rate causing an adslAtucRateChangeTrap. A trap is produced when, ChanCurrTxRate >= ChanPrevTxRate plus the value of this object.                      |
| Thresh Intl Rate Up(bps)      | Applies to 'Interleave' channels only. Configured change in rate causing an adslAtucRateChangeTrap. A trap is produced when, ChanCurrTxRate >= ChanPrevTxRate plus the value of this object.                |
| Thresh Fast Rate<br>Down(bps) | Applies to 'Fast' channels only. Configured change in rate causing an adslAtucRateChangeTrap. A trap is produced when, ChanCurrTxRate <= ChanPrevTxRate minus the value of this object.                     |
| Thresh Intl Rate Down(bps)    | Applies to 'Interleave' channels only. Configured change in rate causing an adsIAtucRateChangeTrap. A trap is produced when, ChanCurrTxRate <= ChanPrevTxRate minus the value of this object.               |
| Init Fail Trap                | Enables and disables the InitFailureTrap. This object is, by default <b>disable</b> .                                                                                                    |

| Field                      | Description                                                                                                    |
|----------------------------|----------------------------------------------------------------------------------------------------|
| OpStateTrapEnable          | Enables/disables the OpStateChangeTrap.                                                                                                    |
| Thresh 15Min Lofs(sec)     | The number of Loss of Frame Seconds encountered by an ADSL interface, within any given 15 minutes performance data collection period, which causes the SNMP agent to send an 'adslAturPerfLofsThreshTrap'.  |
| Thresh 15Min Loss(sec)     | The number of Loss of Signal Seconds encountered by an ADSL interface, within any given 15 minutes performance data collection period, which causes the SNMP agent to send an 'adslAturPerfLossThreshTrap'. |
| Thresh 15Min Lprs(sec)     | The number of Loss of Power Seconds encountered by an ADSL interface, within any given 15 minutes performance data collection period, which causes the SNMP agent to send an 'adslAturPerfLprsThreshTrap'.  |
| Thresh 15Min Ess(sec)      | The number of Error Seconds encountered by an ADSL interface, within any given 15 minutes performance data collection period, which causes the SNMP agent to send an 'adslAturPerfESsThreshTrap'.           |
| Thresh Fast Rate Up(bps)   | Applies to 'Fast' channels only. Configured change in rate causing an adslAturRateChangeTrap A trap is produced when, ChanCurrTxRate > ChanPrevTxRate plus the value of this object.                        |
| Thresh Intl Rate Up(bps)   | Applies to 'Interleave' channels only. Configured change in rate causing an adslAturRateChangeTrap. A trap is produced when, ChanCurrTxRate > ChanPrevTxRate plus the value of this object.                 |
| Thresh Fast Rate Down(bps) | Applies to 'Fast' channels only. Configured change in rate causing an adslAturRateChangeTrap. A trap is produced when, ChanCurrTxRate < ChanPrevTxRate minus the value of this object.                      |
| Thresh Intl Rate Down(bps) | Applies to 'Interleave' channels only. Configured change in rate causing an adslAturRateChangeTrap A trap is produced when, ChanCurrTxRate < ChanPrevTxRate minus the value of this object.                 |
| PowerMgmtTrapEnable        | This indicates change in power mangement state.                                                                                                    |
| Performance counters reset | This parameter resets performance counters at runtime.                                                                                                    |

References

ADSL commands.

# 2.50 ADSL ATUR Trapsext Commands

### 2.50.1 get adsl atur trapsext

**Description** Use this command to get.

Command Syntax get ads1 atur trapsext [ ifname ifname ]

**Parameters** 

| Name                     | Description                                                                                          |
|--------------------------|----------------------------------------------------------------------------------------------------|
| <pre>ifname ifname</pre> | The ADSL Interface Name  Type: Get Optional  Valid values: IAD_DSL_MIN_PORT_ID - IAD_DSL_MAX_PORT_ID |

**Example** \$ get adsl atur trapsext ifname dsl-0

Output Ifname : dsl-0

SesL Thresh 15Min Trap : 1 UasL Thresh 15Min Trap : 0
FecsL Thresh 15Min Trap : 0
Lofs Thresh 1Day Trap : 1 Loss Thresh 1Day Trap : 0
Lprs Thresh 1Day Trap : 1 ESs Thresh 1Day Trap : 1
SesL Thresh 1Day Trap : 1 UasL Thresh 1Day Trap : 0

FecsL Thresh 1Day Trap : 0

### **Output field description**

| Field                   | Description                                                            |
|-------------------------|------------------------------------------------------------------------|
| Ifname                  | The ADSL Interface Name.                                               |
| SesL Thresh 15Min Trap  | Severely Error Seconds 15-minute interval threshold reached.           |
| UasL Thresh 15Min Trap  | Unavailable Error Seconds 15-minute interval threshold reached.        |
| FecsL Thresh 15Min Trap | Forward error correction Seconds 15-minute interval threshold reached. |
| Lofs Thresh 1Day Trap   | Loss of Frames 1-day interval threshold reached.                       |
| Loss Thresh 1Day Trap   | Loss of Signal 1-day interval threshold reached.                       |
| Lprs Thresh 1Day Trap   | Loss of Power 1-day interval threshold reached.                        |
| ESs Thresh 1Day Trap    | Error Seconds 1-day interval threshold reached.                        |
| SesL Thresh 1Day Trap   | Severely Error Seconds 1-day interval threshold reached.               |
| UasL Thresh 1Day Trap   | Unavailable Error Seconds 1-day interval threshold reached.            |
| FecsL Thresh 1Day Trap  | Forward error correction Seconds 1-day interval threshold reached.     |

References • ADSL Commands

# 2.51 ADSL ATUC Trapsext Commands

### 2.51.1 get adsl atuc trapsext

**Description** Use this command to get.

Command Syntax get ads1 atuc trapsext [ ifname ifname ]

**Parameter** 

| Name                     | Description                                                                                           |
|--------------------------|----------------------------------------------------------------------------------------------------|
| <pre>ifname ifname</pre> | The IfIndex of DSL port.  Type: Get Optional  Valid values: IAD_DSL_MIN_PORT_ID - IAD_DSL_MAX_PORT_ID |

### **Example** \$ get ads1 atuc trapsext ifname ds1-0

Output

```
Ifname : dsl-0
Failed FastR Thresh 15Min Trap : 1
UasL Thresh 15Min Trap : 1
FecsL Thresh 15Min Trap : 0
Lofs Thresh 1Day Trap : 1
Lols Thresh 1Day Trap : 1
ESs Thresh 1Day Trap : 0
UasL Thresh 1Day Trap : 1
FecsL Thresh 1Day Trap : 0
UasL Thresh 1Day Trap : 0
UasL Thresh 1Day Trap : 1
```

### **Output field description**

| Field                             | Description                                                            |
|-----------------------------------|------------------------------------------------------------------------|
| Ifname                            | The IfIndex of DSL port.                                               |
| Failed FastR Thresh 15Min<br>Trap | Failed retrains 15-minute interval threshold reached.                  |
| SesL Thresh 15Min Trap            | Severely Errored Seconds 15-minute interval threshold reached.         |
| UasL Thresh 15Min Trap            | Unavailable Error Seconds 15-minute interval threshold reached.        |
| FecsL Thresh 15Min Trap           | Forward error correction Seconds 15-minute interval threshold reached. |
| Lofs Thresh 1Day Trap             | Loss of Frames 1-day interval threshold reached.                       |
| Loss Thresh 1Day Trap             | Loss of Signal 1-day interval threshold reached.                       |
| Lols Thresh 1Day Trap             | Loss of Link 1-day interval threshold reached.                         |
| Lprs Thresh 1Day Trap             | Loss of Power 1-day interval threshold reached.                        |
| ESs Thresh 1Day Trap              | Errored Seconds 1-day interval threshold reached.                      |
| SesL Thresh 1Day Trap             | Severely Errored Seconds 1-day interval threshold reached.             |

| Field                  | Description                                                        |
|------------------------|--------------------------------------------------------------------|
| UasL Thresh 1Day Trap  | Unavailable Errored Seconds 1-day interval threshold reached.      |
| FecsL Thresh 1Day Trap | Forward error correction Seconds 1-day interval threshold reached. |

References None.

### 2.52 ADSL Alarm Profilext Commands

### 2.52.1 get adsl alarm profilext

**Description** Use this command to get.

Command Syntax get adsl alarm profilext [ ifname ifname ]

#### 2.52.2 modify adsl alarm profilext

**Description** Use this command to modify.

### **Command Syntax**

modify ads1 alarm profilext ifname ifname [ atucthresh15minffstr
atucthresh15minffstr ] [ atucthresh15minses1 atucthresh15minses1 ]
[ atucthresh15minuas1 atucthresh15minuas1 ] [atucthresh15minfecs1
atucthresh15minfecs1] [ atucthresh1daylofs atucthresh1daylofs ] [
atucthresh1dayloss atucthresh1daylofs atucthresh1dayloss
atucthresh1dayloss ] [ atucthresh1daylors atucthresh1daylofs ] [
atucthresh1dayess atucthresh1daylors atucthresh1daylors ] [
atucthresh1dayess atucthresh1daylors ] [ atucthresh1daylors ]
atucthresh1dayfecs1 atucthresh1daylors ] [ aturthresh15minses1 aturthresh15minses1 ] [ aturthresh15minuas1 aturthresh15minuas1 ]
[aturthresh15minfecs1 aturthresh15minfecs1] [ aturthresh1daylofs aturthresh1daylofs ] [ aturthresh1daylofs ] [ aturthresh1daylors ] [ aturthresh1daylors ] [ aturt

#### **Parameters**

| Name                                      | Description                                                                                                    |
|-------------------------------------------|----------------------------------------------------------------------------------------------------|
| <pre>ifname ifname</pre>                  | The ADSL alarm interface name, whose profile is to be modified or viewed  Type: Modify Mandatory  Get Optional                                                                                                    |
| atucthresh15minffstr atucthresh15minffstr | The number of failed retrains encountered by an ADSL interface within any giving 15 minute performance data collection period, which cause the SNMP agent to send an adslAtucFailedFastRTrap.  Type: Modify Optional  Valid values: 0 - 900 |
| atucthresh15minses1 atucthresh15minses1   | The number of Severe errored seconds encountered by an ADSL interface within any giving 15 minute performance data collection period, which cause the SNMP to send an adslAtucSesLTrap.  Type: Modify Optional  Valid values: 0 - 900       |

| Name                                         | Description                                                                                                    |
|----------------------------------------------|----------------------------------------------------------------------------------------------------|
| atucthresh15minuas1                          | The number of unavailable errored seconds encountered by an ADSL interface within any giving 15 minutes performance data collection period, which cause the SNMP agent to send an adslAtucUasLThreshTrap  Type: Modify Optional  Valid values: 0 - 900    |
| atucthresh15minfecs1<br>atucthresh15minfecs1 | The number of Forward error correction seconds encountered by an ADSL interface within any giving 15 Minutes performance data collection period, which causes adslAtucPerfFecsLThreshTrap.  Type: Modify Optional  Valid values: 0 - 900                  |
| atucthreshldaylofs<br>atucthreshldaylofs     | The number of Loss of Frame Seconds encountered by an ADSL interface, within any given 1 day performance data collection period, which causes the SNMP agent to send an 'adslAtucPerfLofsThresh1DayTrap'.  Type: Modify Optional  Valid values: 0 - 86400 |
| atucthreshldayloss atucthreshldayloss        | The number of Loss of Signal Seconds encountered by an ADSL interface, within any given 1 day performance data collection period, which causes the SNMP agent to send an 'adslAtucPerfLossThresh1DayTrap'.  Type: Modify Optional Valid values: 0 - 86400 |
| atucthreshldaylols atucthreshldaylols        | The number of Loss of Link Seconds encountered by an ADSL interface, within any given 1 day performance data collection period, which causes the SNMP agent to send an 'adslAtucPerfLolsThresh1DayTrap'.  Type: Modify Optional Valid values: 0 - 86400   |
| atucthreshldaylprs atucthreshldaylprs        | The number of Loss of Power Seconds encountered by an ADSL interface, within any given 1 day performance data collection period, which causes the SNMP agent to send an 'adslAtucPerfLprsThresh1DayTrap'.  Type: Modify Optional Valid values: 0 - 86400  |
| atucthreshldayess<br>atucthreshldayess       | The number of Errored Seconds encountered by an ADSL interface, within any given 1 day performance data collection period, which causes the SNMP agent to send an 'adslAtucPerfESsThresh1DayTrap'.  Type: Modify Optional Valid values: 0 - 86400         |

| Name                                         | Description                                                                                                    |
|----------------------------------------------|----------------------------------------------------------------------------------------------------|
| atucthresh1dayses1 atucthresh1dayses1        | The number of Severe errored Seconds encountered by an ADSL interface, within any given 1 day performance data collection period, which causes the SNMP agent to send an 'adslAtucPerfSesLThresh1DayTrap'.  Type: Modify Optional Valid values: 0 - 86400      |
| atucthresh1dayuas1<br>atucthresh1dayuas1     | The number of unavailable errored seconds encountered by an ADSL interface within any giving 1 day performance data collection period, which cause the SNMP agent to send an adslAtucPerfUasLThresh1DayTrap  Type: Modify Optional  Valid values: 0 - 86400    |
| atucthreshldayfecsl<br>atucthreshldayfecsl   | The number of Forward error correction seconds encountered by an ADSL interface within any giving 1 day performance data collection period, which causes atucPerfFecsLThresh1DayTrap.  Type: Modify Optional  Valid values: 0 - 86400                          |
| aturthresh15minses1 aturthresh15minses1      | The number of Severe errored seconds encountered by an ADSL interface within any giving 15 minute performance data collection period, which cause the SNMP to send an adslAturPerfSesLThresh15MInTrap.  Type: Modify Optional Valid values: 0 - 900            |
| aturthresh15minuasl aturthresh15minuasl      | The number of unavailable errored seconds encountered by an ADSL interface within any giving 15 Minutes performance data collection period, which cause the SNMP agent to send an adslAturPerfUasLThresh1DayTrap  Type: Modify Optional  Valid values: 0 - 900 |
| aturthresh15minfecsl<br>aturthresh15minfecsl | The number of Forward error correction seconds encountered by an ADSL interface within any giving 15 Minutes performance data collection period, which causes adslAturPerfFecsLThreshTrap.  Type: Modify Optional  Valid values: 0 - 900                       |
| aturthresh1daylofs aturthresh1daylofs        | The number of Loss of Frame Seconds encountered by an ADSL interface, within any given 1 day performance data collection period, which causes the SNMP agent to send an 'adslAturPerfLofsThresh1DayTrap'.  Type: Modify Optional Valid values: 0 - 86400       |

| Name                                       | Description                                                                                                    |
|--------------------------------------------|----------------------------------------------------------------------------------------------------|
| aturthreshldayloss aturthreshldayloss      | The number of Loss of Signal Seconds encountered by an ADSL interface, within any given 1 day performance data collection period, which causes the SNMP agent to send an 'adslAturPerfLossThresh1DayTrap'.  Type: Modify Optional Valid values: 0 - 86400   |
| aturthreshldaylprs<br>aturthreshldaylprs   | The number of Loss of Power Seconds encountered by an ADSL interface, within any given 1 day performance data collection period, which causes the SNMP agent to send an 'adslAturPerfLprsThresh1DayTrap'.  Type: Modify Optional Valid values: 0 - 86400    |
| aturthreshldayess aturthreshldayess        | The number of Errored Seconds encountered by an ADSL interface, within any given 1 day performance data collection period, which causes the SNMP agent to send an 'adslAturPerfESsThresh1DayTrap'.  Type: Modify Optional Valid values: 0 - 86400           |
| aturthresh1dayses1 aturthresh1dayses1      | The number of Severe errored Seconds encountered by an ADSL interface, within any given 1 day performance data collection period, which causes the SNMP agent to send an 'adslAturPerfSesLThresh1DayTrap'.  Type: Modify Optional Valid values: 0 - 86400   |
| aturthreshldayuasl aturthreshldayuasl      | The number of unavailable errored seconds encountered by an ADSL interface within any giving 1 day performance data collection period, which cause the SNMP agent to send an adslAturPerfUasLThresh1DayTrap  Type: Modify Optional  Valid values: 0 - 86400 |
| aturthreshldayfecsl<br>aturthreshldayfecsl | The number of Forward error correction seconds encountered by an ADSL interface within any given 1 day performance data collection period, which causes aturPerfFecsLThresh1DayTrap.  Type: Modify Optional  Valid values: 0 - 86400                        |

# Example

### \$ get adsl alarm profilext ifname dsl-0

# Output

| IfNar | ne     |       |                            | : | dsl-0 |
|-------|--------|-------|----------------------------|---|-------|
| Atuc  | Thresh | 15Min | <pre>Fail FastR(sec)</pre> | : | 10    |
| Atuc  | Thresh | 15Min | SesL(sec)                  | : | 14    |
| Atuc  | Thresh | 15Min | UasL(sec)                  | : | 10    |
| Atuc  | Thresh | 15Min | FecsL(sec)                 | : | 10    |
| Atuc  | Thresh | 1 Day | Lofs(sec)                  | : | 10    |
| Atuc  | Thresh | 1 Day | Loss(sec)                  | : | 10    |
| Atuc  | Thresh | 1 Day | Lols(sec)                  | : | 10    |
| Atuc  | Thresh | 1 Day | Lprs(sec)                  | : | 10    |

| Atuc | Thresh | 1  | Day  | ESs(sec)   | : | 10 |
|------|--------|----|------|------------|---|----|
| Atuc | Thresh | 1  | Day  | SesL(sec)  | : | 10 |
| Atuc | Thresh | 1  | Day  | UasL(sec)  | : | 10 |
| Atuc | Thresh | 1  | Day  | FecsL(sec) | : | 10 |
| Atur | Thresh | 1  | 5Min | Sesl(sec)  | : | 10 |
| Atur | Thresh | 15 | 5Min | UasL(sec)  | : | 10 |
| Atur | Thresh | 1  | 5Min | FecsL(sec) | : | 10 |
| Atur | Thresh | 1  | Day  | Lofs(sec)  | : | 10 |
| Atur | Thresh | 1  | Day  | Loss(sec)  | : | 10 |
| Atur | Thresh | 1  | Day  | Lprs(sec)  | : | 10 |
| Atur | Thresh | 1  | Day  | ESs(sec)   | : | 10 |
| Atur | Thresh | 1  | Day  | SesL(sec)  | : | 10 |
| Atur | Thresh | 1  | Day  | UasL(sec)  | : | 10 |
| Atur | Thresh | 1  | Dav  | FecsL(sec) | : | 10 |

# **Output field description**

| Field                                | Description                                                                                                    |
|--------------------------------------|----------------------------------------------------------------------------------------------------|
| IfName                               | The ADSL alarm interface name, whose profile is to be modified or viewed                                                                                                    |
| Atuc Thresh 15Min Fail<br>FastR(sec) | The number of failed retrains encountered by an ADSL interface within any given 15 minute performance data collection period, which causes adsIAtucFailedFastRTrap.                      |
| Atuc Thresh 15Min<br>SesL(sec)       | The number of Severe errored seconds encountered by an ADSL interface within any given 15 minute performance data collection period, which causes adsIAtucSesLTrap.                      |
| Atuc Thresh 15Min<br>UasL(sec)       | The number of unavailable errored seconds encountered by an ADSL interface within any given 15 Minute performance data collection period, which causes adsIAtucUasLThreshTrap.           |
| Atuc Thresh 15Min<br>FecsL(sec)      | The number of Forward error correction seconds encountered by an ADSL interface within any given 15 Minute performance data collection period, which causes adslAtucPerfFecsLThreshTrap. |
| Atuc Thresh 1 Day<br>Lofs(sec)       | The number of Loss of Frame Seconds encountered by an ADSL interface, within any given 1 day performance data collection period, which causes adsIAtucPerfLofsThresh1DayTrap.            |
| Atuc Thresh 1 Day<br>Loss(sec)       | The number of Loss of Signal Seconds encountered by an ADSL interface, within any given 1 day performance data collection period, which causes adsIAtucPerfLossThresh1DayTrap.           |
| Atuc Thresh 1 Day Lols(sec)          | The number of Loss of Link Seconds encountered by an ADSL interface, within any given 1 day performance data collection period, which causes adsIAtucPerfLolsThresh1DayTrap.             |
| Atuc Thresh 1 Day<br>Lprs(sec)       | The number of Loss of Power Seconds encountered by an ADSL interface, within any given 1 day performance data collection period, which causes adsIAtucPerfLprsThresh1DayTrap.            |

| Field                           | Description                                                                                                    |
|---------------------------------|----------------------------------------------------------------------------------------------------|
| Atuc Thresh 1 Day<br>ESs(sec)   | The number of Errored Seconds encountered by an ADSL interface, within any given 1 day performance data collection period, which causes adsIAtucPerfESsThresh1DayTrap.                   |
| Atuc Thresh 1 Day<br>SesL(sec)  | The number of Severe errored Seconds encountered by an ADSL interface, within any given 1 day performance data collection period, which causes adslAtucPerfSesLThresh1DayTrap.           |
| Atuc Thresh 1 Day<br>UasL(sec)  | The number of unavailable errored seconds encountered by an ADSL interface within any given 1 day performance data collection period, which causes adslAtucPerfUasLThresh1DayTrap.       |
| Atuc Thresh 1 Day<br>FecsL(sec) | The number of Forward error correction seconds encountered by an ADSL interface within any given 1 day performance data collection period, which causes atucPerfFecsLThresh1DayTrap.     |
| Atur Thresh 15Min<br>Sesl(sec)  | The number of Severe errored seconds encountered by an ADSL interface within any given 15 minute performance data collection period, which causes adslAturPerfSesLThresh15MInTrap.       |
| Atur Thresh 15Min<br>UasL(sec)  | The number of unavailable errored seconds encountered by an ADSL interface within any given 15 Minute performance data collection period, which causes adsIAturPerfUasLThresh1DayTrap.   |
| Atur Thresh 15Min<br>FecsL(sec) | The number of Forward error correction seconds encountered by an ADSL interface within any given 15 Minute performance data collection period, which causes adslAturPerfFecsLThreshTrap. |
| Atur Thresh 1 Day<br>Lofs(sec)  | The number of Loss of Frame Seconds encountered by an ADSL interface, within any given 1 day performance data collection period, which causes adsIAturPerfLofsThresh1DayTrap.            |
| Atur Thresh 1 Day<br>Loss(sec)  | The number of Loss of Signal Seconds encountered by an ADSL interface, within any given 1 day performance data collection period, which causes adsIAturPerfLossThresh1DayTrap.           |
| Atur Thresh 1 Day<br>Lprs(sec)  | The number of Loss of Power Seconds encountered by an ADSL interface, within any given 1 day performance data collection period, which causes adsIAturPerfLprsThresh1DayTrap.            |
| Atur Thresh 1 Day<br>ESs(sec)   | The number of Errored Seconds encountered by an ADSL interface, within any given 1 day performance data collection period, which causes adslAturPerfESsThresh1DayTrap.                   |

| Field                          | Description                                                                                                    |
|--------------------------------|----------------------------------------------------------------------------------------------------|
| Atur Thresh 1 Day<br>SesL(sec) | The number of Severe errored Seconds encountered by an ADSL interface, within any given 1 day performance data collection period, which causes adsIAturPerfSesLThresh1DayTrap.       |
| Atur Thresh 1 Day<br>UasL(sec) | The number of unavailable errored seconds encountered by an ADSL interface within any given 1 day performance data collection period, which causes adslAturPerfUasLThresh1DayTrap.   |
| Atur Thresh 1 Day FecsL(sec)   | The number of Forward error correction seconds encountered by an ADSL interface within any given 1 day performance data collection period, which causes aturPerfFecsLThresh1DayTrap. |

Caution

• None

References

ADSL Commands

# 2.53 ADSL ATUC Physical Commands

### 2.53.1 get adsl atuc physical

**Description** Use this command to get ATUC physical interfaces.

Command Syntax get adsl atuc physical [ifname interface-name]

**Parameters** 

| Name                  | Description                                                                     |
|-----------------------|---------------------------------------------------------------------------------|
| ifname interface-name | The ADSL ATUC physical interface name, for which configuration is to be viewed. |
|                       | Type : Get - Optional                                                           |
|                       | Valid values : dsl-0-*                                                          |

Example \$ get adsl atuc physical ifname dsl-0

### Output Verbose Mode On

| Ifname<br>Serial Number<br>Vendor ID<br>Version Number<br>Curr Status |           | : 00<br>: 1. | nexa<br>139<br>0<br>Defe |       | 1.0  |      |       |        | ID /10    |       |       | 0.0   |         |
|-----------------------------------------------------------------------|-----------|--------------|--------------------------|-------|------|------|-------|--------|-----------|-------|-------|-------|---------|
| Curr Snr Margin(dB/10                                                 |           | : 20         |                          |       |      |      |       |        | lB/10     |       |       | 80    |         |
| CurrAttainable Rate(b)                                                | ps)       | : 40         |                          |       |      |      |       |        |           |       | 3/10) |       | 410     |
| GsOpState                                                             |           | : Da         |                          |       |      |      |       |        | tanda     |       |       | T1_   | _       |
| GsTxAtmCellCounter                                                    |           | : 21         |                          |       |      |      | GSRX  | Atmice | :11Coı    | ınter |       | 21!   | )       |
| GsStartProgress                                                       |           | : 21<br>: 20 |                          |       |      |      | a-11  | - D    | - A - 1 . | 1     |       | . 10/ | ,       |
| GsIdleBertError                                                       |           |              |                          | + O F | C    |      | GSIQI | .eser  | tCel.     | LS    | •     | : 100 | J       |
| GsBertSync<br>GsParametricTestResul                                   | _         | : 0}         | ertOu                    | COI   | Sync |      |       |        |           |       |       |       |         |
| GsBertError                                                           | L         |              | Sync                     | 0.75  | Λ    |      |       |        |           |       |       |       |         |
| GsSeltInfoValid                                                       |           |              | tCon                     |       |      |      |       |        |           |       |       |       |         |
| GsSeltLoopLen (in Fee                                                 | + \       | : 20         |                          | iiec  | Leu  |      |       |        |           |       |       |       |         |
| GsSeltLoopEnd                                                         | L )       | : or         |                          |       |      |      |       |        |           |       |       |       |         |
| GsSeltLoopGauge                                                       |           | -            | reate                    | r 2   | 6awa |      |       |        |           |       |       |       |         |
| DataBoost Status                                                      |           | _            | able                     |       | oawy |      |       |        |           |       |       |       |         |
| GsSeltUpShannonCap (in                                                | n bps)    | : 10         |                          |       |      |      |       |        |           |       |       |       |         |
| GsSeltDownShannonCap                                                  |           |              |                          |       |      |      |       |        |           |       |       |       |         |
| Chan Perf CD                                                          | (111 250) | : 2          |                          |       |      | Cha  | an Pe | rf Bl  | E         |       | : 5   |       |         |
| Delt HLINSCus                                                         |           | : 2          |                          |       |      |      | lt HL |        |           |       | : 2   |       |         |
| Delt QLNMTus                                                          |           | : 2          |                          |       |      | DEI  | T La  | st T   | x Sta     | te    | : dn  | ntati | acg9941 |
| PM State                                                              |           | : i          | dleop                    | )     |      | Cha  | an Pe | rf C   | J         |       | : 10  |       |         |
| Extended PSD Status                                                   |           | : J          | j100 <sup>-</sup>        |       |      | Chi  | ip Ve | rsio   | n         |       | : 2   |       |         |
| Pilot Tone                                                            |           | : 2          | ĺ                        |       |      | Over | head  | Char   | nel       |       | : 40  | 00    |         |
| Psd Mask                                                              |           | : A          | dsl                      |       |      |      |       |        |           |       |       |       |         |
| Delt SnrmtUs                                                          |           | : 10         | 0.0                      |       |      |      |       |        |           |       |       |       |         |
| Bin Number Number of                                                  | bits/bin  |              |                          |       |      |      |       |        |           |       |       |       |         |
| [0] 82 117                                                            | 110 0     | 4            | 0                        | 0     | 0    | 1    | 0     | 0      | 0         | 0     | 0     | 0     | 0       |
| [16] 4 0                                                              | 0 0       | 211          | 0                        | 0     | 0    | 0    | 0     | 0      | 0         | 4     | 0     | 0     | 0       |
| [32] 0 255                                                            | 0 0       | 15           | 0                        | 0     | 0    | 7    | 0     | 0      | 0         | 15    | 0     | 0     | 0       |
| [48] 0 0                                                              | 0 0       | 0            | 128                      | 0     | 0    | 0    | 0     | 0      | 0         | 0     | 128   | 0     | 0       |
| Parametric Info                                                       |           |              |                          |       |      |      |       |        |           |       |       |       |         |
| [0]                                                                   | 0         |              |                          |       | 0    |      |       | 0      |           |       |       |       |         |
| [4] 0                                                                 | 0         |              |                          |       | 0    |      |       | 0      |           |       |       |       |         |
| [8]                                                                   | 0         |              |                          |       | 0    |      |       | 0      |           |       |       |       |         |

| [12]  | 0 | 0 | 0 | 0   |
|-------|---|---|---|-----|
| [16]  | 0 | 0 | 0 | 0   |
| [20]  | 0 | 0 | 0 | 0   |
| [20]  |   |   |   |     |
| [24]  | 0 | 0 | 0 | 0   |
| [28]  | 0 | 0 | 0 | 0   |
| [32]  | 0 | 0 | 0 | 0   |
| [36]  | 0 | 0 | 0 | 0   |
| [40]  | 0 | 0 | 0 | 0   |
| [44]  | Ö | 0 | 0 |     |
|       |   |   |   | 0   |
| [48]  | 0 | 0 | 0 | 0   |
| [52]  | 0 | 0 | 0 | 0   |
| [56]  | 0 | 0 | 0 | 0   |
| [60]  | 0 | 0 | 0 | 0   |
| [64]  | 0 | 0 | 0 | 0   |
|       |   |   |   |     |
| [68]  | 0 | 0 | 0 | 0   |
| [72]  | 0 | 0 | 0 | 0   |
| [76]  | 0 | 0 | 0 | 0   |
| [08]  | 0 | 0 | 0 | 0   |
| [84]  | 0 | 0 | 0 | 0   |
| [88]  | Ö | 0 | 0 | 0   |
|       |   |   |   |     |
| [92]  | 0 | 0 | 0 | 0   |
| [96]  | 0 | 0 | 0 | 0   |
| [100] | 0 | 0 | 0 | 0   |
| [104] | 0 | 0 | 0 | 0   |
| [108] | 0 | 0 | 0 | 0   |
|       |   |   |   |     |
| [112] | 0 | 0 | 0 | 0   |
| [116] | 0 | 0 | 0 | 0   |
| [120] | 0 | 0 | 0 | 0   |
| [124] | 0 | 0 | 0 | 0   |
| [128] | 0 | 0 | 0 | 0   |
| [132] | 0 | 0 | 0 | 0   |
|       |   |   |   |     |
| [136] | 0 | 0 | 0 | 0   |
| [140] | 0 | 0 | 0 | 0   |
| [144] | 0 | 0 | 0 | 0   |
| [148] | 0 | 0 | 0 | 0   |
| [152] | 0 | 0 | 0 | 0   |
| [156] | 0 | 0 | 0 | 0   |
| [160] | Ö | 0 | 0 | 0   |
|       |   |   |   |     |
| [164] | 0 | 0 | 0 | 0   |
| [168] | 0 | 0 | 0 | 0   |
| [172] | 0 | 0 | 0 | 0   |
| [176] | 0 | 0 | 0 | 0   |
| [180] | 0 | 0 | 0 | 0   |
| [184] | Ö | 0 | 0 | 0   |
|       |   |   |   |     |
| [188] | 0 | 0 | 0 | 0   |
| [192] | 0 | 0 | 0 | 0   |
| [196] | 0 | 0 | 0 | 0   |
| [200] | 0 | 0 | 0 | 0   |
| [204] | 0 | 0 | 0 | 0   |
| [208] | Ö | 0 | 0 | 0   |
|       |   |   |   |     |
| [212] | 0 | 0 | 0 | 0   |
| [216] | 0 | 0 | 0 | 0   |
| [220] | 0 | 0 | 0 | 0   |
| [224] | 0 | 0 | 0 | 0   |
| [228] | 0 | 0 | 0 | 0   |
| [232] | 0 | 0 | 0 | 0   |
|       |   |   |   |     |
| [236] | 0 | 0 | 0 | 0   |
| [240] | 0 | 0 | 0 | 0   |
| [244] | 0 | 0 | 0 | 0   |
| [248] | 0 | 0 | 0 | 0   |
| [252] | 0 | 0 | 0 | 0   |
|       | - | - | - | · · |

Delt HLINpsus

[0 ] 0
Delt HLOGpsus

[0 ] 0
Delt QLNpsus

[0 ] 0

Delt DMT Bin SNR
---[0 ] 0

| FIELD                    | Description                                                                                                    |
|--------------------------|----------------------------------------------------------------------------------------------------|
| Ifname                   | The ADSL ATUC physical interface name.                                                                                                    |
| Serial Number            | The vendor specific string that identifies the vendor equipment.                                                                                                    |
| Vendor ID                | Vendor ID code.                                                                                                    |
| Version Number           | The vendor specific version number sent by this ATU as part of the initialization messages.                                                                                                    |
| Curr Status              | Indicates current state of the ATUC line. This is a bitmap of possible conditions.                                                                                                    |
| Curr Snr Margin(dB/10)   | Noise Margin as seen by this ATU with respect to its received signal in tenth dB.                                                                                                    |
| Curr Atn(dB/10)          | Measured difference in the total power transmitted by the peer ATU and the total power received by this ATU.                                                                                                    |
| CurrAttainable Rate(bps) | Indicates the maximum currently attainable data rate by the ATU. This value will be equal to, or greater than the current line rate.                                                                                                    |
| Curr Output Pwr(dB/10)   | Measured total output power transmitted by this ATU. This is the measurement that was reported during the last activation sequence.                                                                                                    |
| GsOpState                | Operational state of the Xcvr.                                                                                                    |
| GsActualStandard         | Actual standard used for connection, based on the outcome of the negotiation with the Remote Unit.                                                                                                    |
| GSTxAtmCellCounter       | Provides Tx ATM cell counter.                                                                                                    |
| GSRxAtmCellCounter       | Provides Rx ATM cell counter.                                                                                                    |
| GsStartProgress          | Defines the current detailed start up state of Xcvr.  0x0 – startup not in progress; 0x0 – 0x0FFF  Handshake/ Training/ Profile Management/ Fast Retrain in progress; 0x8000 – 0x8FFF DSP firmware DownLoad in progress; 0xF000 – 0xFFFF illegal Parameter |
| GsBertError              | Provides the number of bit errors detected during BERT.                                                                                                    |
| Delt SnrmtUs             | DELT-related parameter that provides the number of symbols used to measure the upstream SNR(f) values. (Not available for ADSL and ADSL2plus).                                                                                                    |
| Bin Number               | Bin index.                                                                                                    |

| FIELD                         | Description                                                                                                    |
|-------------------------------|----------------------------------------------------------------------------------------------------|
| Number of bits/bin            | Number of bits/ bin for the bin indexed by this element of the string. The 0 <sup>th</sup> element contains the number of bits per bin for 0, through the 31 <sup>st</sup> element, which contains the number bits for bin 31.                         |
| GsIdleBertError               | Number of bit errors.                                                                                                    |
| GsIdleBertCell                | Number of idle cells.                                                                                                    |
| GsBertSync                    | Indicates whether the Signal is in Sync or not.                                                                                                    |
| GsParametricTestResult        | Indicates the Result of the Parametric Test conducted on the Xcvr.                                                                                                    |
| <i>GsSeltInfoValid</i>        | Indicates the information validity for the SELT operation conducted on the Xcvr.                                                                                                    |
| GsSeltLoopLen (in Feet)       | Indicates the LOOP Length in Feet once when the SELT information is valid on the Xcvr.                                                                                                    |
| GsSeltLoopEnd                 | Indicates whether the loop is short or open once when the SELT information is valid on the Xcvr.                                                                                                    |
| GsSeltLoopGauge               | Indicates the LOOP wire gauge information once, when the SELT information is valid on the Xcvr.                                                                                                    |
| GsSeltUpShannonCap (in bps)   | Indicates the upstream shannon capacity once, when the SELT information is valid on the Xcvr.                                                                                                    |
| GsSeltDownShannonCap (in bps) | Indicates the downstream shannon capacity once, when the SELT information is valid on the Xcvr.                                                                                                    |
| Data Boost Status             | Conexant parameter that indicates whether DataBoost is utilized for the connection.                                                                                                    |
| Parametric Info               | Conexant parameter that indicates the Parametric Test Array.                                                                                                    |
| Chan Perf CD                  | The near-end delineated total cell count performance parameter is a count of the total number of cells passed through the cell delineation and HEC function process, operating on the ATM Data Path, while in the SYNC state. (Not available for ADSL) |
| Chan Perf BE                  | The near-end idle bit error count performance parameter is a count of the number of bit errors in the idle cell payload received in the ATM Data Path at the near-end. (Not available for ADSL)                                                        |
| Delt HLINSCus                 | The DELT-related parameter that provides the scale factor to be applied to the upstream Hlin (f) values. (Not available for ADSL and ADSL2plus)                                                                                                    |
| Delt HLINpsus                 | The DELT-related parameter that provides an array of complex upstream Hlin (f) values in linear scale. (Not available for ADSL and ADSL2plus)                                                                                                    |

| FIELD               | Description                                                                                                    |
|---------------------|----------------------------------------------------------------------------------------------------|
| Delt HLOGMTus       | The DELT-related parameter that provides the number of symbols used to measure the upstream Hlog (f). (Not available for ADSL and ADSL2plus)       |
| Delt HLOGpsus       | The DELT-related parameter that provides an array of real upstream Hlog (f) values in dB. (Not available for ADSL and ADSL2plus)                   |
| Delt QLNMTus        | The DELT-related parameter that provides the number of symbols used to measure the upstream QLN (f) values. (Not available for ADSL and ADSL2plus) |
| Delt QLNpsus        | The DELT-related parameter that provides an array of real upstream QLN (f) values in dB. (Not available for ADSL and ADSL2plus)                    |
| Delt DMT Bin SNR    | The DELT-related parameter that provides an array of real upstream SNR (f) values in dB. (Not available for ADSL and ADSL2plus)                    |
| DELT Last Tx State  | The DELT-related parameter that provides the last successful transmitted initialization state by the ATU-C. (Not available for ADSL and ADSL2plus) |
| PM State            | The Line Power Management state. (Not available for ADSL)                                                                                          |
| Chan Perf CU        | The total number of data-only cells received by ATU-C.                                                                                             |
| Extended PSD Status | The used upstream PSD status.                                                                                                    |
| Chip Version        | The DSP version number.                                                                                                    |
| Pilot Tone          | Conexant parameter that indicates the Pilot Tone Index.                                                                                            |
| Overhead Channel    | Indicates the Overhead Channel. This feature is not supported by DSLPHY as yet.                                                                    |
| Psd Mask            | Conexant parameter that indicates the actual Psd Mask currently being used.                                                                        |

References

• ADSL commands.

# 2.54 ADSL ATUC Channel Commands

### 2.54.1 get adsl atuc channel

Description Use this command to get ADSL ATUC channels.

**Command Syntax** get adsl atuc channel [ifname interface-name]

#### **Parameters**

| Name                  | Description                                                                                                    |
|-----------------------|----------------------------------------------------------------------------------------------------|
| ifname interface-name | The ADSL ATUC channel interface name for which configuration is to be viewed.  Type : Get - Optional  Valid values : dslf-*, dsli-* |

Example

\$ get adsl atuc channel ifname dsli-0

Output

Verbose Mode On

Ifname : dsli-0

### **Output Fields**

| FIELD                      | Description                                                                                             |
|----------------------------|----------------------------------------------------------------------------------------------------|
| Ifname                     | The ADSL ATUC channel interface name.                                                                   |
| Interleave Delay(ms)       | Interleave delay for this channel.                                                                      |
| Curr Tx Rate(bps)          | Actual transmit rate on this channel.                                                                   |
| Prev Tx Rate(bps)          | The rate at the time of the last adsIAtucRateChangeTrap event.                                          |
| Crc Block Length(byte)     | Indicates the length of the channel data-block, on which the CRC operates.                              |
| Gs Curr Atm Status         | Indicates the current ATM Status.                                                                       |
| GsSymbolsPerRsWord         | Indicates the number of DMT symbols per Reed-<br>Solomon code word (S), in the downstream<br>direction. |
| GsRsDepth                  | Indicates interleaving depth (D), in the downstream direction.                                          |
| GsRedundantBytesPerRsCod e | Indicates the number of redundant bytes (R), per Reed-Solomon code in the downstream direction          |

Caution

None

References

· ADSL commands.

198

# 2.54.2 get adsl atuc chanperf

**Description** Use this command to get.

Command Syntax get adsl atuc chanperf [ifname interface-name]

### **Parameters**

| Name                  | Description                                                                                                    |
|-----------------------|----------------------------------------------------------------------------------------------------|
| ifname interface-name | The ADSL ATUC channel interface name, for which performance is to be viewed.  Type : Get – Optional  Valid values : dsli-0 - *, dslf-0 - * |

### Example

\$ get adsl atuc chanperf ifname dsli-0

### Output Verbose Mode On

Ifname : dsli-0 Perf Valid Intervals : 20 Perf Invalid Intervals : 30

|                                        | PerfData | Curr15Min | Curr1Day | Prev1Day |
|----------------------------------------|----------|-----------|----------|----------|
| <pre>Time Elapsed/Monitored(sec)</pre> | 15       | 10        | 20       | 45       |
| Rx Blocks                              | 10       | 45        | 30       | 89       |
| Tx Blocks                              | 20       | 65        | 70       | 48       |
| Corrected Blocks                       | 25       | 35        | 35       | 25       |
| Uncorrected Blocks                     | 30       | 95        | 80       | 30       |
| NCD Count                              | 90       | 86        | 35       | 20       |
| OCD Count                              | 60       | 42        | 15       | 20       |
| HEC Count                              | 45       | 21        | 75       | 35       |

| FIELD                           | Description                                                                                                    |  |
|---------------------------------|----------------------------------------------------------------------------------------------------|--|
| Ifname                          | The ADSL ATUC channel interface name.                                                                                                    |  |
| Perf Valid Intervals            | Number of previous 15-minute intervals, for which the data was collected.                                                                                                    |  |
| Perf Invalid Intervals          | Number of previous 15-min intervals for which no data is available                                                                                                    |  |
| Time Elapsed/<br>Monitored(sec) | Total elapsed seconds in the intervals – Curr15Min, Curr1Day and Monitored seconds in Prev1Day.                                                                                                    |  |
| Rx Blocks                       | Performance Data: Count of all encoded blocks received on this channel since agent was reset. Curr15Min/Curr1Day/Prev1Day: Count of all encoded blocks received on this channel in the current 15 minute/ current 1 day/ previous 1 day interval. |  |

| FIELD              | Description                                                                                                    |
|--------------------|----------------------------------------------------------------------------------------------------|
| Tx Blocks          | Performance Data: Count of all encoded blocks transmitted on this channel since agent reset. Curr15Min/Curr1Day/Prev1Day: Count of all encoded blocks transmitted on this channel in the current 15-minute/ current 1-day/ previous 1-day interval.                                               |
| Corrected Blocks   | Performance Data: Count of all encoded blocks received with corrected errors on this channel since agent reset. Curr15Min/Curr1Day/Prev1Day: Count of all encoded blocks received with corrected errors on this channel, in the current 15 minute/current 1 day/ previous 1 day interval.         |
| Uncorrected Blocks | Performance Data: Count of all encoded blocks received with uncorrected errors on this channel since agent was reset. Curr15Min/Curr1Day/Prev1Day: Count of all encoded blocks received with uncorrected errors on this channel in the current 15 minute/ current 1 day/ previous 1 day interval. |
| NCD Count          | Performance Data : Number of packets with NCD (No Cell Delineation) error. Curr15Min/Curr1Day/Prev1Day : Number of packets with NCD error received in the current 15-minute/ current 1-day/ previous 1-day interval.                                                                              |
| OCD Count          | Performance Data: Number of packets with OCD (Out of Cell Delineation) error. Curr15Min/Curr1Day/Prev1Day: Number of packets with OCD error received in the current 15-minute/ current 1-day/ previous 1-day interval.                                                                            |
| HEC Count          | Performance Data : Number of packets with HEC error. Curr15Min/Curr1Day/Prev1Day : Number of packets with HEC error received in the current 15 minute/ current 1 day/ previous 1 day interval.                                                                                                    |

**References** • ADSL Commands.

### 2.55 ADSL ATUC Channel Interval Commands

### 2.55.1 get adsl atuc chanintrvl

Description Use this command to get

get adsl atuc chanintrvl ifname interface-name [sintrvl start-**Command Syntax** 

interval-number] [nintrvl num-of-intervals]

#### **Parameters**

| Name                              | Description                                                                                                    |
|-----------------------------------|----------------------------------------------------------------------------------------------------|
| ifname interface-name             | The ADSL atuc channel interface name whose performance data collection interval is to be viewed <b>Type</b> : Get — Mandatory <b>Valid values</b> : dsli-0 - *, dslf-0 - * |
| sintrvl start-interval-<br>number | Start interval number  Type: Get — Optional  Valid values: 1-96  Default Value: 1                                                                                          |
| nintrvl num-of-intervals          | Number of intervals.  Type: Get — Optional  Valid values: 1-96  Default Value: 12                                                                                          |

#### **Example** \$ get adsl atuc chanintrvl ifname dsli-0 sintrvl 1 nintrvl 1

Output

: dsli-0 IntervalNumber Ifname Corrected Blocks : 20 Tx Blocks Uncorrected Blocks : 1 Gs Time Elapsed(sec) : 30
GsNoCellDelineation : 20 Valid Data GsHeaderErrorCheck: 10

GsOutOfCellDelineation :50

| FIELD              | Description                                                                                                |  |
|--------------------|----------------------------------------------------------------------------------------------------|--|
| Ifname             | The ADSL ATUC channel interface name.                                                                      |  |
| IntervalNumber     | Performance Data Interval number.                                                                          |  |
| Rx Blocks          | Count of all encoded blocks received on this channel during this interval.                                 |  |
| Tx Blocks          | Count of all encoded blocks transmitted on this channel during this interval.                              |  |
| Corrected Blocks   | Count of all encoded blocks received with errors that were corrected on this channel during this interval. |  |
| Uncorrected Blocks | Count of all encoded blocks received with uncorrected errors on this channel during this interval.         |  |

| FIELD                  | Description                                                      |  |
|------------------------|------------------------------------------------------------------|--|
| Gs Time Elapsed(sec)   | Total time elapsed (in seconds) in this interval.                |  |
| Valid Data             | Indicates if the data for this interval is valid.                |  |
| GsNoCellDelineation    | Count of no cell delineation on this channel for this interval.  |  |
| GsHeaderErrorCheck     | Header error check counter on this channel during this interval. |  |
| GsOutOfCellDelineation | Count of out cell delineation on this channel for this interval. |  |

References

• ADSL Commands.

# 2.56 ADSL ATUC Trap Commands

### 2.56.1 get adsl atuc traps

**Description** Use this command to get.

Command Syntax get adsl atuc traps [ifname interface-name]

**Parameters** 

| Name                  | Description                                                              |
|-----------------------|--------------------------------------------------------------------------|
| ifname interface-name | The ADSL interface name  Type : Get – Optional  Valid values : dsl-0 - * |

Example :

\$ get adsl atuc traps ifname dsl-0

Output Verbose Mode On

### **Output Fields**

| FIELD             | Description                                                                                         |  |
|-------------------|----------------------------------------------------------------------------------------------------|--|
| Ifname            | The ADSL interface name.                                                                            |  |
| Lofs Thresh Trap  | Loss of Framing 15 minute threshold reached.                                                        |  |
| Loss Thresh Trap  | Loss of Signal 15 minute threshold reached.                                                         |  |
| Lols Thresh Trap  | Loss of Link 15 minute threshold reached.                                                           |  |
| Lprs Thresh Trap  | Loss of Power 15 minute threshold reached.                                                          |  |
| ESs Thresh Trap   | Errored Second 15 minute threshold reached.                                                         |  |
| Init Failure Trap | ATUC initialization failed.                                                                         |  |
| Rate Change Trap  | ATUC transmit rate has changed.                                                                     |  |
| Gs OpState Trap   | Op State change of Line.                                                                            |  |
| PM State Trap     | PM state change trap used for ADSL2 / ADSL2plus PM operation. This trap is not valid for ADSL mode. |  |

Caution None

**References** • ADSL commands.

# 2.57 ADSL ATUC Perf Commands

### 2.57.1 get adsl atuc perf

**Description** Use this command to get ADSL ATUC interface performance.

Command Syntax get adsl atuc perf [ifname interface-name]

**Parameters** 

| Name                  | Description                                                                                                    |  |
|-----------------------|----------------------------------------------------------------------------------------------------|--|
| ifname interface-name | The ADSL ATUC interface name, for which performance is to be viewed.  Type : Get – Optional  Valid values : dsl-0 - dsl-* |  |

### Example \$ ge

\$ get adsl atuc perf ifname dsl-0

### Output

### Verbose Mode On

Ifname : dsl-0
Perf Valid Intervals : 20
Perf Invalid Intervals : 30
AtucPerfStatLossL : 10

|                            | PerfData | Curr15Min | Curr1Day | Prev1Day |
|----------------------------|----------|-----------|----------|----------|
| Time Elapsed/Monitored(sec | ) 30     | 10        | 20       | 30       |
| LOFS (sec)                 | 40       | 45        | 35       | 50       |
| LOSS (sec)                 | 30       | 65        | 75       | 20       |
| LOLS (sec)                 | 30       | 35        | 65       | 10       |
| LPRS (sec)                 | 10       | 95        | 30       | 80       |
| ES (sec)                   | 90       | 85        | 32       | 90       |
| INITS                      | 60       | 42        | 15       | 20       |
| Perf Stat FastR            | 45       | 21        | 75       | 35       |
| Perf Stat Failed FastR     | 43       | 46        | 40       | 45       |
| Perf Stat SESL             | 41       | 48        | 67       | 65       |
| Perf Stat UASL             | 37       | 49        | 90       | 50       |
| Perf Stat FecsL            | 10       | 16        | 11       | 11       |
| Perf Stat InitsFailed      | 10       | 16        | 11       | 11       |

| FIELD                  | Description                                                                                                    |  |
|------------------------|----------------------------------------------------------------------------------------------------|--|
| Ifname                 | The ADSL ATUC interface name.                                                                                                    |  |
| Perf Valid Intervals   | The number of previous 15-minute intervals in the interval table, for which data was collected.                                         |  |
| Perf Invalid Intervals | The number of intervals in the range of <b>0</b> to the value of <b>iadsIAtucPerfValid-Intervalsî</b> , for which no data is available. |  |
| AtucPerfStatLossL      | Count of 1-second intervals containing one or more loss of signal (LOS) defects. (Not available for ADSL)                               |  |

| FIELD                           | Description                                                                                                    |
|---------------------------------|----------------------------------------------------------------------------------------------------|
| Time Elapsed/<br>Monitored(sec) | Performance Data: Total time elapsed in seconds<br>Total elapsed seconds in the intervals – Curr15Min,<br>Curr1Day and Monitored seconds in Prev1Day                                                                                                    |
| LOFS (sec)                      | Performance Data: Count of number of Loss of Framing failures since agent was reset.  Curr15Min/Curr1Day/Prev1Day: Count of seconds in the current 15-minute/ current 1-day/ previous 1-day interval, when there was Loss of Framing.                              |
| LOSS (sec)                      | Performance Data: Count of number of Loss of signal failures since agent was reset. Curr15Min/Curr1Day/Prev1Day: Count of seconds in the current 15-minute/ current 1-day/ previous 1-day interval, when there was Loss of signals.                                |
| LOLS (sec)                      | Performance Data: Count of number of Loss of link failures since agent reset. Curr15Min/Curr1Day/Prev1Day: Count of seconds in the current 15-minute/ current 1-day/previous 1-day interval, when there was Loss of link.                                          |
| LPRS (sec)                      | Performance Data: Count of number of Loss of power failures since agent was reset. Curr15Min/Curr1Day/Prev1Day: Count of seconds in the current 15-minute/ current 1-day/ previous 1-day interval, when there was Loss of power.                                   |
| ES (sec)                        | Performance Data: Count of number of errored seconds since agent was reset. Curr15Min/Curr1Day/Prev1Day: Count of errored seconds in the current 15-minute/ current 1-day/ previous 1-day interval.                                                                |
| INITS                           | Performance Data: Count of line initialization attempts since agent was reset.  Curr15Min/Curr1Day/Prev1Day: Count of line initialization attempts in the current 15-minute/current 1-day/ previous 1-day interval.  Includes both successful and failed attempts. |
| Perf Stat FastR                 | Performance Data: Count of fast retrain. Curr15Min/Curr1Day/Prev1Day: Count of seconds in the current 15-minute/ current 1-day/ previous 1-day interval, when there was Fast Retrain.                                                                              |
| Perf Stat Failed FastR          | Performance Data: Count of failed fast retrain. Curr15Min/Curr1Day/Prev1Day: Count of seconds in the current 15-minute/ current 1-day/ previous 1-day interval when there was Failed Fast Retrain.                                                                 |

| FIELD                 | Description                                                                                                    |
|-----------------------|----------------------------------------------------------------------------------------------------|
| Perf Stat SESL        | Performance Data: Count of severely errored second line.  Curr15Min/Curr1Day/Prev1Day: Count of seconds in the current 15-minute/ current 1-day/ previous 1-day interval when there was severely errored second.                                                                                                    |
| Perf Stat UASL        | Performance Data: Count of unavailable errored seconds.  Curr15Min/Curr1Day/Prev1Day: Count of seconds in the current 15-minute/ current 1-day/ previous 1-day interval when there was unavailable errored seconds.                                                                                                    |
| Perf Stat FecsL       | Performance Data: Count of 1-second intervals, with one or more forward error correction (FEC) anomalies, since agent reset. (Not available for ADSL) Curr15Min/Curr1Day/Prev1Day: Count of 1-second intervals, in the current 15-minute/current 1-day/previous 1-day interval, with one or more forward error correction (FEC) anomalies. (Not available for ADSL) |
| Perf Stat InitsFailed | Performance Data: Count of the failed full initialization attempts in current 15-minute/current 1-day/previous 1-day interval. A failed full initialization is when showtime is not reached at the end of the full initialization procedure.                                                                                                    |

References

• ADSL commands.

# 2.58 ADSL ATUC Interval Commands

### 2.58.1 get adsl atuc interval

**Description** This command is used to get.

**Command Syntax** get adsl atuc interval ifname interface-name [sintrvl start-interval-number] [nintrvl num-of-intervals]

#### **Parameters**

| Name                              | Description                                                                                                    |
|-----------------------------------|----------------------------------------------------------------------------------------------------|
| ifname interface-name             | The ADSL ATUC channel interface name, for which performance data collection interval is to be viewed.  Type : Get – Mandatory  Valid values : dsl-0, dsl-1 Ö |
| sintrvl start-interval-<br>number | Start interval number.  Type : Get – Optional  Valid values : 1- 96  Default Value : 1                                                                       |
| nintrvl num-of-intervals          | Number of intervals.  Type : Get - Optional  Valid values : 1- 96  Default Value : 12                                                                        |

#### Example \$ get adsl atuc interval ifname dsl-0 sintrvl 1 nintrvl 1

### Output Verbose Mode On

| Ifname                        | :  | dsl-0 |                               |   |       |
|-------------------------------|----|-------|-------------------------------|---|-------|
| IntervalNumber                | :  | 12    | IntervalValidData             | : | False |
| <pre>IntervalLofs(sec)</pre>  | :  | 83    | <pre>IntervalLoss(sec)</pre>  | : | 84    |
| <pre>IntervalLols(sec)</pre>  | :  | 85    | <pre>IntervalLprs(sec)</pre>  | : | 86    |
| <pre>IntervalESs(sec)</pre>   | :  | 87    | IntervalInits                 | : | 88    |
| IntervalFastR                 | :  | 191   | IntervalFailedFastR           | : | 192   |
| <pre>IntervalSesL(sec)</pre>  | :  | 193   | <pre>IntervalUasL(sec)</pre>  | : | 194   |
| <pre>IntervalFecsL(sec)</pre> | :  | 15    | <pre>GsTimeElapsed(sec)</pre> | : | 1001  |
| IntervalInitsFailed           | 1: | 15    | _                             |   |       |

| FIELD              | Description                                                                       |
|--------------------|-----------------------------------------------------------------------------------|
| Ifname             | The ADSL ATUC channel interface name.                                             |
| IntervalFecsL(sec) | Count of seconds in the interval when there was Forward error correction seconds. |
| IntervalNumber     | Performance Data Interval number.                                                 |
| IntervalValidData  | This indicates if the data for this interval is valid.                            |
| IntervalLofs       | Count of seconds in the interval when there was Loss of Framing.                  |

| FIELD               | Description                                                                  |
|---------------------|------------------------------------------------------------------------------|
| IntervalLoss        | Count of seconds in the interval when there was Loss of Signal.              |
| IntervalLols        | Count of seconds in the interval when there was Loss of Link.                |
| IntervalLprs        | Count of seconds in the interval when there was Loss of Power.               |
| IntervalESs         | Count of Errored Seconds in the interval.                                    |
| IntervalInits       | Count of the line initialization attempts during the interval.               |
| IntervalFastR       | Count of seconds in the interval when there was Fast Retrains.               |
| IntervalFailedFastR | Count of seconds in the interval when there was Failed Fast Retrains.        |
| IntervalSesL        | Count of seconds in the interval when there was severely errored seconds.    |
| IntervalUasL        | Count of seconds in the interval when there was unavailable errored seconds. |
| GsTimeElapsed(sec)  | Total elapsed seconds in this interval.                                      |
| IntervalInitsFailed | Count of the failed full line initialization attempts during the interval.   |

References

• ADSL commands

# 2.59 ADSL ATUR Physical Commands

### 2.59.1 get adsl atur physical

**Description** This command is used to get.

Command Syntax get adsl atur physical [ ifname ifname ]

**Parameters** 

| Name          | Description                                                               |
|---------------|---------------------------------------------------------------------------|
| ifname ifname | The ADSL Interface Name  Type : Get Optional  Valid values: dsl-0 - dsl-* |

### Example \$ get adsl atur physical ifname dsl-0

### Output Verbose Mode On

| Ifname Serial Number Vendor ID Version Number Curr Status Curr Snr Marg. CurrAttainable AturGsConfig Chan Perf CD | in(dl |       |     | :   | Vend<br>Verl<br>Loss<br>10 | -0<br>23450<br>dor1:<br>No98:<br>SOfF: | 23<br>114<br>camin | 3   | Curr<br>Curr<br>Chan | Out      | out 1 | ,   | dB/10 |          |      |     |
|----------------------------------------------------------------------------------------------------|-------|-------|-----|-----|----------------------------|----------------------------------------|--------------------|-----|----------------------|----------|-------|-----|-------|----------|------|-----|
| Chan Perf BE                                                                                                    |       |       |     | :   | 5                          |                                        |                    |     | Delt                 | HLI      | NSCd  | 3   |       | :        | 2    |     |
| Delt HLOGMTds                                                                                                    |       |       |     | :   | 8                          |                                        |                    |     | Delt                 | QLNI     | MTds  |     |       | :        | 5    |     |
| DELT Last Tx :                                                                                                    |       | 9     |     |     |                            | atur                                   | 3994               | L   | _                    |          |       |     |       |          |      |     |
| Overhead Chan                                                                                                    |       |       | ٠,  |     | : 40                       | 00                                     |                    |     | Del                  | t Sn:    | rmtD  | S   |       |          | : 10 | 00  |
| Bin Number                                                                                                    |       | oer o |     |     |                            | •                                      | •                  |     | •                    | 0.5.5    | •     | •   | 1 -   |          | •    | •   |
| [0]                                                                                                    | 68    |       | 116 |     | 0                          | 0                                      | 0                  | 0   | 0                    | 255      |       | 0   | 15    | 0        | 0    | 0   |
| [16]                                                                                                    | 7     | 0     | 0   | 0   | 15<br>0                    | 0<br>128                               | 0                  | 0   | 0                    | 0<br>128 | 0     | 0   | 0     | 128<br>0 | 0    | 0   |
| [32]<br>[48]                                                                                                    | 0     | 0     | 0   | 0   | 2                          | 0                                      | 0                  | 0   | 0                    | 128      | 0     | 0   | 0     | 32       | 0    | 0   |
| [64]                                                                                                    | 0     | 0     | 0   | 0   | 2<br>17                    | 0                                      | 0                  | 0   | 0                    | 0        | 0     | 0   | 2     | 3 Z      | 0    | 0   |
| [80]                                                                                                    | 0     | 0     | 0   | 0   | 0                          | 0                                      | 0                  | 0   | 2                    | 0        | 0     | 0   | 64    | 0        | 0    | 0   |
| [96]                                                                                                    | 1     | 0     | 0   | 0   | 60                         | 0                                      | 0                  | 0   | 0                    | 0        | 0     | 0   | 120   | -        | 0    | 0   |
| [112]                                                                                                    | 0     | 0     | 0   | 0   | 0                          | 0                                      | 0                  | 0   | 0                    | 125      | -     | 0   | 0     | 125      | -    | 0   |
| [128]                                                                                                    | 0     | 112   | -   | 0   | 0                          | 112                                    | -                  | 0   | 16                   | 0        | 0     | 0   | 0     | 128      |      | 0   |
| [144]                                                                                                    | 0     | 0     | 0   | 0   | 2                          | 3                                      | 48                 | 48  | 48                   | 48       | 48    | 48  | 48    | 48       | 53   | 50  |
| [160]                                                                                                    | 0     | 0     | 0   | 0   | 0                          | 0                                      | 0                  | 0   | 0                    | 0        | 0     | 0   | 0     | 0        | 0    | 0   |
| [176]                                                                                                    | 0     | 0     | 0   | 0   | 0                          | 0                                      | 0                  | 0   | 0                    | 0        | 0     | 0   | 0     | 0        | 0    | 0   |
| [192]                                                                                                    | 0     | 0     | 0   | 0   | 0                          | 0                                      | 0                  | 0   | 0                    | 0        | 0     | 0   | 0     | 0        | 0    | 0   |
| [208]                                                                                                    | 0     | 0     | 0   | 0   | 0                          | 0                                      | 0                  | 0   | 0                    | 0        | 0     | 0   | 0     | 0        | 0    | 0   |
| [224]                                                                                                    | 0     | 0     | 0   | 0   | 0                          | 0                                      | 0                  | 0   | 0                    | 0        | 0     | 0   | 0     | 0        | 255  | 255 |
| [240]                                                                                                    | 255   | 255   | 255 | 255 | 255                        | 255                                    | 255                | 255 | 255                  | 255      | 255   | 255 | 255   | 255      | 255  | 255 |
| [256]                                                                                                    | 255   | 255   | 255 | 255 | 255                        | 255                                    | 255                | 255 | 255                  | 255      | 255   | 255 | 255   | 255      | 255  | 255 |
| [272]                                                                                                    | 255   | 255   | 255 | 255 | 255                        | 255                                    |                    | 255 |                      | 255      | 255   |     |       | 255      |      | 255 |
| [288]                                                                                                    | 255   | 255   | 255 | 255 | 255                        | 255                                    | 255                | 255 | 255                  | 255      | 255   | 255 | 255   | 255      | 0    | 0   |
| [304]                                                                                                    | 0     | 0     | 0   | 0   | 0                          | 0                                      | 0                  | 0   | 0                    | 0        | 0     | 0   | 0     | 0        | 0    | 0   |
| [320]                                                                                                    | 0     | 0     | 0   | 0   | 0                          | 0                                      | 0                  | 0   | 0                    | 0        | 0     | 0   | 0     | 0        | 0    | 0   |
| [336]                                                                                                    | 0     | 0     | 0   | 0   | 0                          | 0                                      | 0                  | 0   | 0                    | 0        | 0     | 0   | 0     | 0        | 0    | 0   |
| [352]                                                                                                    | 0     | 0     | 0   | 0   | 0                          | 0                                      | 0                  | 0   | 0                    | 0        | 0     | 0   | 0     | 0        | 0    | 0   |
| [368]                                                                                                    | 0     | 0     | 0   | 0   | 0                          | 0                                      | 0                  | 0   | 0                    | 0        | 0     | 0   | 48    | 48       | 48   | 48  |
| [384]                                                                                                    | 48    | 48    | 48  | 48  | 53                         | 50                                     | 0                  | 0   | 0                    | 0        | 0     | 0   | 0     | 0        | 0    | 0   |
| [400]                                                                                                    | 0     | 0     | 0   | 0   | 0                          | 0                                      | 0                  | 0   | 0                    | 0        | 0     | 0   | 0     | 0        | 0    | 0   |
| [416]                                                                                                    | 0     | 0     | 0   | 0   | 0                          | 0                                      | 0                  | 0   | 0                    | 0        | 0     | 0   | 0     | 0        | 0    | 0   |
| [432]                                                                                                    | 0     | 0     | 0   | 0   | 0                          | 0                                      | 0                  | 0   | 0                    | 0        | 0     | 0   | 0     | 0        | 0    | 0   |
| [448]                                                                                                    | 0     | 0     | 0   | 0   | 0                          | 0                                      | 0                  | 0   | 0                    | 0        | 0     | 0   | 0     | 0        | 0    | 0   |

| [464]  | 0  | 0  | 0 | 0 | 0   | 0  | 0   | 0  | 0  | 0  | 0  | 0  | 0  | 0  | 0 | 0 |
|--------|----|----|---|---|-----|----|-----|----|----|----|----|----|----|----|---|---|
| [480]  | 0  | 0  | 0 | 0 | 48  | 48 | 48  | 48 | 48 | 48 | 48 | 48 | 53 | 50 | 0 | 0 |
| [496]  | 0  | 0  | 0 | 0 | 0   | 0  | 0   | 0  | 0  | 0  | 0  | 0  | 0  | 0  | 0 | 0 |
| [512]  | 0  | 0  | 0 | 0 | 0   | 0  | 0   | 0  | 2  | 0  | 0  | 0  | 12 | 32 | 0 | 0 |
| [528]  | 12 | 32 | 0 | 0 | 172 |    | 14: |    | 0  | 0  | 0  | 0  | 0  | 0  | 0 | 0 |
| [544]  | 0  | 0  | 0 | 0 | 0   | 0  | 0   | 0  | 0  | 0  | 0  | 0  | 0  | 0  | 0 | 0 |
| [560]  | 0  | 0  | 0 | 0 | 0   | 0  | 0   | 0  | 0  | 0  | 0  | 0  | 0  | 0  | 0 | 0 |
| [576]  | 0  | 0  | 0 | 0 | 0   | 0  | 0   | 0  | 0  | 0  | 0  | 0  | 0  | 0  | 0 | 0 |
| [592]  | 0  | 0  | 0 | 0 | 0   | 0  | 0   | 0  | 0  | 0  | 0  | 0  | 0  | 0  | 0 | 0 |
| [608]  | 0  | 0  | 0 | 0 | 0   | 0  | 0   | 0  | 0  | 0  | 0  | 0  | 0  | 0  | 0 | 0 |
| [624]  | 0  | 0  | 0 | 0 | 0   | 0  | 0   | 0  | 0  | 0  | 0  | 0  | 0  | 0  | 0 | 0 |
| [640]  | 0  | 0  | 0 | 0 | 0   | 0  | 0   | 0  | 0  | 0  | 0  | 0  | 0  | 0  | 0 | 0 |
| [656]  | 0  | 0  | 0 | 0 | 0   | 0  | 0   | 0  | 0  | 0  | 0  | 0  | 0  | 0  | 0 | 0 |
| [672]  | 0  | 0  | 0 | 0 | 0   | 0  | 0   | 0  | 0  | 0  | 0  | 0  | 0  | 0  | 0 | 0 |
| [688]  | 0  | 0  | 0 | 0 | 0   | 0  | 0   | 0  | 0  | 0  | 0  | 0  | 0  | 0  | 0 | 0 |
| [704]  | 0  | 0  | 0 | 0 | 0   | 0  | 0   | 0  | 0  | 0  | 0  | 0  | 0  | 0  | 0 | 0 |
| [720]  | 0  | 0  | 0 | 0 | 0   | 0  | 0   | 0  | 0  | 0  | 0  | 0  | 0  | 0  | 0 | 0 |
| [736]  | 0  | 0  | 0 | 0 | 0   | 0  | 0   | 0  | 0  | 0  | 0  | 0  | 0  | 0  | 0 | 0 |
| [752]  | 0  | 0  | 0 | 0 | 0   | 0  | 0   | 0  | 0  | 0  | 0  | 0  | 0  | 0  | 0 | 0 |
| [768]  | 0  | 0  | 0 | 0 | 0   | 0  | 0   | 0  | 0  | 0  | 0  | 0  | 0  | 0  | 0 | 0 |
| [784]  | 0  | 0  | 0 | 0 | 0   | 0  | 0   | 0  | 0  | 0  | 0  | 0  | 0  | 0  | 0 | 0 |
| [800]  | 0  | 0  | 0 | 0 | 0   | 0  | 0   | 0  | 0  | 0  | 0  | 0  | 0  | 0  | 0 | 0 |
| [816]  | 0  | 0  | 0 | 0 | 0   | 0  | 0   | 0  | 0  | 0  | 0  | 0  | 0  | 0  | 0 | 0 |
| [832]  | 0  | 0  | 0 | 0 | 0   | 0  | 0   | 0  | 0  | 0  | 0  | 0  | 0  | 0  | 0 | 0 |
| [848]  | 0  | 0  | 0 | 0 | 0   | 0  | 0   | 0  | 0  | 0  | 0  | 0  | 0  | 0  | 0 | 0 |
| [864]  | 0  | 0  | 0 | 0 | 0   | 0  | 0   | 0  | 0  | 0  | 0  | 0  | 0  | 0  | 0 | 0 |
| [880]  | 0  | 0  | 0 | 0 | 0   | 0  | 0   | 0  | 0  | 0  | 0  | 0  | 0  | 0  | 0 | 0 |
| [896]  | 0  | 0  | 0 | 0 | 0   | 0  | 0   | 0  | 0  | 0  | 0  | 0  | 0  | 0  | 0 | 0 |
| [912]  | 0  | 0  | 0 | 0 | 0   | 0  | 0   | 0  | 0  | 0  | 0  | 0  | 0  | 0  | 0 | 0 |
| [928]  | 0  | 0  | 0 | 0 | 0   | 0  | 0   | 0  | 0  | 0  | 0  | 0  | 0  | 0  | 0 | 0 |
| [944]  | 0  | 0  | 0 | 0 | 0   | 0  | 0   | 0  | 0  | 0  | 0  | 0  | 0  | 0  | 0 | 0 |
| [960]  | 0  | 0  | 0 | 0 | 0   | 0  | 0   | 0  | 0  | 0  | 0  | 0  | 0  | 0  | 0 | 0 |
| [976]  | 0  | 0  | 0 | 0 | 0   | 0  | 0   | 0  | 0  | 0  | 0  | 0  | 0  | 0  | 0 | 0 |
| [992]  | 0  | 0  | 0 | 0 | 0   | 0  | 0   | 0  | 0  | 0  | 0  | 0  | 0  | 0  | 0 | 0 |
| [1008] | 0  | 0  | 0 | 0 | 0   | 0  | 0   | 0  | 0  | 0  | 0  | 0  | 0  | 0  | 0 | 0 |

| FIELD          | Description                                                                                                    |
|----------------|----------------------------------------------------------------------------------------------------|
| Ifname         | The ADSL Interface Name                                                                                                    |
| Serial Number  | The vendor specific string that identifies the vendor equipment (EOC - read 5 seconds after data mode).                             |
| Vendor ID      | Vendor ID code (EOC - read 5 seconds after data mode).                                                                              |
| Version Number | The vendor specific version number sent by this ATU, as part of the initialization messages (EOC - read 5 seconds after data mode). |

| FIELD                    | Description                                                                                                    |
|--------------------------|----------------------------------------------------------------------------------------------------|
| Curr Status              | Indicates current State of ATUR Line. This is a bitmap of possible conditions. Due to the isolation of the ATU-R when line problems occur, many state conditions such as loss of power, loss of quality signal, and initialization errors, cannot be determined.                                                                   |
| Curr Snr Margin(dB/10)   | Noise Margin as seen by this ATU, with respect to its received signal, in tenth dB.                                                                                                    |
| Curr Atn(dB/10)          | Measured difference in the total power transmitted by the peer ATU, and the total power received by this ATU.                                                                                                    |
| CurrAttainable Rate(bps) | Indicates the maximum currently attainable data rate by the ATU. This value will be equal to, or greater than, the current line rate.                                                                                                    |
| Curr Output Pwr(dB/10)   | Measured total output power transmitted by this ATU. This is the measurement that was reported during the last activation sequence.                                                                                                    |
| AturGsConfig             | The upstream and downstream ATU-R configuration data (EOC - read 5 second after data mode).                                                                                                    |
| Bin Number               | Bin index.                                                                                                    |
| Number of bits/bin       | Number of bits per bin, for the bin indexed by this element of the string. The 0th element contains the number of bits for bin 0, through to the 511th element, which contains the number of bits for bin 511. The range of expected values is from 0 to 15 bits per bin (256 bytes for Annex A and Annex B, 512 bytes for Adsl+). |
| Chan Perf CD             | The far-end delineated total cell count performance parameter is a count of the total number of cells passed through the cell delineation and HEC function process, operating on the ATM Data Path, while in the SYNC state. (Not available for ADSL)                                                                              |
| Chan Perf CU             | The far-end user total cell count performance parameter is a count of the total number of cells in the ATM Data Path delivered at the V-C (for ATU-C) or T-R (for ATUR) interface. (Not available for ADSL)                                                                                                    |
| Chan Perf BE             | The far-end idle bit error count performance parameter is a count of the number of bit errors in the idle cell payload received in the ATM Data Path at the far-end. (Not available for ADSL)                                                                                                    |
| Delt HLINSCds            | The DELT-related parameter that provides the scale factor to be applied to the downstream Hlin (f) values. (Not available for ADSL and ADSL2plus)                                                                                                    |

| FIELD              | Description                                                                                                    |
|--------------------|----------------------------------------------------------------------------------------------------|
| Delt HLINpsds      | The DELT-related parameter that provides an array of complex downstream Hlin (f) values in linear scale. (Not available for ADSL and ADSL2plus)      |
| Delt HLOGMTds      | The DELT-related parameter that provides the number of symbols used to measure the downstream Hlog (f). (Not available for ADSL and ADSL2plus)       |
| Delt HLOGpsds      | The DELT-related parameter that provides an array of real downstream Hlog (f) values in dB. (Not available for ADSL and ADSL2plus)                   |
| Delt QLNMTds       | The DELT-related parameter that provides the number of symbols used to measure the downstream QLN (f) values. (Not available for ADSL and ADSL2plus) |
| Delt QLNpsds       | The DELT-related parameter that provides an array of real downstream QLN (f) values in dB. (Not available for ADSL and ADSL2plus)                    |
| Delt SnrmtDs       | DELT-related parameter that provides the number of symbols used to measure the downstream SNR(f) values. (Not available for ADSL and ADSL2plus)      |
| DMT Bin SNR        | The DELT-related parameter that provides an array of real downstream SNR (f) values in dB (Not available for ADSL and ADSL2plus)                     |
| DELT Last Tx State | The DELT-related parameter that provides the last successful transmitted initialization state by ATU-R. (Not available for ADSL and ADSL2plus)       |
| Overhead Channel   | Indicates the Overhead Channel. This feature is not supported by DSLPHY as yet.                                                                      |

Caution

None.

References

None.

### 2.60 ADSL ATUR Channel Commands

### 2.60.1 get adsl atur channel

**Description** This command is used to get.

Command Syntax get adsl atur channel [ ifname ifname ]

#### **Parameters**

| Name          | Description                                                                                 |
|---------------|---------------------------------------------------------------------------------------------|
| ifname ifname | The ADSL Interface Name  Type: Get Optional  Valid values: dsli-0 - dsli-*, dslf-0 - dslf-* |

### **Example**

\$ get adsl atur channel ifname dslf-0

### Output Verbose Mode On

Ifname : dslf-0

Interleave Delay(ms) : 10
Prev Tx Rate(bps) : 10
Gs Curr Atm Status : 1
GsRsDepth : 10
Curr Tx Rate(bps) : 10
GsCsymbolsPerRsWord : 10
GsRsdundantBytesPerRsCode : 10

| FIELD                  | Description                                                                                                    |
|------------------------|----------------------------------------------------------------------------------------------------|
| Ifname                 | The ADSL Interface Name                                                                                                    |
| Interleave Delay(ms)   | Interleave delay for this channel. Interleave delay applies only to the interleave channel and defines the mapping (relative spacing) between subsequent input bytes at the interleaver input and their placement in the bit stream at the interleaver output. Larger numbers provide greater separation between consecutive input bytes in the output bit stream, allowing for improved impulse noise immunity at the expense of payload latency. |
| Curr Tx Rate(bps)      | Actual transmit rate on this channel                                                                                                    |
| Prev Tx Rate(bps)      | The rate at the time of the last Adsl Atur Rate Change Trap event.                                                                                                    |
| Crc Block Length(byte) | Indicates the length of the channel data-block on which the CRC operates.                                                                                                    |
| Gs Curr Atm Status     | Indicates an ncd or lcd failure if the counter surpasses 127. If neither ATM counter surpasses 127, the return value will be NoAtmDefect.                                                                                                    |

| FIELD                      | Description                                                                                                    |
|----------------------------|----------------------------------------------------------------------------------------------------|
| GsSymbolsPerRsWord         | Indicates number of DMT symbols per Reed-Solomon code word (S) in the upstream direction.  Note that S is not restricted to interleaved mode only. Even in fast mode, S is a valid constant value and is equal to 1. |
| GsRsDepth                  | Indicates interleaving depth (D) in the upstream direction Note that D is not restricted to interleaved mode only. Even in fast mode, D is a valid constant value and is equal to 1.                                 |
| GsRedundantBytesPerRsCod e | Indicates number of redundant bytes (R) per Reed-Solomon code in the upstream direction.                                                                                                    |

References None

# 2.61 ADSL ATUR Trap Commands

# 2.61.1 get adsl atur traps

**Description** This command is used to get.

Command Syntax get adsl atur traps [ ifname ifname ]

**Parameters** 

| Name          | Description                                                               |
|---------------|---------------------------------------------------------------------------|
| ifname ifname | The ADSL Interface Name  Type : Get Optional  Valid values: dsl-0 - dsl-* |

Example \$ get adsl atur traps ifname dsl-0

Output Verbose Mode On

Ifname : dsl-0

Lofs Thresh Trap : 1 Loss Thresh Trap : 1 Lprs Thresh Trap : 1 ESs Thresh Trap : 0 Rate Change Trap : 0

### **Output Fields**

| FIELD            | Description                                             |
|------------------|---------------------------------------------------------|
| Ifname           | The ADSL Interface Name                                 |
| Lofs Thresh Trap | Loss of Framing 15-minute interval threshold reached    |
| Loss Thresh Trap | Loss of Signal 15-minute interval threshold reached     |
| Lprs Thresh Trap | Loss of Power 15-minute interval threshold reached      |
| ESs Thresh Trap  | Errored Second 15-minute interval threshold reached     |
| Rate Change Trap | The ATU-Rs transmit rate has changed (RADSL mode only). |

Caution None

References None

### 2.62 ADSL ATUR Perf Commands

### 2.62.1 get adsl atur perf

**Description** This command is used to get.

Command Syntax get adsl atur perf [ ifname ifname]

#### **Parameters**

| Name          | Description                                                               |
|---------------|---------------------------------------------------------------------------|
| ifname ifname | The ADSL Interface Name  Type : Get Optional  Valid values: dsl-0 - dsl-* |

### **Example**

\$ get adsl atur perf ifname dsl-0

### Output Verbose Mode On

Ifname : dsl-0
Perf Valid Intervals : 20
Perf Invalid Intervals : 30
AturPerfStatLossL : 14

|                             | PerfData | Curr15Min | Curr1Day | Prev1Day |
|-----------------------------|----------|-----------|----------|----------|
| Time Elapsed/Monitored(sec) |          | 10        | 20       | 30       |
| LOFS (sec)                  | 40       | 45        | 35       | 50       |
| LOSS (sec)                  | 30       | 65        | 75       | 20       |
| LPRS (sec)                  | 10       | 95        | 30       | 80       |
| ES (sec)                    | 90       | 85        | 32       | 90       |
| Perf Stat SESL              | 41       | 48        | 67       | 65       |
| Perf Stat UASL              | 37       | 49        | 90       | 50       |
| Perf Stat FecsL             | 11       | 13        | 19       | 21       |

| FIELD                           | Description                                                                                                    |
|---------------------------------|----------------------------------------------------------------------------------------------------|
| Ifname                          | The ADSL interface name.                                                                                          |
| Perf Valid Intervals            | The number of previous 15-minute intervals in the interval table, for which data was collected.                   |
| Perf Invalid Intervals          | The number of intervals in the range of 0 to the value of iPerf Valid Intervalsî, for which no data is available. |
| AtucPerfStatLossL               | Count of 1-second intervals containing one or more far end loss of signal (LOS) defects. (Not available for ADSL) |
| Time Elapsed/<br>Monitored(sec) | Total elapsed seconds in the intervals – Curr15Min, Curr1Day and Monitored seconds in Prev1Day.                   |

| FIELD           | Description                                                                                                    |
|-----------------|----------------------------------------------------------------------------------------------------|
| LOFS (sec)      | Performance Data: Count of number of Loss of Framing failures since agent was reset.  Curr15Min/Curr1Day/Prev1Day: Count of seconds in the current 15-minute/ current 1-day/ previous 1-day interval, when there was Loss of Framing.                                                                                                    |
| LOSS (sec)      | Performance Data: Count of number of Loss of signal failures since agent was reset.  Curr15Min/Curr1Day/Prev1Day: Count of seconds in the current 15-minute/ current 1-day/ previous 1-day interval, when there was Loss of signals.                                                                                                    |
| LPRS (sec)      | Performance Data: Count of number of Loss of power failures, since agent was reset.  Curr15Min/Curr1Day/Prev1Day: Count of seconds in the current 15-minute/ current 1-day/ previous 1-day interval, when there was Loss of power.                                                                                                    |
| ES (sec)        | Performance Data: Count of number of errored seconds since agent was reset. Curr15Min/Curr1Day/Prev1Day: Count of errored seconds in the current 15-minute/ current 1-day/ previous 1-day interval.                                                                                                    |
| Perf Stat SESL  | Performance Data: Count of severely errored second line. Curr15Min/Curr1Day/Prev1Day: Count of seconds in the current 15-minute/ current 1-day/ previous 1-day interval, when there was severely errored second.                                                                                                    |
| Perf Stat UASL  | Performance Data: Count of unavailable errored seconds.  Curr15Min/Curr1Day/Prev1Day: Count of seconds in the current 15-minute/ current 1-day/ previous 1-day interval, when there was unavailable errored seconds.                                                                                                    |
| Perf Stat FecsL | Performance Data: Count of 1-second intervals, with one or more forward error correction (FEC) anomalies, since agent reset. (Not available for ADSL) Curr15Min/Curr1Day/Prev1Day: Count of 1-second intervals, in the current 15-minute/current 1-day/previous 1-day interval, with one or more forward error correction (FEC) anomalies. (Not available for ADSL) |

Caution None

**References** • ADSL commands

## 2.63 ADSL ATUR Interval Commands

# 2.63.1 get adsl atur interval

**Description** This command is used to get.

Command Syntax get adsl atur interval ifname ifname [sintrvl sintrvl] [ nintrvl nintrvl]

Parameters

| Name            | Description                                                                                                    |
|-----------------|----------------------------------------------------------------------------------------------------|
| ifname ifname   | The ADSL interface name.  Type : Get – Mandatory  Valid values : dsl-0 – dsl-*.                                                                                                    |
| sintrvl sintrvl | Start interval number. Performance Data Interval number 1 is the most recent previous interval; interval 96 is 24 hours ago.  Type : Get – Optional  Valid values: 1-96  Default Value: 1 |
| nintrvl nintrvl | Number of 15 minutes intervals.  Type : Get Optional  Valid values: 1 - 96  Default value: 12                                                                                             |

Example \$ get adsl atur interval ifname dsl-0 sintrvl 1 nintrvl 1

## Output Verbose Mode On

| FIELD             | Description                                                      |
|-------------------|------------------------------------------------------------------|
| Ifname            | The ADSL interface name.                                         |
| IntervalNumber    | Count from 1 through 96, of 15 minute intervals.                 |
| IntervalValidData | This indicates if the data for this interval is valid.           |
| IntervalLofs(sec) | Count of seconds in the interval when there was Loss of Framing. |
| IntervalLoss(sec) | Count of seconds in the interval when there was Loss of Signal.  |
| IntervalLprs(sec) | Count of seconds in the interval when there was Loss of Power.   |

| FIELD              | Description                                                                                                    |
|--------------------|----------------------------------------------------------------------------------------------------|
| IntervalESs(sec)   | Count of Errored Seconds in the interval. The error second parameter is a count of one-second intervals containing one or more crc anomalies, or one or more los or sef defects. |
| IntervalSesl(sec)  | Count of seconds in the interval when there was severely errored seconds.                                                                                                    |
| IntervalUasL(sec)  | Count of seconds in the interval when there was unavailable errored seconds.                                                                                                    |
| IntervalFecsL(sec) | Count of seconds in the interval when there was Forward error correction seconds.                                                                                                |

Caution None

**References** • ADSL commands

# 2.64 ADSL ATUR Chanperf Commands

## 2.64.1 get adsl atur chanperf

**Description** This command is used to get.

Command Syntax get adsl atur chanperf [ ifname ifname ]

### **Parameters**

| Name          | Description                                                                                        |
|---------------|----------------------------------------------------------------------------------------------------|
| ifname ifname | The ADSL interface name.  Type : Get – Mandatory  Valid values : dsli-0 – dsli-*, dslj-0 – dslj-*. |

## **Example**

\$ get adsl atur chanperf ifname dsli-0

## Output Verbose Mode On

Ifname : dsli-0 Perf Valid Intervals : 20 Perf Invalid Intervals : 30

|                             | PerfData | Curr15Min | Curr1Day | Prev1Day |
|-----------------------------|----------|-----------|----------|----------|
| Time Elapsed/Monitored(sec) | -        | 10        | 20       | 45       |
| Rx Blocks                   | 10       | 45        | 30       | 89       |
| Tx Blocks                   | 20       | 65        | 70       | 48       |
| Corrected Blocks            | 25       | 35        | 35       | 25       |
| Uncorrected Blocks          | 30       | 95        | 80       | 30       |
| NCD Count                   | 90       | 86        | 35       | 20       |
| HEC Count                   | 45       | 21        | 75       | 35       |

| FIELD                           | Description                                                                                     |
|---------------------------------|-------------------------------------------------------------------------------------------------|
| Ifname                          | The ADSL interface name.                                                                        |
| Perf Valid Intervals            | Number of previous 15-minute intervals, for which the data was collected.                       |
| Perf Invalid Intervals          | Number of previous 15- minute intervals, for which no data is available.                        |
| Time Elapsed/<br>Monitored(sec) | Total elapsed seconds in the intervals – Curr15Min, Curr1Day and Monitored seconds in Prev1Day. |

| FIELD              | Description                                                                                                    |
|--------------------|----------------------------------------------------------------------------------------------------|
| Rx Blocks          | Performance Data: Count of all encoded blocks received on this channel, since agent was reset. Curr15Min/Curr1Day/Prev1Day: Count of all encoded blocks received on this channel in the current 15 minute/ current 1 day/ previous 1 day interval.                                                  |
| Tx Blocks          | Performance Data: Count of all encoded blocks transmitted on this Channel, since agent reset. Curr15Min/Curr1Day/Prev1Day: Count of all encoded blocks transmitted on this channel in the current 15-minute/ current 1-day/ previous 1-day interval.                                                |
| Corrected Blocks   | Performance Data: Count of all encoded blocks received with corrected errors on this channel, since agent reset. Curr15Min/Curr1Day/Prev1Day: Count of all encoded blocks received with corrected errors on this channel, in the current 15 minute/current 1 day/ previous 1 day interval.          |
| Uncorrected Blocks | Performance Data: Count of all encoded blocks received with uncorrected errors on this channel, since agent was reset. Curr15Min/Curr1Day/Prev1Day: Count of all encoded blocks received with uncorrected errors on this channel, in the current 15 minute/ current 1 day/ previous 1 day interval. |
| NCD Count          | Performance Data: Number of packets with NCD (No Cell Delineation) errors. Curr15Min/Curr1Day/Prev1Day: Number of packets with NCD error, received in the current 15-minute/ current 1-day/ previous 1-day interval.                                                                                |
| HEC Count          | Performance Data : Number of packets with HEC error. Curr15Min/Curr1Day/Prev1Day : Number of packets with HEC error received in the current 15 minute/ current 1 day/ previous 1 day interval.                                                                                                    |

Caution None

**References** • ADSL commands

# 2.65 ADSL ATUR Chanintryl Commands

# 2.65.1 get adsl atur chanintrvl

**Description** This command is used to get.

Command Syntax get adsl atur chanintrvl ifname ifname [sintrvl sintrvl] [ nintrvl

nintrvl]

### **Parameters**

| Name            | Description                                                                                                    |
|-----------------|----------------------------------------------------------------------------------------------------|
| ifname ifname   | The ADSL interface name.  Type : Get – Mandatory  Valid values : dsli-0 – dsli-*, dslj-0 – dslj- *.                                                                                       |
| sintrvl sintrvl | Start interval number. Performance Data Interval number 1 is the most recent previous interval; interval 96 is 24 hours ago.  Type : Get – Optional  Valid values: 1-96  Default Value: 1 |
| nintrvl nintrvl | Number of 15 minutes intervals.  Type : Get Optional  Valid values: 1 - 96  Default value: 12                                                                                             |

## Example \$ get adsl atur chanintrvl ifname dsli-0 nintrvl 1

## Output Verbose Mode On

Ifname : dsli-0 IntervalNumber : 1
Rx Blocks : 10 Tx Blocks : 10
Corrected Blocks : 10 Uncorrected Blocks : 10
GsNoCellDelineation : 10 GsHeaderErrorCheck : 10
Valid Data : true

| FIELD            | Description                                                                                                 |
|------------------|----------------------------------------------------------------------------------------------------|
| Ifname           | The ADSL interface name                                                                                     |
| IntervalNumber   | Count from 1 through 96, of 15 minute intervals.                                                            |
| Rx Blocks        | Count of all encoded blocks received on this channel, during this interval.                                 |
| Tx Blocks        | Count of all encoded blocks transmitted on this channel, during this interval.                              |
| Corrected Blocks | Count of all encoded blocks received with errors that were corrected on this channel, during this interval. |

| FIELD               | Description                                                                                                    |
|---------------------|----------------------------------------------------------------------------------------------------|
| Uncorrected Blocks  | Count of all encoded blocks received with errors that cannot be corrected, on this channel, during this interval. |
| GsNoCellDelineation | Conexant parameter. Count of no cell delineation (NCD) on this channel, during this interval.                     |
| GsHeaderErrorCheck  | Conexant parameter. Header error check counter (HEC) on this channel, during this interval.                       |
| Valid Data          | This indicates if the data for this interval is valid.                                                            |

Caution None

References

• ADSL commands

# 2.66 System Configuration Save And Restore Commands

## 2.66.1 commit

**Description** Use this command to commit the active configuration to the flash.

Command Syntax commit

Parameters None

Example \$ commit

Output Set Done

**Caution** This command will take some time to execute.

References • reboot command

download command.

## 2.66.2 reboot

**Description** Use this command to reboot the system and to set the boot configuration.

Command Syntax reboot [control <nvram/network>] [dataplane <nvram/network>]

[config <network | default | last | backup | clean | minimum | safe >]

### **Parameters**

| Name                               | Description                                                                                                    |
|------------------------------------|----------------------------------------------------------------------------------------------------|
| control <nvram network=""></nvram> | This specifies whether the control plane binaries are to be fetched from the network or the binaries already present in NVRAM are to be used.  Type : Optional  Default value: Binary present in NVRAM. |

| Name                                                                                             | Description                                                                                                    |
|--------------------------------------------------------------------------------------------------|----------------------------------------------------------------------------------------------------|
| dataplane<br><nvram network=""></nvram>                                                          | This specifies whether the data plane binaries are to be fetched from the network or the binaries already present in NVRAM are to be used.  Type: Optional  Default value: Binaries present in NVRAM.                                                                                                    |
| <pre>config <network default last ba ckup clean minimum safe=""></network default last ba></pre> | This specifies the boot configuration – the <code>last/backup/clean/minimum/safe&gt;</code> source, from which to boot up. The boot configuration is set to <code>last</code> automatically, whenever a <code>commit</code> command is given. The boot configuration being an optional parameter, if it is not specified, it retains the previous value. So giving <code>reboot</code> after a <code>commit</code> will result in a reboot from the committed configuration. |
|                                                                                                  | Default: Use Default factory configuration while booting up.                                                                                                    |
|                                                                                                  | Backup: Use the Backup configuration to boot the system.                                                                                                    |
|                                                                                                  | Last: Use last committed configuration to boot the system.                                                                                                    |
|                                                                                                  | Minimum: Use a configuration in which:  the size command is executed.  the user (login name and password as root) is created.  an Ethernet interface with IP address 192.168.1.1 mask 255.255.0.0 is created.                                                                                                    |
|                                                                                                  | Clean: The system comes up with nothing configured.                                                                                                    |
|                                                                                                  | Network: The system fetches the default configuration file from the remote host and system comes up with this default configuration.                                                                                                    |
|                                                                                                  | Safe: The system comes up with safe configuration.                                                                                                    |
|                                                                                                  | Type: Optional  Default value: If a reboot is being given for the first time, then the default value is default. Otherwise, the default value is the same as what was given the last time.                                                                                                    |

Mode Super-User.

Example \$ reboot

Output None

Output Fields None

Caution None.

**References** • commit command.

# 2.67 System Control Table Commands

## 2.67.1 create user

**Description** Use this command to create a user account. A maximum two accounts can exist.

Command Syntax create user name user-name passwd password [root | user]

2.67.2 delete user

**Description** Use this command to delete a user login.

Command Syntax delete user name user-name

2.67.3 get user

**Description** Use this command to display information of all the users. Password information is

not displayed.

Command Syntax get user

**Parameters** 

| Name            | Description                                                                                                    |
|-----------------|----------------------------------------------------------------------------------------------------|
| Name user-name  | This specifies the User Name to be created.  Type: Mandatory  Valid values: String of up to 64 characters ( 'A'- 'Z', 'a'-'z', '0'-'9','-','_') and any combination of printable characters excluding ";"                              |
| passwd password | This specifies the password required by this user to login to the unit.  Type : Mandatory  Valid values: String of up to 64 characters ( 'A'- 'Z', 'a'-'z', '0'-'9','-',_') and any combination of printable characters excluding ";". |
| Root/user       | This indicates the privilege level of the user.  Type : Optional  Default value: user                                                                                                    |

Example \$ create user name user1 passwd temp1 user

Output Verbose Mode On

Entry Created

Privilege UserName
----user user1

Verbose Mode Off

Entry Created

## **Output Fields**

| FIELD     | Description                                                                                    |
|-----------|------------------------------------------------------------------------------------------------|
| UserName  | This shows the new user login, which has been created.                                         |
| Privilege | This represents the privilege level associated with the user name shown. It may be: user, root |

### Caution

None.

## References

- · delete user command.
- · get user command
- passwd related commands.

# 2.67.4 passwd

## **Description**

Use this command to change the password associated with a user login. An ordinary user may change the password for another user if he knows the old password. However, the root does not need to know a user's existing password before changing it. The passwords are not echoed on to the screen.

## **Command Syntax**

passwd [name]

### **Parameters**

| Name | Description                                                                                                    |
|------|----------------------------------------------------------------------------------------------------|
| name | The id of the user whose password is to be changed. If not specified then the current user is assumed.  Type: Mandatory, if user is logged in through serial port and user authentication is disabled through serial port. Otherwise, Optional.  Valid values: String of up to 64 characters (All printable characters except ';') |

### Mode

Super-User, User.

## **Example**

Normal Usage

\$passwd
Old Password:
New Password:
Confirm New Password:
Set Done.

## Super User (for ordinary user)

\$passwd User1
Enter New Password:
Confirm New Password:
Set Done.

## Output

None

Caution None.

References • user command

# 2.68 System Info Commands

# 2.68.1 get system info

**Description** This command to get system parameters.

Command Syntax get system info

# 2.68.2 modify system info

**Description** Use this command to modify the system parameters.

**Command Syntax** 

modify system info [contact sys-contact ] [name sys-name ] [location
sys-location ] [vendor sys-vendor-info ] [logthresh sys-logthreshold ] [systime systime ] [dst <on | off>] [ timezone <timezone>
]

### **Parameters**

| Name                            | Description                                                                                                    |
|---------------------------------|----------------------------------------------------------------------------------------------------|
| contact sys-contact             | This contains the textual identification of the contact person for this modem, together with information on how to contact this person  Type : Optional  Valid values: String of up to 63 ASCII Characters                                                                           |
| name sys-name                   | This specifies the name of the modem  Type : Optional  Valid values: String of up to 63 ASCII Characters                                                                                                    |
| Location sys-location           | This specifies the physical location of this modem  Type : Optional  Valid values: String of up to 63 ASCII Characters                                                                                                    |
| vendor sys-vendor-info          | This contains the vendor-specific information  Type : Optional  Valid values: String of up to 63 ASCII Characters                                                                                                    |
| logthresh sys-log-<br>threshold | This specifies the severity level of the trap equal to or lower than that shall be logged1 is the lowest and represents critical traps.  Type: Optional  Valid values: 1-4                                                                                                    |
| Systime systime                 | This specifies the current system time.  Type: Optional  Valid values: System Time String in format. The total string length must be 20 characters. Single digits should be prepended with a `0', e.g. `1' should be given as `01'  mon dd hh:mm:ss year e.g. "Feb 01 21:20:10 2001" |

| Name                      | Description                                                                                                |
|---------------------------|----------------------------------------------------------------------------------------------------|
| dst <on off=""  =""></on> | This specifies if the Daylight Savings Time has been enabled or not.  Type: Optional  Valid values: on off |

| Name                           | Description                                                                                                    |
|--------------------------------|----------------------------------------------------------------------------------------------------|
| timezone <timezone></timezone> | Time zone                                                                                                    |
|                                | Type: Optional Valid values: Given below, are the valid values within i i, followed by their descriptions.                                                                                                    |
|                                | within ì ì, followed by their descriptions.  "IDLW" - International Date Line West "NT" - Nome "HST" - Hawaii Standard ìCAT" - Central Alaska "AHST" - Alaska-Hawaii Standard "YST" - Yukon Standard "PST" - US Pacific Standard "MST" - US Mountain Standard "MST" - US Central Standard "CST" - US Central Standard "AST" - Atlantic Standard "NFST" - Newfoundland Standard "NFST" - Newfoundland Standard "NFT" - Newfoundland "BRST"-Brazil Standard "AT" - Azores ìWAT" - West Africa "GMT" - Greenwich Mean "UTC" - Universal (Coordinated) "WET" - Western European "CET" - Central European "CET" - Central European "FWT" - French Winter "MET" - Middle European Winter "SWT" - Swedish Winter "EET" - Eastern Europe, Russia Zone 1 "IST" - Israeli Standard "BT" - Baghdad, Russia Zone 2 "IT" - Iran "ZP4" - "Russia Zone 3" "ZP5" - "Russia Zone 4" "INST" - "Indian Standard" "ZP6" - "Russia Zone 5" "NST" - "North Sumatra" "WAST" - West Australian Standard "SMT" - South Sumatra, Russia Zone 6 |
|                                | "JT" - Java "CCT" - China Coast, Russia Zone 7 "ROK" - Korean Standard "KST" - Korean Standard                                                                                                    |
|                                | "JST" - Kolean Standard  "JST" - Japan Standard, Russia Zone 8  "CAST" - Central Australian Standard  "EAST" - Eastern Australian Standard  "GST" - Guam Standard, Russia Zone 9  "IDLE" - International Date Line East                                                                                                    |
|                                | "NZST" - New Zealand Standard "NZT" - New Zealand Example: iIDLWi, that stands for International Date Line West                                                                                                    |

#### Example \$ get system info

#### Output Verbose Mode On

Description : Columbia Name : conexant.com

Location : Conexant Systems, Inc., 100 Schulz Drive,

RedBank, NJ 07701, U.S.A

Contact : Conexant Systems, Inc., 100 Schulz Drive,

RedBank, NJ 07701, U.S.A

Vendor : Conexant Systems, Inc.,100 Schulz Drive,

RedBank, NJ 07701, U.S.A

LogThreshold

: 0 : 1.3.6.1.4.1.200 Object-id

Up Time(HH:MM:SS) : 5:2:0 HwVersion : c023b6d3

CPSwVersion : COL2.6.3.0.040707

DPSwVersion

System Time : Thu Jan 01 05:02:00 1970

: GMT Time Zone

DST : off

Services : physical datalink internet end-to-end applications

| Field        | Description                                                                                                    |
|--------------|----------------------------------------------------------------------------------------------------|
| Description  | This is a textual description of the entity.                                                                                                    |
| Name         | This specifies the name of the system.                                                                                                    |
| Location     | This specifies the physical location of this node.                                                                                              |
| Contact      | This shows the textual identification of the contact person for this managed node, together with the information on how to contact this person. |
| Vendor       | This shows the vendor-specific information.                                                                                                    |
| LogThreshold | This specifies the severity level of the trap equal to or lower than that shall be logged. 1 is the lowest and represents critical traps.       |
| Object-id    | This shows the vendor's authoritative identification of the network management subsystem contained in the entity.                               |
| Up Time      | This specifies the time in seconds since the system is up.                                                                                      |
| HwVersion    | This specifies the hardware and firmware version of the system.                                                                                 |
| CPSwVersion  | This specifies the software version of the CP.                                                                                                  |
| DPSwVersion  | This specifies the software version of the DP.                                                                                                  |
| System Time  | This shows the current system time.                                                                                                    |
| Time Zone    | This specifies the time zone that has been set on the modem.                                                                                    |

| Field    | Description                                                                                                    |
|----------|----------------------------------------------------------------------------------------------------|
| DST      | This specifies whether Daylight Saving Time has been enabled or not.                                                             |
| Services | This specifies the functionality provided by this node. These may be: physical, datalink, internet, end-to-end, or applications. |

Caution

None

References

- · Get/modify nbsize
- · Get system stats

# 2.68.3 get rmon idletime

**Description** Use this command to display a list of idle time records.

**Command Syntax** 

get rmon idletime [numentries numentries]

**Parameters** 

| Name                  | Description                                                                                                    |
|-----------------------|----------------------------------------------------------------------------------------------------|
| Numentries numentries | This specifies last <i>numentries</i> idle time records to be displayed <b>Type</b> : Optional <b>Valid values</b> : 1 to  GS_CFG_MAX_IDLE_TIME_RECORDS <b>Default</b> : 10 |

Mode

Super-User, User

Example

\$ get rmon idletime numentries 1

Output

\$get rmon idletime numentries 1

Start Time End Time Total Idle Util %

-----

Thu Jan 1 12:34:51 1970 Thu Jan 1 12:35:00 1970 10s 7s 30

# **Output Fields**

| FIELD      | Description                                                                            |
|------------|----------------------------------------------------------------------------------------|
| Start Time | This specifies the starting time of the period for which the idle time was recorded    |
| End Time   | This specifies the end time of the period for which the idle time was recorded         |
| Total Time | This specifies the total time (in seconds) elapsed in this period.                     |
| Idle Time  | This specifies the time (in seconds) for which the system was idle during this period. |
| Util %     | This specifies the Utilization (in percentage) of the system during this period        |

Caution None.

References None

# 2.69 System manuf info Commands

# 2.69.1 get system manuf info

**Description** This command is used to display manufacturing text information in the system.

**Command Syntax** get system manuf info

> **Parameters** None

> > Mode Super-User, User

Example \$ get system manuf info

Output \$get system manuf info

CpeUtopiaMode : Tx 16 Bit Rx 8 Bit
NetUtopiaMode : Tx 16 Bit Rx 8 Bit
CpeUtopiaMaster : True NetUtopiaMaster : False
MaxEthMacPhy : 2 ColumbiaIdSel : 18
CpeUtopiaFreq : 40 MHz
Eth Speed : 100 Mbps

| S.No | SelfMacAddr       | EthPortIdSel | EthType |    |
|------|-------------------|--------------|---------|----|
|      |                   |              |         |    |
| 1    | 00:BB:CC:DD:EE:FF | 16           | Data Mg | mt |
| 2    | 00:BB:CC:DD:EE:FE | 17           | Data Mg | mt |

Dsl manuf Text Info \_\_\_\_\_

Num of LBRams : 2 Num of Chips : 2
Num of Ports : 24 Interface Type : Host Bus
Chip Type : G24
Serial Number : <co-0123456>
Vendor Id : FFBSGSPN
Version Number : Z3219

| Chip No | Base Addr  | LBRam |
|---------|------------|-------|
|         |            |       |
| 1       | 0x84a00000 | 0     |
| 2       | 0x84a00c00 | 1     |

Logical To Physical Port Mapping -----

| [ | 0  | - | 7  | ] | 0  | 1  | 2  | 3  | 4  | 5  | 6  | 7  |
|---|----|---|----|---|----|----|----|----|----|----|----|----|
| [ | 8  | - | 15 | ] | 8  | 9  | 10 | 11 | 12 | 13 | 14 | 15 |
| [ | 16 | - | 23 | ] | 16 | 17 | 18 | 19 | 20 | 21 | 22 | 23 |
| [ | 24 | - | 31 | ] | 24 | 25 | 26 | 27 | 28 | 29 | 30 | 31 |
| [ | 32 | - | 39 | ] | 32 | 33 | 34 | 35 | 36 | 37 | 38 | 39 |
| Γ | 40 | _ | 47 | 1 | 40 | 41 | 42 | 43 | 44 | 45 | 46 | 47 |

UART manuf Text Info

Num of UARTs

: 1

HSSL Port Id : 1 Baud Rate
Data Bits : 8 Stop Bit
Parity : Even UART Mode
Application Type : Console : 2 : 9600 : Polling

\$ \$

| FIELD                               | Description                                                                                                  |
|-------------------------------------|----------------------------------------------------------------------------------------------------|
| CpeUtopiaMode                       | Mode of operation of CPE side Utopia interface                                                               |
| NetUtopiaMode                       | Mode of operation of NET side Utopia interface                                                               |
| CpeUtopiaMaster                     | This specifies whether CPE side Utopia interface is master                                                   |
| NetUtopiaMaster                     | This specifies whether NET side Utopia interface is master                                                   |
| MaxEthMacPhy                        | This specifies the maximum number of MACs that can be configured                                             |
| ColumbiaIdSel                       | Specifies the address bit in the PCI bus, which is connected to IDSEL pin of the Columbia                    |
| CpeUtopiaFreq                       | CPE Frequency for Utopia Interface                                                                           |
| Eth Speed                           | This specifies the speed of operation. Supported speeds are – 10 Mbps, 100 Mbps, 1000 Mbps. It is a bitmask. |
| SelfMacAddr                         | This specifies the self MAC address                                                                          |
| EthPortIdSel                        | This specifies the address bit in the PCI bus, which is connected to IDSEL pin of the Ethernet device        |
| EthType                             | This specifies the Defines the ethernet types – data , mgmt, or both. It is a bitmask.                       |
| Num of LBRams                       | This specifies the number of LBRams in the system.                                                           |
| Num of Chips                        | This specifies the number of Chips in the system.                                                            |
| Num of Ports                        | This specifies the number of Ports per Chip in the system.                                                   |
| Interface Type                      | This specifies the InterfaceType. Following are the values it can take – Host Bus, PCI, Utopia               |
| Chip Type                           | This specifies the Type of Chip – G24, G16, Octane.                                                          |
| Serial Number                       | This specifies the vendor specific string that identifies the vendor equipment.                              |
| Vendor Id                           | This specifies the binary vendor identification field.                                                       |
| Version Number                      | This specifies the vendor specific version number sent by this ATU as part of the initialization message     |
| Base Addr                           | This specifies the base address of the chip.                                                                 |
| LBRam                               | This specifies the LBRam associated with the chip                                                            |
| Logical To Physical Port<br>Mapping | This specifies the Logical To Physical Port Mapping.                                                         |
| No of UARTS                         | This specifies the number of UARTs configured.                                                               |
| HSSL Port Id                        | This specifies the HSSL port to be used for UART.                                                            |

| FIELD            | Description                                              |
|------------------|----------------------------------------------------------|
| Baud Rate        | This specifies the Baud Rate of the port                 |
| Data Bits        | This specifies the number of data bits to be used        |
| Stop Bit         | This specifies the stop bits used on HSSL – 1, 2, 1.5    |
| Parity           | This specifies the parity used on HSSL – even, odd, none |
| UART Mode        | This specifies the UART Mode – polling, interrupt based  |
| Application Type | This specifies the application name using this UART.     |

Caution None.

References None

# 2.70 System crash info commands

## 2.70.1 get system crash info

**Description** This command is used to display a list of crashes that were encountered by the

system.

**Command Syntax** get system crash info [numentries numentries]

**Parameters** 

| Name                  | Description                                                                                                    |
|-----------------------|----------------------------------------------------------------------------------------------------|
| Numentries numentries | This specifies the last < numentries> number of crashes encountered in the system.  Type: Optional  Valid values: 1 to 128  Default: 1 |

Super-User, User Mode

#### Example \$ get system crash info numentries 1

Output

```
Crash Id
             : 1
                         Crash IU
                                          : 0
Crash Id : Thu Jan 01 00:00:25 1970
Crash Cause : CP crashed after DP Init
PSR Reg
            : 0x940060de Wim Reg
                                          : 0x0
            : 0x474204c
                         nPC
                                          : 0x4742050
PC
: 0x2000
IER
Alternate Window # 0x1f
                                      : In
                          Reg#:Local
Reg#:Local : In
0 : 0x1
           : 0x0
                          1 : 0x2
                                      : 0x0
2 : 0x3 : 0x0
4 : 0x5 : 0x0
6 : 0x7 : 0x0
            : 0x0
                           3 : 0x4
                                       : 0x0
                          5 : 0x6
                                       : 0x0
                          7 : 0x7
                                      : 0x0
Alternate Window # 0x18
Reg#:Local : In
                                      : In
                          Reg#:Local
            : 0x0
                          1 : 0x0
0 : 0 \times 0
                                     : 0x0
2 : 0x0
            : 0x0
                           3 : 0x0
                                       : 0x0
4 : 0x0
           : 0x0
                                      : 0x0
                          5 : 0x0
6 : 0x0
           : 0x0
                          7 : 0x0
Current Standard Window Dump
Registers: Global : Out : Local
                                            : In
```

: 0x5848940 : 0x5844e34

: 0x3b1a

: 0x5848940

: 0x4d13d78

: 0x940060e9 : 0x4d13d7a

: 0x0

0

: 0x4741fd4 : 0x3800 : 0x7 : 0x2000000 : 0x7 : 0x18 : 0x8 : 0x3b18 : 0x4d13d78 : 0x4d13d80 : 0x0: 0x5844e34 : 0x4d13d80 : 0x2050044c : 0x3b17 5 : 0x5854d0d : 0x3b14 : 0x58f3c00 : 0x4d13c18 : 0x1 : 0x4d13c90 6 : 0x0 : 0x471073c : 0x3b1c : 0x4700f28 CCP Register Dump CCSR Register : 0x1a2a4021 CCCRC Register : 0x1ffffbbd : 0xa2aabdfc CCPR Register CCIBR Register : 0x3fd1ed7f CCIR Register : 0xbabfbfe1 CCOR Register CCOBR Register : 0x44208200 : 0x9bb2eecc Stack at the time of the Crash 

 StackDepth : CallAddress : Return Address: Frame Ptr
 :StackPtr

 8 : 0x48ea65c : 0x471073c : 0x4d13c18 : 0x4951e60

 7 : 0x471073c : 0x4700f28 : 0x4d13c90 : 0x4d13c18

 6 : 0x4700f28 : 0x46eab20 : 0x4d13d10 : 0x4d13c90

 5 : 0x46eab20 : 0x46eab20 : 0x4d13d10 : 0x4d13d10

 4 : 0x46ea25c : 0x46e9d20 : 0x4d143e8 : 0x4d14360

 : 0x46e9d20 : 0x48e356c :0x4d144f0 : 0x4d143e8

| FIELD         | Description                                                                                                    |
|---------------|----------------------------------------------------------------------------------------------------|
| Crash Id      | The crash number.                                                                                                    |
| Crash IU      | The internal processor number.                                                                                                    |
| Time of Crash | This specifies the time of the crash.                                                                                                    |
| Crash Cause   | This specifies the crash cause. Following are the possible causes:  - Ctrl Transfer To CP Failed  - Crash in CP self processing  - DP Init Failure  - CP crashed after DP Init  - DP crashed after DP Init  - DP internal Failure  - System in Loop  - Crash in DP Processing |
| PSR Reg       | This specifies the value of the processor state register at the time of the crash.                                                                                                    |
| Wim Reg       | The window invalid mask register.                                                                                                    |
| PC            | This specifies the value of the program counter at the time of the crash.                                                                                                    |
| nPC           | This specifies the value of the next program counter at the time of the crash.                                                                                                    |
| Y Reg MSW     | This specifies the value of MSW of the Y Register at the time of the crash.                                                                                                    |
| Y Reg LSW     | This specifies the value of LSW of the Y Register at the time of the crash.                                                                                                    |
| Trap Num      | This specifies the number of traps that caused the crash.                                                                                                    |

| FIELD                                                              | Description                                                                                                    |
|--------------------------------------------------------------------|----------------------------------------------------------------------------------------------------|
| Trap Base Reg                                                      | This specifies the value of the Trap Base register at the time of the crash.                                                        |
| Fault Status Reg                                                   | This specifies the value of the Fault Status Register at the time of the crash.                                                     |
| Double Fault Reg                                                   | This specifies the value of the Double Fault Register at the time of the crash.                                                     |
| IER                                                                | This specifies the value of the Implementation Extension Register at the time of the crash.                                         |
| Alternate Window - Reg#<br>Local                                   | For crashes involving Alternate Windows, this capture specifies all local register for Alternate Windows # 24 to 31 (0x1f to 0x18). |
| Alternate Window - Reg#<br>In                                      | For crashes involving Alternate Windows, this capture specifies all input register for Alternate Windows # 24 to 31(0x1f to 0x18).  |
| Current Standard Window<br>Dump - Registers -<br>Global            | The Sparclet Global register.                                                                                                    |
| Current Standard Window<br>Dump - Registers - Out                  | The output registers of the specified Sparclet Window.                                                                              |
| Current Standard Window<br>Dump - Registers - Local                | The local registers of the specified Sparclet Window.                                                                               |
| Current Standard Window<br>Dump - Registers - In                   | The input registers of the specified Sparclet Window.                                                                               |
| CCSR Register                                                      | The CCP Status register.                                                                                                    |
| CCCRC Register                                                     | The CCP CRC register.                                                                                                    |
| CCPR Register                                                      | The CCP Polynomial register.                                                                                                    |
| CCIR Register                                                      | The CCP InReg register.                                                                                                    |
| CCIBR Register                                                     | The CCP InBuf register.                                                                                                    |
| CCOBR Register                                                     | The CCP OutBuf register.                                                                                                    |
| CCOR Register                                                      | The CCP OutReg register.                                                                                                    |
| Stack at the time of the<br>Crash - StackDepth -<br>CallAddress    | The callee function address.                                                                                                    |
| Stack at the time of the<br>Crash - StackDepth -<br>Return Address | The return address back to the caller function.                                                                                     |

| FIELD                                                         | Description                                |
|---------------------------------------------------------------|--------------------------------------------|
| Stack at the time of the<br>Crash - StackDepth -<br>Frame Ptr | The frame pointer at the time of the call. |
| Stack at the time of the<br>Crash - StackDepth -<br>StackPtr  | The stack pointer at the time of the call. |

Caution None.

References None.

# 2.71 System version commands

# 2.71.1 get system version

**Description** This command is used to get the information of the versions with which the system

has come up.

Command Syntax get system version

Parameters None

Example \$ get system version

Output Verbose Mode On

Control Plane Binary : COL 2.6.0.0.040217
Data Plane Binary : DP\_B02\_06\_19

## **Output Fields**

| FIELD                | Description                                                                                 |
|----------------------|---------------------------------------------------------------------------------------------|
| Control Plane Binary | This tells about the version of the control plane binary with which the system has come up. |
| Data Plane Binary    | This tells about the version of the data plane binary with which the system has come up.    |

Caution None

References None.

# 2.72 System reboot info command

## 2.72.1 get system reboot info

**Description** This command is used for displaying a list of reboot failures that were encountered

when the system was trying to come up.

Command Syntax get system reboot info [numentries]

**Parameters** 

| Name       | Description                                                                                                    |
|------------|----------------------------------------------------------------------------------------------------|
| numentries | This specifies the last <numentries> number of reboot failures recorded in the system.  Type: Optional  Valid values: 1 to 100  Default: 1</numentries> |

Example \$ get system reboot info numentries 1

Output Verbose Mode On

CP Bin Version : 1.6
DP Bin Version : 1.8

Time of Reboot : Thu Jan 2 12:34:56 1970

Reboot Failure Cause : DP Init Failure Reboot Type : Secondary CFG

| FIELD                 | Description                                                        |
|-----------------------|--------------------------------------------------------------------|
| Control Plane Version | The control Plane Version with which the system could not come up. |
| Data Plane Version    | The data Plane Version with which the system could not come up.    |
| Time of Reboot        | Time at which the reboot failure occurred.                         |

| FIELD          | Description                                                                                                    |
|----------------|----------------------------------------------------------------------------------------------------|
| Type of Reboot | Its tells the type of reboot with which the system is trying to come up. The various possible values are :- Last, Back Up, Default, Minimum, Clean.                                                                                                    |
| Failure Cause  | This tells the various causes of failure that system encountered while rebooting. It can be :-  Sdram CP Decompress failed Nvram CP Decompress failed Sdram DP Decompress failed Nvram DP Decompress failed DP Init Failure Nvm CP Nvm DP CI Mismatch Nvm CP Sdram DP CI Mismatch Sdram CP Nvm DP CI Mismatch Sdram CP Sdram DP CI Mismatch Sdram CP Sdram DP CI Mismatch Sdram CP All DP CI Mismatch Nvm CP All DP CI Mismatch Applying Last cfg failed Applying BackUp cfg failed Applying Min cfg failed Applying Nvm FD failed Applying Sdram FD failed Nvm CP Last CFG CI Mismatch Nvm CP Backup CFG CI Mismatch Sdram CP Last CFG CI Mismatch Sdram CP Last CFG CI Mismatch Sdram CP had invalid sign SDRAM CP had invalid sign Control Plane wrongly linked CP mem req exceeds limit Applying Clean cfg Failed |

# 2.73 System Size Commands

## 2.73.1 get nbsize

**Description** Use this command to view System Sizing parameters available on next boot.

Command Syntax get nbsize

### 2.73.2 modify nbsize

**Description** Use this command to modify System Sizing parameters available on next boot.

## **Command Syntax**

modify nbsize [maxatmport max-atm-port] [maxvcperport max-vcperport] [maxvc max-vc] [maxatmoam max-atm-oam-activities] [maxrmon max-rmon] [maxnumethprioQs maxnumethprioQs] [maxmulticast max-multicast][maxmac max-mac] [maxhashbuck max-hash-bucket] [maxnumvlan max-num-vlans] [maxvlanidval maxvlanidval [maxnumecentry maxnummacentry] [devcap devcap] [maxnumeoaprioQs maxnumeoaprioQs] [bridgingmode bridgingmode] [maxhpriotreenodes maxhpriotreenodes] [maxlpriotreenodes] [maxClfrTrees maxClfrTrees] [maxClfrProfiles maxClfrProfiles]

[maxinrules maxinrules] [maxoutrules maxoutrules]
[maxinhpriosubrules maxinhpriosubrules] [maxinlpriosubrules]
maxinlpriosubrules] [maxouthpriosubrules maxouthpriosubrules]
[maxoutlpriosubrules maxoutlpriosubrules] [mcastcap ivmcapable |
svmcapable | none] [maxnumac maxnumac] [maxnumsrcmac maxnumsrcmac]

### **Parameters**

| Name                                 | Description                                                                                                    |
|--------------------------------------|----------------------------------------------------------------------------------------------------|
| maxatmport max-atm-port              | Maximum number of ATM ports. <b>Type</b> : Modify – Optional <b>Valid values</b> : 1- GS_CFG_MAX_ATM_PORT.                         |
| maxvcperport max-vc-per-<br>port     | Maximum number of VCs possible per ATM port. <b>Type</b> : Modify – Optional <b>Valid values</b> : 1-  GS_CFG_MAX_ATM_VC_PER_PORT. |
| maxvc max-vc                         | Maximum number of VCs possible in the system.                                                                                      |
|                                      | Type: Modify – Optional Valid values : 1 – (GS_CFG_MAX_ATM_PORT * GS_CFG_MAX_ATM_VC_PER_PORT)                                      |
| maxatmoam max-atm-oam-<br>activities | Maximum number of OAM activities that can be active at a time.  Type: Modify – Optional  Valid values: 1 – GS_CFG_MAX_OAM_ACT      |

| Name                                | Description                                                                                                    |
|-------------------------------------|----------------------------------------------------------------------------------------------------|
| maxrmon max-rmon                    | Maximum number RMON probes that can be applied simultaneously in the system.  Type: Modify – Optional  Valid values: 1 -  GS_CFG_MAX_RMON_PROBES                                          |
| MaxnumethprioQs<br>maxnumethprioQs  | This specifies the max number of priority queues that can be configured on a bridge port created over an ethernet interface.                                                              |
|                                     | Type: Modify – Optional                                                                                                    |
|                                     | Valid values : 1 – GS_CFG_MAX_ETH_PRIO                                                                                                    |
| maxmulticast max-<br>multicast      | Maximum number of multicast groups that can be configured in the system.  Type: Modify – Optional  Valid values: 1 –  GS_CFG_MAX_MCAST_GROUPS                                             |
| maxmac max-mac                      | Maximum number of MAC addresses that can be learned by the system. This should be multiples of 32.  Type: Modify – Optional  Valid values: 1 – GS_CFG_MAX_MAC_ADDRS                       |
| maxhashbuck max-hash-<br>bucket     | Maximum number of hash buckets for the Forwarding table. This value should be a power of 2. (1, 2, 4, 8,)                                                                                 |
|                                     | Type: Modify – Optional Valid values : 1 - GS_CFG_MAX_HASH_BKTS                                                                                                    |
| maxnumvlan max-num-<br>vlans        | This specifies the maximum number of Vlans Supported.  Type: Modify – Optional  Valid values: 1 - GS_CFG_MAX_VLAN                                                                         |
| maxvlanidval max-vlan-<br>id-val    | This specifies the maximum value of Vlan Id that a bridge can support.  Type: Modify – Optional  Valid values: 1 - GS_CFG_MAX_VLAN_ID                                                     |
| maxnumacentry max-num-<br>mac-entry | This specifies the maximum number of Static Ucast Entries Supported.  Type: Modify – Optional  Valid values: 1 –  GS_CFG_MAX_STATIC_ENTRIES                                               |
| devcap devcap                       | This specifies the capabilities of the device.  Type: Modify – Optional  Valid values : IVL, SVL, none                                                                                    |
| maxnumeoaprioQs<br>maxnumeoaprioQs  | This specifies the max number of priority queues that can be configured on a bridge port created on EOA interface  Type: Modify – Optional  Valid values: I –  GS_CFG_MAX_EOA_PRIO_QUEUES |

| Name                                     | Description                                                                                                    |
|------------------------------------------|----------------------------------------------------------------------------------------------------|
| bridgingmode<br>bridgingmode             | This specifies the state of full bridging on the bridge. Value residential specifies that packets coming from CPE side would be forwarded to the net side port without a lookup. In case of restricted bridging, the packets would undergo a lookup and if the destination is another CPE port, the packet would be dropped, i.e. CPE to CPE traffic is not allowed. Unrestricted bridging is forwarding based on lookup in all cases.  Type: Modify – Optional  Valid values: residential, restricted, unrestricted |
| maxhpriotreenodes<br>maxhpriotreenodes   | Maximum number of classifier tree nodes of high access priority that can be created.  Type : Modify - Optional  Valid values : 1-  GS_CFG_MAX_CLFR_TREE_NODE_MPRIO                                                                                                    |
| maxlpriotreenodes maxlpriotreenodes      | Maximum number of classifier tree nodes of low access priority that can be created.  Type : Modify - Optional  Valid values : 1- GS_CFG_MAX_CLFR_TREE_NODE_LPRI                                                                                                    |
| maxClfrTrees maxClfrTrees                | Maximum number of classifier trees that can be created <b>Type</b> : Modify – Optional <b>Valid values</b> : <i>1</i> – GS_CFG_MAX_CLFR_TREE                                                                                                    |
| maxClfrProfiles maxClfrProfiles          | Maximum number of classifier profiles that can be created  Type: Modify – Optional  Valid values: I –  GS_CFG_MAX_CLFR_PROFILES                                                                                                    |
| maxinrules maxinrules                    | Maximum number of generic filter ingress rules that can be created.  Type: Modify - Optional  Valid values : 1-  GS_CFG_MAX_GFLTR_RULES_INGRESS                                                                                                    |
| maxoutrules maxoutrules                  | Maximum number of generic filter egress rules that can be created.  Type: Modify - Optional  Valid values : 1-  GS_CFG_MAX_GFLTR_RULES_EGRESS                                                                                                    |
| maxinhpriosubrules<br>maxinhpriosubrules | Maximum number of generic filter ingress subrules of high access priority that can be created.  Type: Modify - Optional  Valid values: 1- GS_CFG_MAX_GFLTR_SUBRULES_INGRESS_ MPRIO                                                                                                    |

| Name                                       | Description                                                                                                    |
|--------------------------------------------|----------------------------------------------------------------------------------------------------|
| maxinlpriosubrules<br>maxinlpriosubrules   | Maximum number of generic filter ingress subrules of low access priority that can be created.  Type: Modify - Optional  Valid values: 1-  GS_CFG_MAX_GFLTR_SUBRULES_INGRESS_ LPRIO                                     |
| maxouthpriosubrules maxouthpriosubrules    | Maximum number of generic filter egress subrules of high access priority that can be created.  Type: Modify - Optional  Valid values: 1-  GS_CFG_MAX_GFLTR_SUBRULES_EGRESS_M  PRIO                                     |
| maxoutlpriosubrules<br>maxoutlpriosubrules | Maximum number of generic filter egress subrules of low access priority that can be created.  Type: Modify - Optional  Valid values: 1-  GS_CFG_MAX_GFLTR_SUBRULES_EGRESS_L  PRIO                                      |
| mcastcap ivmcapable   svmcapable   none    | It denotes the Multicast Device Capability  Type: Modify – Optional  Valid values: ivmcapable, symcapable                                                                                                    |
| Maxnumac maxnumac                          | It denotes the maximum number of Access Concentrators supported.  Type: Modify Optional Valid values: GS_CFG_MIN_NUM_AC_SUPPORTED - GS_CFG_MAX_NUM_AC_SUPPORTED                                                        |
| Maxnumsrcmac<br>maxnumsrcmac               | It denotes the maximum number of Source MAC addresses that can be used across the different PPPoE interfaces.  Type: Modify Optional Valid values: GS_CFG_MIN_NUM_SRCMAC_SUPP ORTED - GS_CFG_MAX_NUM_SRCMAC_SUPP ORTED |

# Example \$ get nbsize

# Output Verbose Mode On

| Max ATM Ports        | :      | 48          | Max VC per Port            | :  | 8           |
|----------------------|--------|-------------|----------------------------|----|-------------|
| Max VCs              | :      | 384         | Max OAM activities         | :  | 10          |
| Max RMON probes      | :      | 20          | Bridging Mode              | :  | Residential |
| Max Multicast groups | :      | 256         | Max MAC addresses          | :  | 4000        |
| Max Hash buckets     | :      | 8192        | Max Vlans                  | :  | 512         |
| Max VlanId Value     | :      | 4095        | Max num Static Mac Entries | g: | 512         |
| Dev Capabilities     | :      | IVL Tagging |                            |    |             |
| Max Num EOA Prio Qs  | :      | 4           | Max Num Eth Prio Qs        | :  | 8           |
| Max High Prio Tree N | odes : | 128         | Max Low Prio Tree Nodes    | :  | 512         |
| Max Clfr Trees       | :      | 63          | Max Clfr Profiles          | :  | 127         |
| Max In Rules         | :      | 275         | Max Out Rules              | :  | 25          |
| Max In HighPrio SubR | ules : | 75          | Max In LowPrio SubRules    | :  | 425         |
| Max Out HighPrio Sub | Rules: | 25          | Max Out LowPrio SubRules   | :  | 175         |
| Mcast Capabilities   | :      | ivmcapable  | Max Access Concentrators   | :  | 8           |
| Max PPPOE Src MAC    | :      | 8           |                            |    |             |

| FIELD                     | Description                                                                                                    |
|---------------------------|----------------------------------------------------------------------------------------------------|
| Max ATM Ports             | Maximum number of ATM ports.                                                                                                    |
| Max VC per Port           | Maximum number of VCs possible per ATM port.                                                                                                    |
| Max VCs                   | Maximum number of VCs possible in the system.                                                                                                    |
| Max OAM activities        | Maximum number of OAM activities that are active at a time.                                                                                                    |
| Max RMON probes           | Maximum number RMON probes that can be applied simultaneously in the system.                                                                                                    |
| Bridging Mode             | This specifies the state of full bridging on the bridge. Value 'residential' specifies that packets coming from the CPE side would be forwarded to the net side port without a lookup. In case of 'restricted' bridging, the packets would undergo a lookup and if the destination is another CPE port, the packet would be dropped, i.e. CPE to CPE traffic is not allowed. 'Unrestricted' bridging is forwarding based on lookup in all cases. |
| Max Multicast groups      | Maximum number of multicast groups that are configured in the system.                                                                                                    |
| Max MAC addresses         | Maximum number of MAC addresses that are learned by the system.                                                                                                    |
| Max Hash buckets          | Maximum number of hash buckets for the Forwarding table. This value should be a power of 2. (1, 2, 4, 8,)                                                                                                    |
| Max VLANs                 | Maximum number of Vlans supported.                                                                                                    |
| Max VlanId Value          | Maximum value of VLANID that the bridge can support.                                                                                                    |
| Max Num Static MacEntries | Maximum number of static Unicast entries.                                                                                                    |
| Dev Capabilities          | Device capabilities of the bridge.                                                                                                    |
| Max Num EOA Prio Qs       | This specifies the max number of priority queues that can be configured on a bridge port created on the EOA interface.                                                                                                    |
| Max Num Eth Prio Qs       | This specifies the max number of priority queuesthat can be configured on a bridge port created overan ethernet interface.                                                                                                    |
| Max High Prio Tree Nodes  | Maximum number of classifier tree nodes of high access priority that can be created.                                                                                                    |
| Max Low Prio Tree Nodes   | Maximum number of classifier tree nodes of low access priority that can be created.                                                                                                    |
| Max Clfr Trees            | Maximum number of classifier trees that can be created.                                                                                                    |

| FIELD                     | Description                                                                                                   |
|---------------------------|----------------------------------------------------------------------------------------------------|
| Max Clfr Profiles         | Maximum number of classifier profiles that can be created.                                                    |
| Max In Rules              | Maximum number of generic filter ingress rules that can be created.                                           |
| Max Out Rules             | Maximum number of generic filter egress rules that can be created.                                            |
| Max In HighPrio SubRules  | Maximum number of generic filter ingress subrules of high access priority that can be created.                |
| Max In LowPrio SubRules   | Maximum number of generic filter ingress subrules of low access priority that can be created.                 |
| Max Out HighPrio SubRules | Maximum number of generic filter egress subrules of high access priority that can be created.                 |
| Max Out LowPrio SubRules  | Maximum number of generic filter egress subrules of low access priority that can be created.                  |
| Mcast Capabilities        | It denotes the Multicast Device Capability.                                                                   |
| Max Access Concentrators  | It denotes the maximum number of Access Concentrators supported.                                              |
| Max PPPOE Src MAC         | It denotes the maximum number of Source MAC addresses that can be used across the different PPPoE interfaces. |

## Caution None

## References

- get/modify system info
- get system stats.

# 2.74 System Stats Commands

# 2.74.1 get system stats

**Description** Use this command to view System Statistics.

Command Syntax get system stats

# 2.74.2 reset system stats

**Description** Use this command to reset System Statistics.

PPPOE Session Look Up Failures: 5

Command Syntax reset system stats

Parameters None

Example \$ get system stats

Output Verbose Mode On

| CPE Ucast Addr Count        | : | 10 | DnLink Ucast Addr Count  | : | 80  |
|-----------------------------|---|----|--------------------------|---|-----|
| NET Ucast Addr Count        | : | 20 | CPE Learn Entry Discards | : | 90  |
| DnLink Learn Entry Discards | : | 30 | NET Learn Entry Discards | : | 100 |
| Dyn Addr Conflicts Static   | : | 40 | Moved Dyn Addrs Count    | : | 110 |
| Ucast Lookup Fail Count     | : | 50 | Mcast Lookup Fail Count  | : | 120 |
| Tx Ctl Pkts Count           | : | 60 | Rx Ctl Pkts Count        | : | 130 |
| Ctl Pkts Discards Count     | : | 70 |                          |   |     |

| FIELD                          | Description                                                                           |
|--------------------------------|---------------------------------------------------------------------------------------|
| CPE Ucast Addr Count           | Number of unicast addresses, which were learned from the CPE ports.                   |
| DnLink Ucast Addr Count        | Number of unicast addresses which were learned from the Downlink port.                |
| Learn Entry Discards           | Number of addresses that were not learned from the CPE ports, due to any reason.      |
| DnLink Learn Entry<br>Discards | Number of addresses that were not learned from the Downlink ports, due to any reason. |
| Dyn Addr Conflicts Static      | Number of times a learned address conflicted with a static address.                   |
| Moved Dyn Addrs Count          | Number of times a learned address moved from one port to another.                     |
| Ucast Lookup Fail Count        | Number of times Unicast address lookup failed.                                        |
| Mcast Lookup Fail Count        | Number of times Multicast address lookup failed.                                      |
| Tx Ctl Pkts Count              | Number of packets sent to the Control module.                                         |

| FIELD                             | Description                                                                      |
|-----------------------------------|----------------------------------------------------------------------------------|
| Rx Ctl Pkts Count                 | Number of packets received from Control module.                                  |
| Ctl Pkts Discards Count           | Number Control module packets discarded.                                         |
| NumNetUcastAddrCount              | Number of unicast addresses which were learned from the Net ports.               |
| NumNetLearnEntryDiscards          | Number of addresses that were not learned from the Net ports, due to any reason. |
| PPPOE Session Look Up<br>Failures | This field specifies the number of PPPoE session look up failures.               |

# Caution None

# References

- get/modify system info
- get/modify nbsize

# 2.75 System Traps Commands

# 2.75.1 reset traps

**Description** Use this command to delete all trap logs.

Command Syntax reset traps

Parameters None

Mode Super-User

Example \$ reset traps

Output Set Done

Output Fields None

Caution None.

**References** • get traps command.

# 2.76 System Trap Log Table Commands

# 2.76.1 get traps

Description Use this command to get the listing of all Trap Log Table entries (tTraps) or the last

few tentries (Traps).

**Command Syntax** get traps [num-of-traps]

**Parameters** 

| Name         | Description                                                                                                    |  |  |
|--------------|----------------------------------------------------------------------------------------------------|--|--|
| Num-of-traps | This specifies the maximum number of (entries) traps to be displayed from trap log table; if not specified then all entries are displayed.  Type: Optional  Valid values: 0 to 4294967295 |  |  |

Super-User, User Mode

Example \$ get traps

Thu Jan 01 00:00:13 1970 : STATUS ALARM : ATM VC Up :Interface Name- aal5-0 Thu Jan 01 00:00:13 1970 : STATUS ALARM : System Up Output

**Output Fields** The output fields in this command are separated by a ì:ì

| FIELD         | Description                                                                                               |
|---------------|----------------------------------------------------------------------------------------------------|
| Trap time     | This specifies the time at which the trap was logged.                                                     |
| Trap severity | This specifies the severity level of the trap. It can be  CRITICAL ALARM MAJOR ALARM WARNING STATUS ALARM |

Chapter

| FIELD     | Description                                                                                                    |
|-----------|----------------------------------------------------------------------------------------------------|
| Trap name | This specifies the name of the trap. It can be — System Init Failed - This trap is originated at the time of system initialization failures. The failure could be due to an internal error or due to a wrong/corrupted configuration file. Trap parameters are Module and Cause.  System Up - This trap is originated after the unit boots up successfully.  ADSL ATUC Up - This trap indicates that the DSL port is in data mode.  ATM Interface Up - This trap indicates that the DSL port is no longer in data mode.  ATM Interface Up - This trap indicates that the ATM port is operationally up. Trap parameter is Interface No.  ATM Interface Down - This trap indicates that the ATM port is operationally down. Trap parameter is Interface No.  ETHER Interface Up - This trap indicates that the Ethernet port is operationally up. Trap parameter is Interface No.  ETHER Interface Down - This trap indicates that the Ethernet port is operationally down. Trap parameter is Interface No.  ATM VC Up - This trap indicates that the ATM VC is operationally up. Trap parameter is Interface Name.  ATM VC Up - This trap indicates that the ATM VC is operationally down. Trap parameter is Interface Name.  ATM VC Down - This trap indicates that the ATM VC is operationally down. Trap parameter is Interface Name.  ADSL ATUC Loss of Frame 15-Minute Threshold hit - This trap indicates that 15-minute interval threshold for ATUC Loss of Signal 15-Minute Threshold hit - This trap indicates that 15-minute interval threshold for ATUC Loss of Link has reached.  ADSL ATUC Loss of Power 15-Minute Threshold hit - This trap indicates that 15-minute interval threshold for ATUC Loss of Link has reached.  ADSL ATUC Loss of Power 15-Minute Threshold hit - This trap indicates that 15-minute interval threshold for ATUC Loss of Frame 15-Minute Threshold hit - This trap indicates that 15-minute interval threshold for ATUC Loss of Frame 15-Minute Threshold hit - This trap indicates that the EOA Interface up — This trap indicates that the EOA Interface is operationally down. Tra |

| FIELD | Description                                                                                                    |
|-------|----------------------------------------------------------------------------------------------------|
|       | ADSL Loss of Signal Threshold hit - This trap indicates that Loss of Signal 15-minute interval threshold has reached                                                                       |
|       | ADSL Loss of Power Threshold hit - This trap indicates that Loss of Power 15-minute interval threshold has reached.                                                                        |
|       | ADSL Errored Seconds Threshold hit - This trap indicates that Errored Second 15-minute interval                                                                                            |
|       | threshold has reached  ADSL ADUC Tx Rate changed - This trap indicates that the ATUCs transmit rate has changed (RADSL                                                                     |
|       | mode only).  ADSL Loss of Link Threshold hit- This trap indicates that Loss of Link 15-minute interval                                                                                     |
|       | threshold has reached  ADSL ATUC Init failed - This trap indicates that  ATUC initialization failed. See adslAtucCurrStatus                                                                |
|       | for potential reasons  ADSL Failed Fast Retrains Threshold hit - This trap indicates that Failed Fast Retrains 15-minute                                                                   |
|       | threshold has reached  ADSL ATUC Severely Errored Seconds 15- Minute Threshold hit - This trap indicates that 15-                                                                          |
|       | minute interval threshold for ATUC Severely Errored Seconds has reached.  ADSL ATUC Unavailable Seconds 15-Minute                                                                          |
|       | <b>Threshold hit</b> - This trap indicates that 15-minute interval threshold for ATUC Unavailable Seconds has reached.                                                                     |
|       | ADSL Unavailable Seconds Threshold hit - This trap indicates that unavailable seconds-line 15-minute threshold has reached                                                                 |
|       | ADSL Severely Errored Seconds Threshold hit-<br>This trap indicates that severely errored seconds-<br>line 15-minute threshold has reached.                                                |
|       | Aggregator Interface Up - This trap indicates that the aggregator interface is operationally up.  Aggregator Interface Down - This trap indicates                                          |
|       | that the aggregator interface is operationally down. The OP state of ADSL line <interface name=""> has changed from <pre>previous</pre></interface>                                        |
|       | status> to <current status="">- This trap indicates the change in the operational status of the port.  ADSL ATUR Loss of Frame Threshold hit - This</current>                              |
|       | trap indicates that Loss of Framing 15-minute interval threshold has reached.  ADSL ATUR Loss of Frame 15-Minute Threshold                                                                 |
|       | hit - This trap indicates that 15-minute interval threshold for ATUR Loss of Frame has reached.                                                                                            |
|       | ADSL ATUR Loss of Signal 15-Minute Threshold hit - This trap indicates that 15-minute interval threshold for ATUR Loss of Signal has reached.  ADSL ATUR Loss of Power 15-Minute Threshold |
|       | hit - This trap indicates that 15-minute interval threshold for ATUR Loss of Power has reached                                                                                             |

Chapter

| FIELD | Description                                                                                                    |
|-------|----------------------------------------------------------------------------------------------------|
| FIELD | ADSL ATUR Errored Seconds 15-Minute Threshold hit - This trap indicates that 15-minute interval threshold for ATUR Errored Seconds has reached. ADSL ATUR Loss of Signal Threshold hit - This trap indicates that Loss of Signal 15-minute interval threshold has reached. ADSL ATUR Loss of Power Threshold hit - This rap indicates that Loss of Power 15-minute interval threshold has reached. ADSL ATUR Errored Seconds Threshold hit - This trap indicates that Errored Second 15-minute interval threshold has reached. ADSL ATUR Errored Seconds Threshold hit - This trap indicates that Errored Second 15-minute interval threshold has reached. ADSL ATUR Rate Changed - This trap indicates that the ATUR rate has changed (RADSL mode only). Port binding status changed - This trap indicates that the port on which the mac address has been learned has changed. Port binding status changed - This trap indicates that the port on which the tracked MAC address is being received has changed. Port binding status learnt - This trap indicates that the particular mac address has been received for the first time. This trap will also be received if the tracked MAC address is received from an existing port and the port from which it was earlier received has been deleted by now. Failed To Get IP Address - This trap indicates that DHCP client could not get an ip address from DHCP server. Chip Lockup Detected - This trap indicates that a chip lockup has occurred. Chip Recovery from Lockup OK - This trap indicates that Chip Recovery from Lockup Has Failed - This trap indicates that Preinit Checksum Failed - This trap indicates that a transceiver for Lockup OK - This trap indicates that a transceiver Recovery from Lockup has occurred.  Chip Preinit Checksum Failed - This trap indicates that a transceiver Recovery from Lockup has occurred.  Xcvr Recovery from Lockup Failed - This trap indicates that a transceiver Recovery from Lockup has occurred. |
|       |                                                                                                    |

| FIELD           | Description                                                                                                    |
|-----------------|----------------------------------------------------------------------------------------------------|
|                 | ADSL ATUR Unavailable Seconds 1-Day Threshold hit - This trap indicates that 1-Day interval threshold for ATUR Unavailable Seconds has reached. PPPOE Interface Up - This trap indicates that the PPPoE interface is operationally up. The trap parameter is the interface name.                                                                                                    |
|                 | PPPOE Interface Down - This trap indicates that the PPPoE interface is operationally down. The trap parameter is the interface name.                                                                                                    |
|                 | PPPOE Max Tries in Discovery Stage have exceeded for a PPPoE - This trap indicates that the maximum tries for initiation of discovery stage for the PPPoE session establishment has exceeded for the PPPoE interface. The Trap parameter is the interface name.                                                                                                    |
|                 | PPPR Interface Up - This trap indicates that the PPPR interface is operationally up. The trap parameter is the interface name.                                                                                                    |
|                 | PPPR Interface Down - This trap indicates that the PPPR interface is operationally down. The trap parameter is the interface name.                                                                                                    |
| Trap parameters | This specifies additional parameters describing the trap. Different traps have different combinations of trap parameters. There are also some traps with no additional parameters. The parameters can be - Module - <module name=""> Cause - <failure cause=""> Interface - <interface name=""> <user name=""> IP - <ip address=""> Port - <port number=""> VPI - <vpi>VCI - <vci> Current - <current value=""> Threshold - Current value&gt; Previous - <pre> Previous value&gt;</pre></current></vci></vpi></port></ip></user></interface></failure></module> |

# Caution None.

# References

- reset traps command
- logthresh parameter in modify system and get system commands.

# 2.77 Trace Log Statistics Commands

# 2.77.1 get trace stats

**Description** Use this command to display trace statistics.

Command Syntax get trace stats

Parameters None

Mode Super-User, User.

Example \$ get trace stats

Output Verbose Mode On/Off

Bytes Logged: 2744 Bytes Discarded: 40595 Msgs Logged: 19 Msgs Discarded: 1045

#### **Output Fields**

| FIELD           | Description                                                                                     |
|-----------------|-------------------------------------------------------------------------------------------------|
| Bytes Logged    | This specifies the number of bytes logged by the tracing/logging module.                        |
| Bytes Discarded | This specifies the number of bytes discarded by the tracing/ logging module due to filtering.   |
| Msgs Logged     | This specifies the number of message logged by the tracing/ logging module.                     |
| Msgs Discarded  | This specifies the number of messages discarded by the tracing/logging module due to filtering. |

Caution None

References

- get trace cfg command
- modify trace cfg command.

# 2.78 Trace Log Configuration Commands

# 2.78.1 get trace cfg

**Description** Use this command to display the trace configuration for a specific module, or for all

modules.

Command Syntax get trace cfg [module module-name]

2.78.2 modify trace cfg

**Description** Use this command to modify the trace and log configuration for a specific module

Command Syntax modify trace cfg module module-name [flow trace-flow] [level trace-level] [syslog/net/stdout] [dest ip-address] [port port-number]

| Name                   | Description                                                                                                    |
|------------------------|----------------------------------------------------------------------------------------------------|
| module module-name/all | This specifies the module, for which trace/log configuration is to be modified.  Type : Modify – Mandatory                             |
| flow trace-flow        | This indicates a Hexadecimal bitmask, which sets the filter for trace flow.  Type : Optional  Valid values: 0x0 to 0xffffffff          |
| level trace-level      | This indicates a Hexadecimal bitmask, which sets the filter for trace level.  Type : Optional  Valid values: 0x0 to 0xffffffff         |
| syslog/net/stdout      | This specifies the type of logging to be done. Incase net or syslog is specified then dest and port must be specified.  Type: Optional |

| Name             | Description                                                                                                    |  |
|------------------|----------------------------------------------------------------------------------------------------|--|
| dest ip-address  | This specifies the IP address for host for logging for trace type syslog and net. It is invalid incase of trace type stdout  Type: Mandatory when type is modified to net or syslog; else it is invalid  Valid values: Any valid class A/B/C IP address    |  |
| port port-number | Port number on which, host is listening for trace info to be logged incase of trace type syslog and net. It is invalid incase of trace type stdout  Type: Mandatory when type is modified to net or syslog; else it is invalid  Valid values: 0-4294967295 |  |

Mode Super-User

----

# Example

\$ modify trace cfg module GAG flow 0x1 level 0x1

# Output

# Verbose Mode On

| Module | Flow | Level | Type   | Destn   | Port |
|--------|------|-------|--------|---------|------|
| GAG    | 0x0  | 0x0   | Stdout | 0.0.0.0 | 0    |
| Set Do | ne   |       |        |         |      |
| Module | Flow | Level | Туре   | Destn   | Port |
| GAG    | 0x1  | 0x1   | Stdout | 0.0.0.0 | 0    |

# Verbose Mode Off

Set Done

# **Output Fields**

| FIELD  | Description                                                                                                    |
|--------|----------------------------------------------------------------------------------------------------|
| Module | This specifies the module for trace/log config whose information is being displayed: It can be: GCOS, OAM, CIN, GAG, CDB, CLI, ATM, EOA, TBG, DSLME, NVM, FFC, DNCD, DATAME, GARP, GVRP, LACP |
| Flow   | This indicates a Hexadecimal bitmask, which sets the filter for trace flow.                                                                                                    |
| Level  | This indicates a Hexadecimal bitmask, which sets the filter for trace level.                                                                                                    |
| Туре   | This specifies the type of logging to be done. It may be: Syslog, Net, Stdout                                                                                                    |

| FIELD | Description                                                                                                    |
|-------|----------------------------------------------------------------------------------------------------|
| Destn | This specifies the IP address for host for logging for trace type syslog and net. It is invalid incase of trace type stdout                       |
| Port  | Port number on which host is listening for trace info to be logged incase of trace type syslog and net. It is invalid incase of trace type stdout |

Caution None.

#### References

- get trace cfg command
- get trace stats command.

# 2.79 Clfr profile info Commands

**Note**: Please refer to the Columbia Generic and Classifier Application Note DO-401995-AN for details of Classifier Commands.

# 2.79.1 get clfr profile info

**Description** Use this command to get.

Command Syntax get clfr profile info [ pname pname ]

### 2.79.2 create clfr profile info

**Description** Use this command to create.

Command Syntax create clfr profile info pname pname

# 2.79.3 delete clfr profile info

**Description** Use this command to delete.

Command Syntax delete clfr profile info pname pname

# 2.79.4 modify clfr profile info

**Description** Use this command to modify.

Command Syntax modify clfr profile info pname pname [ descr descr ] [ rnode rnode ] [ enable | disable ]

| Name        | Description                                                                                                    |
|-------------|----------------------------------------------------------------------------------------------------|
| pname pname | Name of the classifier profile  Type: Create Mandatory  Delete Mandatory  Modify Mandatory  Get Optional  Default value:         |
| descr descr | A brief description can be given with profile, to identify the profile  Type: Create Optional  Modify Optional  Default value: 0 |

| Name             | Description                                                                                                    |
|------------------|----------------------------------------------------------------------------------------------------|
| rnode rnode      | Root node Id of the profile. Each profile can have only one root node id  Type: Create Optional  Modify Optional  Default value: 0                                                                               |
| enable   disable | A Profile can only be modified, if it is disabled. A tree can only use a profile, if it is enabled. A profile cannot be disabled, if a tree is using it.  Type: Create Optional Modify Optional Default value: 2 |

**Example** 

\$ create clfr profile info pname IGMP

Output

Verbose Mode On

Entry Created

Profile Name : IGMP

Root NodeId : 0 Status : Enable Description : Profile to match the IGMP packet

Verbose Mode Off:

Entry Created

# **Output field description**

| Field        | Description                                                                                                    |
|--------------|----------------------------------------------------------------------------------------------------|
| Profile Name | Name of the classifier profile                                                                                                    |
| Root NodeId  | Root node Id of the profile. Each profile can have only one root node id                                                                                 |
| Status       | A Profile can only be modified, if it is disabled. A tree can only use a profile, if it is enabled. A profile cannot be disabled, if a tree is using it. |
| Description  | A brief description can be given with profile, to identify the profile                                                                                   |

# 2.80 Clfr list genentry commands

# 2.80.1 get clfr list genentry

Description Use this command to get.

**Command Syntax** get clfr list genentry [ ifname ifname ] [ value value ]

### 2.80.2 create clfr list genentry

Description Use this command to create.

**Command Syntax** create clfr list genentry if name if name value value [ valtype  ${\tt U8}/{\tt U16}/{\tt U32}$  ]

# 2.80.3 delete clfr list genentry

Description Use this command to delete.

**Command Syntax** delete clfr list genentry ifname ifname value value

**Parameters** 

| Name               | Description                                                                                                    |
|--------------------|----------------------------------------------------------------------------------------------------|
| ifname ifname      | Name of the Ethernet, EoA, or PPPoE interface, for which the classifier generic list is created. <b>Type</b> : Create Mandatory  Delete Mandatory  Get Optional <b>Valid values</b> : eth-*, eoa-*, pppoe-*                                                                                                    |
| value value        | List Entry Value, of the classifier generic list <b>Type:</b> Create Mandatory  Delete Mandatory  Get Optional                                                                                                    |
| Valtype U8/U16/U32 | This field specifies value type of the entry. The value type for all entries on an interface should be same. Value type should match value type of matchingenlist nodes in case a tree attached on same interface. It should be 'U32' in case a rule containing IP subrule or Generic subrule with cmptype as InGenList or NotInGenList is attached on same interface. Currently only 'U32' value is supported.Create Optional.  Create Optional |

**Example** \$ create clfr list genentry Ifname eoa-1 value 0xAC1901AA valtype u8

Output Verbose Mode On Entry Created

If Name : eoa-1

Value : 0xAC1901AA

Value Type : U32

# Verbose Mode Off:

Entry Created

# **Output field description**

| Field         | Description                                                                                                    |
|---------------|----------------------------------------------------------------------------------------------------|
| ifname ifname | Name of the Ethernet, EoA, or PPPoE interface, for which the classifier generic list is created.                                                                                                    |
| Value         | List Entry Value, of the classifier generic list                                                                                                    |
| Value Type    | This field specifies value type of the entry. The value type for all entries on an interface should be same. Value type should match value type of matchingenlist nodes in case a tree attached on same interface. It should be 'U32' in case a rule containing IP subrule or Generic subrule with cmptype as InGenList or NotInGenList is attached on same interface. Currently only 'U32' value is supported. |

Caution

None

References

None

# 2.81 Clfr profile node Commands

#### 2.81.1 get clfr profile node

Description Use this command to get.

**Command Syntax** get clfr profile node [ pname pname ] [ nodeid nodeid ]

#### 2.81.2 create clfr profile node

Description Use this command to create.

Command Syntax create clfr profile node pname pname nodeid nodeid [ descr descr ]

[export true|false ] Ntype

Leaf | Unary | Binary | Ternary | Linear | NonLinear modmask

Act/ValType/Offset/Mask/Val/ValueEnd/SBType/SBShiftCnt/SBMplr/Desc rip|None [actval Drop|Fwd|FwdToCt1|CpToCt1|Eq|Gt|Lt|InRange|TerCmp|

SetPrio | MatchInList | AccDeny | SetBase | Count | Retagprio |

MatchIngenlist/GoToNextRule/allow ] [ valuetype

U8 | U16 | U32 | U64 | AtmIf | Aa15Vc | EoaIf | EthIf | Dir | Prio | Len | V1anId ] [ offsetval offsetval ] [ maskval maskval ] [ value value ] [ valend valend ] [ sbasetype Abs/Add/Compute/SetFromVar ] [shiftcnt shiftcnt

] [ mplr mplr ] [ sbvarindex 12start/13start ] [ nodeprio

low/high/asintree ]

#### 2.81.3 delete clfr profile node

**Description** Use this command to delete.

Command Syntax delete clfr profile node pname pname nodeid nodeid

#### 2.81.4 modify clfr profile node

Description Use this command to modify.

Command Syntax modfiy clfr profile node pname pname nodeid nodeid [ descr descr ]

[export true|false ] modmask Act|ValType|Offset|Mask|Val |ValueEnd|SBType|SBShiftCnt|SBMplr|Descrip|None | [actval

Drop|Fwd|FwdToCt1|CpToCt1|Eq|Gt|Lt|InRange|TerCmp|

SetPrio | MatchInList | AccDeny | SetBase | Count | Retagprio |

MatchIngenlist|GoToNextRule|allow ] [ valuetype
U8|U16|U32|U64|AtmIf|Aa15Vc|EoaIf|EthIf|Dir|Prio|Len|VlanId ][ offsetval offsetval ] [ maskval maskval ] [ value value ] [ valend valend ] [ sbasetype Abs/Add/Compute/SetFromVar ] [shiftcnt shiftcnt

] [ mplr mplr ] [ sbvarindex 12start/13start ] [ nodeprio

low/high/asintree ]

| Name                                                    | Description                                                                                                    |
|---------------------------------------------------------|----------------------------------------------------------------------------------------------------|
| pname pname                                             | Name of the classifier profile  Type: Create Mandatory  Delete Mandatory  Modify Mandatory  Get Optional  Default value:                                                                                                    |
| nodeid nodeid                                           | Node Id, should be unique within a profile  Type: Create Mandatory Delete Mandatory Modify Mandatory Get Optional Valid values: 1 - 0xffffffff Default value:                                                                                                    |
| descr descr                                             | A brief description can be given with node, to identify the node. If the ActVal is FwdToCtl or CpToCtl then this field is mandatory and it can be used by the applications to receive the packets coming from control plane because of this node.  Type: Create Optional Modify Optional  Default value: 0                                                                                                    |
| export true/false                                       | Some of the nodes of a profile can be exported. This flag tells whether this node is exported or not <b>Type:</b> Create Optional Modify Optional <b>Default value:</b> FALSE                                                                                                    |
| Ntype<br>Leaf Unary Binary Ternar<br>y Linear NonLinear | This specifies the type of the Classifier node.  Type: Create Optional                                                                                                    |
| maskval maskval                                         | Mask, used to select the individual bits to be matched in a packet. If gsvClfrProfileNodeAction is SetBase and gsvClfrProfileNodeSetBaseType is Compute, then this value is used to specify the mask, which shall be used to identify the individual bits of the field of the packet used to compute the new base offset. This field is valid only if the gsvClfrProfileNodeValType is U8, U16, U32 or U64. This field is also valid if the g gsvClfrProfileNodeAction is MatchInGenList.  Type: CreateOptional Default Value: |

| Name                             | Description                                                                                                    |
|----------------------------------|----------------------------------------------------------------------------------------------------|
| value value                      | Value, to be matched. For Non Linear node types, this field is not valid. For Linear node types, this value is used to specify the start of the range. If gsvClfrProfileNodeAction is SetBase and gsvClfrProfileNodeSetBase Type is Compute then this field is used to specify the value, which is to be added to base offset to calculate newbase offset. If the gsvClfrProfileNodeAction is SetPrio or RetagPrio then this field is used to specify the priority which is to be assigned to the packet. If the gsvClfrProfileNodeAction is MatchInGenList then this field is not valid. If the gsvClfrProfileNodeAction is Count then this field is read only and specifies to tal number of octets of the packets hitting this node.  Type: Create Optional Default value: |
| valend valend                    | ForLinearnodesthisfieldisusedtospecifytheend oftherange.IfthegsvClfrProfileNodeActionis InRangethenthisfieldisusedtospecifytheendof therange.IfthegsvClfrProfileNodeActioniscount thenthisfieldisusedtospecifythetotalnumber                                                                                                    |
| sbasetype Abs   Add  <br>Compute | This field is valid only for the SET_BASE action type. It is used to specify, whether the base off set is to be set to an absolute value, or some value is to be added to existing base offset value to calculate new base offset value, or the new base offset value is to be computed using some value in the packet.  Type: Create Optional  Modify Optional  Default value:                                                                                                    |
| shiftent shiftent                | ShiftCount, is the number of times the Value in the packet is to be shifted before multiplying it with the gsvClfrProfileNodeMultiplier. This field is valid only if the gsvClfrProfileNodeAction is SetBase. Value 32 is meant for internal purpose and Agents should not pass this value to GAG. GAG may return 32 value to Agent, in which case Agent should treat it as invalid.  Type: Create Optional                                                                                                    |

| Name                                                                                  | Description                                                                                                    |
|---------------------------------------------------------------------------------------|----------------------------------------------------------------------------------------------------|
| mplr mplr                                                                             | Multiplier, is used to multiply the value shifted by Shift Count. It is used to calculate the newbase offset. This field is valid only if the gsvClfrProfileNodeAction is SetBase.  Type: Create Optional Modify Optional Valid values: 1 - 32  Default value: |
| Modmask Act/ValType/Offset/Mask/ Val/None/ValueEnd/Sbtype /SBShiftCnt/SBMlpr/Descr ip | This specifies what fields of an exported node are modifiable and can be modified while the profile is part of a classifier tree.  Type: Create Optional Modify Optional                                                                                       |

| Name                                                                                                    | Description                                                                                                    |
|----------------------------------------------------------------------------------------------------|----------------------------------------------------------------------------------------------------|
| Actval Drop Fwd FwdToCt1 CpToCt 1 Eq Gt Lt InRange TerCm p  SetPrio MatchInList AccD eny SetBase Count  Retagprio   MatchIngenlist  GoToNextRule allow | Action tells what is to be done by a node. 'Drop' means drop the packet. 'Fwd' means Forward the packet. 'FwdToCtl' means Forward the packet to control plane. 'CpToCtl' means forward the packet and also send a copy of the packet to control plane. 'Allow' means give the packet to the next stage. 'GoToNextRule' means go to the next rule (ruleid) attached on that interface and if no next rule is attached on that interface then forward the packet. 'Eq' means check if value specified in the packet is equal to 'Value'. 'Gt' means check if the value at the location specified in the packet is greater than 'Value'. 'Lt' means check if the value at the location specified in the packet is less than 'Value'. 'InRange' means check if the value at the location specified in the packet is in the range specified by 'Value' and 'ValEnd'. 'TerCmp' means check if the value at the location specified in the packet is less than, equals to or greater than the 'Value'. 'MatchInList' means take the branch of the node whose value is equals to the value at the location specified in the packet is less than, equals to regate the branch of the node whose value at the location specified in the packet is equals to any of the value of the branches of this node. 'SetBase' means set the base address as specified by 'setbase action'. 'SetPrio' means set the internal priority, which is used along with egress port traffic class mapping table, to determine the output queue. 'Count' means count the number of packet and bytes in the packets reaching this nodes. 'RetagPrio' means set the priority in the outgoing packet, which is also used along with egress port traffic class mapping table, to determine the output queue. 'MatchInGenList' means match value in packet with values in genlist. For Leaf node, Drop, Fwd, FwdToCtl, CpToCtl, Allow and GoToNextRule are valid actions. For Ternary node, TerCmp and InRange are valid actions. For Ternary node, TerCmp and InRange are valid actions. For Linear node, only MatchInList is a valid actions. For Linear node, |
| Ntype Leaf Unary Binary Ternar y Linear NonLinear                                                                                                    | This specifies the type of the Classifier node.  Type: Create Mandatory                                                                                                    |

| Name                          | Description                                                                                                    |
|-------------------------------|----------------------------------------------------------------------------------------------------|
| Offsetval offsetval           | OffSet, in the packet with respect to the base offset, from where we have to take the value, which is to be matched. If gsvClfrProfileNodeAction is SetBase and gsvClfrProfileNodeSetBaseType is Compute then this value is used to specify the offset with respect to the base offset, which shall be used to specify the field of the packet used to compute the new base offset. If the gsvClfrProfileNodeValType is U8 the offset can be odd or even. If the gsvClfrProfileNodeValTypeisU16,U32orU64then theoffsetcanonlybeeven.Thisfieldisnotvalidfor any other value type.  Type: Create Optional  Modify Optional  Valid values: 0 - 64  Default value: |
| Valuetype valuetype           | Valuetypetells, the type of value which is to be matched/set. For leaf type nodes this field is not valid. If gsvClfrProfileNodeAction is SetBase and gsvClfrProfileNodeSetBaseType is Compute then this value is used to specify the value type (U8, U16, U32), which shall be used to compute the new base offset. This field is not valid for other values of gsvClfrProfileNodeSetBaseType.  Type: Create Optional Modify Optional  Default value:                                                                                                    |
| sbvarindex<br>L2Start L3Start | This specifies setbase variable index. This field is valid only if 'SetBaseType' is 'SetFromVar'. 'L2Start' is read-only containing Layer 2 header start offset. 'L3Start' is read-only containing Layer 3 header start offset. It should be ensured that packet is IP packet before using 'L3Start' value  .Type: Create Optional                                                                                                    |
| nodeprio<br>Low High AsInTree | This specifies the priority of profile node. Based on this priority value, the profile node is created in fast or slow memory. In case priority is specified as 'AsInTree', node priority will be same as specified in the tree.  Type: Create Optional Modify Optional Default value: AsInTree                                                                                                    |

Example

\$ create clfr profile node pname IGMP nodeid 1 ntype binary actval eq valuetype u16 value 0xffff offsetval 12 maskval 0xffff

Output Verbose Mode On

Entry Created

Profile Name : IGMP
Node Id : 3
Exported : true

Node Type : Binary

Modification Mask : Act

Action : eq Value Type : u16 Mask : Oxff Offset : 12

: 0xffff : 0x800 Mask Value : None Value End

Set Base type : none
Shift Count : none Mul
Description : Node to match the ip address Multiplier : none

#### Verbose Mode Off:

Entry Created

# **Output field description**

| Field             | Description                                                                                                    |
|-------------------|----------------------------------------------------------------------------------------------------|
| Profile Name      | Name of the classifier profile                                                                                                    |
| Node Id           | Node Id, should be unique within a profile                                                                                                    |
| Exported          | This specifies what fields of an exported node are modifiable and can be modified while the profile is part of a classifier tree.                                                                                                    |
| Node Type         | This specifies the type of the Classifier node                                                                                                    |
| Modification Mask | This specifies what fields of this nodes can be modified, if this node is an exported node.                                                                                                    |
| Action            | Action tells what is to be done by a node.                                                                                                    |
| Value Type        | Value type tells the type of value, which is to be matched/set. For leaf type nodes this field is not valid. if ActVal is SetBase and SBaseType is Compute then this value is used to specify the value type (U8, U16, U32), which shall be used to compute the new base offset. This field is not valid for other values of SBaseType.                                                                                                    |
| Offset            | OffSet, in the packet with respect to the base offset, from where we have to take the value, which is to be matched. If ActVal is SetBase and SBaseType is Compute then this value is used to specify the offset with respect to the base offset, which shall be used to specify the field of the packet used to compute the new base offset. if the valuetype is U8 the offset can be odd or even. If the ValueType is U16, U32 or U64 then the offset can only be even. This field is not valid for any other value type. |
| Mask              | Mask, used to select the individual bits to be matched in a packet. If ActVal is SetBase and SBaseType is Compute then this value is used to specify the mask, which shall be used to identify the individual bits of the field of the packet used to compute the new base offset. This field is valid only if the ValueType is U8, U16, U32 or U64. This field is also valid if the ActVal is MatchInGenList.                                                                                                    |

| Field         | Description                                                                                                    |
|---------------|----------------------------------------------------------------------------------------------------|
| Value         | Value, to be matched. For NonLinear node types, this field is not valid. For Linear node types, this value is used to specify the start of the range. if ActVal is SetBase and SBaseTypeis Compute then this field is used to specify the value, which is to be added to base offset to calculate new base offset. If the ActVal is SetPrio or RetagPrio then this field is used to specify the priority which is to be assigned to the packet. If the ActVal is MatchInGenList then this field is not valid. If the ActVal is Count then this field is read only and specifies total number of octet of the packets hitting this node. |
| Value End     | For Linear nodes this field is used to specify the end of the range. If the ActVal is InRange then this field is used to specify the end of the range. If the ActVal is count then this field is used to specify the total number of packet hitting this node. For other actions this field is not valid.                                                                                                    |
| Set Base type | SetBaseType is used to specify whether the base off set is to be set to an absolute value, or some value is to be added to existing base offset value to calculate new base offset value or the new base offset value is to be computed using some value in the packet. This field is valid only if the ActVal is SetBase.                                                                                                    |
| Shift Count   | ShiftCount, is the number of times the Value in the packet is to be shifted before multiplying it with the Mplr. This field is valid only if the ActVal is SetBase. Value 32 is used to set shift count to an invalid value.                                                                                                    |
| Multiplier    | Multiplier is used to multiply the value shifted by ShiftCount. It is used to calculate the new base offset. This field is valid only if the ActVal is SetBase.                                                                                                    |
| Description   | Description of the profile node. If the ActVal is FwdToCtl or CpToCtl then this field is mandatory and it can be used by the applications to receive the packets coming from control plane because of this node.                                                                                                    |
| SBVar Index   | This specifies setbase variable index. This field is valid only if 'SetBaseType' is 'SetFromVar'. 'L2Start' is read-only containing Layer 2 header start offset. 'L3Start' is read-only containing Layer 3 header start offset. It should be ensured that packet is IP packet before using 'L3Start' value                                                                                                    |
| Node Priority | This specifies the priority of profile node. Based on this priority value, the profile node is created in fast or slow memory. In case priority is specified as 'AsInTree', node priority will be same as specified in the tree.                                                                                                    |

Caution None

References None

# 2.82 Clfr tree info Commands

# 2.82.1 get clfr tree info

Description Use this command to get.

**Command Syntax** get clfr tree info [ tname tname ]

#### 2.82.2 create clfr tree info

Use this command to create. Description

**Command Syntax** create clfr tree info tname tname [ descr descr ] [enable | disable ] [treeprio low | high ]

#### 2.82.3 delete clfr tree info

**Description** Use this command to delete.

**Command Syntax** delete clfr tree info tname tname

# 2.82.4 modify clfr tree info

Description Use this command to modify.

modify clfr tree info tname tname [ descr descr ] [ enable | disable ] [treeprio low | high ] **Command Syntax** 

| Name        | Description                                                                                                    |
|-------------|----------------------------------------------------------------------------------------------------|
| tname tname | Name of the classifier tree which is to be included as subrule of this rule. This classifier tree should exist and be enabled. A classifier tree can be used only in one subrule. The Maximum length of Name should be GS_CLFR_MAX_TREE_NAME_LEN.  Type: Create Mandatory Delete Mandatory Modify Mandatory Get Optional Default value: |
| descr descr | A brief description can be given with tree, to identify the tree  Type: Create Optional  Modify Optional  Default value: 0                                                                                                    |

| Name                | Description                                                                                                    |
|---------------------|----------------------------------------------------------------------------------------------------|
| enable   disable    | A tree cannot be deleted or modified, if it is enabled. A tree can only be used, if it is enabled. A tree can not be disabled, if it is being used.  Type: Create Optional Modify Optional Default value: 2 |
| treeprio low   high | Tells the priority of the tree. Based on this priority value, the tree is created in fast or slow memory.  Type: Create Optional  Modify Optional  Default value: low                                       |

Example \$ create clfr tree info tname tree1

Output Verbose Mode On

Entry Created

Tree Name : treel
Status : disable
Description : treel
Tree Priority : High

# Verbose Mode Off:

Entry Created

# **Output field description**

| Field        | Description                                                                                                    |
|--------------|----------------------------------------------------------------------------------------------------|
| Tree Name    | Name of the classifier tree                                                                                                    |
| Status       | A tree cannot be deleted or modified, if it is enabled.<br>A tree can only be used, if it is enabled. A tree can<br>not be disabled, if it is being used. |
| Description  | A brief description can be given with tree, to identify the tree                                                                                          |
| TreePriority | Tells the priority of the tree. Based on this priority value, the tree is created in fast or slow memory.                                                 |

Caution None

References None

# 2.83 Clfr tree map Commands

# 2.83.1 get clfr tree map

**Description** Use this command to get.

Command Syntax get clfr tree map [ ifname ifname ]

### 2.83.2 create clfr tree map

**Description** Use this command to create.

Command Syntax create clfr tree map ifname ifname tname entrypid entrypid

# 2.83.3 delete clfr tree map

**Description** Use this command to delete.

Command Syntax delete clfr tree map ifname ifname

**Parameters** 

| Name              | Description                                                                                                    |
|-------------------|----------------------------------------------------------------------------------------------------|
| ifname ifname     | Interface name, with which the tree is to be associated. It can be associated with Ethernet and EOA.  Type: Create Mandatory Delete Mandatory Get Optional Default value: |
| tname tname       | Name of the classifier tree which is to be associated with given interface.  Type: Create Mandatory  Default value:                                                       |
| entrypid entrypid | Profile Id of the tree, which shall be treated as an entry point for it.  Type: Create Mandatory  Valid values: 1 - 0xffffffff  Default value:                            |

**Example** \$ create clfr tree map Ifname eoa-0 tname tree1 entryPId 5

Output Verbose Mode On

Entry Created

If Name : eoa-0

Verbose Mode Off:

Entry Created

# **Output field description**

| Field            | Description                                                                                          |
|------------------|----------------------------------------------------------------------------------------------------|
| If Name          | Interface name, with which the tree is to be associated. It can be associated with Ethernet and EOA. |
| Tree Name        | Name of the classifier tree which is to be associated with given interface                           |
| Entry Profile Id | Profile Id of the tree, which shall be treated as an entry point for it                              |

Caution

The deletion of a tree map may fail if the tree is being used by an application to receive a packet from that tree.

References

None

### 2.84 Clfr tree node Commands

# 2.84.1 get clfr tree node

**Description** Use this command to get.

Command Syntax get clfr tree node [ tname tname ] [ pid pid ] [ nodeid nodeid ]

### 2.84.2 modify clfr tree node

**Description** Use this command to modify.

#### **Command Syntax**

modify clfr tree node tname tname pid pid nodeid nodeid [ descr descr ] [ offset offset ] [ mask mask ] [ value value ] [act Drop|Fwd|FwdToCt1|CpToCt1|Eq|Gt|Lt|InRange |TerCmp| SetPrio|MatchInList|AccDeny|SetBase|Count| Retagprio | MatchIngenlist|GoToNextRule|allow] [valend valend ] [sbasetype Abs | Add | Compute] [ shiftcnt shiftcnt ] [ mplr mplr ] [valtype U8|U16|U32|U64|AtmIf|Aa15Vc|EoaIf|EthIf|Dir|Prio|Len|vlanid][ sbvarindex 12start|13start ] [nodeprio low]

| Name          | Description                                                                                                    |
|---------------|----------------------------------------------------------------------------------------------------|
| tname tname   | Name of the classifier tree  Type: Modify Mandatory Get Optional  Default value:                                                                                                    |
| pid pid       | Profile Id. It should be unique within a tree.  Type: Modify Mandatory Get Optional  Valid values: 1 - 0xffffffff  Default value:                                                                                                    |
| nodeid nodeid | Node Id, should be unique within a profile  Type: Modify Mandatory  Get Optional  Valid values: 1 - 0xffffffff  Default value:                                                                                                    |
| descr descr   | Description of the tree node. If the ActVal is FwdToCtl or CpToCtl then this field is mandatory and it can be used by the applications to receive the packets coming from control plane because of this node.  Type: Modify Optional Default value: |

| Name          | Description                                                                                                    |
|---------------|----------------------------------------------------------------------------------------------------|
| offset offset | OffSet, in the packet with respect to the base offset, from where we have to take the value, which is to be matched. If ActVal is SetBase and SBaseType is Compute then this value is used to specify the offset with respect to the base offset, which shall be used to specify the field of the packet used to compute the new base offset. If the ValueType is U8 the offset can be odd or even. If the ValueType is U16, U32 or U64 then the offset can only be even. This field is not valid for any other value type.  Type: Modify Optional  Valid values: 0 - 65  Default value:                                                                                                    |
| mask mask     | Mask, used to select the individual bits to be matched in a packet. If gsvClfrTreeNodeAction is SetBase and gsvClfrTreeNodeSetBaseType is Compute, then this value is used to specify the mask, which shall be used to identify the individual bits of the field of the packet used to compute the new base offset. This field is valid only if the gsvClfrTreeNodeValType is U8, U16, U32 or U64. This field is also valid if the gsvClfrTreeNodeAction is MatchInGenList.  Type: Modify Optional  Default value:                                                                                                    |
| value value   | Value, to be matched. For NonLinear node types, thisfieldisnotvalid. For Linearnodetypes, this value is used to specify the start of the range. If gsvClfrTreeNodeAction is SetBase and NodeSetBaseType is Compute then this field is used to specify the value, which is to be added to base offset to calculate new base offset. If the gsvClfrTreeNodeAction is SetPrio or RetagPrio then this field is used to specify the priority which is to be assigned to the packet. If the gsvClfrTreeNodeActionisMatchInGenListthenthis field is not valid. If the gsvClfrTreeNodeAction is Count, thenthisfieldisreadonlyandspecifiestotal number of octets of the packets hitting this node.  Type: Modify Optional  Default value: |

| Name                                                                                                    | Description                                                                                                    |
|----------------------------------------------------------------------------------------------------|----------------------------------------------------------------------------------------------------|
| act Drop Fwd FwdToCt1 CpToCt 1 Eq Gt Lt InRange TerCm p  SetPrio MatchInList AccD eny SetBase Count  Retagprio   MatchIngenlist  GoToNextRule allow | Action tells what is to be done by a node. 'Drop' means drop the packet. 'Fwd' means Forward the packet. 'FwdToCtl' means Forward the packet to control plane. 'CpToCtl' means forward the packet and also send a copy of the packet to control plane. 'Allow' means give the packet to the next stage. 'GoToNextRule' means go to the next rule (ruleid) attached on that interface and if no next rule is attached on that interface then forward the packet. 'Eq' means check if value specified in the packet is equal to 'Value'. 'Gt' means check if the value at the location specified in the packet is Less than 'Value'. 'InRange' means check if the value at the location specified in the packet is in the range specified by 'Value' and 'ValEnd'. 'TerCmp' means check if the value at the location specified in the packet is in the range specified by 'Value' and 'ValEnd'. 'TerCmp' means check if the value at the location specified in the packet is less than, equals to or greater than the 'Value'. 'MatchInList' means take the branch of the node whose value is equals to the value at the location specified in the packet. 'AccDeny' means check if the value at the location specified in the packet is equals to any of the value of the branches of this node. 'SetBase' means set the base address as specified by setbase action. 'SetPrio' means set the internal priority, which is used along with egress port traffic class mapping table, to determine the output queue. 'Count' means count the number of packet and bytes in the packets reaching this nodes. 'RetagPrio' means set the prirority in the outgoing packet, which is also used along with egress port traffic class mapping table, to determine the output queue. 'MatchInGenList' means match value in packet with values in genlist. For Leaf node, Drop, Fwd, FwdToCtl, CpToCtl, Allow and GoToNextRule are valid actions. For Unary node, Count, SetPrio and RetagPrio are valid actions. For Binary node, Eq. Gt, Lt, SetBase and MatchInGenList are valid actions. For Ternary node, TerCmp and InRange are vali |
| valend valend                                                                                                    | For Linear nodes this field is used to specify the end of the range. If the gsvClfrTreeNodeAction is InRange then this field is used to specify the end of the range. If the gsvClfrTreeNodeAction is count then this field is used to specify the total number of packets hitting this node. For other actions this field is not valid.  Type: Modify Optional  Default value:                                                                                                    |

284

| Name                                                                           | Description                                                                                                    |
|--------------------------------------------------------------------------------|----------------------------------------------------------------------------------------------------|
| sbasetype Abs   Add  <br>Compute                                               | SetBaseType, is used to specify, whether the base off set is to be set to an absolute value, or some value is to be added to existing base offset value to calculate new base offset value or the new base offset value is to be computed using some value in the packet. This field is valid only if the ActVal is SetBase.  Type: Modify Optional  Default value: 4 |
| shiftcnt shiftcnt                                                              | ShiftCount, is the number of times the Value in the packetistobeshiftedbeforemultiplyingitwiththe gsvClfrTreeNodeMultiplier. This field is valid only if the gsvClfrTreeNodeAction is SetBase.  Type: Modify Optional  Valid values: 0 – 31  Default value:                                                                                                    |
| mplr mplr                                                                      | Multiplier, is used to multiply the value shifted by ShiftCount. It is used to calculate the new base offset. This field is valid only if the gsvClfrTreeNodeAction is SetBase.  Type: Modify Optional  Valid values: 1 - 32  Default value:                                                                                                    |
| valtype<br>U8/U16/U32/U64/AtmIf/Aal<br>5Vc/EoaIf/EthIf/Dir/Prio<br>/Len/vlanid | Value type tells the type of value that is to be matched/set.                                                                                                    |
| Sbvarindex<br>12start/13start                                                  | This specifies the setbase variable index. 'L2Start' is read-only, containing Layer 2 header start offset. 'L3Start' is read-only, containing Layer 3 header start offset.                                                                                                    |
| Nodeprio<br>low/high/asintree                                                  | This specifies the priority of the tree node. Based on this priority value, the tree node is created in fast or slow memory.                                                                                                    |

#### Example \$ get clfr tree node tname tree1 pid 2 nodeid 3

#### Output Tree Name : tree1

Profile Id : 2 Node Id : 3
Exported : true Node Type : Binary

Modification Mask : act offset

Offset : 12

Action : eq
Value Type : u32
Mask : 0x0000000f : 0x000000f Value ValueEnd : NA

Set Base type : NA
Shift Count : NA Multiplier : N
Description : Node to match the ip address Multiplier : NA

# **Output field description**

| Field             | Description                                                                                                    |
|-------------------|----------------------------------------------------------------------------------------------------|
| Tree Name         | Name of the classifier tree.                                                                                                    |
| Profile Id        | Profile Id. It should be unique within a tree                                                                                                    |
| Node Id           | Node Id, should be unique within a profile                                                                                                    |
| Exported          | This specifies what fields of an exported node are modifiable and can be modified while the profile is part of a classifier tree.                                                                                                    |
| Node Type         | This specifies the type of the Classifier node                                                                                                    |
| Modification Mask | This specifies what fields of this nodes can be modified, if this node is an exported node.                                                                                                    |
| Action            | Action tells what is to be done by a node.                                                                                                    |
| Value Type        | Value type tells, the type of value which is to be matched/set. For leaf type nodes this field is not valid. If ActVal is SetBase and SBaseType is Compute then this value is used to specify the value type (U8, U16, U32), which shall be used to compute the new base offset. This field is not valid for other values of SBaseType.                                                                                                    |
| Offset            | OffSet, in the packet with respect to the base offset, from where we have to take the value, which is to be matched. If ActVal is SetBase and SBaseType is Compute then this value is used to specify the offset with respect to the base offset, which shall be used to specify the field of the packet used to compute the new base offset. If the valuetype is U8 the offset can be odd or even. If the ValueType is U16, U32 or U64 then the offset can only be even. This field is not valid for any other value type. |
| Mask              | Mask, used to select the individual bits to be match in a packet. If ActVal is SetBase and SBaseTypeis Compute then this value is used to specify the mask, which shall be used to identify the individual bits of the field of the packet used to compute the new base offset. This field is valid only if the ValueType is U8, U16, U32 or U64. This field is also valid if the ActVal is MatchInGenList.                                                                                                    |

| Field         | Description                                                                                                    |
|---------------|----------------------------------------------------------------------------------------------------|
| Value         | Value, to be matched. For NonLinear node types, this field is not valid. For Linear node types, this value is used to specify the start of the range. if ActVal is SetBase and SBaseTypeis Compute then this field is used to specify the value, which is to be added to base offset to calculate new base offset. If the ActVal is SetPrio or RetagPrio then this field is used to specify the priority which is to be assigned to the packet. If the ActVal is MatchInGenList then this field is not valid. If the ActVal is Count then this field is read only and specifies total number of octet of the packets hitting this node. |
| ValueEnd      | For Linear nodes this field is used to specify the end of the range. If the ActVal is InRange then this field is used to specify the end of the range. If the ActVal is count then this field is used to specify the total number of packet hitting this node. For other actions this field is not valid.                                                                                                    |
| Set Base type | SetBaseTyp, is used to specify whether the base off set is to be set to an absolute value, or some value is to be added to existing base offset value to calculate new base offset value or the new base offset value is to be computed using some value in the packet. This field is valid only if the ActVal is SetBase.                                                                                                    |
| Shift Count   | ShiftCount is the number of times the Value in the packet is to be shifted before multiplying it with the Mplr. This field is valid only if the ActVal is SetBase. Value 32 is used to set shift count to an invalid value.                                                                                                    |
| Multiplier    | Multiplier is used to multiply the value shifted by ShiftCount. It is used to calculate the new base offset. This field is valid only if the ActVal is SetBase.                                                                                                    |
| Description   | Description of the profile node. If the ActVal is FwdToCtl or CpToCtl then this field is mandatory and it can be used by the applications to receive the packets coming from control plane because of this node.                                                                                                    |

Caution None

References None

# 2.85 Clfr tree profile Commands

# 2.85.1 get clfr tree profile

**Description** Use this command to get.

Command Syntax get clfr tree profile [ tname tname ] [ pid pid ]

### 2.85.2 create clfr tree profile

**Description** Use this command to create.

Command Syntax create clfr tree profile tname tname pid pid pname pname [ isroot

isroot ]

# 2.85.3 delete clfr tree profile

**Description** Use this command to delete.

Command Syntax delete clfr tree profile tname tname pid pid

# 2.85.4 modify clfr tree profile

**Description** Use this command to modify.

Command Syntax modify clfr tree profile tname tname pid pid [ isroot true/false ]

| Name        | Description                                                                                                    |
|-------------|----------------------------------------------------------------------------------------------------|
| tname tname | Name of the classifier tree  Type: Create Mandatory Delete Mandatory Modify Mandatory Get Optional Default value:                                                     |
| pid pid     | Profile Id. It should be unique within a tree  Type: Create Mandatory  Delete Mandatory  Modify Mandatory  Get Optional  Valid values: 1 - 0xffffffff  Default value: |

| Name          | Description                                                                                                    |
|---------------|----------------------------------------------------------------------------------------------------|
| pname pname   | Name of the profile which is to be added  Type: Create Mandatory  Delete Optional  Modify Optional  Get Optional  Default value:                                                                                                    |
| isroot isroot | This specifies whether this profile is exported as a root profile or not. Only root profiles of the nodes can be specified as an entry point on an interface.  Type: Create Optional Delete Optional Modify Optional Get Optional Valid values: true, false Default value: GS_FALSE |

Example

\$ create clfr tree profile tname tree1 pid 4 pname srcip

Output

Verbose Mode On

Entry Created

Tree Name : treel
Profile Name : srcip
Is Root : false

Profile Id : 4

Verbose Mode Off:

Entry Created

### **Output field description**

| Field        | Description                                                                                                    |
|--------------|----------------------------------------------------------------------------------------------------|
| Tree Name    | Name of the classifier tree                                                                                                    |
| Profile Id   | Profile Id. It should be unique within a tree                                                                                                    |
| Profile Name | Name of the profile which is to be added                                                                                                    |
| Is Root      | This specifies whether this profile is exported as a root profile or not. Only root profiles of the nodes can be specified as an entry point on an interface. |

Caution

None

Reference

None

# 2.86 Clfr profile branch Commands

### 2.86.1 get clfr profile branch

**Description** Use this command to get.

Command Syntax get clfr profile branch [ pname pname ] [ nodeid nodeid ] [ brtype

brtype ]

### 2.86.2 create clfr profile branch

**Description** Use this command to create.

Command Syntax create clfr profile branch pname pname nodeid nodeid brtype brtype

[ cnodeid cnodeid ]

### 2.86.3 delete clfr profile branch

**Description** Use this command to delete.

Command Syntax delete clfr profile branch pname pname nodeid brtype brtype

**Parameters** 

| Name          | Description                                                                                                    |
|---------------|----------------------------------------------------------------------------------------------------|
| pname pname   | Name of the classifier profile <b>Type:</b> Create Mandatory Delete Mandatory Get Optional                                               |
| nodeid nodeid | Node Id of the node, with which the branch is to be attached.  Type: Create Mandatory Delete Mandatory Get Optional  Valid values: 1 - 4 |

| Name            | Description                                                                                                    |
|-----------------|----------------------------------------------------------------------------------------------------|
| brtype brtype   | This specifies the branch types. For a unary type node, only onlybr(0xffffffffffffff) branch type is allowed. For binary type and Linear/Non-Linear(Access Deny only) type, TrueBr(0xffffffffffffffff) and FalseBr(0xfffffffffffff) are allowed. For ternary type nodes LtBr(0xfffffffffffff), GtBr (0xfffffffffffff), EqBr (0xffffffffffff) are allowed. For Linear, Non-Linear (match in list) the actual value is allowed. The actual value can be U8, U16, U32, U64, atmlf, ethernetlf, aal5vc.  Type: Create Mandatory Delete Mandatory Get Optional |
| cnodeid cnodeid | Child Node Id  Type: Create Optional  Default value: 0                                                                                                    |

Example

\$ create clfr profile branch pname IGMP nodeid 3 brtype truebr

Output \

Verbose Mode On

Entry Created

Profile Name : IGMP

Node Id : 3 Child NodeId : 5 Branch type : true

Verbose Mode Off:

Entry Created

### **Output field description**

| Field        | Description                                                                                                    |
|--------------|----------------------------------------------------------------------------------------------------|
| Profile Name | Name of the classifier profile                                                                                                    |
| Node Id      | Node Id of the node, with which the branch is to be attached.                                                                                                    |
| Branch type  | This specifies the branch types. For a unary type node, only onlybr(0xfffffffffffff) branch type is allowed. For binary type and Linear/Non-Linear(Access Deny only) type, TrueBr(0xfffffffffffff) and FalseBr(0xffffffffffff) are allowed. For ternary type nodes LtBr(0xffffffffffffff), GtBr (0xffffffffffffff), EqBr (0xffffffffffff) are allowed. For Linear, Non-Linear (match in list) the actual value is allowed. The actual value can be U8, U16, U32, U64, atmlf, ethernetIf, aal5vc. |
| Child NodeId | Child Node Id                                                                                                    |

Caution

None.

References

None.

### 2.87 Clfr tree branch Commands

### 2.87.1 get clfr tree branch

**Description** Use this command to get.

Command Syntax get clfr tree branch [ tname tname ] [ pid pid ] [ nodeid nodeid ]

[ brtype brtype ]

#### 2.87.2 create clfr tree branch

**Description** Use this command to create.

Command Syntax create clfr tree branch tname tname pid pid nodeid nodeid brtype

brtype childpid childpid

#### 2.87.3 delete clfr tree branch

**Description** Use this command to delete.

Command Syntax delete clfr tree branch tname tname pid pid nodeid nodeid brtype

brtype

#### **Parameters**

| Name          | Description                                                                                                    |
|---------------|----------------------------------------------------------------------------------------------------|
| tname tname   | Name of the classifier tree  Type: Create Mandatory Delete Mandatory Get Optional  Valid values: ND - ND                   |
| pid pid       | Profile Id. It should be unique within a tree  Type: Create Mandatory  Delete Mandatory  Get Optional  Valid values: 1 - 4 |
| nodeid nodeid | Node Id, should be unique within a profile  Type: Create Mandatory  Delete Mandatory  Get Optional  Valid values: 1 - 4    |

| Name              | Description                                                                                                    |
|-------------------|----------------------------------------------------------------------------------------------------|
| brtype brtype     | This specifies the branch types. For a unary type node, only onlybr(0xffffffffffffff) branch type is allowed. For binary type and Linear/Non-Linear(Access Deny only) type, TrueBr(0xfffffffffffffff) and FalseBr(0xfffffffffffff) are allowed. For ternary type nodes LtBr(0xffffffffffffff), GtBr (0xffffffffffffff), EqBr (0xffffffffffff) are allowed. For Linear, Non-Linear (match in list) the actual value is allowed. The actual value can be U8, U16, U32, U64, atmlf, ethernetlf, aal5vc.  Type: Create Mandatory Delete Mandatory Get Optional |
| childpid childpid | This object specifies Child Profile Id. The Child Profile Id value 0, is used to add true and false branches to a AccessDeny type node.  Type: Create Mandatory  Default value: 0                                                                                                    |

### Example

\$ create clfr tree branch tname t1 pid 2 nodeid 1 brtype truebr childpid 1

### Output

Verbose Mode On

Entry Created

Tree Name : treel
Profile Id : 3
Branch type : eg Node Id : 2 Child Profile Id : 4 Branch type : eq

#### Verbose Mode Off:

Entry Created

### **Output field description**

| Field            | Description                                                                                                    |
|------------------|----------------------------------------------------------------------------------------------------|
| Tree Name        | Name of the classifier tree                                                                                                    |
| Profile Id       | Profile Id. It should be unique within a tree                                                                                                    |
| Node Id          | Node Id, should be unique within a profile                                                                                                    |
| Branch type      | This specifies the branch types. For a unary type node, only onlybr(0xfffffffffffff) branch type is allowed. For binary type and Linear/Non-Linear(Access Deny only) type, TrueBr(0xfffffffffffff) and FalseBr(0xffffffffffff) are allowed. For ternary type nodes LtBr(0xffffffffffffff), GtBr (0xffffffffffffff), EqBr (0xfffffffffff) are allowed. For Linear, Non-Linear (match in list) the actual value is allowed. The actual value can be U8, U16, U32, U64, atmlf, ethernetIf, aal5vc. |
| Child Profile Id | This object specifies Child Profile Id. The Child Profile Id value 0, is used to add true and false branches to a AccessDeny type node.                                                                                                    |

Caution None.

References None.

# 2.88 IRL Map Commands

### 2.88.1 get irl map

**Description** Use this command to get.

Command Syntax get irl map [ ifname ifname ]

2.88.2 create irl map

**Description** Use this command to create.

Command Syntax create irl map ifname ifname profilename profilename

2.88.3 delete irl map

**Description** Use this command to delete.

Command Syntax delete irl map ifname ifname

**Parameters** 

| Name                    | Description                                                                                                    |
|-------------------------|----------------------------------------------------------------------------------------------------|
| ifname ifname           | Interface Name whose IRL mapping information is to be configured.  Valid Values: aal5-0 - aal5-*  Type : Create Mandatory  Delete Mandatory  Get Optional  Valid values: ND - ND                                                |
| profilename profilename | Specifies the name of the IRL profile to be associated with the interface. String of up to 64 characters ( 'A'- 'Z', 'a'-'z', '0'-'9','-','_) and any combination of printable characters excluding ';'  Type: Create Mandatory |

Example \$ create irl map ifname aal5-0 profilename gold

Output Verbose Mode On

Entry Created

Interface Profile Name

aal5-0 gold

Verbose Mode Off:

Entry Created

# **Output field description**

| Field        | Description                                                                                                    |
|--------------|----------------------------------------------------------------------------------------------------|
| Interface    | Interface Name whose IRL mapping information is to be configured.  Valid Values: aal5-0 - aal5-*                                                                                                    |
| Profile Name | Specifies the name of the IRL profile to be associated with the interface. String of up to 64 characters ( 'A'- 'Z', 'a'-'z', '0'-'9','-','_) and any combination of printable characters excluding ';' |

Caution None.

References None

### 2.89 IRL Profile Commands

### 2.89.1 get irl profile

**Description** Use this command to get.

**Command Syntax** get irl profile [ profilename profilename ]

#### 2.89.2 create irl profile

**Description** Use this command to create.

create irl profile profilename profilename [ irltype sr2cm | trtcm
] [ cir cir ] [ cbs cbs ] [ pir pir ] [ pbs pbs ] [ conformaction
colorgreen ] [ exceedaction drop | coloryellow ] [ violateaction drop **Command Syntax** 

/ coloryellow ]

#### 2.89.3 delete irl profile

**Description** Use this command to delete.

**Command Syntax** delete irl profile profilename profilename

### 2.89.4 modify irl profile

Description Use this command to modify.

**Command Syntax** modify irl profile profilename profilename [ irltype sr2cm | trtcm

] [ cir cir ] [ cbs cbs ] [ pir pir ] [ pbs pbs ] [ conformaction colorgreen ] [ exceedaction drop | coloryellow ] [ violateaction drop

/ coloryellow ]

### **Parameters**

| Name                    | Description                                                                                                    |
|-------------------------|----------------------------------------------------------------------------------------------------|
| profilename profilename | Profile name uniquely identify an IRL profile in the system. String of up to 64 characters ( 'A'- 'Z', 'a'-'z', '0'-'9','-','_) and any combination of printable characters excluding ';'.  Type: Create Mandatory Delete Mandatory Modify Mandatory Get Optional Valid values: ND - ND |
| irltype sr2cm   trtcm   | This field specifies the type of IRL. Two type of IRLs are supported. Single Rate Two Color Marker (sr2cm) and Two Rate Three Color Marker (trtcm).  Type: Create Optional                                                                                                    |
| cir cir                 | Committed Information Rate of the IRL in kbps. This field is valid for both sr2cm and trtcm type of profiles. The value of this field cannot be more than PIR.  Type: Create Optional                                                                                                   |
| cbs cbs                 | Committed Burst Size of the IRL in bytes. This field is valid in both sr2cm and trtcm type of profiles. The value of this field cannot be more than PBS in case of trTcm.  Type: Create Optional                                                                                        |
| pir pir                 | Peak Information Rate of the IRL in kbps. This field is valid only for trtcm type of profile. The value of this field cannot be less than CIR.  Type: Create Optional Modify Optional Valid values: GS_CFG_IRL_MIN_PIR - GS_CFG_IRL_MAX_PIR Default value: GS_CFG_IRL_DEF_PIR           |
| pbs pbs                 | Peak burst size of the IRL in bytes. This field is valid only for trtcm type of profile. The value of this field cannot be less than CBS.  Type: Create Optional Modify Optional Valid values: GS_CFG_IRL_MIN_PBS - GS_CFG_IRL_MAX_PBS Default value: GS_CFG_IRL_DEF_PBS                |

| Name                             | Description                                                                                                    |
|----------------------------------|----------------------------------------------------------------------------------------------------|
| conformaction colorgreen         | Color type to be applied for conforming packets. This field is valid in both sr2cm and trtcm type of profiles  Type: Create Optional Modify Optional Default value: colorgreen       |
| exceedaction drop   coloryellow  | Color for exceeding packets. This field is valid only for trtcm type of profiles  Type: Create Optional  Modify Optional  Default value: coloryellow                                 |
| violateaction drop   coloryellow | Color type to be applied for violating packets. This field is valid in both sr2cm and trtcm type of profiles <b>Type:</b> Create Optional Modify Optional <b>Default value:</b> drop |

#### **Example**

\$ create irl profile profilename gold irltype trtcm cir 1000 cbs 400 pir 2000 pbs 12000 conformaction colorgreen exceedaction coloryellow violateaction drop

### Output

#### Verbose Mode On

Entry Created

Profile name : gold

Profile Type : trtcm CIR(kbps) : 1000
CBS(bytes) : 12000 PIR(kbps) : 2000
PBS(bytes) : 12000 Conform action : colorgreen
Exceed action : coloryellow Violate action : drop

#### Verbose Mode Off:

Entry Created

### **Output field description**

| Field        | Description                                                                                                    |
|--------------|----------------------------------------------------------------------------------------------------|
| Profile name | Profile name uniquely identifies an IRL profile in the system. String of up to 64 characters ('A'-'Z', 'a'-'z', '0'-'9','-','_') and any combination of printable characters excluding ';'. |
| Profile Type | This field specifies the type of IRL. Two type of IRLs are supported. Single Rate Two Color Marker (sr2cm) and Two Rate Three Color Marker (trtcm).                                         |
| CIR(kbps)    | Committed Information Rate of the IRL in kbps. This field is valid for both sr2cm and trtcm type of profiles. The value of this field cannot be more than PIR.                              |
| CBS(bytes)   | Committed Burst Size of the IRL in bytes. This field is valid in both sr2cm and trtcm type of profiles. The value of this field cannot be more than PBS in case of trTcm.                   |

| Field          | Description                                                                                                    |
|----------------|----------------------------------------------------------------------------------------------------|
| PIR(kbps)      | Peak Information Rate of the IRL in kbps. This field is valid only for trtcm type of profile. The value of this field cannot be less than CIR. |
| PBS(bytes)     | Peak burst size of the IRL in bytes. This field is valid only for trtcm type of profile. The value of this field cannot be less than CBS.      |
| Conform action | Color type to be applied for conforming packets. This field is valid in both sr2cm and trtcm type of profiles.                                 |
| Exceed action  | Color for exceeding packets. This field is valid only for trtcm type of profiles.                                                              |
| Violate action | Color type to be applied for violating packets. This field is valid in both sr2cm and trtcm type of profiles                                   |

Caution None.

References

• IRL Commands

### 2.90 IRL Stats Commands

### 2.90.1 get irl stats

**Description** Use this command to get.

Command Syntax get irl stats [ ifname ifname ]

**Parameters** 

Output

| Name          | Description                                                                                                    |
|---------------|----------------------------------------------------------------------------------------------------|
| ifname ifname | Interface Name whose IRL statistics are requested.  Valid Values: aal5-0 - aal5-*.  Type : Get Optional  Valid values: ND - ND |

Example \$ get irl stats ifname aal5-0

Interface : aal5-0 Num packets violated : 100 Num packets exceeded : 300 Num packets conformed : 1000

### **Output field description**

| Field                 | Description                                                                                                    |
|-----------------------|----------------------------------------------------------------------------------------------------|
| Interface             | Interface Name whose IRL statistics are requested.                                                                |
| Num packets violated  | Number of packets that violated PIR in case of trTcm. In case of crTcm it is the number of packets violating CIR. |
| Num packets exceeded  | Number of packets that exceeded CIR. This field is valid only for trtcm type of profiles.                         |
| Num packets conformed | Number of packets that conformed to CIR.                                                                          |

Caution None.

References • IRL Commands

# 2.91 Bridge port accessprio Commands

### 2.91.1 get bridge port accessprio

Description Use this command to get.

**Command Syntax** get bridge port accessprio [ portid portid ] [ regenprio regenprio ]

**Parameters** 

| Name                | Description                                                                                                    |
|---------------------|----------------------------------------------------------------------------------------------------|
| portid portid       | Port number of the port for which this entry contains bridge management information.  Type : Get Optional  Valid values: 1 -  GS_CFG_MAX_BRIDGE_PORTS |
| regenprio regenprio | Regenerated user priority from which the access priority is mapped.  Type : Get Optional  Valid values: 0 - 7                                         |

Example

\$ get bridge port accessprio portid 1 regenPrio 1

Output

PortId : 1 regenPrio : 1 AcessPriority : 0

### **Output field description**

| Field         | Description                                                                          |
|---------------|--------------------------------------------------------------------------------------|
| PortId        | Port number of the port for which this entry contains bridge management information. |
| regenPrio     | Regenerated user priority from which the access priority is mapped.                  |
| AcessPriority | The Outbound Access Priority the received frame is mapped to.                        |

Caution

None.

References

• Bridge port commands

# 2.92 Bridge port prioinfo Commands

### 2.92.1 get bridge port prioinfo

**Description** Use this command to get.

Command Syntax get bridge port prioinfo [ portid portid ]

### 2.92.2 modify bridge port prioinfo

**Description** Use this command to modify.

Command Syntax modify bridge port prioinfo portid portid [ defprio defprio ] [

numtrfclass numtrfclass ]

#### **Parameters**

| Name                    | Description                                                                                                    |
|-------------------------|----------------------------------------------------------------------------------------------------|
| portid portid           | Port number of the port for which this entry contains bridge management information.  Type: Modify Mandatory Get Optional  Valid values: 1 - GS_CFG_MAX_BRIDGE_PORTS                                                                                                    |
| defprio defprio         | The default ingress User Priority for this port which can be configured by the user. The default user priority can be  GS_CFG_DEF_ETH_CREATE_PRIO or  GS_CFG_DEF_EOA_CREATE_PRIO depending on whether bridge port is created over ethernet or EOA interface. These values are defined in sys_conf.h  Type : Modify Optional  Valid values: 0 - GS_CFG_MAX_PRIO                                                                                                    |
| numtrfclass numtrfclass | The number of egress traffic classes supported on this port. It depends on whether bridge port is over EOA, in which case, the max number of queues is value of maxnumeoaprioQs in gsvSystemSizingGroup and default value is also value of maxnumeoaprioQs in nbsize or over ethernet / aggregated interface, in which case, the max number of queues is value of MaxNumEthPrioQs in nbsize and default value is also value of MaxNumEthPrioQs in nbsize. It is modifiable only when the bridge port is in disabled state.  Type: Modify Optional |

Example \$ get bridge port prioinfo portid 1

Output PortId : 1

DefaultPriority : 1 NumTrafficClass : 3

# **Output field description**

| Field           | Description                                                                                                    |
|-----------------|----------------------------------------------------------------------------------------------------|
| PortId          | Port number of the port for which this entry contains bridge management information.                                                                                                    |
| DefaultPriority | The default ingress User Priority for this port which can be configured by the user. The default user priority can be GS_CFG_DEF_ETH_CREATE_PRIO or GS_CFG_DEF_EOA_CREATE_PRIO depending on whether bridge port is created over ethernet or EOA interface. These values are defined in sys_conf.h                                                                                                    |
| NumTrafficClass | The number of egress traffic classes supported on this port. It depends on whether bridge port is over EOA, in which case, the max number of queues is value of maxnumeoaprioQs in gsvSystemSizingGroup and default value is also value of maxnumeoaprioQs in nbsize or over ethernet / aggregated interface, in which case, the max number of queues is value of MaxNumEthPrioQs in nbsize and default value is also value of MaxNumEthPrioQs in nbsize. It is modifiable only when the bridge port is in disabled state. |

Caution

None.

References

• Bridge port commands

### 2.93 Bridge port trfclassmap Commands

### 2.93.1 get bridge port trfclassmap

**Description** Use this command to get.

Command Syntax get bridge port trfclassmap [ portid portid ] [ regenprio regenprio ]

#### 2.93.2 modify bridge port trfclassmap

**Description** Use this command to modify.

Command Syntax modify bridge port trfclassmap portid portid regenprio [

trfclass trfclass ]

#### **Parameters**

| Name                | Description                                                                                                    |
|---------------------|----------------------------------------------------------------------------------------------------|
| portid portid       | Port number of the port for which this entry contains bridge management information.  Type: Modify Mandatory Get Optional  Valid values: 0 - GS_CFG_MAX_BRIDGE_PORTS                                                                                                    |
| regenprio regenprio | The Priority value evaluated for the received frame. In our case, it is the regenerated user priority. This regenerated priority is mapped from user priority determined by a) packet classifier rule indicating user priority for that port b) user priority received in the tag header and c) default source priority of the port, in that order. It lies in the range 0-7  Type: Modify Mandatory Get Optional  Valid values: 0 - 7 |
| trfclass trfclass   | The Traffic Class the received frame is mapped to. The maximum value of trafficClass is defined by numTrfClass parameter of Bridge Port PrioInfo. The default value of this field shall be determined according to table 7-2 described in ANSI/IEEE Std 802.1d 1998 Edition Document. This mapping is modifiable only when the bridge port is in disabled state. Type: Modify Optional                                                 |

**Example** \$ get bridge port trfclassmap portid 1 regenPrio 1

Output PortId : 1 regenPrio : 1

TrafficClass : 2

# **Output field description**

| Field        | Description                                                                                                    |
|--------------|----------------------------------------------------------------------------------------------------|
| PortId       | Port number of the port for which this entry contains bridge management information.                                                                                                    |
| regenPrio    | The Priority value evaluated for the received frame. In our case, it is the regenerated user priority. This regenerated priority is mapped from user priority determined by a) packet classifier rule indicating user priority for that port b) user priority received in the tag header and c) default source priority of the port, in that order. It lies in the range 0-7 |
| TrafficClass | The Traffic Class the received frame is mapped to. The maximum value of trafficClass is defined by numTrfClass parameter of Bridge Port PrioInfo. The default value of this field shall be determined according to table 7-2 described in ANSI/IEEE Std 802.1d 1998 Edition Document. This mapping is modifiable only when the bridge port is in disabled state.             |

Caution

None.

References

• Bridge port commands

# 2.94 Bridge port priomap Commands

### 2.94.1 get bridge port priomap

**Description** Use this command to get.

Command Syntax get bridge port priomap [ portid portid ] [ usrprio usrprio ]

### 2.94.2 modify bridge port priomap

**Description** Use this command to modify.

Command Syntax modify bridge port priomap portid portid usrprio usrprio [ regenprio

regenprio ]

#### **Parameters**

| Name                | Description                                                                                                    |
|---------------------|----------------------------------------------------------------------------------------------------|
| portid portid       | Port number of the port for which this entry contains bridge management information.  Type: Modify Mandatory Get Optional  Valid values: 1 - GS_CFG_MAX_BRIDGE_PORTS       |
| usrprio usrprio     | The User Priority for a frame received on this port. Since it can arrive in a tag header, it can have range 0-7.  Type: Modify Mandatory Get Optional  Valid values: 0 - 7 |
| regenprio regenprio | The priority to which the incoming User priority is mapped for this port.  Type: Modify Optional Valid values: 0 - 7                                                       |

Example

\$ get bridge port priomap portid 1 usrPrio 1

Output

PortId : 1 UserPriority : 1 RegenUserPrio : 1

### Output field description

| Field  | Description                                                                          |
|--------|--------------------------------------------------------------------------------------|
| PortId | Port number of the port for which this entry contains bridge management information. |

| Field         | Description                                                                                                    |
|---------------|----------------------------------------------------------------------------------------------------|
| UserPriority  | The User Priority for a frame received on this port. Since it can arrive in a tag header, it can have range 0-7. |
| RegenUserPrio | The priority to which the incoming User priority is mapped for this port.                                        |

Caution None.

**References** • Bridge port commands

### 2.95 Filter rule entry Commands

**Note**: Please refer to the Columbia Generic Filter and Classifier Application Note DO-401995-AN for details of Generic Filter Commands.

### 2.95.1 get filter rule entry

**Description** Use this command to get.

Command Syntax get filter rule entry [ ruleid ruleid ]

#### 2.95.2 create filter rule entry

**Description** Use this command to create.

Command Syntax create filter rule entry ruleid ruleid [ action drop | allow

| setprio | sendtocontrol | retagprio | copytocontrol |
clfrdef | gotonextrule | forwardexit ] [ description
description ] [ priority priority ] [ status enable | disable
] [ statsstatus enable | disable ] [ ruleprio low | high ] [

ruledir in | out ] [ applywhenreq enable | disable ] [ pkttype

Mcast | Bcast | Ucast ] [ snooplevel interface | bridge ]

#### 2.95.3 delete filter rule entry

**Description** Use this command to delete.

Command Syntax delete filter rule entry ruleid ruleid

### 2.95.4 modify filter rule entry

**Description** Use this command to modify.

Command Syntax modify filter rule entry ruleid ruleid [ action drop | allow

| setprio | sendtocontrol | retagprio | copytocontrol | clfrdef | gotonextrule | forwardexit ] [ description

description ] [ priority priority ] [ status enable | disable ] [ statsstatus enable | disable ] [ ruleprio low | high ] [

applywhenreq enable | disable ] [ pkttype Mcast | Bcast |

Ucast ] [ snooplevel interface | bridge ]

### **Parameters**

| Name                                                                                                    | Description                                                                                                    |
|----------------------------------------------------------------------------------------------------|----------------------------------------------------------------------------------------------------|
| ruleid ruleid                                                                                                    | Unique identifier of a filter rule.  Type: Create Mandatory Delete Mandatory Modify Mandatory Get Optional  Valid values: GS_CFG_MIN_GFLTR_RULEID - GS_CFG_MAX_GFLTR_RULEID                                                                                                    |
| <pre>action drop   allow   setprio   sendtocontrol   retagprio   copytocontrol   clfrdef   gotonextrule   forwardexit</pre> | Action to be applied for the packets matching this filter rule. This field can be modified only if 'status' has the value 'disable'.lf 'ruleDir' value is 'out', only 'drop', 'allow', gotonextrule' and 'forwardexit' action types are valid. If the action is 'clfrdef', then the rule can have at most one subrule, that too of type 'clfrtree'.  Type: Create Optional Modify Optional Default value: drop                                                                                                    |
| description description                                                                                                    | Description of the application that receives packets matching this rule. This field is valid and mandatory only if RuleAction is 'sendtocontrol' or RuleApplyWhenReq is 'enable'. This field can be modified only if 'status' has the value 'disable'  Type: Create Optional Modify Optional  Default value: "\0"                                                                                                    |
| priority priority                                                                                                    | Priority to be set for packets matching this rule. This field is valid only if RuleAction is 'setprio' or 'retagprio'. If the RuleAction is 'setprio' then this value is internal priority and is used along with egress port traffic class mapping table, to determine the output queue. If the RuleAction is 'retagprio' then this value is priority which is to be tagged into the outgoing packet and it is also used along with egress port traffic class mapping table, to determine the output queue. This field can be modified only if 'status' has the value 'disable'.  Type: Create Optional Modify Optional Valid values: 0 - 7  Default value: 0 |
| <b>status</b> enable   disable                                                                                              | Admin status of the rule  Type: Create Optional  Modify Optional  Default value: disable                                                                                                    |

| Name                                     | Description                                                                                                    |
|------------------------------------------|----------------------------------------------------------------------------------------------------|
| statsstatus enable   disable             | Admin status of rule statistics. Statistics of a rule are collected only when this field is set to 'enable'. This field can be modified only if 'status' has the value 'disable'.  NOTE - Statistics may not reflect the correct number of egress mcast, bcast and unknown unicast packets hitting the rule.  Type: Create Optional Modify Optional Default value: disable                                                                |
| ruleprio low   high                      | Tells the priority of the rule. Based on this priority value, the rule is created in fast or slow memory. This field can be modified only if 'status' has the value 'disable'. This field is ignored if the 'ruleAction' has value 'clfrdef'  Type: Create Optional Modify Optional  Default value: high                                                                                                    |
| ruledir in   out                         | Specifies whether the rule will be applied on incoming interfaces (ingress) or outgoing interfaces (egress).  Type: Create Optional  Default value: in                                                                                                    |
| applywhenreq enable disable              | This specifies whether this rule is to be applied only when required. Rule description field is mandatory if this field is set to value 'enable'. This field can be modified only if 'status' has the value 'disable'. This field is ignored if the 'ruleAction' has value 'clfrdef'.  Type: Create Optional Modify Optional Default value: disable                                                                                       |
| <pre>pkttype Mcast   Bcast   Ucast</pre> | This field specifies the types of packets on which this rule is to be applied. 'Mcast' means this rule is valid for multicast packets, 'Bcast' means this rule is valid for broadcast packets and 'Ucast' means this rule is valid for unicast packets. This field is valid only if 'ruleDir' is 'out'. This field can be modified only if 'status' has the value 'disable'.  Type: Create Optional Modify Optional  Default value: Ucast |
| snooplevel interface  <br>bridge         | Snoop level indicates whether the packet will be snooped directly from the interface or the bridge after the bridging functionality is applied. If none of the rule actions is 'sendtoControl' or 'copytocontrol', then this field has no significance. This field can be modified only if 'status' has the value 'disable'.  Type: Create Optional Modify Optional  Default value: interface                                             |

Example

\$ create filter rule entry ruleid 1 action setprio description lacp

# priority 7 status enable statsstatus disable ruleprio high ruledir in applywhenreq disable

#### Output Verbose Mode On

Entry Created

Rule Id : 1 Rule Action : setprio Set Priority : 7 Admin status : enable Stats admin status : disable Rule Priority : high Rule Direction : in ApplyWhenReq : disable

Pkt Type : Ucast Application Description : lacp Snoop Level : Interface

#### Verbose Mode Off:

Entry Created

### **Output field description**

| Field              | Description                                                                                                    |
|--------------------|----------------------------------------------------------------------------------------------------|
| Rule Id            | Unique identifier of a filter rule.                                                                                                    |
| Rule Action        | Action to be applied for the packets matching this filter rule. This field can be modified only if 'status' has the value 'disable'.If 'ruleDir' value is 'out', only 'drop', 'allow', 'gotonextrule' and 'forwardexit' action types are valid. If the action is 'clfrdef', then the rule can have at most one subrule, that too of type 'clfrtree'.                                                                                                    |
| Set Priority       | Priority to be set for packets matching this rule. This field is valid only if RuleAction is 'setprio' or 'retagprio'. If the RuleAction is 'setprio' then this value is internal priority and is used along with egress port traffic class mapping table, to determine the output queue. If the RuleAction is 'retagprio' then this value is priority which is to be tagged into the outgoing packet and it is also used along with egress port traffic class mapping table, to determine the output queue. This field can be modified only if 'status' has the value 'disable'. |
| Admin status       | Admin status of the rule                                                                                                    |
| Stats admin status | Admin status of rule statistics. Statistics of a rule are collected only when this field is set to 'enable'. This field can be modified only if 'status' has the value 'disable'.  NOTE - Statistics may not reflect the correct number of egress mcast, bcast and unknown unicast packets hitting the rule.                                                                                                    |
| Rule Priority      | Tells the priority of the rule. Based on this priority value, the rule is created in fast or slow memory. This field can be modified only if 'status' has the value 'disable'. This field is ignored if the 'ruleAction' has value 'clfrdef'                                                                                                    |

| Field                   | Description                                                                                                    |
|-------------------------|----------------------------------------------------------------------------------------------------|
| Rule Direction          | Specifies whether the rule will be applied on incoming interfaces (ingress) or outgoing interfaces (egress).                                                                                                    |
| ApplyWhenReq            | This specifies whether this rule is to be applied only when required. Rule description field is mandatory if this field is set to value 'enable'. This field can be modified only if 'status' has the value 'disable'. This field is ignored if the 'ruleAction' has value 'clfrdef'.                                                                                        |
| Pkt Type                | This field specifies the types of packets on which this rule is to be applied. 'Mcast' means this rule is valid for multicast packets, 'Bcast' means this rule is valid for broadcast packets and 'Ucast' means this rule is valid for unicast packets. This field is valid only if 'ruleDir' is 'out'. This field can be modified only if 'status' has the value 'disable'. |
| Application Description | Description of the application that receives packets matching this rule. This field is valid and mandatory only if RuleAction is 'sendtocontrol' or RuleApplyWhenReq is 'enable'. This field can be modified only if 'status' has the value 'disable'                                                                                                    |
| Snoop Level             | Snoop level indicates whether the packet will be snooped directly from the interface or the bridge after the bridging functionality is applied. If none of the rule actions is 'sendtoControl' or 'copytocontrol', then this field has no significance. This field can be modified only if 'status' has the value 'disable'.                                                 |

Caution No

None.

References

Generic Filter Commands

### 2.96 Filter rule map Commands

### 2.96.1 get filter rule map

**Description** Use this command to get.

Command Syntax get filter rule map [ ifname ifname ] [ stageid stageid ] [ ruleid

ruleid ]

### 2.96.2 create filter rule map

**Description** Use this command to create.

Command Syntax create filter rule map ifname ifname stageid stageid ruleid ruleid

[ orderid orderid ]

### 2.96.3 delete filter rule map

**Description** Use this command to delete.

Command Syntax delete filter rule map ifname ifname stageid stageid ruleid ruleid

### 2.96.4 modify filter rule map

**Description** Use this command to modify.

Command Syntax modify filter rule map ifname ifname stageid stageid ruleid ruleid

[ orderid orderid ]

### **Parameters**

| Name                   | Description                                                                                                    |
|------------------------|----------------------------------------------------------------------------------------------------|
| ifname ifname          | Name of the interface whose mapping is being created. Only EOA, PPPoE, and Ethernet interfaces are allowed. If the value of this field is 'All', it indicates all interfaces. 'AllEoa' indicates all 'eoa' interfaces and 'AllEth' indicates all 'ethernet' interfaces. 'AllPppoe' indicates all 'PPPoE' interfaces and 'AllCpe' indicates all eoa and pppoe interfaces. If a bridge port on the aggregated interface is created, then this field cannot have ifIndex of any specific ethernet interface.  Type: Create - Mandatory Delete Mandatory Get Optional Valid values: eth-*, eoa-*, pppoe-* |
| <b>stageid</b> stageid | This field specifies the stage on the interface to which the rule in the mapping belongs  Type: Create Mandatory Delete Mandatory Modify Mandatory Get Optional  Valid values: GS_CFG_MIN_GFLTR_STAGE_ID - GS_CFG_MAX_GFLTR_STAGE_ID                                                                                                    |
| ruleid ruleid          | Rule Id of the rule in the mapping  Type: Create Mandatory  Delete Mandatory  Modify Mandatory  Get Optional  Valid values: GS_CFG_MIN_GFLTR_RULEID - GS_CFG_MAX_GFLTR_RULEID                                                                                                    |
| orderid orderid        | This field indicates the order of the rule in the attached sequence. The default value for this field will be same as the ruleid of the entry.  Type: Create Optional Modify Optional  Valid values: GS_CFG_MIN_GFLTR_ORDERID - GS_CFG_MAX_GFLTR_ORDERID  Default value: Same As Ruleid                                                                                                    |

Example \$ create filter rule map ifname eoa-0 stageid 1 ruleid 1 orderId 1

### Output Verbose Mode On

Entry Created

Interface : eoa-0 Stage Id : 1 Rule Id : 1 Order Id : 1

#### Verbose Mode Off:

Entry Created

# **Output field description**

| Field     | Description                                                                                                    |
|-----------|----------------------------------------------------------------------------------------------------|
| Interface | Name of the interface whose mapping is being created. Only EOA, PPPoE, and Ethernet interfaces are allowed. If the value of this field is 'All', it indicates all interfaces. 'AllEoa' indicates all 'eoa' interfaces and 'AllEth' indicates all 'ethernet' interfaces. 'AllPppoe' indicates all 'PPPoE' interfaces and 'AllCpe' indicates all eoa and pppoe interfaces. If a bridge port on the aggregated interface is created, then this field cannot have ifIndex of any specific ethernet interface. |
| Stage Id  | This field specifies the stage on the interface to which the rule in the mapping belongs                                                                                                    |
| Rule Id   | Rule Id of the rule in the mapping                                                                                                    |
| Order Id  | This field indicates the order of the rule in the attached sequence. The default value for this field will be same as the ruleid of the entry.                                                                                                    |

Caution

None.

References

• Generic Filter Commands

### 2.97 Filter subrule generic Commands

#### 2.97.1 get filter subrule generic

**Description** Use this command to get.

Command Syntax get filter subrule generic [ ruleid ruleid ] [ subruleid subruleid ]

#### 2.97.2 create filter subrule generic

**Description** Use this command to create.

**Command Syntax** create filter subrule generic ruleid ruleid subruleid

subruleid [ offsethdr ethernet | ip | tcp | udp | icmp | igmp

| 13hdr | ppp | pppoe ] [ offset offset ] [ mask mask ] [ valuefrom valuefrom ] [ valueto valueto ] [ gencmp eq | neq | lt | leq | gt | geq | any | inrange | exrange | ingenlist | notingenlist | innamedlist | notinnamedlist ] [subruleprio low | high | asinrule] [namedlistid namedlistid ] [ transporthdr ethernet | pppoe ]

#### 2.97.3 delete filter subrule generic

**Description** Use this command to delete.

Command Syntax delete filter subrule generic ruleid ruleid subruleid subruleid

#### 2.97.4 modify filter subrule generic

Description Use this command to modify.

**Command Syntax** modify filter subrule generic ruleid ruleid subruleid

subruleid [ offsethdr ethernet | ip | tcp | udp | icmp | igmp

| 13hdr | ppp | pppoe ] [ offset offset ] [ mask mask ] [ valuefrom valuefrom ] [ valueto valueto ] [ gencmp eq | neq | lt | leq | gt | geq | any | inrange | exrange | ingenlist | notingenlist | innamedlist | notinnamedlist] [ subruleprio low | high | asinrule] [ namedlistid

namedlistid ] [ transporthdr ethernet | pppoe ]

### **Parameters**

| Name                                                                        | Description                                                                                                    |
|-----------------------------------------------------------------------------|----------------------------------------------------------------------------------------------------|
| ruleid ruleid                                                               | Unique identifier of a filter rule for which this sub rule is being created.  Type: Create Mandatory Delete Mandatory Modify Mandatory Get Optional  Valid values: GS_CFG_MIN_GFLTR_RULEID - GS_CFG_MAX_GFLTR_RULEID                                                                                                    |
| subruleid subruleid                                                         | Unique identifier of a filter subrule. <b>Type:</b> Create Mandatory Delete Mandatory Modify Mandatory Get Optional <b>Valid values:</b> 1 - 4294967295                                                                                                    |
| offsethdr ethernet   ip<br> tcp   udp   icmp   igmp<br> 13hdr   ppp   pppoe | Type of the offset header the 'offset' is to be measured from. The value 'ethernet' is invalid if the rule for which this subrule is being created is of direction 'out'.  Type: Create Optional Modify - Optional  Default value: ethernet                                                                                                    |
| offset offset                                                               | Offset value to be added to 'offsethdr' to get the field value  Type: Create Optional  Modify Optional  Default value: 0                                                                                                    |
| mask mask                                                                   | Mask to be applied to the contents of a packet at 'offset'  Type: Create Optional  Modify Optional  Default value: 0                                                                                                    |
| valuefrom valuefrom                                                         | The starting generic value of the range of generic values. This field is invalid if 'gencmp' is 'any', 'ingenlist' or 'notingenlist', or innamedlist' or 'notinnamedlist'. This field and the next field specify a range of generic values, if 'gencmp' is either 'inrange' or 'exrange'.  Type: Create Optional Modify - Optional Default value: 0 |
| valueto valueto                                                             | End generic value of the range of generic values. This field and the previous field specify a range of generic values, if 'gencmp' is either 'inrange' or 'exrange'.Otherwise this field is invalid  Type: Create Optional  Modify Optional  Default value: 0                                                                                       |

| Name                                                                                                    | Description                                                                                                    |
|----------------------------------------------------------------------------------------------------|----------------------------------------------------------------------------------------------------|
| <pre>gencmp eq   neq   lt   leq  gt   geq   any   inrange  exrange  ingenlist notingenlist   innamedlist   notinnamedlist ]</pre> | Generic value comparison type. <b>Type:</b> Create Optional  Modify Optional <b>Default value:</b> Any                                                                                                    |
| subruleprio low   high   asinrule                                                                                                 | This specifies the priority of the subrule. Based on this priority value, the subrule is created in fast or slow memory. In case priority is specified as 'asinrule', subrule priority will be same as specified in the rule.  Type: Create Optional Modify Optional Default value: asinrule                                                                                                    |
| namedlistid namedlistid                                                                                                    | This specifies the list identifier value of the named list that will be used to do the lookup. In case 'gencmp' is 'innamedlist' or 'notinnamedlist', this field is mandatory. Else, it is extra.  Default value: 1                                                                                                    |
| transporthdr ethernet   pppoe                                                                                                    | This specifies the type of transport header in the packet in which the corresponding IP is being transported. If the value of this field is 'ethernet', then the IP is being carried in the ethernet header. If it is 'pppoe', then the corresponding IP is being carried in the PPP header. This field is valid only when the value of 'offsethdr' is any one of ip, tcp, udp, icmp, or igmp. Otherwise, this field is extra.  Type: Create Optional  Modify Optional  Default value: ethernet |

#### Example

\$ create filter subrule generic ruleid 1 subruleid 2 offsethdr tcp offset 20 mask 0xFF valuefrom 0x20 valueto 0x40 gencmp inrange subruleprio high

#### Output Verbose Mode On

Rule Id : 1
Offset header : tcp Subrule Id : 2 Offset : 20 Mask : 0xFF Generic header comparison : inrange Subrule Priority : high End value : 0x40 Start value : 0x20 Transport Header : Ethernet
NamedList Id : -

**Verbose Mode Off:** 

Entry Created

NamedList Id

### **Output field description**

| Field                        | Description                                                                                                    |
|------------------------------|----------------------------------------------------------------------------------------------------|
| Rule Id                      | Unique identifier of a filter rule for which this sub rule is being created.                                                                                                    |
| Subrule Id                   | Unique identifier of a filter subrule.                                                                                                    |
| Offset header                | Type of offset header from where 'offset' to be measured. Value 'ethernet'(1) can not be specified if the direction of the rule of which this subrule is being created is, 'out'.                                                                                                    |
| Offset                       | Offset value to be added to 'offsethdr' to get the field value                                                                                                    |
| Start value                  | The starting generic value of the range of generic values. This field is invalid if 'gencmp' is 'any', 'ingenlist' or 'notingenlist', or 'innamedlist' or 'notinnamedlist'. This field and the next field specify a range of generic values, if 'gencmp' is either 'inrange' or 'exrange'.                                                                                                    |
| End value                    | End generic value of the range of generic values. This field and the previous field specify a range of generic values, if 'gencmp' is either 'inrange' or 'exrange'. Otherwise this field is invalid                                                                                                    |
| Generic header<br>comparison | Generic value comparison type.                                                                                                    |
| Mask                         | Mask to be applied to the contents of a packet at 'offset'                                                                                                    |
| Subrule Priority             | This specifies the priority of the subrule. Based on this priority value, the subrule is created in fast or slow memory. In case priority is specified as 'asinrule', subrule priority will be same as specified in the rule.                                                                                                    |
| Namedlist Id                 | This specifies the list identifier value of the named list that will be used to do the lookup. In case 'gencmp' is 'innamedlist' or 'notinnamedlist', this field is mandatory. Else, it is extra.                                                                                                    |
| Transport Header             | This specifies the type of the transport header in the packet in which the corresponding IP is being transported. If the value of this field is 'ethernet', then the IP is being carried in the ethernet header. If it is 'pppoe', then the corresponding IP is being carried in the PPP header. This field is valid only when the value of 'offsethdr' is any one of ip, tcp, udp, icmp, or igmp. Otherwise, this field is extra. |

Caution

Generic command is not present in case of egress filters.

References

• Generic filter commands

#### 2.98 Filter subrule ICMP Commands

### 2.98.1 get filter subrule icmp

**Description** Use this command to get.

Command Syntax get filter subrule icmp [ ruleid ruleid ] [ subruleid subruleid ]

#### 2.98.2 create filter subrule icmp

**Description** Use this command to create.

Command Syntax create filter subrule icmp ruleid ruleid subruleid subruleid

| high | asinrule] [ transporthdr ethernet | pppoe ]

### 2.98.3 delete filter subrule icmp

**Description** Use this command to delete.

Command Syntax delete filter subrule icmp ruleid ruleid subruleid subruleid

### 2.98.4 modify filter subrule icmp

**Description** Use this command to modify.

Command Syntax modify filter subrule icmp ruleid ruleid subruleid subruleid

| high | asinrule] [ transporthdr ethernet | pppoe ]

### **Parameters**

| Name                              | Description                                                                                                    |
|-----------------------------------|----------------------------------------------------------------------------------------------------|
| ruleid ruleid                     | Unique identifier of a filter rule of which this sub rule is being created  Type: Create Mandatory Delete Mandatory Modify Mandatory Get Optional  Valid values: GS_CFG_MIN_GFLTR_RULEID - GS_CFG_MAX_GFLTR_RULEID                                                                                                    |
| subruleid subruleid               | Unique identifier of a filter subrule  Type: Create Mandatory                                                                                                    |
| icmptype icmptype                 | ICMP type  Type: Create Optional  Modify Optional  Default value: 0                                                                                                    |
| icmpcode icmpcode                 | ICMP code  Type: Create Optional  Modify Optional  Default value: 0                                                                                                    |
| icmptypecmp eq   neq   any        | ICMP type comparison type  Type: Create Optional                                                                                                    |
| icmpcodecmp eq   neq   any        | ICMP code comparison type  Type: Create Optional  Modify Optional  Default value: any                                                                                                    |
| subruleprio low   high   asinrule | This specifies the priority of the subrule. Based on this priority value, the subrule is created in fast or slow memory. In case priority is specified as 'asinrule', subrule priority will be same as specified in the rule.  Type: Create Optional Modify Optional Default value: asinrule                                                                  |
| transporthdr ethernet   pppoe     | This specifies the type of the transport header in the packet in which the corresponding IP is being transported. If the value of this field is ethernet, then the IP is being carried in the ethernet header. If it is 'pppoe', then the corresponding IP is being carried in the PPP header.  Type: Create Optional Modify Optional Default value: ethernet |

#### Example

\$ create filter subrule icmp ruleid 1 subruleid 2 icmptype 0 icmpcode 0 icmptypecmp neq icmpcodecmp neq subruleprio high

### Output

Verbose Mode On

Entry Created

Rule Id : 1 Subrule Id : 2

Icmp type : 0 Icmp code : 0

ICMP type comparison : neq ICMP code comparison : neq

Subrule Priority : high

Transport Header : Ethernet

#### Verbose Mode Off:

Entry Created

#### **Output field description**

| Field                | Description                                                                                                    |
|----------------------|----------------------------------------------------------------------------------------------------|
| Rule Id              | Unique identifier of a filter rule of which this sub rule is being created                                                                                                    |
| Subrule Id           | Unique identifier of a filter subrule                                                                                                    |
| Icmp type            | ICMP type                                                                                                    |
| Icmp code            | ICMP code                                                                                                    |
| ICMP type comparison | ICMP type comparison type                                                                                                    |
| ICMP code comparison | ICMP code comparison type                                                                                                    |
| Subrule Priority     | This specifies the priority of the subrule. Based on this priority value, the subrule is created in fast or slow memory. In case priority is specified as 'asinrule', subrule priority will be same as specified in the rule.                                                                  |
| Transport Header     | This specifies the type of the transport header in the packet in which the corresponding IP is being transported. If the value of this field is ethernet, then the IP is being carried in the ethernet header. If it is 'pppoe', then the corresponding IP is being carried in the PPP header. |

#### Caution

None.

#### References

Generic Filter commands

#### 2.99 Filter subrule IGMP Commands

### 2.99.1 get filter subrule igmp

**Description** Use this command to get.

Command Syntax get filter subrule igmp [ ruleid ruleid ] [ subruleid subruleid ]

#### 2.99.2 create filter subrule igmp

**Description** Use this command to create.

Command Syntax create filter subrule igmp ruleid ruleid subruleid subruleid

[ igmptype igmptype ] [ igmpcode igmpcode ] [ groupaddrfrom groupaddrfrom ] [ groupaddrto groupaddrto ] [ igmptypecmp eq | neq | any ] [ igmpcodecmp eq | neq | any ] [ igmpgroupaddrcmp eq | neq | lt | leq | gt | geq | any | inrange | exrange ] [ subruleprio low | high | asinrule] [ transporthdr ethernet | pppoe ]

#### 2.99.3 delete filter subrule igmp

**Description** Use this command to delete.

Command Syntax delete filter subrule igmp ruleid ruleid subruleid subruleid

#### 2.99.4 modify filter subrule igmp

**Description** Use this command to modify.

Command Syntax modify filter subrule igmp ruleid ruleid subruleid subruleid

[ igmptype igmptype ] [ igmpcode igmpcode ] [ groupaddrfrom groupaddrfrom ] [ groupaddrto groupaddrto ] [ igmptypecmp eq | neq | any ] [ igmpcodecmp eq | neq | any ] [ igmpgroupaddrcmp eq | neq | lt | leq | gt | geq | any | inrange | exrange ] [ subruleprio low | high | asinrule] [ transporthdr ethernet | pppoe ]

| Name                           | Description                                                                                                    |
|--------------------------------|----------------------------------------------------------------------------------------------------|
| ruleid ruleid                  | Unique identifier of a filter rule of which this sub rule is being created  Type: Create Mandatory Delete Mandatory Modify Mandatory Get Optional  Valid values: GS_CFG_MIN_GFLTR_RULEID - GS_CFG_MAX_GFLTR_RULEID                                                                                    |
| subruleid subruleid            | Unique identifier of a filter subrule <b>Type:</b> Create Mandatory  Delete Mandatory  Modify Mandatory  Get Optional <b>Valid values:</b> 1 - 4294967295                                                                                                    |
| igmptype igmptype              | IGMP type  Type: Create Optional  Modify Optional  Default value: 0                                                                                                    |
| igmpcode igmpcode              | This fields specifies the Max Response Code (time) fields of IGMP packet. This field is invalid if igmphCodeCmpType is any.  Type: Create Optional Modify Optional  Default value: 0                                                                                                    |
| groupaddrfrom<br>groupaddrfrom | Start group address of the range of igmp group addresses. This field is invalid if 'igmpgroupaddrcmp' is 'any'. This field and 'groupaddrto' specify a range of IGMP group addresses, if 'igmpgroupaddrcmp' is either 'inrange' or 'exrange'  Type: Create Optional Modify Optional  Default value: 0 |
| groupaddrto groupaddrto        | End group address of the range of igmp group addresses. This field and 'groupaddrfrom' specify a range of IGMP group addresses, if 'igmpgroupaddrcmp' is either 'inrange' or 'exrange'  Type: Create Optional  Modify Optional  Default value: 4294967295                                             |
| igmptypecmp eq   neq   any     | IGMP type comparison type  Type: Create Optional  Modify Optional  Default value: any                                                                                                    |
| igmpcodecmp eq   neq   any     | IGMP code comparison type  Type: Create Optional  Modify Optional  Default value: any                                                                                                    |

| Name                                                                      | Description                                                                                                    |
|---------------------------------------------------------------------------|----------------------------------------------------------------------------------------------------|
| igmpgroupaddrcmp eq   neq   1t   leq   gt   geq   any   inrange   exrange | IGMP group address comparison type  Type: Create Optional  Modify Optional  Default value: any                                                                                                    |
| subruleprio low   high   asinrule                                         | This specifies the priority of the subrule. Based on this priority value, the subrule is created in fast or slow memory. In case priority is specified as 'asinrule', subrule priority will be same as specified in the rule.  Type: Create Optional Modify Optional Default value: asinrule                                                                           |
| transporthdr ethernet   pppoe                                             | This specifies the type of the transport header in the packet in which the corresponding IP is being transported. If the value of this field is Ethernet(0x1), then the IP is being carried in the ethernet header. If it is pppoe(0x2), then the corresponding IP is being carried in the PPP header.  Type: Create Optional Modify Optional  Default value: ethernet |

\$ create filter subrule igmp ruleid 1 subruleid 2 igmptype 0 igmpcode 0 groupaddr from 224.0.2.3 groupaddrto 224.10.20.30 igmptypecmp eq igmpcodecmp eq igmpgroupaddrcmp inrange subruleprio high

#### Output

#### Verbose Mode On

Entry Created

Rule Id : 1 Subrule Id : 2

Igmp type : 0 IGMP type comparison : neq

Igmp code : 0 IGMP code comparison : neq

Start group address : 224.0.2.3 End group address : 224.10.20.30

IGMP group address comparison : inrange Subrule Priority : high

Transport Header : Ethernet

#### Verbose Mode Off:

Entry Created

### **Output field description**

| Field                | Description                                                                                                    |
|----------------------|----------------------------------------------------------------------------------------------------|
| Rule Id              | Unique identifier of a filter rule of which this sub rule is being created                                                 |
| Subrule Id           | Unique identifier of a filter subrule                                                                                      |
| Igmp type            | IGMP type                                                                                                    |
| IGMP type comparison | IGMP type comparison type                                                                                                  |
| Igmp code            | This field specifies the Max Response Code (time) fields of IGMP packet. This field is invalid if igmphCodeCmpType is any. |

| Field                            | Description                                                                                                    |
|----------------------------------|----------------------------------------------------------------------------------------------------|
| IGMP code comparison             | IGMP code comparison type                                                                                                    |
| Start group address              | Start group address of the range of igmp group addresses. This field is invalid if 'igmpgroupaddrcmp' is 'any'. This field and 'groupaddrto' specify a range of IGMP group addresses, if 'igmpgroupaddrcmp' is either 'inrange' or 'exrange'                                                           |
| End group address                | End group address of the range of igmp group addresses. This field and 'groupaddrfrom' specifiy a range of IGMP group addresses, if 'igmpgroupaddrcmp' is either 'inrange' or 'exrange'                                                                                                    |
| IGMP group address<br>comparison | IGMP group address comparison type                                                                                                    |
| Subrule Priority                 | This specifies the priority of the subrule. Based on this priority value, the subrule is created in fast or slow memory. In case priority is specified as 'asinrule', subrule priority will be same as specified in the rule.                                                                          |
| Transport Header                 | This specifies the type of the transport header in the packet in which the corresponding IP is being transported. If the value of this field is Ethernet(0x1), then the IP is being carried in the ethernet header. If it is pppoe(0x2), then the corresponding IP is being carried in the PPP header. |

Caution

None.

References

• Generic Filter commands

#### 2.100 Filter subrule IP Commands

#### 2.100.1get filter subrule ip

**Description** Use this command to get.

Command Syntax get filter subrule ip [ ruleid ruleid ] [subruleid subruleid ]

### 2.100.2create filter subrule ip

**Description** Use this command to create.

**Command Syntax** 

create filter subrule ip ruleid ruleid subruleid subruleid [
srcipaddrfrom srcipaddrfrom ] [ srcipaddrto srcipaddrto ] [
dstipaddrfrom dstipaddrfrom ] [ dstipaddrto dstipaddrto ] [
prototypefrom prototypefrom ] [ prototypeto prototypeto ] [
srcaddrcmp eq | neq | lt | leq | gt | geq | any | inrange |
exrange | ingenlist | notingenlist ] [ dstaddrcmp eq | neq |
lt | leq | gt | geq | any | inrange | exrange | ingenlist |
notingenlist ] [ prototypecmp eq | neq | lt | leq | gt | geq
| any | inrange | exrange ] [ ipsrcaddrmask ipsrcaddrmask ] [
ipdstaddrmask ipdstaddrmask ] [ subruleprio low | high |
asinrule] [ transporthdr ethernet | pppoe ]

#### 2.100.3delete filter subrule ip

**Description** Use this command to delete.

Command Syntax delete filter subrule ip ruleid ruleid subruleid subruleid

### 2.100.4modify filter subrule ip

**Description** Use this command to modify.

**Command Syntax** 

modify filter subrule ip ruleid ruleid subruleid subruleid [
srcipaddrfrom srcipaddrfrom ] [ srcipaddrto srcipaddrto ] [
dstipaddrfrom dstipaddrfrom ] [ dstipaddrto dstipaddrto ] [
prototypefrom prototypefrom ] [ prototypeto prototypeto ] [
srcaddrcmp eq | neq | lt | leq | gt | geq | any | inrange |
exrange | ingenlist | notingenlist ] [ dstaddrcmp eq | neq |
lt | leq | gt | geq | any | inrange | exrange | ingenlist |
notingenlist ] [ prototypecmp eq | neq | lt | leq | gt | geq
| any | inrange | exrange ] [ ipsrcaddrmask ipsrcaddrmask ] [

ipdstaddrmask ipdstaddrmask ] [ subruleprio low | high |
asinrule] [ transporthdr ethernet | pppoe ]

| Name                           | Description                                                                                                    |
|--------------------------------|----------------------------------------------------------------------------------------------------|
| ruleid ruleid                  | Unique identifier of a filter rule of which this sub rule is being created.  Type: Create Mandatory Delete Mandatory Modify Mandatory Get Optional  Valid values: GS_CFG_MIN_GFLTR_RULEID - GS_CFG_MAX_GFLTR_RULEID                                                                                                    |
| subruleid subruleid            | Unique identifier of a filter subrule. <b>Type:</b> Create Mandatory  Delete Mandatory  Modify Mandatory  Get Optional <b>Valid values:</b> 1 - 4294967295                                                                                                    |
| srcipaddrfrom<br>srcipaddrfrom | Start source IP address of the range of source IP addresses. This field is invalid if 'srcaddrcmp' is 'any', 'ingenlist' or 'notingenlist'. This field and 'srcipaddrto' specify a range of source IP addresses if 'srcaddrcmp' is either 'inrange' or 'exrange'.  Type: Create Optional Modify Optional Default value: 0                 |
| srcipaddrto srcipaddrto        | End source IP address of the range of source IP addresses. This field and 'srcipaddrfrom' specify a range of source IP addresses, if 'srcaddrcmp' is either 'inrange' or 'exrange'. Otherwise this field is invalid.  Type: Create Optional Modify Optional Default value: 4294967295                                                     |
| dstipaddrfrom<br>dstipaddrfrom | Start destination IP address of the range of destination IP addresses. This field is invalid if 'dstaddrcmp' is 'any', 'ingenlist' or 'notingenlist'. This field and 'dstipaddrto' specify a range of destination IP addresses, if 'dstaddrcmp' is either 'inrange' or 'exrange'.  Type: Create Optional Modify Optional Default value: 0 |
| dstipaddrto dstipaddrto        | End destination IP address of the range of destination IP addresses. This field and 'dstipaddrfrom' specify a range of destination IP addresses, if 'dstaddrcmp' is either 'inrange' or 'exrange'. Otherwise this field is invalid.  Type: Create Optional Modify Optional  Default value: 4294967295                                     |

| Name                                                                                           | Description                                                                                                    |
|------------------------------------------------------------------------------------------------|----------------------------------------------------------------------------------------------------|
| prototypefrom prototypefrom                                                                    | Start IP protocol type of the range of IP protocol types. This field is invalid if 'prototypecmp' is 'any'. This field and 'prototypeto' specify a range of IP protocol types, if 'prototypecmp' is either 'inrange' or 'exrange'.  Type: Create Optional Modify Optional Default value: 0                                                                                                    |
| prototypeto prototypeto                                                                        | End IP protocol type of the range of IP protocol types. This field and 'prototypefrom' specify a range of IP protocol types, if 'prototypecmp' is either 'inrange' or 'exrange'. Otherwise this field is invalid.  Type: Create Optional Modify Optional  Default value: 27                                                                                                    |
| srcaddrcmp eq   neq   lt   leq   gt   geq   any   inrange   exrange   ingenlist   notingenlist | Source IP address comparison type. 'ingenlist(10)' means check if source ip address present in interface classifier generic list. 'notingenlist(11)' means check if source ip address not present in interface classifier generic list. 'ingenlist(10)' and 'notingenlist(11)' are invalid if the direction of the rule for which this subrule is being created is 'out'.  Type: Create Optional Modify Optional  Default value: any               |
| dstaddrcmp eq   neq   lt   leq   gt   geq   any   inrange   exrange   ingenlist   notingenlist | Destination IP address comparison type. 'ingenlist(10)' means check if destination ip address present in interface classifier generic list. 'notingenlist(11)' means check if destination ip address not present in interface classifier generic list. 'ingenlist(10)' and 'notingenlist(11)' are invalid if the direction of the rule for which this subrule is being created is 'out'.  Type: Create Optional Modify Optional Default value: any |
| <pre>prototypecmp eq   neq   lt   leq   gt   geq   any   inrange   exrange</pre>               | IP Protocol type comparison type. <b>Type:</b> Create Optional Modify Optional <b>Default value:</b> any                                                                                                    |
| ipsrcaddrmask<br>ipsrcaddrmask                                                                 | The mask value for source ip address. The mask is applied over the source ip address before checking against the values in the generic list.  Type: Create Optional Modify Optional Default value: 0xffffffff                                                                                                    |

| Name                              | Description                                                                                                    |
|-----------------------------------|----------------------------------------------------------------------------------------------------|
| ipdstaddrmask<br>ipdstaddrmask    | The mask value for destination ip address. The mask is applied over the destination ip address before checking against the values in the generic list.  Type: Create Optional Modify Optional Default value: 0xfffffff                                                                                                    |
| subruleprio low   high   asinrule | This specifies the priority of the subrule. Based on this priority value, the subrule is created in fast or slow memory. In case priority is specified as 'asinrule', subrule priority will be same as specified in the rule.  Type: Create Optional Modify Optional Default value: asinrule                                            |
| transporthdr ethernet   pppoe     | This specifies the type of the transport header in the packet in which the IP is being transported. If the value of this field is Ethernet (1), then the IP is being carried in the Ethernet header. If it is PPPoE(2), then the IP is being carried in the PPP header.  Type: Create Optional Modify Optional  Default value: Ethernet |

\$ create filter subrule ip ruleid 1 subruleid 2 srcipaddrfrom 172.25.1.125 srcipaddrto 172.25.5.125 dstipaddrfrom 172.25.6.125 dstipaddrto 172.25.10.125 prototypefrom 1 prototypeto 6 srcaddrcmp inrange dstaddrcmp inrange prototypecmp inrange subruleprio high

#### Output Verbose Mode On

Entry Created

Rule Id : 1
Subrule Id : 2
Start src Ip addr : 172.25.1.125
End src Ip addr : 172.25.5.125
Start dest Ip addr : 172.25.6.125
Start Ip Prot type : 1
IP Src Addr Mask : 0xffffffff
Src Ip addr comp : inrange
Subrule Priority : inrange
Transport Header : Ethernet
Subrule Id : 2
End src Ip addr : 172.25.5.125
End dest Ip addr : 172.25.10.125
End IP prot type : 6
IP Dest Addr Mask: 0xffffffff
IP Dest Ip addr comp: inrange
IP Prot type comp: high

#### Verbose Mode Off:

Entry Created

#### **Output field description**

| Field      | Description                                                                 |
|------------|-----------------------------------------------------------------------------|
| Rule Id    | Unique identifier of a filter rule of which this sub rule is being created. |
| Subrule Id | Unique identifier of a filter subrule.                                      |

| Field              | Description                                                                                                    |
|--------------------|----------------------------------------------------------------------------------------------------|
| Start src Ip addr  | Start source IP address of the range of source IP addresses. This field is invalid if 'srcaddrcmp' is 'any', 'ingenlist' or 'notingenlist'. This field and 'srcipaddrto' specify a range of source IP addresses if 'srcaddrcmp' is either 'inrange' or 'exrange'.                                                                                                    |
| End src Ip addr    | End source IP address of the range of source IP addresses. This field and 'srcipaddrfrom' specify a range of source IP addresses, if 'srcaddrcmp' is either 'inrange' or 'exrange'. Otherwise this field is invalid.                                                                                                    |
| Start dest Ip addr | Start destination IP address of the range of destination IP addresses. This field is invalid if 'dstaddrcmp' is 'any', 'ingenlist' or 'notingenlist'. This field and 'dstipaddrto' specify a range of destination IP addresses, if 'dstaddrcmp' is either 'inrange' or 'exrange'.                                                                                        |
| End dest Ip addr   | End destination IP address of the range of destination IP addresses. This field and 'dstipaddrfrom' specify a range of destination IP addresses, if 'dstaddrcmp' is either 'inrange' or 'exrange'. Otherwise this field is invalid.                                                                                                    |
| Start Ip Prot type | Start IP protocol type of the range of IP protocol types. This field is invalid if 'prototypecmp' is 'any'. This field and 'prototypeto' specify a range of IP protocol types, if 'prototypecmp' is either 'inrange' or 'exrange'.                                                                                                    |
| End IP prot type   | End IP protocol type of the range of IP protocol types. This field and 'prototypefrom' specify a range of IP protocol types, if 'prototypecmp' is either 'inrange' or 'exrange'. Otherwise this field is invalid.                                                                                                    |
| Src Ip addr comp   | Source IP address comparison type. 'ingenlist' means check if source ip address present in interface classifier generic list. 'notingenlist' means check if source ip address not present in interface classifier generic list. 'ingenlist' and 'notingenlist' are invalid if the direction of the rule for which this subrule is being created is 'out'.                |
| Dest Ip addr comp  | Destination IP address comparison type. 'ingenlist' means check if destination ip address present in interface classifier generic list. 'notingenlist' means check if destination ip address not present in interface classifier generic list. 'ingenlist' and 'notingenlist' are invalid if the direction of the rule for which this subrule is being created is 'out'. |
| IP Prot type comp  | IP Protocol type comparison type.                                                                                                    |
| IP Src Addr Mask   | The mask value for source ip address. The mask is applied over the source ip address before checking against a value.                                                                                                    |

| Field             | Description                                                                                                    |
|-------------------|----------------------------------------------------------------------------------------------------|
| IP Dest Addr Mask | The mask value for destination ip address. The mask is applied over the destination ip address before checking against a value.                                                                                                    |
| Subrule Priority  | This specifies the priority of the subrule. Based on this priority value, the subrule is created in fast or slow memory. In case priority is specified as 'asinrule', subrule priority will be same as specified in the rule.                       |
| Transport Header  | This specifies the type of Transport header in the packet in which IP is being transported. If value of this field is ethernet (1), then IP is being carried in ethernet header and if it is pppoe (2) then then IP is being carried in PPP header. |

Caution None.

References

Generic Filter Commands

#### 2.101 Filter subrule clfrtree Commands

### 2.101.1get filter subrule clfrtree

Description Use this command to get.

**Command Syntax** get filter subrule clfrtree [ ruleid ruleid ] [ subruleid subruleid ]

#### 2.101.2create filter subrule clfrtree

Description Use this command to create.

**Command Syntax** create filter subrule clfrtree ruleid ruleid subruleid subruleid

tname tname entrypid entrypid

#### 2.101.3delete filter subrule clfrtree

**Description** Use this command to delete.

**Command Syntax** delete filter subrule clfrtree ruleid ruleid subruleid subruleid

## 2.101.4modify filter subrule clfrtree

Description Use this command to modify.

 $\begin{tabular}{ll} modify filter subrule clfrtree rule id rule id subrule id subrule id function of the contract of the contract of the con$ **Command Syntax** 

| Name                | Description                                                                                                    |
|---------------------|----------------------------------------------------------------------------------------------------|
| ruleid ruleid       | Unique identifier of a filter rule of which this sub rule is being created.  Type: Create Mandatory Delete Mandatory Modify Mandatory Get Optional Valid values: GS_CFG_MIN_GFLTR_RULEID - GS_CFG_MAX_GFLTR_RULEID |
| subruleid subruleid | Unique identifier of a filter subrule.  Type: Create Mandatory Delete Mandatory Modify Mandatory Get Optional  Valid values: 1 - 4294967295                                                                        |

| Name              | Description                                                                                                    |
|-------------------|----------------------------------------------------------------------------------------------------|
| tname tname       | Name of the classifier tree which is to be included as subrule of this rule. This classifier tree should exist and be enabled. A classifier tree can be used only in one subrule. The Maximum length of Name should be GS_CLFR_MAX_TREE_NAME_LEN.  Type: Create Mandatory Modify Optional |
| entrypid entrypid | Profile Id of the tree, which shall be treated as an entry point for it.  Type: Create Mandatory  Modify Optional  Valid values: 1 - 0xffffffff                                                                                                    |

 $\mbox{\it \$}$  create filter subrule clfrtree ruleid 1 subruleid 2 thame igmp entrypid 2

### Output

### Verbose Mode On

Entry Created

Rule Id : 1 Subrule Id : 2 Tree Name : igmp Entry Profile Id : 2

#### Verbose Mode Off:

Entry Created

### **Output field description**

| Field            | Description                                                                                                    |
|------------------|----------------------------------------------------------------------------------------------------|
| Rule Id          | Unique identifier of a filter rule of which this sub rule is being created.                                                                                                    |
| Subrule Id       | Unique identifier of a filter subrule.                                                                                                    |
| Tree Name        | Name of the classifier tree which is to be included as subrule of this rule. This classifier tree should exist and be enabled. A classifier tree can be used only in one subrule. The Maximum length of Name should be GS_CLFR_MAX_TREE_NAME_LEN. |
| Entry Profile Id | Profile Id of the tree, which shall be treated as an entry point for it.                                                                                                    |

#### Caution

None.

#### References

see generic filter related commands

#### 2.102 Filter subrule PPP Commands

### 2.102.1get filter subrule ppp

Description Use this command to get.

Command Syntax get filter subrule ppp [ ruleid ruleid ] [ subruleid subruleid ]

### 2.102.2create filter subrule ppp

Use this command to create. Description

**Command Syntax** create filter subrule ppp ruleid ruleid subruleid [

prototypefrom prototypefrom ] [ prototypeto prototypeto ] [
prototypecmp eq | neq | lt | leq | gt | geq | any | inrange | exrange
] [ subruleprio low | high | asinrule ]

#### 2.102.3delete filter subrule ppp

**Description** Use this command to delete.

**Command Syntax** delete filter subrule ppp ruleid ruleid subruleid subruleid

### 2.102.4modify filter subrule ppp

Description Use this command to modify.

Command Syntax modify filter subrule ppp ruleid ruleid subruleid subruleid [

prototypefrom prototypefrom ] [ prototypeto prototypeto ] [
prototypecmp eq | neq | lt | leq | gt | geq | any | inrange | exrange
] [ subruleprio low | high | asinrule ]

| Name                | Description                                                                                                    |
|---------------------|----------------------------------------------------------------------------------------------------|
| ruleid ruleid       | Unique identifier of a filter rule of which this sub rule is being created  Type: Create Mandatory Delete Mandatory Modify Mandatory Get Optional  Valid values: GS_CFG_MIN_GFLTR_RULEID - GS_CFG_MAX_GFLTR_RULEID |
| subruleid subruleid | Unique identifier of a filter subrule  Type: Create Mandatory  Delete Mandatory  Modify Mandatory  Get Optional  Valid values: 1 - 4294967295                                                                      |

| Name                                                                             | Description                                                                                                    |
|----------------------------------------------------------------------------------|----------------------------------------------------------------------------------------------------|
| <pre>prototypefrom prototypefrom</pre>                                           | Start of range of PPP protocol types. Invalid if 'prototypecmp' is 'any'. This field and the next field specify a range of protocol types, if 'prototypecmp' is either 'inrange' or 'exrange'. Otherwise only this field is valid  Type: Create Optional  Modify Optional  Default value: 0  |
| <pre>prototypeto</pre> prototypeto                                               | End PPP protocol type of the range of PPP protocol types. This field and 'prototypefrom' specifiy a range of ppp protocol types if 'prototypecmp' is either 'inrange' or 'exrange'  Type: Create Optional  Modify Optional  Default value: 65535                                             |
| <pre>prototypecmp eq   neq   lt   leq   gt   geq   any   inrange   exrange</pre> | Protocol comparison type  Type: Create Optional  Modify Optional  Default value: any                                                                                                    |
| subruleprio low   high   asinrule                                                | This specifies the priority of the subrule. Based on this priority value, the subrule is created in fast or slow memory. In case priority is specified as 'asinrule', subrule priority will be same as specified in the rule.  Type: Create Optional Modify Optional Default value: asinrule |

\$ create filter subrule ppp ruleid 1 subruleid 2 prototypefrom 0x1
prototypeto 0x5 prototypecmp inrange subruleprio high

### Output

Verbose Mode On

Entry Created

Rule Id : 1 Subrule Id : 2 Start ProtoType : 0x1 End ProtoType : 0x5 Protocol comparison : inrange Subrule Priority : high

#### Verbose Mode Off:

Entry Created

## **Output field description**

| Field      | Description                                                                |
|------------|----------------------------------------------------------------------------|
| Rule Id    | Unique identifier of a filter rule of which this sub rule is being created |
| Subrule Id | Unique identifier of a filter subrule                                      |

| Field               | Description                                                                                                    |
|---------------------|----------------------------------------------------------------------------------------------------|
| Start ProtoType     | Start of range of PPP protocol types. Invalid if 'prototypecmp' is 'any'. This field and the next field specify a range of protocol types, if 'prototypecmp' is either 'inrange' or 'exrange'. Otherwise only this field is valid |
| End ProtoType       | End PPP protocol type of the range of PPP protocol types. This field and 'prototypefrom' specifiy a range of ppp protocol types if 'prototypecmp' is either 'inrange' or 'exrange'                                                |
| Protocol comparison | Protocol comparison type                                                                                                    |
| Subrule Priority    | This specifies the priority of the subrule. Based on this priority value, the subrule is created in fast or slow memory. In case priority is specified as 'asinrule', subrule priority will be same as specified in the rule.     |

**Cautions** 

None.

References

• see generic filter related commands

## 2.103 Filter rule stats Commands

# 2.103.1get filter rule stats

**Description** Use this command to get.

Command Syntax get filter rule stats [ ruleid ruleid ]

**Parameters** 

| Name          | Description                                                                                                    |
|---------------|----------------------------------------------------------------------------------------------------|
| ruleid ruleid | Unique identifier of a filter rule  Type: Get Optional  Valid values: GS_CFG_MIN_GFLTR_RULEID - GS_CFG_MAX_GFLTR_RULEID |

Example \$ get filter rule stats ruleid 1

Output Rule Id : 1 Num Hits : 4354

## **Output field description**

| Field    | Description                          |
|----------|--------------------------------------|
| Rule Id  | Unique identifier of a filter rule   |
| Num Hits | Number of packets that hit this rule |

Caution None.

References • Generic Filter Commands

#### 2.104 Filter subrule TCP Commands

### 2.104.1get filter subrule tcp

Description Use this command to get.

Command Syntax get filter subrule tcp [ruleid ruleid ] [subruleid subruleid ]

#### 2.104.2create filter subrule tcp

**Description** Use this command to create.

**Command Syntax** create filter subrule tcp ruleid ruleid subruleid [

srcportfrom srcportfrom ] [ srcportto srcportto ] [

dstportfrom dstportfrom ] [ dstportto dstportto ] [ srcportcmp eq | neq | lt | leq | gt | geq | any | inrange | exrange ] [ dstportcmp eq | neq | lt | leq | gt | geq | any | inrange |

exrange ] [ subruleprio low | high | asinrule]

[ transporthdr ethernet | pppoe ]

#### 2.104.3delete filter subrule tcp

Use this command to delete. **Description** 

**Command Syntax** delete filter subrule tcp ruleid ruleid subruleid subruleid

#### 2.104.4modify filter subrule tcp

Description Use this command to modify.

**Command Syntax** modify filter subrule tcp ruleid ruleid subruleid subruleid [

srcportfrom srcportfrom ] [ srcportto srcportto ] [

dstportfrom dstportfrom ] [ dstportto dstportto ] [ srcportcmp eq | neq | lt | leq | gt | geq | any | inrange | exrange ] [ dstportcmp eq | neq | 1t | leq | gt | geq | any | inrange |

exrange ] [ subruleprio low | high | asinrule] [ transporthdr

ethernet | pppoe ]

| Name                                                                      | Description                                                                                                    |
|---------------------------------------------------------------------------|----------------------------------------------------------------------------------------------------|
| ruleid ruleid                                                             | Unique identifier of a filter rule of which this sub rule is being created  Type: Create Mandatory Delete Mandatory Modify Mandatory Get Optional  Valid values: GS_CFG_MIN_GFLTR_RULEID - GS_CFG_MAX_GFLTR_RULEID                                                                                |
| subruleid subruleid                                                       | Unique identifier of a filter subrule <b>Type:</b> Create Mandatory  Delete Mandatory  Modify Mandatory  Get Optional <b>Valid values:</b> 1 - 4294967295                                                                                                    |
| srcportfrom srcportfrom                                                   | Start port number of the range of source port numbers. This field is invalid if 'srcportcmp' is 'any'. This field and 'srcportto' specify a range of tcp source port numbers if 'srcportcmp' is either 'inrange' or 'exrange'  Type: Create Optional  Modify Optional  Default value: 0           |
| srcportto srcportto                                                       | End port number of the range of source port<br>numbers. This field and 'srcportfrom' specifiy a<br>range of TCP source port numbers if 'srcportcmp' is<br>either 'inrange' or 'exrange'<br>Type: Create Optional<br>Modify Optional<br>Default value: 65535                                       |
| dstportfrom dstportfrom                                                   | Start port number of the range of destination port numbers. This field is invalid if 'dstportcmp' is 'any'. This field and 'dstportto' specifiy a range of tcp destination port numbers if 'dstportcmp' is either 'inrange' or 'exrange'  Type: Create Optional Modify Optional  Default value: 0 |
| dstportto dstportto                                                       | End port number of the range of destination port numbers. This field and 'dstportfrom' specifiy a range of tcp destination port numbers if 'dstportcmp' is either 'inrange' or 'exrange'. Otherwise this field is invalid  Type: Create Optional Modify Optional Default value: 65535             |
| srcportcmp eq   neq   lt<br>  leq   gt   geq   any  <br>inrange   exrange | Source port comparison type  Type: Create Optional  Modify Optional  Default value: any                                                                                                    |

| Name                                                                        | Description                                                                                                    |
|-----------------------------------------------------------------------------|----------------------------------------------------------------------------------------------------|
| dstportcmp eq   neq   lt<br>  leq   gt   geq   any  <br>  inrange   exrange | Destination port comparison type  Type: Create Optional  Modify Optional  Default value: any                                                                                                    |
| subruleprio low   high   asinrule                                           | This specifies the priority of the subrule. Based on this priority value, the subrule is created in fast or slow memory. In case priority is specified as 'asinrule', subrule priority will be same as specified in the rule.  Type: Create Optional Modify Optional Default value: asinrule                                                                     |
| transporthdr ethernet   pppoe                                               | This specifies the type of the transport header in the packet in which the corresponding IP is being transported. If the value of this field is 'Ethernet', then the IP is being carried in the Ethernet header. If it is 'PPPoE', then the corresponding IP is being carried in the PPP header.  Type: Create Optional Modify Optional  Default value: Ethernet |

\$ create filter subrule tcp ruleid 1 subruleid 2 srcportfrom 21 srcportto 23 dstportfrom 21 dstportto 23 srcportcmp inrange dstportcmp inrange subruleprio high

#### Output Verbose Mode On

Entry Created

Rule Id Subrule Id Start source port : 21 Start destination port : 21
Source port compari-: 23 End source port End destination port : 23 Source port comparison : inrange Destination port comparison : inrange

: high Subrule Priority : Ethernet Transport Header

## Verbose Mode Off:

Entry Created

### **Output field description**

| Field             | Description                                                                                                    |
|-------------------|----------------------------------------------------------------------------------------------------|
| Rule Id           | Unique identifier of a filter rule of which this sub rule is being created.                                                                                                    |
| Subrule Id        | Unique identifier of a filter subrule                                                                                                    |
| Start source port | Start port number of the range of source port numbers. This field is invalid if 'srcportcmp' is 'any'. This field and 'srcportto' specifiy a range of tcp source port numbers if 'srcportcmp' is either 'inrange' or 'exrange' |

| Field                       | Description                                                                                                    |
|-----------------------------|----------------------------------------------------------------------------------------------------|
| End source port             | End port number of the range of source port numbers. This field and 'srcportfrom' specifiy a range of tcp source port numbers if 'srcportcmp' is either 'inrange' or 'exrange'                                                                                                    |
| Start destination port      | Start port number of the range of destination port numbers. This field is invalid if 'dstportcmp' is 'any'. This field and 'dstportto' specifiy a range of tcp destination port numbers if 'dstportcmp' is either 'inrange' or 'exrange'                                                         |
| End destination port        | End port number of the range of destination port numbers. This field and 'dstportfrom' specifiy a range of tcp destination port numbers if 'dstportcmp' is either 'inrange' or 'exrange'. Otherwise this field is invalid                                                                        |
| Source port comparison      | Source port comparison type                                                                                                    |
| Destination port comparison | Destination port comparison type                                                                                                    |
| Subrule Priority            | This specifies the priority of the subrule. Based on this priority value, the subrule is created in fast or slow memory. In case priority is specified as 'asinrule', subrule priority will be same as specified in the rule.                                                                    |
| Transport Header            | This specifies the type of the transport header in the packet in which the corresponding IP is being transported. If the value of this field is 'Ethernet', then the IP is being carried in the Ethernet header. If it is 'PPPoE', then the corresponding IP is being carried in the PPP header. |

Caution

None.

References

• Generic Filter Commands

#### 2.105 Filter subrule UDP Commands

### 2.105.1get filter subrule udp

**Description** Use this command to get.

Command Syntax get filter subrule udp [ ruleid ruleid ] [ubruleid subruleid ]

#### 2.105.2create filter subrule udp

**Description** Use this command to create.

Command Syntax create filter subrule udp ruleid ruleid subruleid [

srcportfrom srcportfrom ] [ srcportto srcportto ] [

dstportfrom dstportfrom ] [ dstportto dstportto ] [ srcportcmp eq | neq | lt | leq | gt | geq | any | inrange | exrange ] [ dstportcmp eq | neq | lt | leq | gt | geq | any | inrange | exrange ] [ subruleprio low | high | asinrule] [ transporthdr

ethernet | pppoe ]

#### 2.105.3delete filter subrule udp

**Description** Use this command to delete.

Command Syntax delete filter subrule udp ruleid ruleid subruleid subruleid

#### 2.105.4modify filter subrule udp

**Description** Use this command to modify.

Command Syntax modify filter subrule udp ruleid ruleid subruleid [

srcportfrom srcportfrom ] [ srcportto srcportto ] [

dstportfrom dstportfrom ] [ dstportto dstportto ] [ srcportcmp eq | neq | lt | leq | gt | geq | any | inrange | exrange ] [ dstportcmp eq | neq | lt | leq | gt | geq | any | inrange | exrange ] [ subruleprio low | high | asinrule] [ transporthdr

ethernet | pppoe ] [ transporthdr ethernet | pppoe ]

| Name                                                                      | Description                                                                                                    |
|---------------------------------------------------------------------------|----------------------------------------------------------------------------------------------------|
| ruleid ruleid                                                             | Unique identifier of a filter rule of which this sub rule is being created  Type: Create Mandatory Delete Mandatory Modify Mandatory Get Optional  Valid values: GS_CFG_MIN_GFLTR_RULEID - GS_CFG_MAX_GFLTR_RULEID                                                                                |
| subruleid subruleid                                                       | Unique identifier of a filter subrule <b>Type:</b> Create Mandatory  Delete Mandatory  Modify Mandatory  Get Optional <b>Valid values:</b> 1 - 4294967295                                                                                                    |
| srcportfrom srcportfrom                                                   | Start port number of the range of source port numbers. This field is invalid if 'srcportcmp' is 'any'. This field and 'srcportto' specifiy a range of udp source port numbers, if 'srcportcmp' is either 'inrange' or 'exrange'  Type: Create Optional Modify Optional  Default value: 0          |
| srcportto srcportto                                                       | End port number of the range of source port numbers. This field and 'srcportfrom' specifiy a range of udp source port numbers, if 'srcportcmp' is either 'inrange' or 'exrange'  Type: Create Optional Modify Optional Default value: 65535                                                       |
| dstportfrom dstportfrom                                                   | Start port number of the range of destination port numbers. This field is invalid if 'dstportcmp' is 'any'. This field and 'dstportto' specifiy a range of udp destination port numbers, if 'dstportcmp' is either 'inrange' or 'exrange'  Type: Create Optional Modify Optional Default value: 0 |
| dstportto dstportto                                                       | End port number of the range of destination port numbers. This field and 'dstportfrom' specifiy a range of udp destination port numbers, if 'dstportcmp' is either 'inrange' or 'exrange'.Otherwise this field is invalid Type: Create Optional Modify Optional Default value: 65535              |
| srcportcmp eq   neq   lt<br>  leq   gt   geq   any  <br>inrange   exrange | Source port comparison type  Type: Create Optional  Modify Optional  Default value: any                                                                                                    |

| Name                                                                        | Description                                                                                                    |
|-----------------------------------------------------------------------------|----------------------------------------------------------------------------------------------------|
| dstportcmp eq   neq   lt<br>  leq   gt   geq   any  <br>  inrange   exrange | Destination port comparison type  Type: Create Optional  Modify Optional  Default value: any                                                                                                    |
| subruleprio low   high   asinrule                                           | This specifies the priority of the subrule. Based on this priority value, the subrule is created in fast or slow memory. In case priority is specified as 'asinrule', subrule priority will be same as specified in the rule.  Type: Create Optional Modify Optional Default value: asinrule                                                                |
| transporthdr ethernet   pppoe                                               | This specifies the type of the transport header in the packet in which the corresponding IP is being transported. If the value of this field is Ethernet, then the IP is being carried in the Ethernet header. If it is PPPoE, then the corresponding IP is being carried in the PPP header.  Type: Create Optional Modify Optional Default value: Ethernet |

\$ create filter subrule udp ruleid 1 subruleid 2 srcportfrom 21 srcportto 23 dstportfrom 21 dstportto 23 srcportcmp inrange dstportcmp inrange subruleprio high

#### Output

Verbose Mode On

Entry Created

Rule Id : 1 Subrule Id : 2
Start source port : 21 End source port : 23
Start destination port : 21 End destination port : 23
Source port comparison : inrange Cubrula Priorita

Subrule Priority : high
Transport Header : Ethernet

#### Verbose Mode Off:

Entry Created

#### **Output field description**

| Field             | Description                                                                                                    |
|-------------------|----------------------------------------------------------------------------------------------------|
| Rule Id           | Unique identifier of a filter rule of which this sub rule is being created                                                                                                    |
| Subrule Id        | Unique identifier of a filter subrule                                                                                                    |
| Start source port | Start port number of the range of source port numbers. This field is invalid if 'srcportcmp' is 'any'. This field and 'srcportto' specifiy a range of udp source port numbers, if 'srcportcmp' is either 'inrange' or 'exrange' |

| Field                       | Description                                                                                                    |
|-----------------------------|----------------------------------------------------------------------------------------------------|
| End source port             | End port number of the range of source port<br>numbers. This field and 'srcportfrom' specifiy a<br>range of udp source port numbers, if 'srcportcmp' is<br>either 'inrange' or 'exrange'                                                                                                    |
| Start destination port      | Start port number of the range of destination port numbers. This field is invalid if 'dstportcmp' is 'any'. This field and 'dstportto' specifiy a range of udp destination port numbers, if 'dstportcmp' is either 'inrange' or 'exrange'                                                    |
| End destination port        | End port number of the range of destination port numbers. This field and 'dstportfrom' specifiy a range of udp destination port numbers, if 'dstportcmp' is either 'inrange' or 'exrange'.Otherwise this field is invalid                                                                    |
| Source port comparison      | Source port comparison type                                                                                                    |
| Destination port comparison | Destination port comparison type                                                                                                    |
| Subrule Priority            | This specifies the priority of the subrule. Based on this priority value, the subrule is created in fast or slow memory. In case priority is specified as 'asinrule', subrule priority will be same as specified in the rule.                                                                |
| Transport Header            | This specifies the type of the transport header in the packet in which the corresponding IP is being transported. If the value of this field is Ethernet, then the IP is being carried in the Ethernet header. If it is PPPoE, then the corresponding IP is being carried in the PPP header. |

Caution

None.

References

• Generic Filter Commands

# 2.106 Filter seq info Commands

### 2.106.1 get filter seq info

**Description** Use this command to get.

Command Syntax get filter seq info [seqid seqid]

#### 2.106.2 create filter seq info

**Description** Use this command to create.

Command Syntax create filter seq info seqid seqid

### 2.106.3 delete filter seq info

**Description** Use this command to delete.

Command Syntax delete filter seq info seqid seqid

### 2.106.4 modify filter seq info

**Description** Use this command to modify.

Command Syntax modify filter seq info seqid seqid [ ifname ifname ] [ stageid

stageid ] [ seqdir in | out ]

### **Parameters**

| Name                     | Description                                                                                                    |
|--------------------------|----------------------------------------------------------------------------------------------------|
| <b>seqid</b> seqid       | Sequence Id of the sequence  Type: Create Mandatory  Delete Mandatory  Modify Mandatory  Get Optional  Valid values: GS_CFG_MIN_GFLTR_SEQID - GS_CFG_MAX_GFLTR_SEQID                                                                                                    |
| <pre>ifname ifname</pre> | The name of the interface whose mapping is being created. Only EoA, PPPoE, and Ethernet interfaces are allowed. If the value of this field is 'alleth', it indicates all 'Ethernet' interfaces. If the bridge port is created over the aggregated interface, then this field cannot have Iflndex of any specific Ethernet interface. If the bridge port over the aggregated interface is not created, then this field cannot have the value 'alleth'. This field should not be specified during creation of an entry in this table and must be specified during modify of an entry in this table.  Type: Create Optional Modify Optional Default value: IAD_MAX_INTERFACES |
| <b>stageid</b> stageid   | Identifier of the stage on the interface for which the sequence is being applied. This field should not be specified during creation of an entry in this table and must be specified during modify of an entry in this table  Type: Create Optional Modify Optional Valid values: GS_CFG_MIN_GFLTR_STAGE_ID-GS_CFG_MAX_GFLTR_STAGE_ID  Default value: GS_CFG_MIN_GFLTR_STAGE_ID                                                                                                    |
| seqdir in   out          | This field specifies whether the sequence to be applied in ingress direction or egress direction on the interface. This field should not be specified during creation of an entry in this table and must be specified during modify of an entry in this table.  Type: Create Optional Modify Optional Default value: In                                                                                                    |

Example

\$ create filter seq info seqid 1

Output

Verbose Mode On

Entry Created Sequence Id : 1

Verbose Mode Off:

Entry Created

# **Output field description**

| Field       | Description                 |
|-------------|-----------------------------|
| Sequence Id | Sequence Id of the sequence |

Caution

None.

References

• Generic filter related commands

# 2.107 Filter seq entry Commands

### 2.107.1 get filter seq entry

**Description** Use this command to get.

Command Syntax get filter seq entry [ seqid seqid ] [ ruleid ruleid ]

#### 2.107.2 create filter seq entry

**Description** Use this command to create.

Command Syntax create filter seq entry seqid seqid ruleid ruleid [ orderid orderid ]

### 2.107.3 delete filter seq entry

**Description** Use this command to delete.

Command Syntax delete filter seq entry seqid seqid ruleid ruleid

### 2.107.4 modify filter seq entry

**Description** Use this command to modify.

Command Syntax modify filter seq entry seqid seqid ruleid ruleid [ orderid orderid ]

| Name               | Description                                                                                                    |
|--------------------|----------------------------------------------------------------------------------------------------|
| <b>seqid</b> seqid | Sequence Id of the sequence  Type: Create Mandatory  Delete Mandatory  Modify Mandatory  Get Optional  Valid values: GS_CFG_MIN_GFLTR_SEQID - GS_CFG_MAX_GFLTR_SEQID |

| Name            | Description                                                                                                    |
|-----------------|----------------------------------------------------------------------------------------------------|
| ruleid ruleid   | Rule Id of the rule  Type: Create Mandatory  Delete Mandatory  Modify Mandatory  Get Optional  Valid values: GS_CFG_MIN_GFLTR_RULEID - GS_CFG_MAX_GFLTR_RULEID                                                                                                    |
| orderid orderid | This field indicates the order of the rule in the sequence. The default value for this field will be same as the ruleid of the entry.  Type: Create Optional Modify Optional Valid values: GS_CFG_MIN_GFLTR_ORDERID - GS_CFG_MAX_GFLTR_ORDERID Default value: Same As Ruleid |

\$ create filter seq entry seqid 1 ruleid 1 orderId 1

## Output

#### Verbose Mode On

Entry Created

Sequence Id : 1 Rule Id : 1 Order Id : 1

#### Verbose Mode Off:

Entry Created

## **Output field description**

| Field       | Description                                                                                                    |
|-------------|----------------------------------------------------------------------------------------------------|
| Sequence Id | Sequence Id of the sequence                                                                                                    |
| Rule Id     | Rule Id of the rule                                                                                                    |
| Order Id    | This field indicates the order of the rule in the sequence. The default value for this field will be same as the ruleid of the entry. |

### Caution

None.

### References

• Generic filter related commands

#### 2.108 Filter subrule ether Commands

#### 2.108.1 get filter subrule ether

**Description** Use this command to get.

Command Syntax get filter subrule ether [ ruleid ruleid ] [ subruleid subruleid ]

#### 2.108.2 create filter subrule ether

**Description** Use this command to create.

### **Command Syntax**

create filter subrule ether ruleid ruleid subruleid subruleid [
srcmacaddrfrom srcmacaddrfrom ] [ srcmacaddrto srcmacaddrto ] [
dstmacaddrfrom dstmacaddrfrom ] [ dstmacaddrto dstmacaddrto ] [
ethertypefrom ethertypefrom ] [ ethertypeto ethertypeto ] [
vlanidfrom vlanidfrom ] [ vlanidto vlanidto ] [ priotagfrom
priotagfrom ] [ priotagto priotagto ] [ dsapfrom dsapfrom ] [ dsapto
dsapto ] [ ssapfrom ssapfrom ] [ ssapto ssapto ] [ srcmacaddrcmp eq
| neq | lt | leq | gt | geq | any | inrange | exrange ] [ dstmacaddrcmp
eq | neq | lt | leq | gt | geq | any | inrange | exrange ] [
ethertypecmp eq | neq | lt | leq | gt | geq | any | inrange | exrange
] [ vlanidcmp eq | neq | lt | leq | gt | geq | any | inrange |
exrange ] [ dsapcmp eq | neq | lt | leq | gt | geq | any | inrange |
exrange ] [ ssapcmp eq | neq | lt | leq | gt | geq | any | inrange |
exrange ] [ ssapcmp eq | neq | lt | leq | gt | geq | any | inrange |
exrange ] [ ssapcmp eq | neq | lt | leq | gt | geq | any | inrange |
exrange ] [ ssapcmp eq | neq | lt | leq | gt | geq | any | inrange |
exrange ] [ subruleprio low | high | asinrule ]

#### 2.108.3 delete filter subrule ether

**Description** Use this command to delete.

Command Syntax delete filter subrule ether ruleid ruleid subruleid subruleid

#### 2.108.4 modify filter subrule ether

**Description** Use this command to modify.

#### **Command Syntax**

modify filter subrule ether ruleid ruleid subruleid subruleid [ srcmacaddrfrom srcmacaddrfrom ] [ srcmacaddrto srcmacaddrto ] [
dstmacaddrfrom dstmacaddrfrom ] [ dstmacaddrto dstmacaddrto ] [ ethertypefrom ethertypefrom ] [ ethertypeto ethertypeto ] [ vlanidfrom vlanidfrom ] [ vlanidto vlanidto ] [ priotagfrom priotagfrom ] [ priotagto priotagto ] [ dsapfrom dsapfrom ] [ dsapto dsapto ] [ ssapfrom ssapfrom ] [ ssapto ssapto ] [ srcmacaddrcmp eq | neq | lt | leq | gt | geq | any | inrange | exrange ] [ dstmacaddrcmp eq | neq | lt | leq inrange gt geq any exrange ] [ ethertypecmp eq | neq | lt | leq | gt | geq | any | inrange |
] [ vlanidcmp eq | neq | lt | leq | gt | geq | any | inrange | exrange exrange [ priotagcmp eq | neq | lt | leq | gt | geq | any | inrange | crange ] [ dsapcmp eq | neq | lt | leq | gt | geq | any | inrange exrange ] [ ssapcmp eq | neq | lt | leq | gt | geq | any | inrange | syapcmp eq | neq | lt | leq | gt | geq | any | inrange | syapcmp exrange ] [ subruleprio low | high | asinrule ] ] [ priotagcmp eq | neq | lt exrange ] [ dsapcmp eq | neq inrange

| Name                             | Description                                                                                                    |
|----------------------------------|----------------------------------------------------------------------------------------------------|
| ruleid ruleid                    | Unique identifier of a filter rule of which this sub rule is being created  Type: Create Mandatory Delete Mandatory Modify Mandatory Get Optional  Valid values: GS_CFG_MIN_GFLTR_RULEID - GS_CFG_MAX_GFLTR_RULEID                                                                                                    |
| subruleid subruleid              | Unique identifier of a filter subrule <b>Type:</b> Create Mandatory  Delete Mandatory  Modify Mandatory  Get Optional <b>Valid values:</b> 1 - 4294967295                                                                                                    |
| srcmacaddrfrom<br>srcmacaddrfrom | Start source MAC address of the range of source MAC addresses. This field is invalid if 'srcmacaddrcmp' is 'any'. This field and 'srcmacaddrto' specify a range of source MAC addresses if 'srcmacaddrcmp' is either 'inrange' or 'exrange'  Type: Create Optional Modify Optional Default value: "\0"                                      |
| srcmacaddrto<br>srcmacaddrto     | End source MAC address of the range of source MAC addresses. This field and 'srcmacaddrfrom' specify a range of source MAC addresses, if 'srcmacaddrcmp' is either 'inrange' or 'exrange'. Otherwise this field is invalid  Type: Create Optional Modify Optional Default value: "\xff\xff\xff\xff\xff\xff\xff\xff\xff\xf                   |
| dstmacaddrfrom<br>dstmacaddrfrom | Start destination MAC address of the range of destination MAC addresses. This field is invalid if 'dstmacaddrcmp' is 'any'. This field and the next field specify a range of destination MAC addresses if 'dstmacaddrcmp' is either 'inrange' or 'exrange'  Type: Create Optional Modify Optional  Default value: "\0"                      |
| dstmacaddrto<br>dstmacaddrto     | End destination MAC address of the range of destination MAC addresses. This field and the previous field specify a range of destination MAC addresses if 'dstmacaddrcmp' is either 'inrange' or 'exrange'. Otherwise this field is invalid  Type: Create Optional  Modify Optional  Default value: "\xff\xff\xff\xff\xff\xff\xff\xff\xff\xf |

| Name                               | Description                                                                                                    |
|------------------------------------|----------------------------------------------------------------------------------------------------|
| ethertypefrom<br>ethertypefrom     | Start ether type of the range of ether types. This field is invalid if 'ethertypecmp' is 'any'. This field and the next field specify a range of ether types, if 'ethertypecmp' is either 'inrange' or 'exrange'  Type: Create Optional  Modify Optional  Default value: 0                                                                                                    |
| ethertypeto ethertypeto            | End ether type of the range of ether types. This field and the previous field specify a range of ether types, if 'ethertypecmp' is either 'inrange' or 'exrange'. Otherwise this field is invalid  Type: Create Optional  Modify Optional  Default value: 0xFFFF                                                                                                    |
| vlanidfrom vlanidfrom              | Start VLAN Id of the range of VLAN IDs. Invalid, if the direction of the rule for which this subrule is being created is 'out'. This field is invalid if 'vlanidcmp' is 'any'. This field and the next field specify a range of VLAN Ids, if 'vlanidcmp' is either 'inrange' or 'exrange'  Type: Create Optional Modify Optional Valid values: 0 - 4095  Default value: 1                 |
| <i>vlanidto</i> vlanidto           | End VLAN Id of the range of VLAN IDs. Invalid, if the direction of the rule for which this subrule is being created is 'out'. This field and the previous field specify a range of VLAN Ids, if 'vlanidcmp' is either 'inrange' or 'exrange'. Otherwise, this field is invalid Type: Create Optional Modify Optional Valid values: 0 - 4095  Default value: 4094                          |
| <pre>priotagfrom priotagfrom</pre> | Start priority tag of the range of priority tags. Invalid, if the direction of the rule for which this subrule is being created is 'out'. This field is invalid if 'priotagcmp' is 'any'. This field and the next field specify a range of priority tags, if 'priotagcmp' is either 'inrange' or 'exrange'  Type: Create Optional  Modify Optional  Valid values: 0 - 7  Default value: 0 |

| Name                                                                              | Description                                                                                                    |
|-----------------------------------------------------------------------------------|----------------------------------------------------------------------------------------------------|
| <pre>priotagto priotagto</pre>                                                    | End priority tag of the range of priority tags. Invalid, if the direction of the rule for which this subrule is being created is 'out'. This field and the previous field specify a range of priority tags, if 'priotagcmp' is either 'inrange' or 'exrange'. Otherwise this field is invalid  Type: Create Optional  Modify Optional  Valid values: 0 - 7  Default value: 7 |
| dsapfrom dsapfrom                                                                 | Start DSAP of the range of DSAPs. This object is invalid if 'dsapcmp' is 'any'. This object and the next object specify a range of DSAPs, if 'dsapcmp' is either 'inrange' or 'exrange'  Type: Create Optional  Modify Optional  Default value: 0x00                                                                                                    |
| <b>dsapto</b> dsapto                                                              | End DSAP of the range of DSAPs. This object is invalid if 'dsapcmp' is 'any'. This object and the previous object specify a range of DSAPs, if 'dsapcmp' is either 'inrange' or 'exrange'. Otherwise this field is invalid  Type: Create Optional  Modify Optional  Default value: 0xff                                                                                      |
| ssapfrom ssapfrom                                                                 | Start SSAP of the range of SSAPs. This object is invalid if 'ssapcmp' is 'any'. This object and the next object specify a range of SSAPs, if 'ssapcmp' is either 'inrange' or 'exrange'  Type: Create Optional Modify Optional Default value: 0x00                                                                                                    |
| <b>ssapto</b> ssapto                                                              | End SSAP of the range of SSAPs. This object is invalid if 'ssapcmp' is 'any'. This object and the previous object specify a range of SSAPs, if 'ssapcmp' is either 'inrange' or 'exrange'. Otherwise this field is invalid  Type: Create Optional  Modify Optional  Default value: 0xff                                                                                      |
| <pre>srcmacaddrcmp eq   neq   lt   leq   gt   geq   any   inrange   exrange</pre> | Source mac address comparison type  Type: Create Optional  Modify Optional  Default value: any                                                                                                    |
| <pre>dstmacaddrcmp eq   neq   lt   leq   gt   geq   any   inrange   exrange</pre> | Destination mac address comparison type  Type: Create Optional  Modify Optional  Default value: any                                                                                                    |

| Name                                                                             | Description                                                                                                    |
|----------------------------------------------------------------------------------|----------------------------------------------------------------------------------------------------|
| ethertypecmp eq   neq   lt   leq   gt   geq   any   inrange   exrange            | Ether type comparison type  Type: Create Optional     Modify Optional  Default value: any                                                                                                    |
| <pre>vlanidcmp eq   neq   lt   leq   gt   geq   any   inrange   exrange</pre>    | VLAN Id comparison type. This field must be 'any', if 'priotagcmp' is not equal to 'any' <b>Type:</b> Create Optional  Modify Optional <b>Default value:</b> any                                                                                                    |
| <pre>priotagcmp eq   neq   lt     leq   gt   geq   any   inrange   exrange</pre> | Priority tag comparison type. This field must be 'any', if 'vlanidcmp' is not equal to 'any'"  Type: Create Optional  Modify Optional  Default value: any                                                                                                    |
| dsapcmp eq   neq   lt   leq   gt   geq   any   inrange   exrange                 | DSAP comparison type.  Type: Create Optional     Modify Optional  Default value: any                                                                                                    |
| <pre>ssapcmp eq   neq   lt   leq   gt   geq   any   inrange   exrange</pre>      | SSAP comparison type.  Type: Create Optional     Modify Optional  Default value: any                                                                                                    |
| subruleprio low   high   asinrule                                                | This specifies the priority of the subrule. Based on this priority value, the subrule is created in fast or slow memory. In case priority is specified as 'asinrule', subrule priority will be same as specified in the rule.  Type: Create Optional Modify Optional Default value: asinrule |

\$ create filter subrule ether ruleid 1 subruleid 2 srcmacaddrfrom 00:01:02:03:04:05 srcmacaddrto 00:01:02:03:04:10 dstmacaddrfrom 00:02:03:04:05:11 dstmacaddrto 00:02:03:04:05:15 ethertypefrom 0x0800 ethertypeto 0x0810 vlanidfrom 2 vlanidto 5 priotagfrom 2 priotagto 5 dsapfrom 0xf0 dsapto 0xff ssapfrom 0xf0 ssapto 0xff srcmacaddrcmp inrange dstmacaddrcmp exrange ethertypecmp inrange vlanidcmp exrange priotagcmp inrange dsapcmp inrange ssapcmp inrange subruleprio high

#### Output Verbose Mode On

#### Entry Created

| Rule Id<br>Start source mac address<br>End source mac address<br>Start destination MAC address<br>End destination MAC address | : 1<br>: 00:01:02<br>: 00:01:02<br>: 00:02:03<br>: 00:02:03 | :03:04:10<br>:04:05:11    | : 2             |
|----------------------------------------------------------------------------------------------------|-------------------------------------------------------------|---------------------------|-----------------|
| Start ethernet type                                                                                                    | 0x0800                                                      | End ethernet type         | : 0x0810        |
| Start VLAN Id                                                                                                    | : 2                                                         | End VLAN Id               | : 5             |
| Start priority tag                                                                                                    | : 2                                                         | End priority tag          | : 5             |
| Start DSAP                                                                                                    | : 0xf0                                                      | End DSAP                  | : 0xf0          |
| Start SSAP                                                                                                    | : 0xf0                                                      | End SSAP                  | : 0xf0          |
| Source MAC addrees comparison                                                                                                 | : inrange                                                   | Desination MAC addr compa | rison : exrange |
| Ether type comparison                                                                                                    | : inrange                                                   | Vlan Id comparison        | : exrange       |

Priority tag comparison SSAP comparison : inrange DSAP comparison
: inrange Subrule Priority

: inrange : high

#### Verbose Mode Off:

Entry Created

## **Output field description**

| Field                         | Description                                                                                                    |
|-------------------------------|----------------------------------------------------------------------------------------------------|
| Rule Id                       | Unique identifier of a filter rule of which this sub rule is being created                                                                                                    |
| Subrule Id                    | Unique identifier of a filter subrule                                                                                                    |
| Start source mac address      | Start source MAC address of the range of source MAC addresses. This field is invalid if 'srcmacaddrcmp' is 'any'. This field and 'srcmacaddrto' specify a range of source MAC addresses if 'srcmacaddrcmp' is either 'inrange' or 'exrange'                                               |
| End source mac address        | End source MAC address of the range of source MAC addresses. This field and 'srcmacaddrfrom' specify a range of source MAC addresses, if 'srcmacaddrcmp' is either 'inrange' or 'exrange'. Otherwise this field is invalid                                                                |
| Start destination MAC address | Start destination MAC address of the range of destination MAC addresses. This field is invalid if 'dstmacaddrcmp' is 'any'. This field and the next field specify a range of destination MAC addresses if 'dstmacaddrcmp' is either 'inrange' or 'exrange'                                |
| End destination MAC address   | End destination MAC address of the range of destination MAC addresses. This field and the previous field specify a range of destination MAC addresses if 'dstmacaddrcmp' is either 'inrange' or 'exrange'. Otherwise this field is invalid                                                |
| Start ethernet type           | Start ether type of the range of ether types. This field is invalid if 'ethertypecmp' is 'any'. This field and the next field specify a range of ether types, if 'ethertypecmp' is either 'inrange' or 'exrange'                                                                          |
| End ethernet type             | End ether type of the range of ether types. This field and the previous field specify a range of ether types, if 'ethertypecmp' is either 'inrange' or 'exrange'. Otherwise this field is invalid                                                                                         |
| Start VLAN Id                 | Start VLAN Id of the range of VLAN IDs. Invalid, if the direction of the rule for which this subrule is being created is 'out'. This field is invalid if 'vlanidcmp' is 'any'. This field and the next field specify a range of VLAN Ids, if 'vlanidcmp' is either 'inrange' or 'exrange' |

| Field                             | Description                                                                                                    |
|-----------------------------------|----------------------------------------------------------------------------------------------------|
| End VLAN Id                       | End VLAN Id of the range of VLAN IDs. Invalid, if the direction of the rule for which this subrule is being created is 'out'. This field and the previous field specify a range of VLAN Ids, if 'vlanidcmp' is either 'inrange' or 'exrange'. Otherwise, this field is invalid                             |
| Start priority tag                | Start priority tag of the range of priority tags. Invalid, if the direction of the rule for which this subrule is being created is 'out'. This field is invalid if 'priotagcmp' is 'any'. This field and the next field specify a range of priority tags, if 'priotagcmp' is either 'inrange' or 'exrange' |
| End priority tag                  | End priority tag of the range of priority tags. Invalid, if the direction of the rule for which this subrule is being created is 'out'. This field and the previous field specify a range of priority tags, if 'priotagcmp' is either 'inrange' or 'exrange'. Otherwise this field is invalid              |
| Start DSAP                        | Start DSAP of the range of DSAPs. This object is invalid if 'dsapcmp' is 'any'. This object and the next object specify a range of DSAPs, if 'dsapcmp' is either 'inrange' or 'exrange'                                                                                                    |
| End DSAP                          | End DSAP of the range of DSAPs. This object is invalid if 'dsapcmp' is 'any'. This object and the previous object specify a range of DSAPs, if 'dsapcmp' is either 'inrange' or 'exrange'. Otherwise this field is invalid                                                                                 |
| Start SSAP                        | Start SSAP of the range of SSAPs. This object is invalid if 'ssapcmp' is 'any'. This object and the next object specify a range of SSAPs, if 'ssapcmp' is either 'inrange' or 'exrange'                                                                                                    |
| End SSAP                          | End SSAP of the range of SSAPs. This object is invalid if 'ssapcmp' is 'any'. This object and the previous object specify a range of SSAPs, if 'ssapcmp' is either 'inrange' or 'exrange'. Otherwise this field is invalid                                                                                 |
| Source MAC addrees comparison     | Source mac address comparison type                                                                                                    |
| Desination MAC addr<br>comparison | Destination mac address comparison type                                                                                                    |
| Ether type comparison             | Ether type comparison type                                                                                                    |
| Vlan Id comparison                | VLAN Id comparison type. This field must be 'any', if 'priotagcmp' is not equal to 'any'                                                                                                    |
| Priority tag comparison           | Priority tag comparison type. This field must be 'any', if 'vlanidcmp' is not equal to 'any'"                                                                                                    |
| DSAP comparison                   | DSAP comparison type.                                                                                                    |

| Field            | Description                                                                                                    |
|------------------|----------------------------------------------------------------------------------------------------|
| SSAP comparison  | SSAP comparison type.                                                                                                    |
| Subrule Priority | This specifies the priority of the subrule. Based on this priority value, the subrule is created in fast or slow memory. In case priority is specified as 'asinrule', subrule priority will be same as specified in the rule. |

Caution None.

References • Generic filter related commands

# 2.109 Filter rule actionmap Commands

## 2.109.1 get filter rule actionmap

**Description** Use this command to get.

Command Syntax get filter rule actionmap [ ruleid ruleid ] [ orderindex orderindex ]

#### 2.109.2 create filter rule actionmap

**Description** Use this command to create.

## 2.109.3 delete filter rule actionmap

**Description** Use this command to delete.

Command Syntax delete filter rule actionmap ruleid ruleid orderindex orderindex

### 2.109.4modify filter rule actionmap

**Description** Use this command to modify.

Command Syntax modify filter rule actionmap ruleid ruleid orderindex orderindex [ action SetPrio | RetagPrio | CopyToControl ] [ priority priority ]

## **Parameters**

| Name                                       | Description                                                                                                    |
|--------------------------------------------|----------------------------------------------------------------------------------------------------|
| <i>ruleid</i> ruleid                       | Unique identifier of a filter rule entry for which this mapping is being created  Type: Create Mandatory Delete Mandatory Modify Mandatory Get Optional  Valid values: GS_CFG_MIN_GFLTR_RULEID - GS_CFG_MAX_GFLTR_RULEID                                                                                                    |
| orderindex orderindex                      | This is the order index to allow creation of multiple entries in this table with a single rule identified by 'ruleid'. Multiple actions of the rule are applied in the increasing order of this field  Type: Create Mandatory Delete Mandatory Modify Mandatory Get Optional  Valid values: GS_CFG_MIN_GFLTR_RULE_ACTION_MAP_OR DER_INDEX - GS_CFG_MAX_GFLTR_RULE_ACTION_MAP_O RDER_INDEX |
| action SetPrio   RetagPrio   CopyToControl | This field specifies the action of the rule <b>Type:</b> Create Mandatory  Modify Optional                                                                                                    |
| <pre>priority priority</pre>               | This field specifies the priority to be set for the matching packets. It is valid only if 'action' is either 'setprio' or 'retagprio'  Type: Create Optional Modify Optional Valid values: 0 - GS_CFG_MAX_PRIO Default value: 0                                                                                                    |

## Example

\$ create filter rule actionmap ruleid 1 orderindex 1 action SetPrio priority 3

# Output

Verbose Mode On

Entry Created

Rule Id : 1 Order Index : 1 Action : SetPrio Priority : 3

### Verbose Mode Off:

Entry Created

# **Output field description**

| Field       | Description                                                                                                    |
|-------------|----------------------------------------------------------------------------------------------------|
| Rule Id     | Unique identifier of a filter rule entry for which this mapping is being created                                                                                                    |
| Order Index | This is the order index to allow creation of multiple entries in this table with a single rule identified by 'ruleid'. Multiple actions of the rule are applied in the increasing order of this field |
| Action      | This field specifies the action of the rule                                                                                                    |
| Priority    | This field specifies the priority to be set for the matching packets. It is valid only if 'action' is either 'setprio' or 'retagprio'                                                                 |

Caution

None.

References

• Generic filter related commands

# 2.110 Igmpsnoop cfg info Commands

## 2.110.1get igmpsnoop cfg info

**Description** Use this command to get.

Command Syntax get igmpsnoop cfg info

# 2.110.2modify igmpsnoop cfg info

**Description** Use this command to modify.

**Command Syntax** 

modify igmpsnoop cfg info [ queryinterval queryinterval ] [ anxioustimer anxioustimer ] [ v1hosttimer v1hosttimer ] [ lastmembqryinterval lastmembqryinterval ] [ robustness robustness ] [ status Enable | Disable ] [ reportsup Enable | Disable ]

#### **Parameters**

| Name                                   | Description                                                                                                    |
|----------------------------------------|----------------------------------------------------------------------------------------------------|
| <pre>queryinterval queryinterval</pre> | Query Interval timer (in seconds) used to calculate entry age out timer, when no Reports or Queries are received on that entry. This value, multiplied by 10, should be greater than the Query Interval configured at the Router. The time for which an entry created at Igmpsnoop module exists, if no messages are received for it is approximately (((QueryInterval*10)*Robustness) + Query Response Time received in Last Query)  Type: Modify Optional  Valid values: 1 - 25 |
| anxioustimer anxioustimer              | This is the maximum time (in seconds), before which the IgmpSnoop module will forward all IGMP membership reports received. It is started once, whenever the first membership report is received for a group, to ensure that reports are forwarded for a sufficiently long time, to take care of any lost reports. The unit is seconds.  Type: Modify Optional Valid values: 1 - 65535                                                                                            |
| vlhosttimer vlhosttimer                | This is the maximum time (in seconds), for which the IgmpSnooping module can assume that there are Version 1 group members present, for the group for which this timer is running. The unit is seconds.  Type: Modify Optional  Valid values: 1 - 65535                                                                                                    |

| Name                                               | Description                                                                                                    |
|----------------------------------------------------|----------------------------------------------------------------------------------------------------|
| <pre>lastmembqryinterval lastmembqryinterval</pre> | The Last Member Query Interval is the Max Response Time inserted into Group-Specific Queries sent in response to Leave Group messages, and is also the amount of time between Group-Specific Query messages. This value may be tuned to modify the leave latency of the network. A reduced value results in reduced time to detect the loss of the last member of a group. The unit of this timer is one-tenth of second.  Type: Modify Optional Valid values: 1 - 255 |
| robustness robustness                              | This allows tuning for the expected packet loss on a subnet. The IgmpSnooping module is robust to [RobustnessVar] packet losses.  Type: Modify Optional Valid values: 2 - 255                                                                                                    |
| status Enable   Disable                            | Specified whether or not Igmp Snooping is to be enabled in the system.  Type: Modify Optional                                                                                                    |
| reportsup Enable  <br>Disable                      | Report Suppression is enabled or not. <b>Type:</b> Modify Optional                                                                                                    |

# Example

#### \$ get igmpsnoop cfg info

# Output

Query Interval : 12 Anxious Timer : 125 V1 Host Timer : 130 Last Member Query Interval : 125 Robustness Variable : 2 Igmp Snoop Status : Enable

# **Output field description**

| Field          | Description                                                                                                    |
|----------------|----------------------------------------------------------------------------------------------------|
| Query Interval | Query Interval timer (in seconds) used to calculate entry age out timer, when no Reports or Queries are received on that entry. This value, multiplied by 10, should be greater than the Query Interval configured at the Router. The time for which an entry created at Igmpsnoop module exists, if no messages are received for it is approximately (QueryInterval*10)*Robustness) + Query Response Time received in Last Query) |
| Anxious Timer  | This is the maximum time (in seconds), before which the IgmpSnoop module will forward all IGMP membership reports received. It is started once, whenever the first membership report is received for a group, to ensure that reports are forwarded for a sufficiently long time, to take care of any lost reports. The unit is seconds.                                                                                            |

| Field                         | Description                                                                                                    |
|-------------------------------|----------------------------------------------------------------------------------------------------|
| V1 Host Timer                 | This is the maximum time (in seconds), for which the IgmpSnooping module can assume that there are Version 1 group members present, for the group for which this timer is running. The unit is seconds.                                                                                                    |
| Last Member Query<br>Interval | The Last Member Query Interval is the Max Response Time inserted into Group-Specific Queries sent in response to Leave Group messages, and is also the amount of time between Group-Specific Query messages. This value may be tuned to modify the leave latency of the network. A reduced value results in reduced time to detect the loss of the last member of a group. The unit of this timer is one-tenth of second. |
| Robustness Variable           | This allows tuning for the expected packet loss on a subnet. The IgmpSnooping module is robust to [RobustnessVar] packet losses.                                                                                                    |
| Igmp Snoop Status             | Specified whether or not Igmp Snooping is to be enabled in the system.                                                                                                    |
| Report Suppression<br>Status  | Report Suppression is enabled or not.                                                                                                    |

Caution None

References None

# 2.111 Igmpsnoop port info Commands

## 2.111.1 get igmpsnoop port info

**Description** Use this command to get.

**Command Syntax** get igmpsnoop port info [ portid portid ]

# 2.111.2modify igmpsnoop port info

**Description** Use this command to modify.

modify igmpsnoop port info portid portid [status Enable | Disable] [ leavemode Normal|Fast|FastNormal ] **Command Syntax** 

#### **Parameters**

| Name          | Description                                                                                                    |
|---------------|----------------------------------------------------------------------------------------------------|
| portid portid | A Bridge Port, for which IGMP Snooping needs to be enabled or disabled.  Type: Modify Mandatory Get Optional  Valid values: 1 - 65535  Default value: |

| Name                             | Description                                                                                                    |
|----------------------------------|----------------------------------------------------------------------------------------------------|
| status Enable   Disable          | Specifies whether or not IGMP Snooping is to be enabled on the port.  Type: Modify Optional Get Optional Default value:                                                                                                    |
| leavemode Normal Fast FastNormal | Igmp Snooping Leave message processing mode for the port. If the mode is set to 'Normal', the Leave message is forwarded to the Querier and then based on the Query received from Querier the Leave processing is triggered. If the mode is set to 'Fast', the port is immediately deleted from that multicast group on Leave message reception and then the Leave message is forwarded. The mode should be set to 'Fast' for a port only if there is one host behind the port. This is because if there are multiple hosts behind the port then it will lead to traffic disruption for other hosts who might still be listening to that multicast group. If mode is set to 'FastNormal', the Leave message is forwarded and the Leave processing is triggered immediately without waiting for any trigger from the Querier. 'FastNormal' mode thus saves the delay (equal to the time taken for Leave message to reach router and Querier processing time for it and the time taken for Query to reach IGMP Snoop module) in Leave processing.  Type: Modify Optional  Default value: -  GS_CFG_IGMPSNOOP_DEF_LEAVE_PROC_M ODE |

Example

\$ get igmpsnoop port info portid 6

Output

Port Index : 10

Port Igmp Snoop Status : Disable Leave Mode : Normal

# **Output field description**

| Field      | Description                                                             |
|------------|-------------------------------------------------------------------------|
| Port Index | A Bridge Port, for which IGMP Snooping needs to be enabled or disabled. |

| Field                  | Description                                                                                                    |
|------------------------|----------------------------------------------------------------------------------------------------|
| Port Igmp Snoop Status | Specifies whether or not IGMP Snooping is to be enabled on the port.                                                                                                    |
| Leave Mode             | Igmp Snooping Leave message processing mode for the port. If the mode is set to 'Normal', the Leave message is forwarded to the Querier and then based on the Query received from Querier the Leave processing is triggered. If the mode is set to 'Fast', the port is immediately deleted from that multicast group on Leave message reception and then the Leave message is forwarded. The mode should be set to 'Fast' for a port only if there is one host behind the port. This is because if there are multiple hosts behind the port then it will lead to traffic disruption for other hosts who might still be listening to that multicast group. If mode is set to 'FastNormal', the Leave message is forwarded and the Leave processing is triggered immediately without waiting for any trigger from the Querier. 'FastNormal' mode thus saves the delay (equal to the time taken for Leave message to reach router and Querier processing time for it and the time taken for Query to reach IGMP Snoop module) in Leave processing. |

Caution

An entry in this table shall not be applicable for a bridge port created over the PPPoE interface.

References

None

# 2.112 Igmpsnoop querier info Commands

## 2.112.1get igmpsnoop querier info

**Description** Use this command to get.

Command Syntax get igmpsnoop querier info [ vlanid vlanid ] [ portid portid ]

## 2.112.2create igmpsnoop querier info

**Description** Use this command to create.

Command Syntax create igmpsnoop querier info vlanid vlanid portid portid

## 2.112.3delete igmpsnoop querier info

**Description** Use this command to delete.

Command Syntax delete igmpsnoop querier info vlanid vlanid portid portid

**Parameters** 

| Name          | Description                                                                                                    |
|---------------|----------------------------------------------------------------------------------------------------|
| vlanid vlanid | VlanId to uniquely identify the vlanid of the entry for which the IgmpSnooping Querier is configured/ learned. In devices supporting "Shared Vlan formulticast" capability, the information for a Querier port is shared across vlans. Hence vlan id is an optional parameter. In devices supporting "Independent Vlan for multicast" capability, each vlan can have its own information for a Querier port. Hence vlanid is a mandatory parameter in all the commands other than - get. For No Vlan case, vlanid is not required.  Type: Create Mandatory Delete Mandatory Get Optional  Valid values: 0 - GS_CFG_MAX_VLAN_ID Default value: |
| portid portid | A Bridge Port, belonging to the Vlan (dot1qVlanIndex), on which the Querier exists.  Type: Create Mandatory Delete Mandatory Get Optional  Valid values: 1 - 65535  Default value:                                                                                                    |

**Example** \$ create igmpsnoop querier info vlanid 6 portid 6

Output Verbose Mode On

Entry Created

VLAN Index : 6 Port Index : 6

Querier Port Status : Mgmt

Verbose Mode Off:

Entry Created

## **Output field description**

| Field               | Description                                                                                                    |
|---------------------|----------------------------------------------------------------------------------------------------|
| VLAN Index          | VlanId to uniquely identify the vlanid of the entry for which the IgmpSnooping Querier is configured/ learned. In devices supporting "Shared Vlan for multicast" capability, the information for a Querier port is shared across vlans. Hence vlan id is an optional parameter. In devices supporting "Independent Vlan for multicast" capability, each vlan can have its own information for a Querier port. Hence vlanid is a mandatory parameter in all the commands other than - get. For No Vlan case, vlan id is not required. This Feature is not supported for VLAN with vlanid as GS_UNREGISTERED_VLANID. |
| Port Index          | A Bridge Port, belonging to the Vlan (dot1qVlanIndex), on which the Querier exists.                                                                                                    |
| Querier Port Status | Specifies whether Querier Port has been learned dynamically or configured by the user.                                                                                                    |

Caution

An entry in this table shall not be applicable for a bridge port created over the PPPoE interface.

References

None

# 2.113 Igmpsnoop port stats Commands

## 2.113.1get igmpsnoop port stats

**Description** Use this command to get.

Command Syntax get igmpsnoop port stats [ vlanid vlanid ] [ mcastaddr mcastaddr ]

[ portid portid ]

# 2.113.2reset igmpsnoop port stats

**Description** Use this command to reset.

Command Syntax reset igmpsnoop port stats vlanid vlanid mcastaddr mcastaddr portid

portid

#### **Parameters**

| Name          | Description                                                                                                    |
|---------------|----------------------------------------------------------------------------------------------------|
| vlanid vlanid | VlanId to uniquely identify the vlanid of the entry, for which the IgmpSnooping statistics are desired. In devices supporting "Shared Vlan for multicast" capability, the information for a multicast MAC address is shared across vlans. Hence vlan id is an optional parameter. In devices supporting "Independent Vlan for multicast" capability, each vlan can have its own information for a multicast MAC address. Hence vlanid is a mandatory parameter in all the commands other than - get. For No Vlan case, vlan id is not required.  Type: Reset Optional Get Optional  Valid values: 1 - GS_CFG_MAX_VLAN_ID Default value: |

| Name                | Description                                                                                                    |
|---------------------|----------------------------------------------------------------------------------------------------|
| mcastaddr mcastaddr | A multicast MAC Address, learned through Igmp Snooping, within the Vlan (igmpVlanIndex), to uniquely identify the entry, for which the IgmpSnooping statistics are desired. The range of accepted values is 01:00:5E:00:00:00 to 01:00:5E:7F:FF:FF  Type: Reset Optional Get Optional Valid values: 01:00:5E:00:00:00 - 01:00:5E:7F:FF:FF  Default value: |
| portid portid       | A Bridge Port belonging to the Vlan (igmpVlanIndex) and Group (igmpsnoopMcastAddress), for which the IgmpSnooping statistics are desired.  Type: Reset Optional     Get Optional  Valid values: 1 - 65535  Default value:                                                                                                    |

## Example

\$ get igmpsnoop port stats vlanid 6 mcastaddr 01:00:5E:0a:00:01
portid 6

## Output

VLAN Index : 6

Mcast Group Address : 01:00:5E:0a:00:01

Port Index : 6

Query Received : 100 Report Received : 200

# Output field description

| Field               | Description                                                                                                    |
|---------------------|----------------------------------------------------------------------------------------------------|
| VLAN Index          | VlanId to uniquely identify the vlanid of the entry, for which the IgmpSnooping statistics are desired. In devices supporting "Shared Vlan for multicast" capability, the information for a multicast MAC address is shared across vlans. Hence vlan id is an optional parameter. In devices supporting "Independent Vlan for multicast" capability, each vlan can have its own information for a multicast MAC address. Hence vlanid is a mandatory parameter in all the commands other than - get. For No Vlan case, vlan id is not required. |
| Mcast Group Address | A multicast MAC Address, learned through Igmp Snooping, within the Vlan (igmpVlanIndex), to uniquely identify the entry, for which the IgmpSnooping statistics are desired. The range of accepted values is 01:00:5E:00:00:00 to 01:00:5E:7F:FF:FF                                                                                                    |
| Port Index          | A Bridge Port belonging to the Vlan (igmpVlanIndex) and Group (igmpsnoopMcastAddress), for which the IgmpSnooping statistics are desired.                                                                                                    |

| Field           | Description                                                                                               |
|-----------------|----------------------------------------------------------------------------------------------------|
| Query Received  | The number of Igmp Queries received on the port belonging to a particular multicast group and Vlan.       |
| Report Received | The number of Membership Reports received on the port belonging to a particular multicast group and Vlan. |

Caution

An entry in this table shall not be applicable for a bridge port created over the PPPoE interface.

References None

# 2.114 ACL Global Macentry Commands

# 2.114.1 get acl global macentry

Description Use this command to get.

**Command Syntax** get acl global macentry [ macaddr macaddr ]

#### 2.114.2create acl global macentry

Description Use this command to create.

**Command Syntax** create acl global macentry macaddr macaddr [ deny disable | enable

] [ track disable | enable ]

## 2.114.3 modify acl global macentry

**Description** Use this command to modify.

**Command Syntax** modify acl global macentry macaddr macaddr [ deny disable | enable

] [ track disable | enable ]

## 2.114.4delete acl global macentry

Description Use this command to delete.

**Command Syntax** delete acl global macentry macaddr macaddr

**Parameters** 

| Name            | Description                                                                                                    |
|-----------------|----------------------------------------------------------------------------------------------------|
| macaddr macaddr | Unicast Source MAC Address, which needs to be tracked/denied access  Type: Create Mandatory Delete Mandatory Modify Mandatory Get Optional |

| Name                   | Description                                                                                                    |
|------------------------|----------------------------------------------------------------------------------------------------|
| deny disable   enable  | This flag specifies if the MAC address is to be denied access.  Type: Create Optional Modify Optional Default value: enable                                                                                                    |
| track disable   enable | This flag specifies if the MAC address is to be tracked across different ports. A trap is raised when packet from the address comes over a port for the first time and when it changes the port.  Type: Create Optional  Modify Optional  Default value: disable |

Example

Output Verbose Mode On

Entry Created

Mac Address : 00:01:34:a0:d1:34

Deny : enable Track : enable

Number of times Port changed : 2

Verbose Mode Off

Entry Created

## **Output field description**

| Field                        | Description                                                                                                    |
|------------------------------|----------------------------------------------------------------------------------------------------|
| Mac Address                  | Unicast Source MAC Address, which needs to be tracked/denied access                                                                                                    |
| Deny                         | This flag specifies if the MAC address is to be denied access.                                                                                                    |
| Track                        | This flag specifies if the MAC address is to be tracked across different ports. A trap is raised in case packet from the address comes over a port for the first time and when it changes the port. |
| Number of times Port changed | This specifies the number of times port has been changed by the MAC address.                                                                                                    |

Caution None

References None

# 2.115 ACL Port Macentry Commands

## 2.115.1get acl port macentry

**Description** Use this command to get.

Command Syntax get acl port macentry [ portid portid ] [ macaddr macaddr ]

#### 2.115.2create acl port macentry

**Description** Use this command to create.

Command Syntax create acl port macentry portid portid macaddr macaddr

## 2.115.3delete acl port macentry

**Description** Use this command to delete.

Command Syntax delete acl port macentry portid portid macaddr macaddr

**Parameters** 

| Name            | Description                                                                                                    |
|-----------------|----------------------------------------------------------------------------------------------------|
| portid portid   | Bridge Port Id, for which the port MAC Address entry is created  Type: Create Mandatory Delete Mandatory Get Optional  Valid values: 1 - GS_CFG_MAX_BRIDGE_PORTS |
| macaddr macaddr | Unicast Source MAC Address, which is to be allowed access over the particular port.  Type: Create Mandatory Delete Mandatory Get Optional                        |

**Example** \$ create acl port macentry portId 2 macaddr 00:01:34:a0:d1:34

Output Verbose Mode On

Entry Created

PortId : 2

Mac Address : 00:01:34:a0:d1:34

Verbose Mode Off

Entry Created

# **Output field description**

| Field       | Description                                                                         |
|-------------|-------------------------------------------------------------------------------------|
| PortId      | Bridge Port Id, for which the port MAC Address entry is created                     |
| Mac Address | Unicast Source MAC Address, which is to be allowed access over the particular port. |

Caution

An entry in this table shall not be applicable for a bridge port created over the PPPoE interface.

References None

# 2.116 Aggregator Commands

2.116.1get aggr intf

**Description** Use this command to get.

**Command Syntax** get aggr intf [ifname ifname]

2.116.2create aggr intf

Use this command to create. Description

**Command Syntax** create aggr intf ifname ifname [ ip ip ] [mask mask][usedhcp usedhcp] [ mgmtvlanid mgmtvlanid ] [ priority priority ] [enable | disable]

2.116.3delete aggr intf

**Description** Use this command to delete.

**Command Syntax** delete aggr intf ifname ifname

2.116.4 modify aggr intf

Description Use this command to modify.

modify aggr intf ifname ifname [ ip ip] [mask mask][usedhcp usedhcp]
[ mgmtvlanid mgmtvlanid ] [ priority priority ] [enable | disable] **Command Syntax** 

## **Parameters**

| Name            | Description                                                                                                    |
|-----------------|----------------------------------------------------------------------------------------------------|
| ifname ifname   | This specifies the interface index used for the Aggregator type of interfaces. Valid Value is aggr-0  Type: Create Mandatory     Delete Mandatory     Modify Mandatory     Get Optional  Valid values: IAD_AGGR_MIN_IFINDEX - IAD_AGGR_MAX_IFINDEX                                                                                                    |
| ip ip           | This specifies the IP address configured for this interface. This is required to be configured only if this interface is used for management IP traffic.If this is not configured and aggrUseDhcp is 'false', then no management IP traffic will flow through this interface.If 'UseDhcp' is true then 'useDhcp' field should be set to false if 'ip' is being modified to a non null value. Both UseDhcp as true and a non null value for 'Ip Address' shall not be specified together.  Type: Create - Optional.  Modify - Optional  Valid Values: Any valid class A/B/C / Classless IPaddress.  Default Value: 0 |
| mask mask       | This specifies the network mask configured for the interface. If either of IP address or netmask is non-null the other must also be non-null and vice versa.  Type: Create - Optional.  Modify - Optional  Valid Values: 255.0.0.0 - 255.255.255  Default Value: 0                                                                                                    |
| usedhcp usedhcp | This object specifies whether a DHCP client to be triggered to obtain an IP address. If this is configured as false and 'IP Address' is not configured, then management IP traffic will not flow through the interface. If an IP address is configured and modify is done for this field then 'ip' and 'mask' field should be set to Zero (0.0.0.0). Both 'useDhcp' as true and Non null 'ip' shall not be specified together. Either of ( 'IP Address' and 'Mask' to non null value) or 'useDhcp' to true can be configured.  Type: Create Optional                                                                |

| Name                  | Description                                                                                                    |
|-----------------------|----------------------------------------------------------------------------------------------------|
| mgmtvlanid mgmtvlanid | VLAN for management traffic on this interface. Nonzero value of this field is valid only if either 'ip' field is non-zero or 'usedhcp' field is true. If no Management Vlanid is specified (in the create operation) or it's value is set to zero (either in create or modify operation) then the system shall use the value of 'portvlanid' associated with the bridge port created on this interface as the Management Vlan Index. In case the management vlan (i.e. 'mgmtvlanid' or the associated 'portvlanid', if 'mgmtvlanid' is zero) doesn't exist on the system then management shall not happen on this interface till the corresponding VLAN is created with the Net side port as its member.  Type: Create Optional Modify Optional  Valid values: 0 - GS_CFG_MAX_VLAN_ID  Default value: 0 |
| priority priority     | Priority to be set in Tagged Ethernet PDUs sent on Management VLAN over this interface. This field is valid only if either 'ip' field is non-zero or 'usedhcp' field is true.  Type: Create Optional                                                                                                    |

#### Example

\$ create aggr intf ifname aggr-0 ip 172.25.100.100 mask 255.255.0.0 usedhcp false mgmtvlanid 2 priority 2 enable

#### Output

#### Verbose Mode On

Entry Created

Interface Index : aggr-0
IP Address : 172.25.100.100
UseDhcp : False Mask : 255.255.0.0

Mgmt VLAN Index : 2 Tagged Mgmt PDU Prio : 2 Admin Status : Up Operational Status : Down

# Verbose Mode Off

Entry Created

# **Output field description**

| Field      | Description                                                                   |
|------------|-------------------------------------------------------------------------------|
| IfName     | This specifies the interface name used for the aggregator type of interfaces. |
| Ip Address | This specifies the IP address configured for the interface.                   |

| Field                | Description                                                                                                    |
|----------------------|----------------------------------------------------------------------------------------------------|
| Mask net-mask        | This specifies the network mask configured for the interface.                                                                                                    |
| UseDhcp              | This specifies whether a DHCP client is to be triggered to obtain an IP address for this interface from a DHCP server.                                                                                                    |
| Mgmt VLAN Index      | VLAN for management traffic on this interface. Non-zero value of this field is valid only if either 'ip' field is non-zero or 'usedhcp' field is true. If no Management Vlanid is specified (in the create operation) or it's value is set to zero (either in create or modify operation) then the system shall use the value of 'portvlanid' associated with the bridge port created on this interface as the Management Vlan Index. In case the management vlan (i.e. 'mgmtvlanid' or the associated 'portvlanid', if 'mgmtvlanid' is zero) doesn't exist on the system then management shall not happen on this interface till the corresponding VLAN is created with the Net side port as its member. |
| Tagged Mgmt PDU Prio | Priority to be set in Tagged Ethernet PDUs sent on Management VLAN over this interface. This field is valid only if either 'ip' field is non-zero or 'usedhcp' field is true.                                                                                                    |
| Admin Status         | The administrative status of the interface.                                                                                                    |
| Operational Status   | The operational status of the interface.                                                                                                    |

Caution

None

References

None

# 2.117 SNTP Cfg Commands

**2.117.1get sntp cfg** 

**Description** Use this command to get.

Command Syntax get sntp cfg

2.117.2modify sntp cfg

**Description** Use this command to modify.

Command Syntax modify sntp cfg [ enable | disable ]

#### **Parameters**

| Name           | Description                                                                                                    |
|----------------|----------------------------------------------------------------------------------------------------|
| enable/disable | This specifies whether the SNTP service is enabled or disabled. True means that SNTP is enabled and False means that SNTP is disabled.  Type: Modify Optional  Valid values: enable, disable |

Example \$ modify sntp cfg enable

Output Verbose Mode On/Off

Status : Enable

# **Output field description**

| Field  | Description                                                                                                    |
|--------|----------------------------------------------------------------------------------------------------|
| Status | This specifies whether the SNTP service is enabled or disabled. True means that SNTP is enabled and False means that SNTP is disabled. |

Caution None.

References None.

# 2.118 SNTP Stats Commands

## 2.118.1get sntp stats

**Description** Use this command to get.

Command Syntax get sntp stats

# 2.118.2reset sntp stats

**Description** Use this command to reset.

Command Syntax reset sntp stats

Parameters None

Example \$ get sntp stats

Output Verbose Mode On/Off

Requests count : 0 Response count : 0 Invalid Response count : 0 Lost Response count : 0 Last Time Stamp [MM/DD/YYYY::HH:MM:SS] : Thu Jan 01 00:00:00 1970

## **Output field description**

| Field                                      | Description                                                                                                    |
|--------------------------------------------|----------------------------------------------------------------------------------------------------|
| Requests count                             | This specifies the number of requests sent to SNTP Server.                                                                  |
| Responses count                            | This specifies the Number of responses received from SNTP Server.                                                           |
| Invalid Responses count                    | This specifies the Number of invalid responses received from SNTP Server.                                                   |
| Lost Responses count                       | This specifies the number of responses which do not come within time limit.                                                 |
| Last Time Stamp [MM/DD/<br>YYYY::HH:MM:SS] | This specifies time at which the local clock was last set or corrected. The display format shall be mm/dd/ yyyy:hr:min:sec. |

Caution None.

References None.

# 2.119 SNTP servaddr Commands

## 2.119.1get sntp servaddr

**Description** Use this command to get.

Command Syntax get sntp servaddr

## 2.119.2create sntp servaddr

**Description** Use this command to create.

Command Syntax create sntp servaddr <ip-address>

Parameters None

**Example** \$ create sntp servaddr 172.23.3.45

Output Verbose Mode On

Entry Created

Server Addr : 172.23.3.45 Status : Standby

Verbose Mode Off

Entry Created

#### **Output field description**

| Field       | Description                                                     |
|-------------|-----------------------------------------------------------------|
| Server Addr | This specifies the IP Address of the SNTP Server.               |
| Status      | Server is in Use. OR Server is in standby mode i.e. not in use. |

Caution None.

References None.

# 2.120 SNMP Comm Commands

# 2.120.1get snmp comm

**Description** Use this command to get.

Command Syntax get snmp comm [ community community ]

#### 2.120.2 create snmp comm

**Description** Use this command to create.

Command Syntax create snmp comm community community [ access ro | rw ]

# 2.120.3delete snmp comm

**Description** Use this command to delete.

Command Syntax delete snmp comm community community

**Parameter** 

| Name                | Description                                                                                                    |
|---------------------|----------------------------------------------------------------------------------------------------|
| community community | This specifies the Community name. <b>Type:</b> Create Mandatory Delete Mandatory Get Optional                                                                                                    |
| access ro   rw      | This specifies the access permissions given to managers with this community name. ro implies Read Only permissions and rw implies Read-Write permissions.  Type: Create Optional Default value: ro |

Example \$ create snmp comm community public

Output Verbose Mode On

Entry Created

Access community

o public

Verbose Mode Off:

Entry Created

# **Output field description**

| Field     | Description                                                                                                    |
|-----------|----------------------------------------------------------------------------------------------------|
| community | This specifies the Community name.                                                                                                    |
| Access    | This specifies the access permissions given to managers with this community name. ro implies Read Only permissions and rw implies Read-Write permissions. |

Caution

None.

References

• SNMP commands

## 2.121 SNMP Host Commands

## 2.121.1get snmp host

**Description** Use this command to get.

Command Syntax get snmp host

2.121.2create snmp host

**Description** Use this command to create.

Command Syntax create snmp host ip ip community community

2.121.3delete snmp host

**Description** Use this command to delete.

Command Syntax delete snmp host ip ip community community

**Parameter** 

| Name                | Description                                                                                                    |
|---------------------|----------------------------------------------------------------------------------------------------|
| ip ip               | This specifies the IP address of the manager that has access permissions.  Type: Create Mandatory Delete Mandatory Get Optional                      |
| community community | This specifies the Community name. This must be a valid community in the snmp community table.  Type: Create Mandatory Delete Mandatory Get Optional |

Example \$ create snmp host ip 172.25.34.34 community public

Output Verbose Mode On

Entry Created

Ip Address Community
-----172.25.34.34 public

Verbose Mode Off:

Entry Created

**Output field description** 

| Field      | Description                                                                                    |
|------------|------------------------------------------------------------------------------------------------|
| Ip Address | This specifies the IP address of the manager that has access permissions.                      |
| Community  | This specifies the Community name. This must be a valid community in the snmp community table. |

Caution

None.

References

• SNMP commands

# 2.122 SNMP Stats Commands

# 2.122.1get snmp stats

**Description** Use this command to get.

Command Syntax get snmp stats

# 2.122.2modify snmp stats

**Description** Use this command to modify.

Command Syntax modify snmp stats authentraps enable | disable

## **Parameter**

| Field                        | Description                                                                                                    |
|------------------------------|----------------------------------------------------------------------------------------------------|
| authentraps enable   disable | Indicates whether the SNMP agent process is permitted to generate authentication-failure traps. The value of this object overrides any configuration information; as such, it provides a means whereby all authentication-failure traps may be disabled.  Type: Modify Optional  Default value: disable |

#### Example \$ get snmp stats

## Output

| InPkts             |   | 100 | OutPkts            |   | : 100   |
|--------------------|---|-----|--------------------|---|---------|
| InBadVersions      | : | 0   | InBadCommunityName | S | : 0     |
| InBadCommunityUses | : | 0   | InASNParseErrs     |   | : 0     |
| InTooBigs          | : | 0   | InNoSuchNames      |   | : 0     |
| InBadValues        | : | 0   | InReadOnlys        | : | 0       |
| InGenErrs          | : | 0   | InTotalReqVars     | : | 200     |
| InTotalSetVars     | : | 0   | InGetRequests      | : | 100     |
| InGetNexts         | : | 0   | InSetRequests      | : | 0       |
| InGetResponses     | : | 0   | InTraps            | : | 0       |
| OutTooBigs         | : | 0   | OutNoSuchNames     | : | 0       |
| OutBadValues       | : | 0   | OutGenErrs         | : | 0       |
| OutGetRequests     | : | 0   | OutGetNexts        | : | 0       |
| OutSetRequests     | : | 0   | OutGetResponses    | : | 100     |
| OutTraps           | : | 0   | AuthenTraps        | : | disable |
| SilentDrops        | : | 0   | ProxyDrops         | : | 0       |

# **Output field description**

| Field   | Description                                                                                                 |
|---------|----------------------------------------------------------------------------------------------------|
| InPkts  | The total number of Messages delivered to the SNMP entity from the transport service.                       |
| OutPkts | The total number of SNMP Messages which were passed from the SNMP protocol entity to the transport service. |

| Field               | Description                                                                                                    |
|---------------------|----------------------------------------------------------------------------------------------------|
| InBadVersions       | The total number of SNMP Messages which were delivered to the SNMP protocol entity and were for an unsupported SNMP version.                                                                                                    |
| InBadCommunityNames | The total number of SNMP Messages delivered to the SNMP protocol entity which used a SNMP community name not known to said entity.                                                                                                    |
| InBadCommunityUses  | The total number of SNMP Messages delivered to the SNMP protocol entity which represented an SNMP operation which was not allowed by the SNMP community named in the Message.                                                                                                    |
| InASNParseErrs      | The total number of ASN.1 or BER errors encountered by the SNMP protocol entity when decoding received SNMP Messages.                                                                                                    |
| InTooBigs           | The total number of SNMP PDUs which were delivered to the SNMP protocol entity and for which the value of the error-status field is 'tooBig'.                                                                                                    |
| InNoSuchNames       | The total number of SNMP PDUs which were delivered to the SNMP protocol entity and for which the value of the error-status field is 'noSuchName'.                                                                                                    |
| InBadValues         | The total number of SNMP PDUs which were delivered to the SNMP protocol entity and for which the value of the error-status field is 'badValue'.                                                                                                    |
| InReadOnlys         | The total number valid SNMP PDUs which were delivered to the SNMP protocol entity and for which the value of the error-status field is `readOnly'. It should be noted that it is a protocol error to generate an SNMP PDU which contains the value 'readOnly' in the error-status field, as this object is provided as a means of detecting incorrect implementations of the SNMP. |
| InGenErrs           | The total number of SNMP PDUs which were delivered to the SNMP protocol entity and for which the value of the error-status field is 'genErr'.                                                                                                    |
| InTotalReqVars      | The total number of MIB objects which have been retrieved successfully by the SNMP protocol entity as the result of receiving valid SNMP Get-Request and Get-Next PDUs.                                                                                                    |
| InTotalSetVars      | The total number of MIB objects which have been altered successfully by the SNMP protocol entity as the result of receiving valid SNMP Set-Request PDUs.                                                                                                    |
| InGetRequests       | The total number of SNMP Get-Request PDUs which have been accepted and processed by the SNMP protocol entity.                                                                                                    |
| InGetNexts          | The total number of SNMP Get-Next PDUs which have been accepted and processed by the SNMP protocol entity.                                                                                                    |

| Field           | Description                                                                                                    |
|-----------------|----------------------------------------------------------------------------------------------------|
| InSetRequests   | The total number of SNMP Set-Request PDUs which have been accepted and processed by the SNMP protocol entity.                                                                                                    |
| InGetResponses  | The total number of SNMP Get-Response PDUs which have been accepted and processed by the SNMP protocol entity.                                                                                                    |
| InTraps         | The total number of SNMP Trap PDUs which have been accepted and processed by the SNMP protocol entity.                                                                                                    |
| OutTooBigs      | The total number of SNMP PDUs which were generated by the SNMP protocol entity and for which the value of the error-status field is 'tooBig'.                                                                                                    |
| OutNoSuchNames  | The total number of SNMP PDUs which were generated by the SNMP protocol entity and for which the value of the error-status is 'noSuchName'.                                                                                                    |
| OutBadValues    | The total number of SNMP PDUs which were generated by the SNMP protocol entity and for which the value of the error-status field is 'badValue'.                                                                                                    |
| OutGenErrs      | The total number of SNMP PDUs which were generated by the SNMP protocol entity and for which the value of the error-status field is 'genErr'.                                                                                                    |
| OutGetRequests  | The total number of SNMP Get-Request PDUs which have been generated by the SNMP protocol entity.                                                                                                    |
| OutGetNexts     | The total number of SNMP Get-Next PDUs which have been generated by the SNMP protocol entity.                                                                                                    |
| OutSetRequests  | The total number of SNMP Set-Request PDUs which have been generated by the SNMP protocol entity.                                                                                                    |
| OutGetResponses | The total number of SNMP Get-Response PDUs which have been generated by the SNMP protocol entity.                                                                                                    |
| OutTraps        | The total number of SNMP Trap PDUs which have been generated by the SNMP protocol entity.                                                                                                    |
| AuthenTraps     | Indicates whether the SNMP agent process is permitted to generate authentication-failure traps. The value of this object overrides any configuration information; as such, it provides a means whereby all authentication-failure traps may be disabled. |

| Field       | Description                                                                                                    |
|-------------|----------------------------------------------------------------------------------------------------|
| SilentDrops | The total number of GetRequest-PDUs, GetNextRequest-PDUs, GetBulkRequest-PDUs, SetRequest-PDUs, and InformRequest-PDUs delivered to the SNMP entity which were silently dropped because the size of a reply containing an alternate Response-PDU with an empty variable-bindings field, was greater than, either a local constraint, or the maximum message size associated with the originator of the request. |
| ProxyDrops  | The total number of GetRequest-PDUs, GetNextRequest-PDUs, GetBulkRequest-PDUs, SetRequest-PDUs, and InformRequest-PDUs delivered to the SNMP entity, which were silently dropped, because the transmission of the (possibly translated) message to a proxy target failed in a manner (other than a time-out) such that no Response-PDU could be returned.                                                       |

Caution None.

References

• SNMP commands.

# 2.123 SNMP Traphost Commands

## 2.123.1get snmp traphost

**Description** Use this command to get.

Command Syntax get snmp traphost [ ip ip ] [port port]

#### 2.123.2create snmp traphost

**Description** Use this command to create.

Command Syntax create snmp traphost ip ip community community [ port port ]

[ version v1 | v2c ]

## 2.123.3delete snmp traphost

**Description** Use this command to delete.

Command Syntax delete snmp traphost ip ip [port port]

## 2.123.4 modify snmp traphost

**Description** Use this command to modify

Command Syntax modify snmp traphost ip ip [port port] [ version v1 | v2c ]

**Parameter** 

| Name             | Description                                                                                                    |
|------------------|----------------------------------------------------------------------------------------------------|
| port port        | This specifies the Port at which the trap is to be sent.  Type: Create Optional Get Optional Modify - Optional Delete Optional  Default value: 162 |
| version v1   v2c | This specifies the Trap version to be sent to the Manager.  Type: Create Optional Get Optional Modify Optional Default value: v2c                  |

Example \$ create snmp traphost ip 172.25.34.34 community public

Output Verbose Mode On

Entry Created

Ip Address : 172.25.34.34 Community : public Port : 162 Ve

Version : v2c

#### Verbose Mode Off:

Entry Created

# **Output field description**

| Field      | Description                                                            |
|------------|------------------------------------------------------------------------|
| Ip Address | This specifies the IP address of the manager where trap is to be sent. |
| Community  | This specifies the Community name used in the trap.                    |
| Port       | This specifies the Port at which the trap is to be sent.               |
| Version    | This specifies the Trap version to be sent to the Manager.             |

Caution None.

References

• SNMP commands

## 2.124 File Commands

## 2.124.1apply

**Description** Use this command to apply a configuration file stored on the system

Command Syntax apply fname file-name [version version] [besteffort

true/false]

#### **Parameters**

| Name                  | Description                                                                                                    |
|-----------------------|----------------------------------------------------------------------------------------------------|
| fname file-name       | This specifies the name of the configuration file (the extension of the file shall be .cfg) to be applied. The file shall contain valid CLI commands. The user shall specify the filename for files present in the system as directories. The directories are /nvram/cfg/factorydef/, /nvram/user/, /sdram/cfg, /sdram/user.  Type: mandatory  Valid values: string of up to 128 characters: ('A'-'Z', 'a'-'z', '0'-'9', '-','_') |
| version version       | This specifies the version of the file that needs to be applied.  Type: Optional  Default Value: Incase of multiple version files the active copy gets applied. Not valid for single version file.                                                                                                    |
| besteffort true false | If the besteffort flag is false, command execution (as specified in "file-name"file) stops immediately after a command returns an error. If the besteffort flag is true, command execution (as specified in "file-name"file) continues even if a command returns an error.  Type : Optional  Default value : false                                                                                                    |

Mode Super-User

**Example** \$ apply fname /nvram/user/commands.cfg version 2

Output The output of the command is dependent on the list of CLI commands in

commands.cfg file.

**Example 1:** The file commands. *cfg* has the following commands:

Verbose on

create atm port ifname atm-0 lowif dsl-0

```
Entry Created
```

**Example 2:** The file commands.*cfg* has the following commands:

create atm port ifname atm-0 lowif dsl-0

The output would be:

Entry Created

Output Fields None

Caution None

References

- upgrade command
- · remove command
- list command
- · download command

#### 2.124.2download

Description

Use this command to download a binary, configuration or user specific file from the remote host.

**Command Syntax** 

download  $\operatorname{src}$   $\operatorname{src}$ -filename dest dest-filename ip ip-address [mode  $\operatorname{tftp}/\operatorname{ftp}]$ 

#### **Parameters**

| Name             | Description                                                                                                    |
|------------------|----------------------------------------------------------------------------------------------------|
| src src-filename | This specifies the name of the binary, configuration or user specific file to be downloaded from a remote host. The filename contains the complete path on the host. The filename extension can be .cfg or .bin or any other user specified extension. A cfg file can contain only valid CLI commands. A .bin file must be a valid image file.  Type: Mandatory  Valid values: String of up to 128 characters ( all characters except ';', ', '?') |

| Name               | Description                                                                                                    |
|--------------------|----------------------------------------------------------------------------------------------------|
| dest dest-filename | This specifies the name of the binary, configuration or user specific file on the system. The user shall specify the filename for files present in the system, as directories.  The directories are /nvram/bin/control/ - This directory contains control plane zipped image. There can be multiple versions of images. The name of the image file shall be as specified in the configuration file of createfi tool. The files are stored in NVRAM. |
|                    | /nvram/bin/dataplane/ - This directory contains data plane zipped image. There can be multiple versions of images. The name of the image file shall be as specified in the configuration file of createfi tool. The files are stored in NVRAM.                                                                                                    |
|                    | /nvram/bin/decompressor/ - This directory contains decompressor image. There can be multiple versions of images. The name of the image file shall be as specified in the configuration file of createfi tool. The files are stored in NVRAM.                                                                                                    |
|                    | /nvram/bin/dslphy/ - This directory contains DSL physical layer image. Only one version of image is possible. The name of the image file shall be as specified in the configuration file of createfi tool. The files are stored in NVRAM.                                                                                                    |
|                    | /nvram/cfg/factorydef/ - This directory contains factory default configuration files. There can be multiple versions of files. The name of the file shall be as specified in the configuration file of createfi tool. The files are stored in NVRAM.                                                                                                    |
|                    | /nvram/user/ - This directory contains user specific files. There can be multiple versions of files. The files are stored in NVRAM.                                                                                                    |
|                    | /sdram/cfg/ - This directory contains user specific configuration files with .cfg extension. The files are stored in SDRAM                                                                                                    |
|                    | /sdram/user/ - This directory contains user specific files. The files are stored in SDRAM.                                                                                                    |
|                    | Type: Mandatory Valid values: String of up to 128 characters ( all characters except ';', ' ', '?')                                                                                                    |

| Name            | Description                                                                                                    |
|-----------------|----------------------------------------------------------------------------------------------------|
| ip ip-address   | This specifies the IP address of the remote host from which the file is to be downloaded.  Type: Mandatory  Valid values: Any valid IP address. |
| mode tftp   ftp | This specifies the protocol to be used for downloading the file. Currently only TFTP is supported.  Type: Optional  Default Value: TFTP         |

Example

\$ download src myconfig.cfg dest /nvram/user/myconfig.cfg ip
198.168.1.1

Output Verbose Mode On

Downloading The Code File. . . Download Completed

Verbose Mode Off

Downloading The Code File. . . Download Completed

Output Fields None

**Caution** Ensure that the TFTP server is running on the remote host.

References

- · upgrade command
- · remove command
- list command
- · apply command.

## 2.124.3list

**Description** This command is used to list the Configuration or binary files stored on the unit

Command Syntax list name [/nvram | /sdram]

### **Parameters**

| Name                    | Description                                                                                                    |
|-------------------------|----------------------------------------------------------------------------------------------------|
| fname [/nvram   /sdram] | This specifies whether the files of NVRAM or SDRAM are to be listed.  /nvram – This lists all directories and files stored in NVRAM.  /sdram - This lists all directories and files stored in SDRAM.  Type: Optional. Default Value: All the files present in the NVRAM or SDRAM will be displayed. |

Mode Super-User.

# Example \$ list fname /nvram

# Output Verbose Mode On

name

/nvram/bin/control

gsv-control.bin.gz

| verbose Mode Off     |         |         |                  |       |        |        |
|----------------------|---------|---------|------------------|-------|--------|--------|
| name                 | version | Time    |                  | size  | Access | state  |
| /nvram/bin/control   |         |         |                  |       |        |        |
| gsv-control.bin.gz   | 2       | Thu Jan | 01 00:00:10 1970 | 68803 | RO     | Active |
| /nvram/bin/bootptftp |         |         |                  |       |        |        |
| gsv-boot.bin.gz      | 3       | Fri Feb | 12 12:20:10 200  | 0 102 | RW     | Active |
| /nvram/bin/dataplane |         |         |                  |       |        |        |
| gsv-data.bin.gz      | 3       | Fri Feb | 12 21:20:10 200  | 2 102 | RW     | Active |
| /n                   |         |         |                  |       |        |        |
| /nvram/bin/decompres | SOI     |         |                  |       |        |        |
| decomp.bin.gz        | 3       | Fri Feb | 12 22:20:10 200  | 0 102 | RW     | Active |
| /nvram/cfg/factoryde | f       |         |                  |       |        |        |
| commands.cfg         | 3       | Fri Feb | 12 23:20:10 200  | 0 102 | RW     | Active |
| /nvram/user/         |         |         |                  |       |        |        |
| gsv-user.tmp         | 3       | Fri Feb | 12 12:20:10 200  | 0 102 | RW     | Active |
|                      |         |         |                  |       |        |        |
| Verbose Mode Off     |         |         |                  |       |        |        |

Time

version

2

400

Active

Access state

size

Thu Jan 01 00:00:10 1970 68803 RO

| /nvram/bin/bootptftr |      |            |                   |    |        |
|----------------------|------|------------|-------------------|----|--------|
| gsv-boot.bin.gz      | 3    | Fri Feb 12 | 12:20:10 2000 102 | RW | Active |
| /nvram/bin/dataplane | è    |            |                   |    |        |
| gsv-data.bin.gz      | 3    | Fri Feb 12 | 21:20:10 2002 102 | RW | Active |
| /nvram/bin/decompres | ssor |            |                   |    |        |
| decomp.bin.gz        | 3    | Fri Feb 12 | 22:20:10 2000 102 | RW | Active |
| /nvram/cfg/factoryde | ef   |            |                   |    |        |
| commands.cfg         | 3    | Fri Feb 12 | 23:20:10 2000 102 | RW | Active |
| /nvram/user/         |      |            |                   |    |        |
| gsv-user.tmp         | 3    | Fri Feb 12 | 12:20:10 2000 102 | RW | Active |

# **Output Fields**

| FIELD   | Description                                                                                     |
|---------|-------------------------------------------------------------------------------------------------|
| Name    | The name of the file present in the directory. Name starting with i/î indicates directory name. |
| Version | This specifies the version of the file.                                                         |
| Time    | Time at which the file got created. This is displayed in Day Mon DD HH:MM:SS YEAR format.       |
| Size    | The size of the file in bytes.                                                                  |
| Access  | The access of the file. It can be read only, read write or write only.                          |
| State   | The state of the file. It can be active, inactive, tried, latest.                               |

## Caution

None

### References

- upgrade command
- · remove command
- · apply command
- download command.

## 2.124.4remove

Description

Use this command to remove a configuration or binary file stored on the unit

**Command Syntax** 

remove fname file-name [version version]

### **Parameters**

| Name            | Description                                                                                                    |
|-----------------|----------------------------------------------------------------------------------------------------|
| fname file-name | This specifies the file name, which needs to be removed. The user shall specify the filename for files present in the system, as directories. The directories are |
|                 | /nvram/bin/control/,                                                                                                    |
|                 | /nvram/bin/control/, /nvram/bin/dataplane/,                                                                                                    |
|                 | /nvram/bin/dslphy, /nvram/cfg/factorydef/,                                                                                                    |
|                 | /nvram/user/,/sdram/cfg, /sdram/user.                                                                                                    |
|                 | Type : Mandatory                                                                                                    |
|                 | <b>Valid values:</b> string of upto 128 characters ('A'-'Z', 'a'-'z', '0'-'9', '-', '_')                                                                          |
| version version | This specifies the version of the file that need to be removed.  Type: Optional for single version file.  Mandatory for multiple version file.  Default Value:    |

Example \$ remove fname /nvram/user/commands.cfg

Output Verbose Mode On

File removed

Verbose Mode Off

File removed

Output Fields None

Caution None.

References • apply command

• list command

· download command

# 2.124.5upgrade

**Description** Use this command to upgrade a configuration or binary file stored on the system.

Command Syntax upgrade fname file-name version version

### **Parameters**

| Name            | Description                                                                                                    |
|-----------------|----------------------------------------------------------------------------------------------------|
| fname file-name | This specifies the file name, which needs to be upgraded. The specified file becomes Active and the present active file is made inactive. The user shall specify the filename for files present in Columbia, as directories. The directories are / nvram/bin/control/, /nvram/bin/dataplane/, /nvram/bin/decompressor, /nvram/bin/dslphy, /nvram/cfg/factorydef/, /nvram/ user/,  Type : Mandatory Valid values: string of upto 128 characters ('A'-'Z', 'a'-'z', '0'- '9', '-', '_') |
| version version | This specifies the version of the file that needs to be upgraded  Type: Mandatory  Valid values: Decimal number                                                                                                    |

Mode Super-User

**Example** \$\\$ upgrade fname /nvram/cfg/factorydef/commands.cfg version 2

Output Verbose Mode On

File upgraded
Verbose Mode Off

File upgraded

Output Fields None

Caution None.

References

- apply command
- list command
- download command.

# 2.125 Scheduling profile info Commands

## 2.125.1 get sched profile info

**Description** Use this command to get.

Command Syntax get sched profile info [ name name ]

### 2.125.2 create sched profile info

**Description** Use this command to create.

Command Syntax create sched profile info name name [ algo pp / custom ] iftype eth

/ atm

## 2.125.3 delete sched profile info

**Description** Use this command to delete.

Command Syntax delete sched profile info name name

**Parameters** 

| Name             | Description                                                                                                    |
|------------------|----------------------------------------------------------------------------------------------------|
| name name        | Name of the scheduling profile  Type: Create Mandatory  Delete Mandatory  Modify Mandatory  Get Optional                                                                                                    |
| algo pp   custom | Scheduling algorithm of the profile. Currently only Proabalistic Priority is supported over ethernet and custom is supported over ATM. In Proabalistic Priority algorithm, the traffic class parameter determines the probablity with which its corresponding queue is served when it is polled by the server. In Custom algorithm, user shall have flexibility to assign minimum rate, maximum rate, and excess bandwidth sharing weight for classes and the scheduling shall be done based on these parameters among classes.  Type: Create Optional Default value: pp |
| iftype eth   atm | The type of the interface Ethernet/ATM port for which the scheduling profile is applicable. <b>Type</b> : Create Mandatory                                                                                                    |

**Example** \$ create sched profile info name gold algo pp iftype atm

Output Verbose Mode On

Entry Created

Profile Name : gold Scheduling Algorithm : pp

Interface Type : eth

## Verbose Mode Off:

Entry Created

# **Output field description**

| Field                | Description                                                                                                    |
|----------------------|----------------------------------------------------------------------------------------------------|
| Profile Name         | Name of the scheduling profile                                                                                                    |
| Scheduling Algorithm | Scheduling algorithm of the profile. Currently only Proabalistic Priority is supported over ethernet and custom is supported over ATM. In Proabalistic Priority algorithm, the traffic class parameter determines the probablity with which its corresponding queue is served when it is polled by the server. In Custom algorithm, user shall have flexibility to assign minimum rate, maximum rate, and excess bandwidth sharing weight for classes and the scheduling shall be done based on these parameters among classes. |
| Interface Type       | The type of the interface Ethernet/ATM port for which the scheduling profile is applicable.                                                                                                    |

Caution

None.

References

• Scheduling profile related commands.

# 2.126 Scheduling profile class Commands

## 2.126.1 get sched profile class

**Description** Use this command to get.

Command Syntax get sched profile class [ name name ] [ classid classid ]

## 2.126.2 modify sched profile class

**Description** Use this command to modify.

Command Syntax modify sched profile class name name classid classid [ param1 param1 ] [ param2 param2 ] [ param3 param3 ] [ param4 param4 ] [ param5 param5 ]

#### **Parameters**

| Name                     | Description                                                                                                    |
|--------------------------|----------------------------------------------------------------------------------------------------|
| name name                | Name of the scheduling profile. <b>Type:</b> Modify Mandatory Get Optional                                                                                                    |
| classid classid          | Scheduling profile class identifier  Type: Modify Mandatory Get Optional  Valid values: GS_CFG_MIN_SCHD_PRFL_CLASS_ID - GS_CFG_MAX_SCHD_PRFL_CLASS_ID                                                                                                    |
| <pre>param1 param1</pre> | This specifies the first parameter for the class queue that is used in the scheduling algorithm of the profile. For PP scheduling algorithm, this parameter specifies the weight of the class queue on the scale of 1-100. Value 100 means Strict Priority in PP scheduling profile. This weight will be normalized with the sum of all classId weights. For Custom scheduling algorithm, this parameter specifies the excess bandwidth sharing weight of the class on the scale of 1-100. If for a class, both Minimum bandwidth and the Excess sharing weight are configured as zero, then the queue shall never be scheduled. Default value of this parameter is calculated as (classid * 10). The default value listed is only an indicative value.  Type: Modify Optional |

| Name                     | Description                                                                                                    |
|--------------------------|----------------------------------------------------------------------------------------------------|
| <pre>param2 param2</pre> | This specifies the second parameter for the class queue that is used in the scheduling algorithm of the profile. For PP scheduling algorithm, it is ignored. For Custom scheduling algorithm, this parameter specifies the Minimum bandwidth in Kbps. Value zero means no minimum bandwidth guarantee for the class.  Type: Modify Optional                |
| <pre>param3 param3</pre> | This specifies the third parameter for the class queue that is used in the scheduling algorithm of the profile. For PP scheduling algorithm, it is ignored. For Custom scheduling algorithm, this parameter specifies the Maximum bandwidth limit in Kbps for the class. Value zero means no maximum bandwidth limit for the class.  Type: Modify Optional |
| Param4 param4            | This specifies the fourth parameter for the class queue that is used in the scheduling algorithm of the profile. For PP and Custom scheduling algorithms, it is ignored. The default value listed is only an indicative value.  Type: Modify Optional                                                                                                    |
| Param5 param5            | This specifies the fifth parameter for the class queue that is used in the scheduling algorithm of the profile. For PP and Custom scheduling algorithms, it is ignored. The default value listed is only an indicative value.  Type: Modify Optional                                                                                                    |

# Example

\$ get sched profile class name gold classid 1

# Output

Profile Name :gold Class Id : 1
Profile Class Param1 : 20 Profile Class Param2 : 25
Profile Class Param3 : 25 Profile Class Param4 : 0
Profile Class Param5 : 25

# **Output field description**

| Field        | Description                         |
|--------------|-------------------------------------|
| Profile Name | Name of the scheduling profile.     |
| Class Id     | Scheduling profile class identifier |

| Field                | Description                                                                                                    |
|----------------------|----------------------------------------------------------------------------------------------------|
| Profile Class Param1 | This specifies the first parameter for the class queue that is used in the scheduling algorithm of the profile. For PP scheduling algorithm, this parameter specifies the weight of the class queue on the scale of 1-100. Value 100 means Strict Priority in PP scheduling profile. This weight will be normalized with the sum of all classId weights. For Custom scheduling algorithm, this parameter specifies the excess bandwidth sharing weight of the class on the scale of 1-100. If for a class, both Minimum bandwidth and the Excess sharing weight are configured as zero, then the queue shall never be scheduled. Default value of this parameter is calculated as (classid * 10). The default value listed is only an indicative value. |
| Profile Class Param2 | This specifies the second parameter for the class queue that is used in the scheduling algorithm of the profile. For PP scheduling algorithm, it is ignored. For Custom scheduling algorithm, this parameter specifies the Minimum bandwidth in Kbps. Value zero means no minimum bandwidth guarantee for the class.                                                                                                    |
| Profile Class Param3 | This specifies the third parameter for the class queue that is used in the scheduling algorithm of the profile. For PP scheduling algorithm, it is ignored. For Custom scheduling algorithm, this parameter specifies the Maximum bandwidth limit in Kbps for the class. Value zero means no maximum bandwidth limit for the class.                                                                                                    |
| Profile Class Param4 | This specifies the fourth parameter for the class queue that is used in the scheduling algorithm of the profile. For PP and Custom scheduling algorithms, it is ignored. The default value listed is only an indicative value.                                                                                                    |
| Profile Class Param5 | This specifies the fifth parameter for the class queue that is used in the scheduling algorithm of the profile. For PP and Custom scheduling algorithms, it is ignored. The default value listed is only an indicative value.                                                                                                    |

### Caution

For a scheduling profile that has **iftype** as *atm*, upto GS\_CFG\_MAX\_EOA\_PRIO\_QUEUES classes can be configured, while for a scheduling profile that has **iftype** as *eth*, GS\_CFG\_MAX\_ETH\_PRIO\_QUEUES classes can be configured.

#### References

• Scheduling profile related commands

## 2.127 Ehdlc intf Commands

2.127.1 get ehdlc intf

**Description** Use this command to get.

Command Syntax get ehdlc intf [ ifname ifname ]

2.127.2 create ehdlc intf

**Description** Use this command to create.

Command Syntax create ehdlc intf ifname ifname lowif lowif [ sarstatusEnable

| Disable ] [ enable | disable ]

2.127.3 delete ehdlc intf

**Description** Use this command to delete.

Command Syntax delete ehdlc intf ifname ifname

2.127.4 modify ehdlc intf

**Description** Use this command to modify.

Command Syntax modify ehdlc intf ifname ifname [sarstatus Enable | Disable ]

[ enable | disable ]

### **Parameters**

| Name                          | Description                                                                                                    |
|-------------------------------|----------------------------------------------------------------------------------------------------|
| <pre>ifname ifname</pre>      | This parameter specifies the name assigned to this interface. Valid Values starts from ehdlc-0 and continues to ehdlc-*  Type: Create Mandatory     Delete Mandatory     Modify Mandatory     Get Optional  Valid values: IAD_MIN_EHDLC_IFINDEX - IAD_MAX_EHDLC_IFINDEX                                    |
| lowif lowif                   | This specifies the lower interface index. This is the ifindex of the DSL port on which EHDLC is being created. Valid Values start from dsl-0 and continues to dsl-*  Type: Create Mandatory  Valid values: IAD_DSL_MIN_PORT_ID - IAD_DSL_MAX_PORT_ID                                                       |
| sarstatus Enable  <br>Disable | This defines the segmentation and reassembly status of the hdlc/dsl interface. HDLC supports only 508 as frame size, to support longer snmp messages, it should be turn off. By default, the option taken is 'disable'.  Type: Create Optional Modify Optional Default value:  GS_CFG_EHDLC_DEF_SAR_STATUS |
| enable   disable              | Administrative status of the Ehdlc interface <b>Type:</b> Optional                                                                                                    |

## Example

\$ create ehdlc intf ifname ehdlc-0 lowif dsl-0 SarStatus
Enable enable

# Output Verbose Mode On

Entry Created

IfName : ehdlc-0 LowIfName : dsl-0 EHDLC Sar Status : enable Admin Status : Enable

#### Verbose Mode Off:

Entry Created

Note: This operation is not supported in this release.

# **Output field description**

| Field            | Description                                                                                                    |
|------------------|----------------------------------------------------------------------------------------------------|
| IfName           | This parameter specifies the name assigned to this interface. Valid Values starts from ehdlc-0 and continues to ehdlc-*                                                                                                   |
| LowIfName        | This specifies the lower interface index. This is the ifindex of the DSL port on which EHDLC is being created. Valid Values start from dsl-0 and continues to dsl-*                                                       |
| EHDLC Sar Status | This defines the segmentation and reassembly status of the hdlc/dsl interface. HDLC supports only 508 as frame size, to support longer snmp messages, it should be turned off. By default, the option taken is 'disable'. |
| Admin Status     | Administrative status of the Ehdlc interface                                                                                                    |

Caution

None.

References

None.

# 2.128 Active Standby aggr info Commands

## 2.128.1 get actstdby aggr info

**Description** Use this command to get.

Command Syntax get actstdby aggr info [ ifname ifname ]

### 2.128.2 modify actstdby aggr info

**Description** Use this command to modify.

Command Syntax modify actstdby aggr info ifname ifname [ status Enable | Disable ]

#### **Parameters**

| Name                     | Description                                                                                                    |
|--------------------------|----------------------------------------------------------------------------------------------------|
| <pre>ifname ifname</pre> | This specifies the aggregator interface index on which active standby is to be enabled. Valid Value is aggr-0.  Type: Modify Mandatory Get Optional  Valid values: IAD_AGGR_MIN_IFINDEX - IAD_AGGR_MAX_IFINDEX |
| status enable   disable  | This specifies whether active standby mode is to be enabled or not.  Type: Modify Optional                                                                                                    |

Example

\$ get actstdby aggr info IfName aggr-0

Output

Interface Index : aggr-0
Status : Enable

### **Output field description**

| Field           | Description                                                                                                    |
|-----------------|----------------------------------------------------------------------------------------------------|
| Interface Index | This specifies the aggregator interface index on which active standby is to be enabled. Valid Value is aggr-0. |
| Status          | This specifies whether active standby mode is to be enabled or not.                                            |

#### Caution

- Active Standby mode shall not be enabled, if aggregator interface and redundancy aggregator are not created, or if LACP aggregator is created for the aggregator interface.
- If only Active Standby is desired and no load sharing is expected then bridge
  port shall be created over the aggregator only after Active Standby has been
  enabled for redundancy aggregator. If the bridge port is created over

aggregator before enabling Active Standby for it, the load sharing shall start and continue till Active Standby is enabled.

References

• Redundancy commands.

# 2.129 Redundancy aggr info Commands

## 2.129.1 get rdncy aggr info

Description Use this command to get.

**Command Syntax** get rdncy aggr info [ ifname ifname ]

### 2.129.2 create rdncy aggr info

Description Use this command to create.

**Command Syntax** create rdncy aggr info ifname ifname [ revdistrib Enable | Disable ] [ fallback Enable | Disable ]

## 2.129.3 delete rdncy aggr info

**Description** Use this command to delete.

**Command Syntax** delete rdncy aggr info ifname ifname

# 2.129.4 modify rdncy aggr info

Description Use this command to modify.

**Command Syntax** 

### **Parameters**

| Name                        | Description                                                                                                    |
|-----------------------------|----------------------------------------------------------------------------------------------------|
| <pre>ifname ifname</pre>    | This specifies the interface index used for the Redundancy Aggregator type of interfaces. Valid Value is aggr-0  Type: Create Mandatory     Delete Mandatory     Modify Mandatory     Get Optional  Valid values: IAD_AGGR_MIN_IFINDEX - IAD_AGGR_MAX_IFINDEX                                                                                                    |
| revdistrib Enable   Disable | It denotes whether reverse distribution filtering is to be enforced for traffic in the receiving direction, when both the links are active, for this aggregator interface. If duplicate packets are expected on the redundant links (if uplink aggregating device is layer2 switch), Reverse distribution filtering may be enabled. But if there is no chance of such duplicate packets, or the duplicate packets need not have a special handling, reverse distribution filtering may be disabled.  Type: Create Optional Modify Optional  Default value:  GS_CFG_DEF_RDNCY_REVDISTRIB_STATUS |
| fallback Enable   Disable   | This specifies whether fallback is to happen for aggregator interface, when a link goes down. As fallback trigger leads to re-propagation of protocol PDUs to the links based on the state of the links, this may be enabled if re-propagation of protocol PDUs is required for immediate restoration of peer protocol state on uplink devices. If such a treatment is not required and Protocol time out may only be triggered for re-propagation, Fallback trigger should be disabled.  Type: Create Optional                                                                                |

Example

\$ create rdncy aggr info IfName aggr-0 revdistrib disable fallback
disable

# Output Verbose Mode On

Entry Created

Interface Index : aggr-0
Reverse Distribution : disable

FallBack : disable

Verbose Mode Off:

Entry Created

# **Output field description**

| Field                | Description                                                                                                    |
|----------------------|----------------------------------------------------------------------------------------------------|
| Interface Index      | This specifies the interface index used for the Redundancy Aggregator type of interfaces. Valid Value is aggr-0                                                                                                    |
| Reverse Distribution | It denotes whether reverse distribution filtering is to be enforced for traffic in the receiving direction, when both the links are active, for this aggregator interface. If duplicate packets are expected on the redundant links (if uplink aggregating device is layer2 switch) Reverse distribution filtering may be enabled. But if there is no chance of such duplicate packets or the duplicate packets need not have a special handling reverse distribution filtering may be disabled. |
| FallBack             | This specifies whether fallback is to happen for aggregator interface, when a link goes down. As fallback trigger leads to re-propagation of protocol PDUs to the links based on the state of the links, this may be enabled if re-propagation of protocol PDUs is required for immediate restore of peer protocol state on uplink devices. If such a treatment is not required and Protocol time out may only be trigger for re-propagation, Fallback trigger should be disabled.               |

## Caution

• Redundancy aggregator shall not be created, if aggregator interface is not created or if LACP aggregator is created for the aggregator interface.

#### References

- create aggr intf command
- get aggr intf command

# 2.130 Redundancy aggrport list Commands

# 2.130.1 get rdncy aggrport list

**Description** Use this command to get.

Command Syntax get rdncy aggrport list [ aggrifname ifname ]

**Parameters** 

| Name              | Description                                                                                                    |
|-------------------|----------------------------------------------------------------------------------------------------|
| aggrifname ifname | Index of the redundancy aggregator, for which layer2 interfaces are associated. Valid Value is aggr-0  Type: Get Optional  Valid values: IAD_AGGR_MIN_IFINDEX - IAD_AGGR_MAX_IFINDEX |

**Example** \$ get rdncy aggrport list aggrifname aggr-0

Output Aggr IfName : aggr-0 PortList : eth-0 eth-1

Port List Interface type : None

## **Output field description**

| Field                    | Description                                                                                                    |
|--------------------------|----------------------------------------------------------------------------------------------------|
| Aggr IfName              | Index of the redundancy aggregator, for which layer2 interfaces are associated. Valid Value is aggr-0                                                                                                    |
| PortList                 | The complete list of active layer2 interfaces associated with the aggregator interface by virtue of redundancy. Each bit set represents the Ethernet interface, that is actively associated with redundancy based aggregation. An interface is actively associated with aggregator interface, if data for the aggregator interface can be transmitted/received over it. |
| Port List Interface type | It denotes what type of interfaces (Physical ethernet) are present in Port List. If no interface are present in port list the value shall be None                                                                                                    |

Caution None.

References None.

# 2.131 Redundancy aggr stats Commands

# 2.131.1 get rdncy aggr stats

**Description** Use this command to get.

Command Syntax get rdncy aggr stats [ ifname ifname ]

### 2.131.2 reset rdncy aggr stats

**Description** Use this command to reset.

Command Syntax reset rdncy aggr stats ifname ifname

**Parameters** 

| Name                     | Description                                                                                                    |
|--------------------------|----------------------------------------------------------------------------------------------------|
| <pre>ifname ifname</pre> | This specifies the interface index used for the Aggregator type of interfaces for which the redundancy stats are desired. Valid Value is aggr-0  Type: Reset Optional     Get Optional     Valid values: IAD_AGGR_MIN_IFINDEX - IAD_AGGR_MAX_IFINDEX |

### Example

\$ get rdncy aggr stats IfName aggr-0

### Output

Interface Index : aggr-0
Collapse Count : 1
DeCollapse Count : 1

Last Collapse Time [MM/DD/YYYY::HH:MM:SS] : 04/21/2003:12:23:34

Last De-Collapse Time [MM/DD/YYYY::HH:MM:SS] : 04/21/2003:12:23:34

### **Output field description**

| Field            | Description                                                                                                    |
|------------------|----------------------------------------------------------------------------------------------------|
| Interface Index  | This specifies the interface index used for the Aggregator type of interfaces for which the redundancy stats are desired. Valid Value is aggr-0                    |
| Collapse Count   | This specifies the number of times one of the redundant interfaces has gone down and the traffic had to be moved on to the other redundant interface, which is up. |
| DeCollapse Count | This specifies the number of times one of the failed redundant interfaces has come up and the traffic had to be redistributed among mutually redundant interfaces. |

| Field                                        | Description                                                                                                    |
|----------------------------------------------|----------------------------------------------------------------------------------------------------|
| Last Collapse Time [MM/DD/YYYY::HH:MM:SS]    | This specifies time at which the last collapse (one of the redundant interface has gone down) occurred. The display format shall be mm/dd/yyyy:hr:min:sec.         |
| Last De-Collapse Time [MM/DD/YYYY::HH:MM:SS] | This specifies time at which the last de-collapse (one of the failed redundant interface has come up) occured. The display format shall be mm/dd/ yyyy:hr:min:sec. |

Caution None.

**References** None.

# 2.132 SNMP Proxy Host Commands

## 2.132.1 get snmp proxy host

**Description** Use this command to get.

Command Syntax get snmp proxy host [ ip ip ] [ netcomm netcomm ]

### 2.132.2 create snmp proxy host

**Description** Use this command to create.

Command Syntax create snmp proxy host ip ip netcomm netcomm [ hostport hostport ]

## 2.132.3 delete snmp proxy host

**Description** Use this command to delete.

Command Syntax delete snmp proxy host ip ip netcomm netcomm

## 2.132.4 modify snmp proxy host

420

**Description** Use this command to modify.

Command Syntax modify snmp proxy host ip ip netcomm netcomm [ hostport hostport ]

**Parameters** 

| Name         | Description                                                                                                    |
|--------------|----------------------------------------------------------------------------------------------------|
| <b>ip</b> ip | This specifies the IP address of the manager that has access permissions for the CPE for community specified by 'NetCommunity'.  Type: Create Mandatory Delete Mandatory Modify Mandatory Get Optional |

| Name              | Description                                                                                                    |
|-------------------|----------------------------------------------------------------------------------------------------|
| netcomm netcomm   | This specifies the NET side community. The community configured for Proxy services will be given higher preference over SNMP agent implementation i.e. if a same community is configured in SNMP Host Table and Snmp Proxy Table, SNMP agent processing corresponding to entry in SNMP Host Table will be ignored.  Type: Create Mandatory Delete Mandatory Modify Mandatory Get Optional |
| hostport hostport | This specifies the UDP Port of the manager over which trap will be transmitted by the SNMP Proxy. For SNMP request and response this field not be used.  Type: Create Optional Modify Optional Default value: 162                                                                                                    |

Example

\$ create snmp proxy host ip 172.25.2.100 netcomm Adsl1 hostport 1

# Output Ve

### Verbose Mode On

Entry Created

Ip Address : 172.25.2.100
NET Community : Adsl1
Host Port : 1

### Verbose Mode Off:

Entry Created

# **Output field description**

| Field         | Description                                                                                                    |
|---------------|----------------------------------------------------------------------------------------------------|
| Ip Address    | This specifies the IP address of the manager that has access permissions for the CPE for community specified by 'NetCommunity'.                                                                                                    |
| NET Community | This specifies the NET side community. The community configured for Proxy services will be given higher preference over SNMP agent implementation i.e. if a same community is configured in SNMP Host Table and Snmp Proxy Table, SNMP agent processing corresponding to entry in SNMP Host Table will be ignored. |
| Host Port     | This specifies the UDP Port of the manager over which trap will be transmitted by the SNMP Proxy. For SNMP request and response this field not be used.                                                                                                    |

Caution

None.

References

• snmp proxy related commands

# 2.133 SNMP Proxy Comm Commands

## 2.133.1 get snmp proxy comm

**Description** Use this command to get.

Command Syntax get snmp proxy comm [ netcomm netcomm ]

### 2.133.2 create snmp proxy comm

**Description** Use this command to create.

Command Syntax create snmp proxy comm netcomm netcomm cpecomm cpecomm lowif lowif

### 2.133.3 delete snmp proxy comm

**Description** Use this command to delete.

Command Syntax delete snmp proxy comm netcomm netcomm

## 2.133.4 modify snmp proxy comm

**Description** Use this command to modify.

Command Syntax modify snmp proxy comm netcomm netcomm [ cpecomm cpecomm ]

**Parameters** 

| Name            | Description                                                                                                    |
|-----------------|----------------------------------------------------------------------------------------------------|
| netcomm netcomm | This specifies the NET side community. The community configured for Proxy services will be given higher preference over SNMP agent implementation i.e. if the same community is configured in SNMP Community Table and Snmp Proxy Community Table, SNMP agent processing corresponding to entry in SNMP Community Table will be ignored.  Type: Create Mandatory Delete Mandatory Modify Mandatory Get Optional |

| Name            | Description                                                                                                    |
|-----------------|----------------------------------------------------------------------------------------------------|
| cpecomm cpecomm | This specifies the CPE side community. If a SNMP packet is received over UDP intended for any CPE connected over DSL link, the community embedded in the request must be replaced with CPE side community.  Type: Create Mandatory Modify Optional |
| lowif lowif     | This specifies the lower interface name over which the packet received with community 'NetCommunity' will be transmitted on the CPE side.  Type: Create Mandatory  Valid values: 1 - IAD_MAX_INTERFACES                                            |

Example

\$ create snmp proxy comm netcomm Adsl1 cpecomm Adsl lowif aal5-0

Output

Verbose Mode On

Entry Created

NET Community : Adsl1 CPE Community : Adsl LowIfName : aal5-0

Verbose Mode Off:

Entry Created

## **Output field description**

| Field         | Description                                                                                                    |
|---------------|----------------------------------------------------------------------------------------------------|
| NET Community | This specifies the NET side community. The community configured for Proxy services will be given higher preference over SNMP agent implementation i.e. if the same community is configured in SNMP Community Table and Snmp Proxy Community Table, SNMP agent processing corresponding to entry in SNMP Community Table will be ignored. |
| CPE Community | This specifies the CPE side community. If a SNMP packet is received over UDP intended for any CPE connected over DSL link, the community embedded in the request must be replaced with CPE side community.                                                                                                    |
| LowIfName     | This specifies the lower interface name over which the packet received with community 'NetCommunity' will be transmitted on the CPE side.                                                                                                    |

Caution

None.

References

• snmp proxy related commands

# 2.134 SNMP Proxy cfg Commands

## 2.134.1 get snmp proxy cfg

**Description** Use this command to get.

Command Syntax get snmp proxy cfg

# 2.134.2 modify snmp proxy cfg

**Description** Use this command to modify.

Command Syntax modify snmp proxy cfg [ status disable | enable ]

**Parameters** 

| Name                    | Description                                                                                             |
|-------------------------|----------------------------------------------------------------------------------------------------|
| status disable   enable | Setting the value 'enable' for this object will activate the SNMP Proxy feature.  Type: Modify Optional |

Example \$ get snmp proxy cfg

Output status : disable

## **Output field description**

| Field  | Description                                                                      |
|--------|----------------------------------------------------------------------------------|
| status | Setting the value 'enable' for this object will activate the SNMP Proxy feature. |

Caution None.

**References** • snmp proxy related commands

# 2.135 PPPoE Global ACprofile Commands

## 2.135.1get pppoe global acprofile

**Description** Use this command to get.

Command Syntax get pppoe global acprofile [ profileid profileid ]

### 2.135.2create pppoe global acprofile

**Description** Use this command to create.

Command Syntax create pppoe global acprofile profileid profileid acname acname

## 2.135.3delete pppoe global acprofile

**Description** Use this command to delete.

Command Syntax delete pppoe global acprofile profileid profileid

**Parameters** 

| Name                           | Description                                                                                                    |
|--------------------------------|----------------------------------------------------------------------------------------------------|
| <pre>profileid profileid</pre> | Profile Id of the AC Name configured.  Type: Create Mandatory Delete Mandatory Get Optional  Valid values: 1 - GS_CFG_MAX_AC_PROFILE |
| acname acname                  | AC Name for the Session, based on which, the AC is selected.  Type: Create Mandatory                                                 |

**Example** 

\$ create pppoe global acprofile profileid 2 acname ABCServer

Output Verbose Mode On

Entry Created

Profile Id AC Name

2 ABCServer

Verbose Mode Off:

Entry Created

# **Output field description**

| Field      | Description                                                  |
|------------|--------------------------------------------------------------|
| Profile Id | Profile Id of the AC Name configured.                        |
| AC Name    | AC Name for the Session, based on which, the AC is selected. |

### Caution

None.

## References

• PPPoE global ACprofile related commands.

# 2.136 PPPoE Global Config Commands

## 2.136.1get pppoe global config

**Description** Use this command to get.

Command Syntax get pppoe global config

## 2.136.2modify pppoe global config

**Description** Use this command to modify.

**Command Syntax** 

modify pppoe global config [ padimaxnumretries padimaxnumretries ]
[ padrmaxnumretries padrmaxnumretries ] [ paditxintrv1 paditxintrv1
] [ padrtxintrv1 padrtxintrv1 ] [ wandntmrintrv1 wandntmrintrv1 ] [
inactivitytmrintrv1 inactivitytmrintrv1 ] [ discmaxnumretries
discmaxnumretries ]

### Input Parameter Description

| Name                                           | Description                                                                                                    |
|------------------------------------------------|----------------------------------------------------------------------------------------------------|
| <pre>padimaxnumretries padimaxnumretries</pre> | Maximum number of times the PPPoE Client sends a PADI for establishing a PPPoE Session.  Type: Modify Optional  Valid values: 1 -  GS_CFG_PPEC_MAX_PADI_MAX_RETRIES                                                                                                    |
| <pre>padrmaxnumretries padrmaxnumretries</pre> | Maximum number of times the PPPoE Client sends a PADR for establishing a PPPoE Session.  Type: Modify Optional  Valid values: 1 -  GS_CFG_PPEC_MAX_PADR_MAX_RETRIES                                                                                                    |
| <pre>paditxintrv1 paditxintrv1</pre>           | The time, n seconds, between PADI retries from the PPPoE Client.  Type: Modify Optional  Valid values: 1 -  GS_CFG_PPEC_MAX_PADI_TX_INTRVL                                                                                                    |
| <pre>padrtxintrv1 padrtxintrv1</pre>           | The time, n seconds, between PADR retries from the PPPoE Client.  Type: Modify Optional  Valid values: 1 -  GS_CFG_PPEC_MAX_PADR_TX_INTRVL                                                                                                    |
| wandntmrintrvl wandntmrintrvl                  | The time, n seconds, for timeout of the WAN Down Timer. The timer is started when the WAN goes down, and if the timer times out, the session is teared down. A value of zero for this timer means it is not running.  Type: Modify Optional  Valid values: 0 - GS_CFG_PPEC_MAX_WAN_DN_TMR_INTRVL |

| Name                                               | Description                                                                                                    |
|----------------------------------------------------|----------------------------------------------------------------------------------------------------|
| <pre>inactivitytmrintrvl inactivitytmrintrvl</pre> | The time, n seconds, for timeout of the Inactivity Timer. The session can remain inactive for atmost these n seconds after which it is teared down. A value of zero means the timer is not running.  Type: Modify Optional  Valid values: 0 - GS_CFG_PPEC_MAX_INACTIVITY_TMR_INTRV L |
| discmaxnumretries discmaxnumretries                | The maximum number of times the PPPoE client does a discovery stage for establishing a PPPoE session. A trap is given to GAG on reaching this number.  Type: Modify Optional  Valid values: 1 - GS_CFG_PPEC_MAX_DISC_MAX_RETRIES                                                     |

# Example

## \$ get pppoe global config

# Output

| Max Total Sessions      | : | 10 | PADI Max Num Retries | : | 10 |
|-------------------------|---|----|----------------------|---|----|
| PADR Max Num Retries    | : | 10 | PADI Tx Interval     | : | 5  |
| PADR Tx Interval        | : | 5  | WAN Dn Tmr Interval  | : | 10 |
| InActivity Tmr Interval | : | 20 | DISC Max Num Retries | : | 3  |

# **Output field description**

| Field                   | Description                                                                                                    |
|-------------------------|----------------------------------------------------------------------------------------------------|
| Max Total Sessions      | Maximum number of PPPoE sessions supported.                                                                                                    |
| PADI Max Num Retries    | Maximum number of times the PPPoE Client sends a PADI for establishing a PPPoE Session.                                                                                                    |
| PADR Max Num Retries    | Maximum number of times the PPPoE Client sends a PADR for establishing a PPPoE Session.                                                                                                    |
| PADI Tx Interval        | The time, n seconds, between PADI retries from the PPPoE Client.                                                                                                    |
| PADR Tx Interval        | The time, n seconds, between PADR retries from the PPPoE Client.                                                                                                    |
| WAN Dn Tmr Interval     | The time, n seconds, for timeout of the WAN Down Timer. The timer is started when the WAN goes down, and if the timer times out, the session is teared down. A value of zero for this timer means it is not running. |
| InActivity Tmr Interval | The time, n seconds, for timeout of the Inactivity Timer. The session can remain inactive for atmost these n seconds after which it is teared down. A value of zero means the timer is not running.                  |
| DISC Max Num Retries    | The maximum number of times the PPPoE client does a discovery stage for establishing a PPPoE session. A trap is given to GAG on reaching this number.                                                                |

**Caution** • None.

**References** • PPPoE global config related commands.

# 2.137 PPPoE Global Macprofile Commands

## 2.137.1get pppoe global macprofile

Description Use this command to get.

**Command Syntax** get pppoe global macprofile [ profileid profileid ]

### 2.137.2create pppoe global macprofile

Use this command to create. Description

**Command Syntax** create pppoe global macprofile profileid profileid macaddr macaddr

### 2.137.3delete pppoe global macprofile

Use this command to delete. Description

**Command Syntax** delete pppoe global macprofile profileid profileid

**Input Parameter Description** 

| Name                           | Description                                                                                                    |
|--------------------------------|----------------------------------------------------------------------------------------------------|
| <pre>profileid profileid</pre> | Profile Id of the MAC Address configured. <b>Type:</b> Create Mandatory Delete Mandatory Get Optional <b>Valid values:</b> 1 - GS_CFG_MAX_MACADDR_PROFILE |
| macaddr macaddr                | MAC Address for the profile.  Type: Create Mandatory                                                                                                    |

**Example** 

\$ create pppoe global macprofile profileid 3 macaddr 00:0E:7F:61:C1:BE

Output Verbose Mode On

Entry Created

Profile Id MAC Address

00:0E:7F:61:C1:BE

Verbose Mode Off:

Entry Created

# **Output field description**

| Field       | Description                               |
|-------------|-------------------------------------------|
| Profile Id  | Profile Id of the MAC Address configured. |
| MAC Address | MAC Address for the profile.              |

Caution

• None.

References

• PPPoE global macprofile related commands.

# 2.138 PPPoE Global Serviceprofile Commands

## 2.138.1get pppoe global serviceprofile

**Description** Use this command to get.

Command Syntax get pppoe global serviceprofile [ profileid profileid ]

#### 2.138.2create pppoe global serviceprofile

**Description** Use this command to create.

Command Syntax create pppoe global serviceprofile profileid profileid servicename

servicename

## 2.138.3delete pppoe global serviceprofile

**Description** Use this command to delete.

Command Syntax delete pppoe global serviceprofile profileid profileid

Input Parameter Description

| Name                           | Description                                                                                                    |
|--------------------------------|----------------------------------------------------------------------------------------------------|
| <pre>profileid profileid</pre> | Profile Id of the Service Name configured. <b>Type:</b> Create Mandatory  Delete Mandatory  Get Optional <b>Valid values:</b> 1 -  GS_CFG_MAX_SERVICE_PROFILE |
| servicename servicename        | Service Name for the Session, based on which, the AC is selected.  Type: Create Mandatory                                                                     |

Example

\$ create pppoe global serviceprofile profileid 1 servicename any

Output V

Verbose Mode On

Entry Created

Profile Id Service Name

1 any

Verbose Mode Off:

Entry Created

# **Output field description**

| Field        | Description                                                       |
|--------------|-------------------------------------------------------------------|
| Profile Id   | Profile Id of the Service Name configured.                        |
| Service Name | Service Name for the Session, based on which, the AC is selected. |

#### Caution

• None.

## References

• PPPoE global serviceprofile related commands.

#### 2.139 PPPoE Interface Commands

## 2.139.1get pppoe intf

**Description** Use this command to get.

Command Syntax get pppoe intf[ ifname ifname ]

#### 2.139.2create pppoe intf

**Description** Use this command to create.

**Command Syntax** 

create pppoe intf ifname ifname lowif lowif [ wanbridgeport
wanbridgeport ] [ sessionid sessionid ] [ acmacaddr acmacaddr ]
macaddrprof macaddrprof [ servicenameprof servicenameprof ] [
acnameprof acnameprof ] [ ethpkttype type2 | 802\_3 ] [ nature dynamic
| static ] [enable | disable]

#### 2.139.3delete pppoe intf

**Description** Use this command to delete.

Command Syntax delete pppoe intf ifname ifname

## 2.139.4modify pppoe intf

**Description** Use this command to modify.

**Command Syntax** 

modify pppoe intf ifname ifname [ wanbridgeport wanbridgeport ] [ sessionid sessionid ] [ acmacaddr acmacaddr ] [ macaddrprof macaddrprof ] [ servicenameprof servicenameprof ] [ acnameprof acnameprof ] [ ethpkttype Type2 | 802\_3 ] [ nature dynamic | static ] [enable|disable]

### Input Parameter Description

| Name                     | Description                                                                                                    |
|--------------------------|----------------------------------------------------------------------------------------------------|
| <pre>ifname ifname</pre> | The PPPoE interface.  Type: Create Mandatory  Delete Mandatory  Modify Mandatory  Get Optional  Valid values: IAD_PPPOE_MIN_IFINDEX IAD_PPPOE_MAX_IFINDEX                      |
| lowif lowif              | This specifies the lower interface index. It contains the ifindex of the PPP relay interface.  Type: Create Mandatory  Valid values: IAD_PPPR_MIN_IFINDEX IAD_PPPR_MAX_IFINDEX |

| Name                            | Description                                                                                                    |
|---------------------------------|----------------------------------------------------------------------------------------------------|
| wanbridgeport<br>wanbridgeport  | WAN side bridge port. A value of zero means any WAN side port is acceptable. Currently, only value zero is supported.  Type: Create Optional Modify Optional Default value: 0x0                                                                                                    |
| sessionid sessionid             | Session Id for the session, given only in case a static session is being created.  Type: Create Optional Modify Optional Valid values: 1 - 0xffff  Default value: 0x0                                                                                                    |
| <b>acmacaddr</b> acmacaddr      | MAC address of the remote AC, given only in case a static session is being created.  Type: Create Optional Modify Optional Default value:  GS_CFG_PPEC_DEF_AC_MAC_ADDR                                                                                                    |
| macaddrprof macaddrprof         | Profile Id for self MAC addresses. The profile for the same is created using the PPPoEMacAddrProfileTable.  Type: Create Mandatory Modify Optional                                                                                                    |
| servicenameprof servicenameprof | Profile Id related to the service name for the session based on which the AC is selected. The profile for the same is created using the PPPoESessionProfileTable. A value of "any" means no specific service is needed to select an AC. A value of "anyconfigured" means any configured service name profile can be used for selecting an AC.  Type: Create Optional Modify Optional Default value: any        |
| acnameprof acnameprof           | Profile Id related to the AC name for the session based on which the AC is selected. The profile for the same is created using the PPPoEAcProfileTable. A value of "any" means no specific AC is needed for establishing a session on the WAN side. A value of "anyconfigured" means any configured AC name profile can be used for selecting an AC.  Type: Create Optional Modify Optional Default value: any |
| ethpkttype Type2   802_3        | This specifies the type of the packet.  Type: Create Optional  Modify Optional  Default value: Type2                                                                                                    |

| Name                    | Description                                                                                                    |
|-------------------------|----------------------------------------------------------------------------------------------------|
| nature dynamic   static | Specifies if the interface is dynamic or static in nature. The session is assumed to be in an established state when the interface is static in nature.  Type: Create Optional Modify Optional Default value: Dynamic |
| enable   disable        | Administrative status of the interface <b>Type</b> : Optional  Valid values: <i>enable or disable</i> <b>Default Value</b> : <i>enable</i>                                                                            |

#### Example

\$ create pppoe intf ifname pppoe-0 lowif ppp-0 wanbridgeport 1 sessionid 10 acmacaddr 00:0E:7F:61:C1:BE macaddrprof 1 servicenameprof 2 acnameprof 4 ethpkttype Type2 nature dynamic

#### Output

#### Verbose Mode On

Entry Created

Ifname : pppoe-0 Low If Name : ppp-0
WAN Bridge Port : 1 Session Id : 10
AC Mac Addr : 00:0E:7F:61:C1:BE Mac Addr Prof : 1
Service Name Profile : 2 AC Name Prof : 4
Eth Pkt Type : Type2 Nature : dynamic
Operational Status : up Admin Status : up

#### Verbose Mode Off:

Entry Created

#### **Output field description**

| Field           | Description                                                                                                    |
|-----------------|----------------------------------------------------------------------------------------------------|
| Ifname          | The PPPoE interface.                                                                                                  |
| Low If Name     | This specifies the lower interface index. It contains the ifindex of the PPP relay interface.                         |
| WAN Bridge Port | WAN side bridge port. A value of zero means any WAN side port is acceptable. Currently, only value zero is supported. |
| Session Id      | Session Id for the session given only in case a static session is being created.                                      |
| AC Mac Addr     | MAC address of the remote AC given only in case a static session is being created.                                    |
| Mac Addr Prof   | Profile Id for self MAC addresses. The profile for the same is created using the PPPoEMacAddrProfileTable.            |

| Field                | Description                                                                                                    |
|----------------------|----------------------------------------------------------------------------------------------------|
| Service Name Profile | Profile Id related to Service Name for the Session based on which the AC is selected. The Profile for the same is created using the PPPoESessionProfileTable. A value of "any" means no specific service is needed to select an AC. A value of "anyconfigured" means any configured service name profile can be used for selecting an AC.        |
| AC Name Prof         | Profile Id related to AC Name for the Session based on which the AC is selected. The Profile for the same is created using the PPPoEAcProfileTable. A value of "any" means no specific AC is needed for establishing a session on the WAN side. A value of "anyconfigured" means any configured AC name profile can be used for selecting an AC. |
| Eth Pkt Type         | This specifies the type of the packet.                                                                                                    |
| Nature               | Specifies if the interface is dynamic or static in nature. The session is assumed to be in established state when the interface is static in nature.                                                                                                    |
| Operational Status   | The actual/current state of the interface. It may be either Up or Down.                                                                                                    |
| Admin Status         | The desired state of the interface. It may be either Up or Down.                                                                                                    |

Caution

None.

References

• PPPoE session config related commands.

# 2.140 PPPoE Session Stats Commands

# 2.140.1get pppoe session stats

**Description** Use this command to get.

Command Syntax get pppoe session stats [ ifname ifname ]

Input Parameter Description

| Name                     | Description                                                                                           |
|--------------------------|----------------------------------------------------------------------------------------------------|
| <pre>ifname ifname</pre> | The PPPoE interface.  Type: Get Optional  Valid values: IAD_PPPOE_MIN_IFINDEX - IAD_PPPOE_MAX_IFINDEX |

## Example

\$ get pppoe session stats ifname pppoe-0

## Output

| Ifname                   | : pppoe-0                  |                          |
|--------------------------|----------------------------|--------------------------|
| Session Id               | : 10 Peer Mac Addr         | : 00:0E:7F:61:C1:BE      |
| Num of PADI Tx           | : 4 Num of PADI Timeouts   | s : 2                    |
| Num of PADR Tx           | : 1 Num of PADR Timeouts   | 3 : O                    |
| Num of PADT Tx           | : 1 Num of PADT Rx         | : 1                      |
| Num of PADT Rejected     | : 1 Num of PADO Rx         | : 2                      |
| Num of PADO Rejected     | : 0 Num of Multi PADO Rx   | s : 1                    |
| Num of PADS Rx           | : 1 Num of PADS Rejected   | i : 0                    |
| Num of Malformed Pkts Rx | : 5 Num of Generic Err F   | Rx : 1                   |
| Version                  | : 1 Type                   | : 1                      |
| Connect Time             | : Mon Apr 18 14:00:59 2004 |                          |
| Duration (s)             | : 100 AC Cookie : A1659E40 | 766EDBD7214E18095A5E500C |
| Host Unique              | : 0000003E State           | : sessionStage           |
| Service Name             | : dvt AC Name              | : REDBACK                |

## **Output field description**

| Field                | Description                                                    |
|----------------------|----------------------------------------------------------------|
| Ifname               | The PPPoE interface.                                           |
| Session Id           | Session Id.                                                    |
| Peer Mac Addr        | MAC address of the remote AC.                                  |
| Num of PADI Tx       | The number of PPPoE PADI transmitted.                          |
| Num of PADI Timeouts | The number of PPPoE timeouts waiting for a response to a PADI. |
| Num of PADR Tx       | The number of PPPoE PADR transmitted.                          |
| Num of PADR Timeouts | The number of PPPoE timeouts waiting for a response to a PADR. |
| Num of PADT Tx       | The number of PPPoE PADT transmitted.                          |
| Num of PADT Rx       | The number of PPPoE PADT received.                             |
| Num of PADT Rejected | The number of PPPoE PADT discarded.                            |

| Field                 | Description                                                       |
|-----------------------|-------------------------------------------------------------------|
| Num of PADO Rx        | The number of PPPoE PADO received.                                |
| Num of PADO Rejected  | The number of PPPoE PADO discarded.                               |
| Num of Multi PADO Rx  | Number of times more than 1 PPPoE PADO was received.              |
| Num of PADS Rx        | The number of PPPoE PADS received.                                |
| Num of PADS Rejected  | The number of PPPoE PADS discarded.                               |
| Num of Generic Err Rx | Number of generic errors received.                                |
| Version               | Version as given in the PPPoE rfc-2516.                           |
| Туре                  | Type as given in the PPPoE rfc-2516.                              |
| Connect Time          | Time when the session was established.                            |
| Duration (s)          | Number of seconds since the session was established.              |
| AC Cookie             | Binary sequence representing the AC cookie given in negotiations. |
| Host Unique           | Binary sequence representing the host unique tag value.           |
| State                 | State that session is in.                                         |
| Service Name          | Service name with which the session came up.                      |
| AC Name               | AC name with which the session came up.                           |

## Caution

• None.

#### References

• PPPoE session stats related commands.

# 2.141 PPPoE Global Stats Commands

# 2.141.1get pppoe global stats

**Description** Use this command to get.

Command Syntax get pppoe global stats

Input Parameter Description None.

Example

\$ get pppoe global stats

Output

| Active Sessions          | : | 10 | Total Sessions       | : | 12 |
|--------------------------|---|----|----------------------|---|----|
| Peak Active Sessions     | : | 12 | Num of PADI Tx       | : | 20 |
| Num of PADI Timeouts     | : | 3  | Num of PADR Tx       | : | 15 |
| Num of PADR Timeouts     | : | 2  | Num of PADT Tx       | : | 2  |
| Num of PADT Rx           | : | 3  | Num of PADT Rejected | : | 1  |
| Num of PADO Rx           | : | 2  | Num of PADO Rejected | : | 1  |
| Num of PADS Rx           | : | 12 | Num of PADS Rejected | : | 0  |
| Num of Malformed Pkts Rx | : | 2  |                      |   |    |

# **Output field description**

| Field                    | Description                                                    |
|--------------------------|----------------------------------------------------------------|
| Active Sessions          | The number of active pppoe sessions in the system.             |
| Total Sessions           | The total number of PPPoE sessions.                            |
| Peak Active Sessions     | Peak number of active PPPoE sessions.                          |
| Num of PADI Tx           | The number of PPPoE PADI transmitted.                          |
| Num of PADI Timeouts     | The number of PPPoE timeouts waiting for a response to a PADI. |
| Num of PADR Tx           | The number of PPPoE PADR transmitted.                          |
| Num of PADR Timeouts     | The number of PPPoE timeouts waiting for a response to a PADR. |
| Num of PADT Tx           | The number of PPPoE PADT transmitted.                          |
| Num of PADT Rx           | The number of PPPoE PADT received.                             |
| Num of PADT Rejected     | The number of PPPoE PADT discarded.                            |
| Num of PADO Rx           | The number of PPPoE PADO received.                             |
| Num of PADO Rejected     | The number of PPPoE PADO discarded.                            |
| Num of PADS Rx           | The number of PPPoE PADS received.                             |
| Num of PADS Rejected     | The number of PPPoE PADS discarded.                            |
| Num of Malformed Pkts Rx | The number of PPPoE malformed packets received.                |

Caution

• None.

References

• PPPoE global stats related commands.

### 2.142 PPPR Interface Commands

## 2.142.1get pppr intf

**Description** Use this command to get.

Command Syntax get pppr intf [ ifname ifname ]

#### 2.142.2create pppr intf

**Description** Use this command to create.

Command Syntax create pppr intf ifname ifname lowif lowif [ maxpdu maxpdu ] [
ppprackto ppprackto | lowiftoggletimerto | lowiftoggletimerto | lowiftoggletimerto | lowiftoggletimerto | lowiftoggletimerto | lowiftoggletimerto | lowiftoggletimerto | lowiftoggletimerto | lowiftoggletimerto | lowiftoggletimerto | lowiftoggletimerto | lowiftoggletimerto | lowiftoggletimerto | lowiftoggletimerto | lowiftoggletimerto | lowiftoggletimerto | lowiftoggletimerto | lowiftoggletimerto | lowiftoggletimerto | lowiftoggletimerto | lowiftoggletimerto | lowiftoggletimerto | lowiftoggletimerto | lowiftoggletimerto | lowiftoggletimerto | lowiftoggletimerto | lowiftoggletimerto | lowiftoggletimerto | lowiftoggletimerto | lowiftoggletimerto | lowiftoggletimerto | lowiftoggletimerto | lowiftoggletimerto | lowiftoggletimerto | lowiftoggletimerto | lowiftoggletimerto | lowiftoggletimerto | lowiftoggletimerto | lowiftoggletimerto | lowiftoggletimerto | lowiftoggletimerto | lowiftoggletimerto | lowiftoggletimerto | lowiftoggletimerto | lowiftoggletimerto | lowiftoggletimerto | lowiftoggletimerto | lowiftoggletimerto | lowiftoggletimerto | lowiftoggletimerto | lowiftoggletimerto | lowiftoggletimerto | lowiftoggletimerto | lowiftoggletimerto | lowiftoggletimerto | lowiftoggletimerto | lowiftoggletimerto | lowiftoggletimerto | lowiftoggletimerto | lowiftoggletimerto | lowiftoggletimerto | lowiftoggletimerto | lowiftoggletimerto | lowiftoggletimerto | lowiftoggletimerto | lowiftoggletimerto | lowiftoggletimerto | lowiftoggletimerto | lowiftoggletimerto | lowiftoggletimerto | lowiftoggletimerto | lowiftoggletimerto | lowiftoggletimerto | lowiftoggletimerto | lowiftoggletimerto | lowiftoggletimerto | lowiftoggletimerto | lowiftoggletimerto | lowiftoggletimerto | lowiftoggletimerto | lowiftoggletimerto | lowiftoggletimerto | lowiftoggletimerto | lowiftoggletimerto | lowiftoggletimerto | lowiftoggletimerto | lowiftoggletimerto | lowiftoggletimerto | lowiftoggletimerto | lowiftoggletimerto | lowiftoggletimerto | lowiftoggletimerto | lowiftoggletim

ppprackto ppprackto ] [ lowiftoggletimerto lowiftoggletimerto ] [
nature dynamic | static ] [ configstatus Normal | Config ] [enable

/ disable]

# 2.142.3delete pppr intf

**Description** Use this command to delete.

Command Syntax delete pppr intf ifname ifname

## 2.142.4modify pppr intf

**Description** Use this command to modify.

Command Syntax modify pppr intf ifname ifname [ ppprackto ppprackto ] [

lowiftoggletimerto lowiftoggletimerto ] [ nature dynamic | static ]

[enable | disable]

### Input Parameter Description

| Name                     | Description                                                                                                    |
|--------------------------|----------------------------------------------------------------------------------------------------|
| <pre>ifname ifname</pre> | The PPPR interface.  Type: Create Mandatory  Delete Mandatory  Modify Mandatory  Get Optional  Valid values: IAD_PPPR_MIN_IFINDEX IAD_PPPR_MAX_IFINDEX |
| lowif lowif              | This specifies the name of the lower AAL5 interface.  Type: Create Mandatory                                                                           |

| Name                                             | Description                                                                                                    |
|--------------------------------------------------|----------------------------------------------------------------------------------------------------|
| <b>maxpdu</b> maxpdu                             | This specifies the maximum PDU size on a PPPR interface.  Type: Create Optional Valid values: GS_CFG_PPPR_MAXPDUSIZE_MIN - GS_CFG_PPPR_MAXPDUSIZE_MAX Default value: GS_CFG_PPPR_MAXPDUSIZE_DEFAULT                                                                                                    |
| ppprackto ppprackto                              | Time in seconds to wait for LCP terminate Ack, after sending a terminate request.  Type: Create Optional Modify Optional Valid values: GS_CFG_PPPR_ACK_TIMER_MIN GS_CFG_PPPR_ACK_TIMER_MAX Default value:  GS_CFG_PPR_ACK_TIMER_DEFAULT                                                                                    |
| <pre>lowiftoggletimerto lowiftoggletimerto</pre> | Time in seconds to wait for lowif to come up without tearing down the pppr session.  Type: Create Optional Modify Optional Valid values:  GS_CFG_PPPR_LOW_IF_TOGGLE_TO_MIN - GS_CFG_PPPR_LOW_IF_TOGGLE_TO_MAX Default value:  GS_CFG_PPR_LOWIF_TOGGLE_TO_DEFAULT                                                           |
| nature dynamic   static                          | Specifies if the interface is dynamic or static in nature.  Type: Create Optional  Modify Optional  Default value: Dynamic                                                                                                    |
| configstatus Normal   Config                     | This mode describes the configuration status for the interface. If the "config" bit is set, this interface shall be created, but will have a dormant status. Only after the receipt of an pppoa packet from the CPE side, this interface shall become active.  Type: Create Optional Modify Optional Default value: Normal |
| enable   disable                                 | Administrative status of the interface  Type: Optional  Valid values: enable or disable  Default Value: enable                                                                                                    |

Example

\$ create pppr intf ifname pppr-0 lowif aal5-0 maxPdu 1484 ppprAckTO 10 lowifToggleTimerTO 10 nature dynamic configstatus Normal

## Output Verbose Mode On

Entry Created

Ifname : pppr-0 Low IfName : aal5-0 Max PDU Size : 1484 Ter Ack TimeOut : 10 Lowif Toggle TimeOut : 10

Nature : dynamic Config Status : Normal Operational Status : up Admin Status : up

#### Verbose Mode Off:

Entry Created

# Output field description

| Field                | Description                                                                                                    |
|----------------------|----------------------------------------------------------------------------------------------------|
| Ifname               | The PPPR interface.                                                                                                    |
| Low IfName           | This specifies the name of the lower AAL5 interface.                                                                                                    |
| Max PDU Size         | This specifies the maximum PDU size on a PPPR interface.                                                                                                    |
| Ter Ack TimeOut      | Time in seconds to wait for LCP terminate Ack, after sending a terminate request.                                                                                                    |
| Lowif Toggle TimeOut | Time in seconds to wait for lowif to come up without tearing down the pppr session.                                                                                                    |
| Nature               | Specifies if the interface is dynamic or static in nature.                                                                                                    |
| Config Status        | This mode describes the configuration status for the interface. If the "config" bit is set, this interface shall be created, but will have a dormant status. Only after the receipt of an pppoa packet from the CPE side, this interface shall become active. The "In-Use" and "Not-In-Use" bits are read-only bits. The "Not-In-Use" bit indicates that the entry is dormant and "In-Use" bit indicates that the entry is activated. |
| Operational Status   | The actual/current state of the interface. It may be either Up or Down.                                                                                                    |
| Admin Status         | The desired state of the interface. It may be either Up or Down.                                                                                                    |

**Cautions** 

None.

References

None.

# 2.143 Shdsl interval 1day Commands

## 2.143.1get shdsl interval 1day

**Description** Use this command to get.

Command Syntax ge

get shdsl interval 1day ifname ifname [ unitid stuc | stur | srul |
sru2 | sru3 | sru4 | sru5 | sru6 | sru7 | sru8 ] [ side network |
customer ] [ wirepair one | two ] [ intrvlnumber intrvlnumber ]

Input Parameter Description

| Name                                                                       | Description                                                                                                    |
|----------------------------------------------------------------------------|----------------------------------------------------------------------------------------------------|
| <pre>ifname ifname</pre>                                                   | The interface name of the DSL Port  Type: Get Mandatory  Valid values: IAD_DSL_MIN_PORT_ID - IAD_DSL_MAX_PORT_ID                                                                                                    |
| unitid stuc   stur   sru1   sru2   sru3   sru4   sru5   sru6   sru7   sru8 | This is the unique identification for all units in an SHDSL Span. It is based on the EOC unit addressing scheme with reference to the xtuC. If the unitid is 'stuc' then side index can't take the value 'Network', and if the unitid is 'stur' then side index can't take the value 'Customer'.  Type: Get Optional                                              |
| side network   customer                                                    | This is the referenced side of an SHDSL unit - Network or Customer side. The side facing the Network is the Network side, while the side facing the Customer is the Customer side. If the endpoint side is 'network' then unitid can't have the value 'stuc', and if the endpoint side is 'customer' then unitid can't have the value 'stur'.  Type: Get Optional |
| wirepair one   two                                                         | This is the referenced pair of wires in an SHDSL Segment.  Type: Get Optional                                                                                                    |
| <pre>intrvlnumber intrvlnumber</pre>                                       | Performance Data Interval number. 1 is the most recent previous interval. In the current implementation, only 1 value is supported.  Type: Get Optional  Valid values: 1 - 30                                                                                                    |

Example

\$ get shds1 interval 1day ifname dsl-0 unitid stuc side customer wirepair one intrvlnumber 1

Output

Ifname : dsl-0 Unit Index : stuc
EndPointSide : customer EndPointWirePair : one
Interval Number : 1 MonitoredSecs : 200
ES Count : 12 SES Count : 11
CRC Anom : 12 LOSWS Count : 10
UAS Count : 8

# **Output field description**

| Field            | Description                                                                                                    |
|------------------|----------------------------------------------------------------------------------------------------|
| Ifname           | The interface name of the DSL Port                                                                                                    |
| Unit Index       | This is the unique identification for all units in an SHDSL Span. It is based on the EOC unit addressing scheme with reference to the xtuC. If the unitid is 'stuc' then side index can't take the value 'Network', and if the unitid is 'stur' then side index can't take the value 'Customer'.                                              |
| EndPointSide     | This is the referenced side of an SHDSL unit - Network or Customer side. The side facing the Network is the Network side, while the side facing the Customer is the Customer side. If the endpoint side is 'network' then unitid can't have the value 'stuc', and if the endpoint side is 'customer' then unitid can't have the value 'stur'. |
| EndPointWirePair | This is the referenced pair of wires in an SHDSL Segment.                                                                                                    |
| Interval Number  | Performance Data Interval number. 1 is the most recent previous interval. In the current implementation, only 1 value is supported.                                                                                                    |
| MonitoredSecs    | The amount of time in the 1-day interval over which the performance monitoring information is actually counted.                                                                                                    |
| ES Count         | Count of Errored Seconds (ES) during the interval.                                                                                                    |
| SES Count        | Count of Severely Errored Seconds (SES) during the interval.                                                                                                    |
| CRC Anom         | Count of CRC anomalies during the interval.                                                                                                    |
| LOSWS Count      | Count of Loss of Sync Word (LOSW) Seconds during the interval.                                                                                                    |
| UAS Count        | Count of Unavailable Seconds (UAS) during the interval.                                                                                                    |

Cautions

None

References

• DSL Commands

### 2.144 Shdsl interval 15min Commands

## 2.144.1get shdsl interval 15min

**Description** Use this command to get.

**Command Syntax** 

get shdsl interval 15min ifname ifname [ unitid stuc | stur | sru1 | sru2 | sru3 | sru4 | sru5 | sru6 | sru7 | sru8 ] [ side network | customer ] [ wirepair one | two ] [ intrvlnumber intrvlnumber ]

Input Parameter Description

| Name                                                                       | Description                                                                                                    |
|----------------------------------------------------------------------------|----------------------------------------------------------------------------------------------------|
| <pre>ifname ifname</pre>                                                   | The interface name of the DSL Port  Type: Get Mandatory  Valid values: IAD_DSL_MIN_PORT_ID - IAD_DSL_MAX_PORT_ID                                                                                                    |
| unitid stuc   stur   sru1   sru2   sru3   sru4   sru5   sru6   sru7   sru8 | This is the unique identification for all units in an SHDSL Span. It is based on the EOC unit addressing scheme with reference to the xtuC. If the unitid is 'stuc' then side index can't take the value 'Network', and if the unitid is 'stur' then side index can't take the value 'Customer'.  Type: Get Optional                                              |
| side network   customer                                                    | This is the referenced side of an SHDSL unit - Network or Customer side. The side facing the Network is the Network side, while the side facing the Customer is the Customer side. If the endpoint side is 'network' then unitid can't have the value 'stuc', and if the endpoint side is 'customer' then unitid can't have the value 'stur'.  Type: Get Optional |
| wirepair one   two                                                         | This is the referenced pair of wires in an SHDSL Segment.  Type: Get Optional                                                                                                    |
| <pre>intrvlnumber intrvlnumber</pre>                                       | Performance Data Interval number. 1 is the most recent previous interval. In the current implementation, only 1 value is supported.  Type: Get Optional  Valid values: 1 - 96                                                                                                    |

Example

\$ get shds1 interval 15min ifname ds1-0 unitid stuc side customer wirepair one intrvlnumber 1

Output

Ifname : dsl-0 Unit Index : stuc EndPointSide : customer EndPointWirePair : one IntervalNumber : 1 ES Count : 22 SES Count : 15 CRC AnomCount : 12 LOSWS Count : 16 UAS Count : 5

# **Output field description**

| Field            | Description                                                                                                    |
|------------------|----------------------------------------------------------------------------------------------------|
| Ifname           | The interface name of the DSL Port                                                                                                    |
| Unit Index       | This is the unique identification for all units in an SHDSL Span. It is based on the EOC unit addressing scheme with reference to the xtuC. If the unitid is 'stuc' then side index can't take the value 'Network', and if the unitid is 'stur' then side index can't take the value 'Customer'.                                              |
| EndPointSide     | This is the referenced side of an SHDSL unit - Network or Customer side. The side facing the Network is the Network side, while the side facing the Customer is the Customer side. If the endpoint side is 'network' then unitid can't have the value 'stuc', and if the endpoint side is 'customer' then unitid can't have the value 'stur'. |
| EndPointWirePair | This is the referenced pair of wires in an SHDSL Segment.                                                                                                    |
| IntervalNumber   | Performance Data Interval number. 1 is the most recent previous interval. In the current implementation, only 1 value is supported.                                                                                                    |
| ES Count         | Count of Errored Seconds (ES) during the interval.                                                                                                    |
| SES Count        | Count of Severely Errored Seconds (SES) during the interval.                                                                                                    |
| CRC AnomCount    | Count of CRC anomalies during the interval.                                                                                                    |
| LOSWS Count      | Count of Loss of Sync Word (LOSW) Seconds during the interval.                                                                                                    |
| UAS Count        | Count of Unavailable Seconds (UAS) during the interval.                                                                                                    |

**Cautions** 

None

References

• DSL Commands

# 2.145 Shdsl endpoint alarmprofile Commands

## 2.145.1get shdsl endpoint alarmprofile

**Description** Use this command to get.

Command Syntax get shdsl endpoint alarmprofile [ ifname ifname ]

# 2.145.2modify shdsl endpoint alarmprofile

**Description** Use this command to modify.

**Command Syntax** 

modify shds1 endpoint alarmprofile ifname ifname [ threshloopattn
threshloopattn ] [ threshsnrmargin threshsnrmargin ] [ threshes
threshes ] [ threshes threshes ] [ threshcrcanom threshcrcanom ]
[ threshlosws threshlosws ] [ threshuas threshuas ]

## Input Parameter Description

| Name                               | Description                                                                                                    |
|------------------------------------|----------------------------------------------------------------------------------------------------|
| <pre>ifname ifname</pre>           | Name of the end point alarm configuration profile. <b>Type:</b> Modify Mandatory Get Optional                                                                                                    |
| threshloopattn<br>threshloopattn   | This object configures the loop attenuation alarm threshold. The only range supported is 1 to 127.  Type: Modify Optional  Valid values: (-127) - 128                                               |
| threshsnrmargin<br>threshsnrmargin | This object configures the SNR margin alarm threshold. The only range supported is 0 to 15.  Type: Modify Optional  Valid values: (-127) - 128                                                      |
| threshes threshes                  | This object configures the threshold for the number of errored seconds (ES) within any given 15-minute performance data collection interval.  Type: Modify Optional  Valid values: 0 - 900          |
| threshses threshses                | This object configures the threshold for the number of severely errored seconds (SES) within any given 15-minute performance data collection interval.  Type: Modify Optional Valid values: 0 - 900 |
| threshcrcanom<br>threshcrcanom     | This object configures the threshold for the number of CRC anomalies within any given 15-minute performance data collection interval.  Type: Modify Optional  Valid values: 0 - 0xFFFFFFFF          |

| Name                    | Description                                                                                                    |
|-------------------------|----------------------------------------------------------------------------------------------------|
| threshlosws threshlosws | This object configures the threshold for the number of Loss of Sync Word (LOSW) Seconds within any given 15-minute performance data collection interval.  Type: Modify Optional  Valid values: 0 - 900 |
| threshuas threshuas     | This object configures the threshold for the number of unavailable seconds (UAS) within any given 15-minute performance data collection interval.  Type: Modify Optional  Valid values: 0 - 900        |

Example

\$ get shdsl endpoint alarmprofile ifname dsl-0

Output

# **Output field description**

| Field          | Description                                                                                                    |
|----------------|----------------------------------------------------------------------------------------------------|
| IfName         | Name of the end point alarm configuration profile.                                                                                                    |
| ThreshLoopAttn | This object configures the loop attenuation alarm threshold. The only range supported is 1 to 127.                                                       |
| ThreshSNRMrgn  | This object configures the SNR margin alarm threshold. The only range supported is 0 to 15.                                                              |
| ThreshES       | This object configures the threshold for the number of errored seconds (ES) within any given 15-minute performance data collection interval.             |
| ThreshSES      | This object configures the threshold for the number of severely errored seconds (SES) within any given 15-minute performance data collection interval.   |
| ThreshCRCAnom  | This object configures the threshold for the number of CRC anomalies within any given 15-minute performance data collection interval.                    |
| ThreshLOSWS    | This object configures the threshold for the number of Loss of Sync Word (LOSW) Seconds within any given 15-minute performance data collection interval. |
| ThreshUAS      | This object configures the threshold for the number of unavailable seconds (UAS) within any given 15-minute performance data collection interval.        |

**Cautions** 

None

References

DSL Commands

# 2.146 Shdsl endpoint currentry Commands

## 2.146.1get shdsl endpoint currentry

**Description** Use this command to get.

**Command Syntax** 

get shdsl endpoint currentry [ ifname ifname ] [ unitid stuc | stur | sru1 | sru2 | sru3 | sru4 | sru5 | sru6 | sru7 | sru8 ] [ side network | customer ] [ wirepair one | two ]

Input Parameter Description

| Name                                                                       | Description                                                                                                    |
|----------------------------------------------------------------------------|----------------------------------------------------------------------------------------------------|
| <pre>ifname ifname</pre>                                                   | The interface name of the DSL Port  Type: Get Optional  Valid values: IAD_DSL_MIN_PORT_ID - IAD_DSL_MAX_PORT_ID                                                                                                    |
| unitid stuc   stur   sru1   sru2   sru3   sru4   sru5   sru6   sru7   sru8 | This is the unique identification for all units in an SHDSL Span. It is based on the EOC unit addressing scheme with reference to the xtuC. If the unitid is 'stuc' then side index can't take the value 'Network', and if the unitid is 'stur' then side index can't take the value 'Customer'.  Type: Get Optional                                              |
| side network   customer                                                    | This is the referenced side of an SHDSL unit - Network or Customer side. The side facing the Network is the Network side, while the side facing the Customer is the Customer side. If the endpoint side is 'network' then unitid can't have the value 'stuc', and if the endpoint side is 'customer' then unitid can't have the value 'stur'.  Type: Get Optional |
| wirepair one   two                                                         | This is the referenced pair of wires in an SHDSL Segment.  Type: Get Optional                                                                                                    |

Example

\$ get shdsl endpoint currentry ifname dsl-0 unitid stuc side customer
wirepair one

Output

```
      IfName
      : dsl-0
      Unit Index
      : stuc

      EndPointSide
      : customer
      EndPointWirePair
      : one

      Curr Attenuation
      : 10
      Curr SNRMargin
      : 6

      Curr Status
      : LoopbackActive NoDefect

      Curr ES
      : 12

      Curr SES
      : 22
      Curr CRCAnom
      : 11

      Curr LOSWS
      : 8
      Curr UAS
      : 12

      Curr 15minTimeElapsed
      : 10
      Curr 15minCRCAnom
      : 16

      Curr 15minLOSWS
      : 15
      Curr 15minCRCAnom
      : 11

      Curr 1DayTimeElapsed
      : 2500
      Curr 1DayES
      : 12

      Curr 1DaySES
      : 1
      Curr 1DayCRCAnom
      : 18

      Curr 1DayLOSWS
      : 20
      Curr 1DayUAS
      : 9
```

# **Output field description**

| Field                 | Description                                                                                                    |
|-----------------------|----------------------------------------------------------------------------------------------------|
| IfName                | The interface name of the DSL Port                                                                                                    |
| Unit Index            | This is the unique identification for all units in an SHDSL Span. It is based on the EOC unit addressing scheme with reference to the xtuC. If the unitid is 'stuc' then side index can't take the value 'Network', and if the unitid is 'stur' then side index can't take the value 'Customer'.                                              |
| EndPointSide          | This is the referenced side of an SHDSL unit - Network or Customer side. The side facing the Network is the Network side, while the side facing the Customer is the Customer side. If the endpoint side is 'network' then unitid can't have the value 'stuc', and if the endpoint side is 'customer' then unitid can't have the value 'stur'. |
| EndPointWirePair      | This is the referenced pair of wires in an SHDSL Segment.                                                                                                    |
| Curr Attenuation      | The current loop attenuation for this endpoint as reported in a Network or Customer Side Performance Status message. The only range supported is 1 to 127.                                                                                                    |
| Curr SNRMargin        | The current SNR margin for this endpoint as reported in a Status Response/SNR message.The only range supported is 0 to 15.                                                                                                    |
| Curr Status           | Contains the current state of this endpoint.                                                                                                    |
| Curr ES               | Count of Errored Seconds (ES) on this endpoint since the xU was last restarted.                                                                                                    |
| Curr SES              | Count of Severely Errored Seconds (SES) on this endpoint since the xU was last restarted.                                                                                                    |
| Curr CRCAnom          | Count of CRC anomalies on this endpoint since the xU was last restarted.                                                                                                    |
| Curr LOSWS            | Count of Loss of Sync Word (LOSW) Seconds on this endpoint since the xU was last restarted.                                                                                                    |
| Curr UAS              | Count of Unavailable Seconds (UAS) on this endpoint since the xU was last restarted.                                                                                                    |
| Curr 15minTimeElapsed | Total elapsed seconds in the current 15-minute interval.                                                                                                    |
| Curr 15minES          | Count of Errored Seconds (ES) in the current 15-minute interval.                                                                                                    |
| Curr 15minSES         | Count of Severely Errored Seconds (SES) in the current 15-minute interval.                                                                                                    |
| Curr 15minCRCAnom     | Count of CRC anomalies in the current 15-minute interval.                                                                                                    |

| Field                | Description                                                                            |
|----------------------|----------------------------------------------------------------------------------------|
| Curr 15minLOSWS      | Count of Loss of Sync Word (LOSW) Seconds in the current 15-minute interval.           |
| Curr 15minUAS        | Count of Unavailable Seconds (UAS) in the current 15-minute Interval.                  |
| Curr 1DayTimeElapsed | Number of seconds that have elapsed since the beginning of the current 1-day interval. |
| Curr 1DayES          | Count of Errored Seconds (ES) in the current 1-Day interval.                           |
| Curr 1DaySES         | Count of Severely Errored Seconds (SES) in the current 1-Day interval.                 |
| Curr 1DayCRCAnom     | Count of CRC anomalies in the current 1-Day interval.                                  |
| Curr 1DayLOSWS       | Count of Loss of Sync Word (LOSW) Seconds in the current 1-Day interval.               |
| Curr 1DayUAS         | Count of Unavailable Seconds (UAS) in the current 1-Day Interval.                      |

**Cautions** 

• None

References

• DSL Commands

#### 2.147 Shdsl line intf Commands

#### 2.147.1get shdsl line intf

**Description** Use this command to get.

Command Syntax get shdsl line intf [ ifname ifname ]

### 2.147.2modify shdsl line intf

**Description** Use this command to modify.

#### **Command Syntax**

modify shdsl line intf [ enable | disable ] ifname ifname [ action StartUp | AbortReq | GearShiftReq | DownloadReq | BertStartTxReq | BertStartRxReq | BertStopReq | HybridLossTestReq | SpectrumDownReq SpectrumUpReq | SpectrumTxRxReq | ResidualEchoReq TotalEchoReq NextPsdReq | AutoRetrainOnReq | AutoRetrainOffReq PropEocOnReq PropEocOffReq | RmtAtmCellStatusReq | RmtFullStatusReq ] [ mode Co Cpe ] [ powerscale DefaultScale ] [ encodecoeffa Default ] [ encodecoeffb Default ] [ txeocbufferlen 5 | 10 | 15 | 20 | 25 | 30 | 35 | 40 | 45 | 50 | 55 | 60 ] [ rxeocbufferlen 5 | 10 | 15 | 20 | 25 | 30 | 35 | 40 | 45 | 50 | 55 | 60 ] [ ntr Disable | RefClkIp8k RefClkOp4096k ] [ rxupstrmfrmsync rxupstrmfrmsync ] [ rxdwnstrmfrmsync rxdwnstrmfrmsync ] [ rxupstrmstuffbits rxupstrmstuffbits ] [ rxdwnstrmstuffbits rxdwnstrmstuffbits ] [ initiate default | co | cpe ] [ frmrrxclkmode Slave | Internal ] [ frmrrxpllmode Disable | Enable ] [ serialatmciubuffsz 24 | 53 ] [
txfrmrpulsedelay 0 | 1 | 2 | 3 | 4 | 5 | 6 | 7 ] [ rxfrmrpulsedelay
0 | 1 | 2 | 3 | 4 | 5 | 6 | 7 ] [ multifrmmode Enable | Disable ] [ 4\_6mbpsbitrate Disable | Enable ] [ tomdata1 tomdata1 ] [ tomdata2 tomdata2 ] [ tomdata3 tomdata3 ] [ tomdata4 tomdata4 ] [ setreqsilencemode Enable | Disable ] [ individualrates1 individualrates1 ] [ individualrates2 individualrates2 ] [ individualrates3 individualrates3 ] [ atmcelldelineation Disable
Enable ] [ frmrcelldroponerr Enable | Disable ] [ gearshifttype 0 1 ] [ hsnsf Disable | Enable ] [ hsmaxbitsperbaud default | 2bits lbits ] [ hscustid hscustid ] [ hscustdata0 hscustdata0 ] [ hscustdata1 hscustdata1 ] [ hsannexbtype Default | Anfp | AnnexbOrAnfp ] [ autoretrain disable | enable ] [ arcrcchk disable enable ] [ arfrmrsynchk disable | enable ] [ arsnrmarginchk disable enable ] [ arcrcthresh arcrcthresh ] [ arsnrmarginthresh 1 | 2 | 4 | 5 | 6 ] [ artime 1 | 2 | 3 | 4 | 5 | 6 | 7 | 8 | 9 | 10 ] [ opstatetrap enable | disable ] [ txfrmrdataclkedge Negative | Positive ] [ rxfrmrdataclkedge Negative | Positive ] [ txfrmrpulseclkedge Negative | Positive ] [ rxfrmrpulseclkedge Negative | Positive ] [ txfrmrpulselv1 Low | High ] [ rxfrmrpulselv1 Low | High ] [ frmroh frmroh ] [ latrapenable enable | disable ] [ snrmgntrapenable enable | disable ] [ frmrohtrapenable enable disable ] [ gsparamtestinputfile gsparamtestinputfile ] [ paramhybridlossteststart paramhybridlossteststart ] [ paramhybridlosstestend paramhybridlosstestend ]

# Input Parameter Description

| Name                                                                                                    | Description                                                                                                    |
|----------------------------------------------------------------------------------------------------|----------------------------------------------------------------------------------------------------|
| ifname ifname                                                                                                    | The interface name of the DSL Port  Type: Modify Mandatory  Get Optional  Valid values: IAD_DSL_MIN_PORT_ID - IAD_DSL_MAX_PORT_ID        |
| [ enable   disable ]                                                                                                    | Administrative status of the interface.  Type: Optional  Valid values: enable or disable                                                 |
| action StartUp   AbortReq   GearShiftReq   DownloadReq   BertStartTxReq   BertStartTxReq   BertStopReq   HybridLossTestReq   SpectrumDownReq   SpectrumUpReq   SpectrumTxRxReq   ResidualEchoReq   TotalEchoReq   TotalEchoReq   AutoRetrainOnReq   AutoRetrainOffReq   PropEocOnReq   PropEocOffReq   RmtAtmCellStatusReq   RmtFullStatusReq | This object specifies actions that are used to control transceiver operation, including abort, startup and tests.  Type: Modify Optional |
| mode Co   Cpe                                                                                                    | This object specifies the operational mode of the transceiver.  Type: Modify Optional                                                    |
| powerscale DefaultScale                                                                                                    | This object is used to compensate for minor differences in transmit power between designs.  Type: Modify Optional                        |
| encodecoeffa Default                                                                                                    | This object determines the value of encoder coefficient A, as defined in ITU-T G.991.2.  Type: Modify Optional                           |
| encodecoeffb Default                                                                                                    | This object determines the value of encoder coefficient B, as defined in ITU-T G.991.2  Type: Modify Optional                            |
| txeocbufferlen 5   10  <br>15   20   25   30   35  <br>40   45   50   55   60                                                                                                    | This object determines the number of bytes of EOC data that is buffered by the DSP in the transmit direction.  Type: Modify Optional     |
| rxeocbufferlen     5           10             15           20           25           30           35             40           45           50           55           60                                                                                                    | This object determines the number of bytes of EOC data that is buffered by the DSP in the receive direction.  Type: Modify Optional      |

| Name                                           | Description                                                                                                    |
|------------------------------------------------|----------------------------------------------------------------------------------------------------|
| ntr Disable   RefClkIp8k<br>  RefClkOp4096k    | This object defines how network-timing recovery is performed.  Type: Modify Optional                                                                                                    |
| rxupstrmfrmsync<br>rxupstrmfrmsync             | Customer-defined value. This object defines the upstream frame sync word.  Type: Modify Optional                                                                                                    |
| rxdwnstrmfrmsync<br>rxdwnstrmfrmsync           | This object defines the downstream frame sync word.  Type: Modify Optional                                                                                                    |
| rxupstrmstuffbits rxupstrmstuffbits            | Customer-defined value. This object defines the upstream.  Type: Modify Optional                                                                                                    |
| rxdwnstrmstuffbits rxdwnstrmstuffbits          | This object defines the downstream stuff bits.  Type: Modify Optional                                                                                                    |
| <pre>initiate default   co   cpe</pre>         | This object defines which STU initiates a startup. The default is STU-R initiates and STU-C waits.  Type: Modify Optional                                                                                                    |
| frmrrxclkmode Slave  <br>Internal              | This object determines the source of the receive clock.  Type: Modify Optional                                                                                                    |
| frmrrxpllmode Disable  <br>Enable              | This object enables or disables the internal PLL.  Type: Modify Optional                                                                                                    |
| serialatmciubuffsz 24   53                     | This object enables the user to set the size of the framer buffer for serial ATM operation.  Type: Modify Optional                                                                                                    |
| txfrmrpulsedelay 0   1   2   3   4   5   6   7 | This parameter is for Serial ATM applications only. It is recommended that the default value be used. For special customer configurations, a delay of up to 7 clock cycles can be specified for the transmit frame pulse.  Type: Modify Optional |
| rxfrmrpulsedelay 0   1   2   3   4   5   6   7 | This parameter is for Serial ATM applications only. It is recommended that the default value be used. For special customer configurations, a delay of up to 7 clock cycles can be specified for the receive frame pulse.  Type: Modify Optional  |
| multifrmmode Enable  <br>Disable               | This object specifies the multi frame operational mode of the transceiver.  Type: Modify Optional                                                                                                    |
| 4_6mbpsbitrate Disable  <br>Enable             | This object specifies the operational state of the 4_6Mbps bit rate.  Type: Modify Optional                                                                                                    |

| Name                                         | Description                                                                                                    |
|----------------------------------------------|----------------------------------------------------------------------------------------------------|
| tomdata1 tomdata1                            | This object identifies one of four words of proprietary vendor data, as described in the Vendor Data section of ITU-T G.994.1.bis.  Type: Modify Optional                                                                                                    |
| tomdata2 tomdata2                            | This object identifies one of four words of proprietary vendor data, as described in the Vendor Data section of ITU-T G.994.1.bis.  Type: Modify Optional                                                                                                    |
| tomdata3 tomdata3                            | This object identifies one of four words of proprietary vendor data, as described in the Vendor Data section of ITU-T G.994.1.bis.  Type: Modify Optional                                                                                                    |
| tomdata4 tomdata4                            | This object identifies one of four words of proprietary vendor data, as described in the Vendor Data section of ITU-T G.994.1.bis.  Type: Modify Optional                                                                                                    |
| setreqsilencemode Enable   Disable           | This object enables a silent mode for the STU at the opposite end of the loop for approximately one minute. During the silent period, the STU that requested the silent mode could perform whatever operations it wants and the STU at the opposite end will remain in handshake.  Type: Modify Optional |
| <pre>individualrates1 individualrates1</pre> | This item enables the user to individually enable or disable base rates for N=1 through N=16. The default is all rates enabled.  Type: Modify Optional                                                                                                    |
| <pre>individualrates2 individualrates2</pre> | This item enables the user to individually enable or disable base rates for N=17 through N=32. The default is all rates enabled.  Type: Modify Optional                                                                                                    |
| <pre>individualrates3 individualrates3</pre> | This item enables the user to individually enable or disable base rates for N=33 through N=36. The default is all rates enabled.  Type: Modify Optional                                                                                                    |
| atmcelldelineation Disable   Enable          | This object enables the user to enable or disable cell delineation for serial ATM operation. This parameter should be set before a startup.  Type: Modify Optional                                                                                                    |
| frmrcelldroponerr Enable   Disable           | This object determines whether cells are dropped, i.e., not passed to the host, or not dropped, i.e., passed to the host. This object must be set prior to startup.  Type: Modify Optional                                                                                                    |
| gearshifttype 0   1                          | This object specifies the Gear Shift Type. <b>Type:</b> Modify Optional                                                                                                    |

| Name                                                 | Description                                                                                                    |
|------------------------------------------------------|----------------------------------------------------------------------------------------------------|
| hsnsf Disable   Enable                               | This object enables or disables nonstandard Information fields for MP, MS, CL, and CLR messages, as defined in ITU-T G.994.1.bis.  Type: Modify Optional  |
| hsmaxbitsperbaud default   2bits   1bits             | This object specifies the maximum bit per baud. <b>Type:</b> Modify Optional                                                                              |
| hscustid hscustid                                    | This object identifies the customer identification during handshaking, as described in ITU-T G.994.1.bis.  Type: Modify Optional                          |
| hscustdata0 hscustdata0                              | This object identifies two words of customer data during handshaking, as defined in ITU-T G.994.1.bis.  Type: Modify Optional                             |
| hscustdata1 hscustdata1                              | This object identifies two words of customer data during handshaking, as defined in ITU-T G.994.1.bis.  Type: Modify Optional                             |
| hsannexbtype Default  <br>Anfp   AnnexbOrAnfp        | This object allows the customer to choose between support for Annex B, Annex B with Access Network Frequency Plan (ANFP), or both.  Type: Modify Optional |
| autoretrain disable   enable                         | Enables or disables auto-retrain. <b>Type:</b> Modify Optional                                                                                            |
| arcrcchk disable   enable                            | Enables or disables auto-retrain based on CRC errors  Type: Modify Optional                                                                               |
| arfrmrsynchk disable   enable                        | Enables or disables auto-retrain based on framer synchronization.  Type: Modify Optional                                                                  |
| arsnrmarginchk disable   enable                      | Enables or disables auto-retrain based on whether the S/N margin falls below a preset threshold.  Type: Modify Optional                                   |
| arcrcthresh arcrcthresh                              | Sets the threshold for the number of frames with CRC errors for autoretrain.  Type: Modify Optional  Valid values: 0 - 0x400                              |
| arsnrmarginthresh 1   2   3   4   5   6              | Set the margin threshold for autoretrain. <b>Type:</b> Modify Optional                                                                                    |
| <b>artime</b> 1   2   3   4   5   6   7   8   9   10 | Sets the time over which the autoretrain parameters must be outside their normal ranges, so that an auto-retrain occurs.  Type: Modify Optional           |
| opstatetrap enable   disable                         | Enables/disables trap indicating a change in op state. <b>Type:</b> Modify Optional                                                                       |

| Name                                           | Description                                                                                                    |
|------------------------------------------------|----------------------------------------------------------------------------------------------------|
| txfrmrdataclkedge<br>Negative   Positive       | This parameter is for Serial ATM applications only. It is recommended that the default value be used. For special customer configurations, transmit data can be sampled upon either rising or falling edge of the transmit clock.  Type: Modify Optional |
| rxfrmrdataclkedge Negative   Positive          | This parameter is for Serial ATM applications only. It is recommended that the default value be used. For special customer configurations, receive data can be valid upon either rising or falling edge of the receive clock.  Type: Modify Optional     |
| txfrmrpulseclkedge<br>Negative   Positive      | This parameter is for Serial ATM applications only. It is recommended that the default value be used. For special customer configurations, the transmit frame pulse can be active upon either rising or falling edge.  Type: Modify Optional             |
| rxfrmrpulseclkedge<br>Negative   Positive      | This parameter is for Serial ATM applications only. It is recommended that the default value be used. For special customer configurations, the transmit frame pulse can be active upon either rising or falling edge.  Type: Modify Optional             |
| txfrmrpulselvl Low   High                      | This parameter is for Serial ATM applications only. It is recommended that the default value be used. For special customer configurations, the transmit frame pulse can be either active high (1) or active low (0).  Type: Modify Optional              |
| rxfrmrpulselvl Low   High                      | This parameter is for Serial ATM applications only. It is recommended that the default value be used. For special customer configurations, the transmit frame pulse can be either active high (1) or active low (0).  Type: Modify Optional              |
| frmroh frmroh                                  | This object specifies framer OverHead Channel.Once the Port goes into Data mode and user sets this OH bits even without bringing line down, these bits will directly get transmitted to the end user.  Type: Modify Optional Valid values: 0 - 0xFFFF    |
| latrapenable enable   disable                  | This Parameter enables or disables the Trap for Loop Attenuation Threshold crossing.  Type: Modify Optional                                                                                                    |
| <pre>snrmgntrapenable enable     disable</pre> | This Parameter enables or disables the Trap for SNR Margin Threshold crossing.  Type: Modify Optional                                                                                                    |

| Name                                                         | Description                                                                                                    |
|--------------------------------------------------------------|----------------------------------------------------------------------------------------------------|
| <pre>frmrohtrapenable enable   disable</pre>                 | This Parameter enables or disables the Trap for Framer Overhead and Defects.  Type: Modify Optional                                                                                       |
| <pre>gsparamtestinputfile gsparamtestinputfile</pre>         | Indicates Name of the Input file from which to take the Mask Array Size, lower and upper mask Array. Null string means no file is specified <b>Type:</b> Modify Optional                  |
| <pre>paramhybridlossteststart paramhybridlossteststart</pre> | Start bin for range of bins to be measured. The default value mentioned is an indicative value only.  Type: Modify Optional  Valid values: 0x0 -  GS_CFG_MAX_SHDSL_HYBRID_TEST_START_ BIN |
| paramhybridlosstestend paramhybridlosstestend                | End bin for range of bins to be measured. The default value mentioned is an indicative value only.  Type: Modify Optional  Valid values: 0x0 -  GS_CFG_MAX_SHDSL_HYBRID_TEST_END_BI N     |

# Example

# \$ get shds1 line intf ifname ds1-0

# Output

|                                         | : dsl-0      | Action                | : StartUp      |
|-----------------------------------------|--------------|-----------------------|----------------|
|                                         | : Co         | PowerScale            | : DefaultScale |
| 11                                      | : unframed   | AFE Type              | : Saturn       |
|                                         | : Default    | Encode CoeffB         | : Default      |
|                                         | : 5          | RxEOCBufferLen        | : 5            |
|                                         | : Disable    | RxUSFrameSync         | : 0x359f       |
| -                                       | : 0x359f     | RxUSStuffBits         | : 0x0f         |
|                                         | : 0x0f       | Initiate              | : default      |
|                                         | : Slave      | FrmrRxPllMode         | : Disable      |
| SrlAtmCiuBuffSize                       | : 53         | UL2TxAddr             | : 10           |
| UL2RxAddr                               | : 10         | TxFrmrPulseDelay      | : 5            |
| RxFrmrPulseDelay                        | : 5          | Multi Frame Mode      | : Enable       |
| _ · · · · · · · · · · · · · · · · · · · | : Enable     | Tom Data Word1        | : 0x00000000   |
| Tom Data Word2                          | : 0x00000000 | Tom Data Word3        | : 0x00000000   |
| Tom Data Word4                          | : 0x00000000 | ReqSilenceMode        | : Enable       |
| Individual Rates1                       | : 0xffff     | Individual Rates2     | : Oxffff       |
| IndividualRates3                        | : 0x000f     | SrlAtmCellDelineation |                |
| FrmrCellDropOnErr                       | : Disable    | Gear Shift Type       | : 1            |
| Hs Nsf                                  | : Disable    | Hs Max Bits Per Baud  | : default      |
| Hs Customer Id                          | : 0          | Hs Customer Data0     | : 0            |
| Hs Customer Datal                       | : 0          | Hs AnnexB Type        | : Default      |
| Auto Retrain                            | : disable    | AR CRCChk             | : disable      |
| AR FrmrSyncChk                          | : disable    | AR SNRMarginChk       | : disable      |
| AR CRCThresh                            | : 1          | AR SNRMrgnThresh(dB)  | : 1            |
| AR Time (sec)                           | : 3          | Op State Trap         | : enable       |
| Tx FrmrDataClkEdge                      | : Negative   | Rx FrmrDataClkEdge    | : Positive     |
| Tx FrmrPulseClkEdge                     | : Negative   | RxFrmrPulseClk        | : Negative     |
| Tx Frmr Pulse Level                     | : High       | Rx Frmr Pulse Level   | : High         |
| Utopia Data Bus Width                   | : Tx16Rx16   | Frmr OH               | : 0x0f         |
| LoopAttenTrap                           | : enable     |                       |                |
| SNRMarginTrap                           | : enable     |                       |                |
| FrmrOH-DefectsTrap                      | : enable     |                       |                |
| ParamTestInputFile                      | : TestFile   |                       |                |
| ParamHybrdLossTstStrt                   |              | ParamHybrdLossTstEnd  | : 0x23         |
| Oper Status                             | : Down       | Admin Status          | : Up           |
| _                                       |              |                       | -              |

# **Output field description**

| Field             | Description                                                                                                    |
|-------------------|----------------------------------------------------------------------------------------------------|
| IfName            | The interface name of the DSL Port                                                                                                    |
| Action            | This object specifies actions that are used to control transceiver operation, including abort, startup and tests.                                            |
| Mode              | This object specifies the operational mode of the transceiver.                                                                                               |
| PowerScale        | This object is used to compensate for minor differences in transmit power between designs.                                                                   |
| Frmr Type         | This object defines which type of data interface type is used. Note that the non-default values only apply to Conexant chips that support serial interfaces. |
| AFE Type          | This objects defines which AFE is being used.                                                                                                    |
| Encode CoeffA     | This object determines the value of encoder coefficient A, as defined in ITU-T G.991.2.                                                                      |
| Encode CoeffB     | This object determines the value of encoder coefficient B, as defined in ITU-T G.991.2                                                                       |
| TxEOCBufferLen    | This object determines the number of bytes of EOC data that is buffered by the DSP in the transmit direction.                                                |
| RxEOCBufferLen    | This object determines the number of bytes of EOC data that is buffered by the DSP in the receive direction.                                                 |
| NTR               | This object defines how network-timing recovery is performed.                                                                                                |
| RxUSFrameSync     | Customer-defined value. This object defines the upstream frame sync word.                                                                                    |
| RxDSFrameSync     | This object defines the downstream frame sync word.                                                                                                    |
| RxUSStuffBits     | Customer-defined value. This object defines the upstream.                                                                                                    |
| RxDSStuffBits     | This object defines the downstream stuff bits.                                                                                                    |
| Initiate          | This object defines which STU initiates a startup. The default is STU-R initiates and STU-C waits.                                                           |
| FrmRxC1kMode      | This object determines the source of the receive clock.                                                                                                    |
| FrmrRxPllMode     | This object enables or disables the internal PLL.                                                                                                    |
| SrlAtmCiuBuffSize | This object enables the user to set the size of the framer buffer for serial ATM operation.                                                                  |
| UL2TxAddr         | This object selects the appropriate UTOPIA Level 2 address for the transmit interface.                                                                       |

| Field                 | Description                                                                                                    |
|-----------------------|----------------------------------------------------------------------------------------------------|
| UL2RxAddr             | This object selects the appropriate UTOPIA Level 2 address for the receive interface.                                                                                                    |
| TxFrmrPulseDelay      | This parameter is for Serial ATM applications only. It is recommended that the default value be used. For special customer configurations, a delay of up to 7 clock cycles can be specified for the transmit frame pulse.                                                         |
| RxFrmrPulseDelay      | This parameter is for Serial ATM applications only. It is recommended that the default value be used. For special customer configurations, a delay of up to 7 clock cycles can be specified for the receive frame pulse.                                                          |
| Multi Frame Mode      | This object specifies the multi frame operational mode of the transceiver.                                                                                                    |
| 4_6Mbps Bit Rate      | This object specifies the operational state of the 4_6Mbps bit rate.                                                                                                    |
| Tom Data Word1        | This object identifies one of four words of proprietary vendor data, as described in the Vendor Data section of ITU-T G.994.1.bis.                                                                                                    |
| Tom Data Word2        | This object identifies one of four words of proprietary vendor data, as described in the Vendor Data section of ITU-T G.994.1.bis.                                                                                                    |
| Tom Data Word3        | This object identifies one of four words of proprietary vendor data, as described in the Vendor Data section of ITU-T G.994.1.bis.                                                                                                    |
| Tom Data Word4        | This object identifies one of four words of proprietary vendor data, as described in the Vendor Data section of ITU-T G.994.1.bis.                                                                                                    |
| ReqSilenceMode        | This object enables a silent mode for the STU at the opposite end of the loop for approximately one minute. During the silent period, the STU that requested the silent mode could perform whatever operations it wants and the STU at the opposite end will remain in handshake. |
| Individual Rates1     | This item enables the user to individually enable or disable base rates for N=1 through N=16. The default is all rates enabled.                                                                                                    |
| Individual Rates2     | This item enables the user to individually enable or disable base rates for N=17 through N=32. The default is all rates enabled.                                                                                                    |
| IndividualRates3      | This item enables the user to individually enable or disable base rates for N=33 through N=36. The default is all rates enabled.                                                                                                    |
| SrlAtmCellDelineation | This object enables the user to enable or disable cell delineation for serial ATM operation. This parameter should be set before a startup.                                                                                                    |

| Field                | Description                                                                                                    |
|----------------------|----------------------------------------------------------------------------------------------------|
| FrmrCellDropOnErr    | This object determines whether cells are dropped, i.e., not passed to the host, or not dropped, i.e., passed to the host. This object must be set prior to startup.                                                               |
| Gear Shift Type      | This object specifies the Gear Shift Type.                                                                                                    |
| Hs Nsf               | This object enables or disables nonstandard Information fields for MP, MS, CL, and CLR messages, as defined in ITU-T G.994.1.bis.                                                                                                 |
| Hs Max Bits Per Baud | This object specifies the maximum bit per baud.                                                                                                    |
| Hs Customer Id       | This object identifies the customer identification during handshaking, as described in ITU-T G.994.1.bis.                                                                                                    |
| Hs Customer Data0    | This object identifies two words of customer data during handshaking, as defined in ITU-T G.994.1.bis.                                                                                                    |
| Hs Customer Data1    | This object identifies two words of customer data during handshaking, as defined in ITU-T G.994.1.bis.                                                                                                    |
| Hs AnnexB Type       | This object allows the customer to choose between support for Annex B, Annex B with Access Network Frequency Plan (ANFP), or both.                                                                                                |
| Auto Retrain         | Enables or disables auto-retrain.                                                                                                    |
| AR CRCChk            | Enables or disables auto-retrain based on CRC errors                                                                                                    |
| AR FrmrSyncChk       | Enables or disables auto-retrain based on framer synchronization.                                                                                                    |
| AR SNRMarginChk      | Enables or disables auto-retrain based on whether the S/N margin falls below a preset threshold.                                                                                                    |
| AR CRCThresh         | Sets the threshold for the number of frames with CRC errors for autoretrain.                                                                                                    |
| AR SNRMrgnThresh(dB) | Set the margin threshold for autoretrain.                                                                                                    |
| AR Time (sec)        | Sets the time over which the autoretrain parameters must be outside their normal ranges, so that an auto-retrain occurs.                                                                                                    |
| Op State Trap        | Enables/disables trap indicating a change in op state.                                                                                                    |
| Tx FrmrDataClkEdge   | This parameter is for Serial ATM applications only. It is recommended that the default value be used. For special customer configurations, transmit data can be sampled upon either rising or falling edge of the transmit clock. |

| Field                 | Description                                                                                                    |
|-----------------------|----------------------------------------------------------------------------------------------------|
| Rx FrmrDataClkEdge    | This parameter is for Serial ATM applications only. It is recommended that the default value be used. For special customer configurations, receive data can be valid upon either rising or falling edge of the receive clock. |
| Tx FrmrPulseClkEdge   | This parameter is for Serial ATM applications only. It is recommended that the default value be used. For special customer configurations, the transmit frame pulse can be active upon either rising or falling edge.         |
| RxFrmrPulseClk        | This parameter is for Serial ATM applications only. It is recommended that the default value be used. For special customer configurations, the transmit frame pulse can be active upon either rising or falling edge.         |
| Tx Frmr Pulse Level   | This parameter is for Serial ATM applications only. It is recommended that the default value be used. For special customer configurations, the transmit frame pulse can be either active high (1) or active low (0).          |
| Rx Frmr Pulse Level   | This parameter is for Serial ATM applications only. It is recommended that the default value be used. For special customer configurations, the transmit frame pulse can be either active high (1) or active low (0).          |
| Utopia Data Bus Width | This parameter is used to specify width of UTOPIA data bus.                                                                                                    |
| Frmr OH               | This object specifies framer OverHead Channel.Once the Port goes into Data mode and user sets this OH bits even without bringing line down, these bits will directly get transmitted to the end user.                         |
| LoopAttenTrap         | This Parameter enables or disables the Trap for Loop Attenuation Threshold crossing.                                                                                                    |
| SNRMarginTrap         | This Parameter enables or disables the Trap for SNR Margin Threshold crossing.                                                                                                    |
| FrmrOH-DefectsTrap    | This Parameter enables or disables the Trap for Framer Overhead and Defects.                                                                                                    |
| ParamTestInputFile    | Indicates Name of the Input file from which to take the Mask Array Size, lower and upper mask Array. Null string means no file is specified                                                                                   |
| ParamHybrdLossTstStrt | Start bin for range of bins to be measured. The default value mentioned is an indicative value only.                                                                                                    |
| ParamHybrdLossTstEnd  | End bin for range of bins to be measured. The default value mentioned is an indicative value only.                                                                                                    |

| Field        | Description                                                             |
|--------------|-------------------------------------------------------------------------|
| Oper Status  | The actual/current state of the interface. It can be either up or down. |
| Admin Status | The desired state of the interface. It may be either Up or Down.        |

**Cautions** 

None

References

• DSL Commands

# 2.148 Shdsl span confprofile Commands

### 2.148.1get shdsl span confprofile

**Description** Use this command to get.

Command Syntax get shdsl span confprofile [ ifname ifname ]

#### 2.148.2modify shdsl span confprofile

**Description** Use this command to modify.

### **Command Syntax**

modify shds1 span confprofile ifname ifname [ wireintf TwoWire |
FourWire | FourWireBitInterleave | FourWireByteInterleaveEnhanced |
FourWireBitInterleaveEnhanced ] [ minlinerate minlinerate ] [
maxlinerate maxlinerate ] [ psd Symmetric | Asymmetric | Rlasymmetric |
Rasymmetric ] [ txmode { Region1 | Region2 }+ ] [ rmtenabled |
Enabled | Disabled ] [ currcondtgtmgndown currcondtgtmgndown ] [
worstcasetgtmgndown worstcasetgtmgndown ] [ currcondtgtmgnup |
currcondtgtmgnup ] [ worstcasetgtmgnup worstcasetgtmgnup ] [
usedtgtmgns { CurrentCondDown | WorstCaseDown | CurrentCondUp |
WorstCaseUp }+ ] [ lineprobe Disable | Enable ]

## Input Parameter Description

| Name                                                                                                    | Description                                                                                                    |
|----------------------------------------------------------------------------------------------------|----------------------------------------------------------------------------------------------------|
| ifname ifname                                                                                                    | Name of the span configuration profile. <b>Type:</b> Modify Mandatory  Get Optional                                                                                                    |
| <pre>wireintf TwoWire   FourWire   FourWireBitInterleave   FourWireByteInterleaveEn hanced   FourWireBitInterleaveEnh anced</pre> | This object configures the two-wire or optional four-wire operation for SHDSL Lines. FourWireBitInterleave are extension over standard RFC.  Type: Modify Optional                                                                                                    |
| minlinerate minlinerate                                                                                                    | This object configures the minimum transmission rate for the associated SHDSL Line in bits-persecond (bps). If the 'minlinerate' equals the 'maxlinerate', the line rate is considered 'fixed'. If the 'minlinerate' is less than the 'maxlinerate', the line rate is considered 'rate-adaptive'.  Type: Modify Optional  Valid values: 0 - 4112000 |
| maxlinerate maxlinerate                                                                                                    | This object configures the maximum transmission rate for the associated SHDSL Line in bits-persecond (bps). If the 'minlinerate' equals the 'maxlinerate', the line rate is considered 'fixed'. If the 'minlinerate' is less than the 'maxlinerate', the line rate is considered 'rate-adaptive'.  Type: Modify Optional Valid values: 0 - 4112000  |

| Name                                                                                      | Description                                                                                                    |
|-------------------------------------------------------------------------------------------|----------------------------------------------------------------------------------------------------|
| <pre>psd Symmetric   Asymmetric   Rlasymmetric   R2asymmetric</pre>                       | This object configures use of symmetric/asymmetric PSD (PowerSpectral Density) Mask for the associated SHDSL Line.  Type: Modify Optional                                                                                                    |
| <pre>txmode { Region1   Region2 }+</pre>                                                  | This object specifies the regional setting for the SHDSL line.  Type: Modify Optional                                                                                                    |
| rmtenabled Enabled  <br>Disabled                                                          | This object enables/disables support for remote management of the units in an SHDSL line from the STU-R via the EOC. Default value supported is the deviation from standard RFC.  Type: Modify Optional                                                                                        |
| currcondtgtmgndown<br>currcondtgtmgndown                                                  | This object specifies the downstream current condition target SNR margin for an SHDSL line.The Only range supported is 0 to 10. Default value supported is also deviation from standard RFC.  Type: Modify Optional  Valid values: (-10) - 21                                                  |
| worstcasetgtmgndown<br>worstcasetgtmgndown                                                | This object specifies the downstream worst case target SNR margin for an SHDSL line. The Only range supported is -10 to 10. Default value supported is also deviation from standard RFC.  Type: Modify Optional  Valid values: (-10) - 21                                                      |
| currcondtgtmgnup<br>currcondtgtmgnup                                                      | This object specifies the upstream current condition target SNR margin for an SHDSL line. The Only range supported is 0 to 10. Default value supported is also deviation from standard RFC.  Type: Modify Optional  Valid values: (-10) - 21                                                   |
| <pre>worstcasetgtmgnup worstcasetgtmgnup</pre>                                            | This object specifies the upstream worst case target SNR margin for an SHDSL line. The Only range supported is -10 to 10. Default value supported is also deviation from standard RFC.  Type: Modify Optional  Valid values: (-10) - 21                                                        |
| <pre>usedtgtmgns { CurrentCondDown   WorstCaseDown   CurrentCondUp   WorstCaseUp }+</pre> | Indicates whether a target SNR margin is enabled or disabled. This is a bit-map of possible settings  Type: Modify Optional                                                                                                    |
| <i>lineprobe</i> Disable  <br>Enable                                                      | This object enables/disables support for Line Probe of the units in an SHDSL line. When Line Probe is enabled, the system performs Line Probing to find the best possible rate. If Line probe is disabled, the rate adaptation phase is skipped to shorten set up time.  Type: Modify Optional |

#### Example \$ get shdsl span confprofile ifname dsl-0

Output

IfName : dsl-0 Wire Interface : TwoWire Min Line Rate : 1552000 Max Line Rate : 1552000

: Symmetric : Region1 Region2 PSD TxMode Remote Enabled : Disabled Power Feeding : NoPower

CurrTrgtMrgnDown : 6 WorstTrgtMrgnDown : 8
CurrTrgtMrgnUp : 5 WorstTrgtMrgnUp : 7
UsedTrgtMrgns : CurrentCondDown WorstCaseDown
RefClock : LocalClock
Line Probe : Disable

| Field            | Description                                                                                                    |
|------------------|----------------------------------------------------------------------------------------------------|
| IfName           | Name of the span configuration profile.                                                                                                    |
| Wire Interface   | This object configures the two-wire or optional four-wire operation for SHDSL Lines. FourWireBitInterleave are extension over standard RFC.                                                                                                    |
| Min Line Rate    | This object configures the minimum transmission rate for the associated SHDSL Line in bits-persecond (bps). If the 'minlinerate' equals the 'maxlinerate', the line rate is considered 'fixed'. If the 'minlinerate' is less than the 'maxlinerate', the line rate is considered 'rate-adaptive'. |
| Max Line Rate    | This object configures the maximum transmission rate for the associated SHDSL Line in bits-persecond (bps). If the 'minlinerate' equals the 'maxlinerate', the line rate is considered 'fixed'. If the 'minlinerate' is less than the 'maxlinerate', the line rate is considered 'rate-adaptive'. |
| PSD              | This object configures use of symmetric/asymmetric PSD (PowerSpectral Density) Mask for the associated SHDSL Line.                                                                                                    |
| TxMode           | This object specifies the regional setting for the SHDSL line.                                                                                                    |
| Remote Enabled   | This object enables/disables support for remote management of the units in an SHDSL line from the STU-R via the EOC. Default value supported is the deviation from standard RFC.                                                                                                    |
| Power Feeding    | This object enables/disables support for optional powerfeeding in an SHDSL line. This is NON-Modifiable Parameter, only default value is supported. This is the deviation from standard RFC.                                                                                                    |
| CurrTrgtMrgnDown | This object specifies the downstream current condition target SNR margin for an SHDSL line.The Only range supported is 0 to 10. Default value supported is also deviation from standard RFC.                                                                                                    |

| Field             | Description                                                                                                    |
|-------------------|----------------------------------------------------------------------------------------------------|
| WorstTrgtMrgnDown | This object specifies the downstream worst case target SNR margin for an SHDSL line. The Only range supported is -10 to 10. Default value supported is also deviation from standard RFC.                                                                                |
| CurrTrgtMrgnUp    | This object specifies the upstream current condition target SNR margin for an SHDSL line. The Only range supported is 0 to 10. Default value supported is also deviation from standard RFC.                                                                             |
| WorstTrgtMrgnUp   | This object specifies the upstream worst case target SNR margin for an SHDSL line. The Only range supported is -10 to 10. Default value supported is also deviation from standard RFC.                                                                                  |
| UsedTrgtMrgns     | Indicates whether a target SNR margin is enabled or disabled. This is a bit-map of possible settings                                                                                                    |
| RefClock          | This object configures the clock reference for the STU-Cin an SHDSL Line. This is NON-Modifiable parameter. Only default value is supported, deviation from standard RFC.                                                                                               |
| Line Probe        | This object enables/disables support for Line Probe of the units in an SHDSL line. When Line Probe is enabled, the system performs Line Probing to find the best possible rate. If Line probe is disabled, the rate adaptation phase is skipped to shorten set up time. |

**Cautions** 

• NONE

References

• DSL Commands

# 2.149 Shdsl span conf Commands

### 2.149.1get shdsl span conf

**Description** Use this command to get.

Command Syntax get shdsl span conf [ ifname ifname ]

Input Parameter Description

| Name                     | Description                                                                                                    |
|--------------------------|----------------------------------------------------------------------------------------------------|
| <pre>ifname ifname</pre> | The interface name of the DSL Port  Type: Get Optional  Valid values: IAD_DSL_MIN_PORT_ID - IAD_DSL_MAX_PORT_ID |

Example \$ get shdsl span conf ifname dsl-0

Output IfName : dsl-0 Repeaters : 0

SpanConfProfile : dsl-0
AlarmProfile : dsl-0

### **Output field description**

| Field           | Description                                                                                                    |
|-----------------|----------------------------------------------------------------------------------------------------|
| IfName          | The interface name of the DSL Port                                                                                                    |
| Repeaters       | This object provisions the number of repeaters/ regenerators in the HDSL2/SHDSL Span. This Parameter is currently NOT supported and only value it can have is 0, deviation from standard RFC.                                                                                                    |
| SpanConfProfile | This object is a pointer to 'ifname' (span configuration profile) in the 'shdsl span confprofile' command, which applies to this span. The value of this object is the index of the referenced profile in the 'shdsl span confprofile' command. This parameter is RO because dynamic profiles are not supported right now and only value supported is DEFVAL, deviation from standard RFC. |
| AlarmProfile    | This object is a pointer to 'ifname' (Alarm configuration profile) in the 'shdsl endpoint alarmprofile' command. This parameter is RO because dynamic profiles are not supported right now and only value supported is DEFVAL, deviation from standard RFC.                                                                                                    |

**Cautions** 

None

References

DSL Commands

## 2.150 Shdsl span status Commands

### 2.150.1get shdsl span status

**Description** Use this command to get.

Command Syntax get shdsl span status [ ifname ifname ]

Input Parameter Description

| Name                     | Description                                                                                                    |
|--------------------------|----------------------------------------------------------------------------------------------------|
| <pre>ifname ifname</pre> | The interface name of the DSL Port  Type: Get Optional  Valid values: IAD_DSL_MIN_PORT_ID - IAD_DSL_MAX_PORT_ID |

Example

\$ get shdsl span status ifname dsl-0

Output

IfName : dsl-0 Repeaters : 2 MaxAttainLineRate : 2111000 ActualLineRate : 1552000 MaxAttainPMMSLineRate : 2111000 FourWireHSMode : Standard

CurrentTxMode : Region1 Region2

### **Output field description**

| Field                 | Description                                                                                     |
|-----------------------|-------------------------------------------------------------------------------------------------|
| IfName                | The interface name of the DSL Port                                                              |
| Repeaters             | Contains the actual number of repeaters/<br>regenerators discovered in this HDSL2/SHDSL<br>span |
| MaxAttainLineRate     | This object provides the maximum rate the line is capable of achieving.                         |
| ActualLineRate        | Contains the actual line rate in this HDSL2/SHDSL span. This should equal ifSpeed.              |
| MaxAttainPMMSLineRate | This object provides the maximum PMMS rate the line is capable of achieving.                    |
| FourWireHSMode        | Contains the current Four Wire Handshake Mode Configured                                        |
| CurrentTxMode         | Contains the current Power Spectral Density (PSD) regional setting of the HDSL2/SHDSL span.     |

**Cautions** 

None

References

DSL Commands

# 2.151 Shdsl cap Commands

### 2.151.1get shdsl cap

**Description** Use this command to get.

Command Syntax get shdsl cap

Input Parameter None

Description

Example \$ get shdsl cap

Output Tx Cap : Region1

### Output field description

| Field  | Description                                                        |
|--------|--------------------------------------------------------------------|
| Tx Cap | Annexure Type, specifies the regional settings for the SHDSL line. |

Cautions None.

References None.

## 2.152 Shdsl unit inventory Commands

### 2.152.1get shdsl unit inventory

**Description** Use this command to get.

Command Syntax get shdsl unit inventory [ ifname ifname ] [ unitid stuc | stur | sru1 | sru2 | sru3 | sru4 | sru5 | sru6 | sru7 | sru8 ]

Input Parameter Description

| Name                                                                       | Description                                                                                                    |
|----------------------------------------------------------------------------|----------------------------------------------------------------------------------------------------|
| <pre>ifname ifname</pre>                                                   | The interface name of the DSL Port  Type: Get Optional  Valid values: IAD_DSL_MIN_PORT_ID - IAD_DSL_MAX_PORT_ID                                                 |
| unitid stuc   stur   sru1   sru2   sru3   sru4   sru5   sru6   sru7   sru8 | This is the unique identification for all units in an SHDSL Span. It is based on the EOC unit addressing scheme with reference to the xtuC.  Type: Get Optional |

#### **Example**

\$ get shdsl unit inventory ifname dsl-0 unitid stuc

Output

IfName : dsl-0 Unit Index : stuc Vendor Id : FFB5GSPN

VendorModel Num : Z3219
VendorSerialNum : <co-0123456
VendorEOCSW Ver : 250
InvenStd Ver : 181
VendorList Num : C252
VendorIssue Num : 6261

VendorIssue Num : 6261 VendorSW Ver : E252 Equipment Code : CNXT-12345 InvVendor Other : CNXT-250ABCD

| Field           | Description                                                                                                    |
|-----------------|----------------------------------------------------------------------------------------------------|
| IfName          | The interface name of the DSL Port                                                                                                    |
| Unit Index      | This is the unique identification for all units in an SHDSL Span. It is based on the EOC unit addressing scheme with reference to the xtuC. |
| Vendor Id       | Vendor ID as reported in an Inventory Response message.                                                                                     |
| VendorModel Num | Vendor model number as reported in an Inventory Response message.                                                                           |
| VendorSerialNum | Vendor serial number as reported in an Inventory Response message.                                                                          |

| Field           | Description                                                                                    |
|-----------------|------------------------------------------------------------------------------------------------|
| VendorEOCSW Ver | Vendor EOC version as reported in a Discovery Response message.                                |
| InvenStd Ver    | Version of the HDSL2/SHDSL standard implemented, as reported in an Inventory Response message. |
| VendorList Num  | Vendor list number as reported in an Inventory Response message.                               |
| VendorIssue Num | Vendor issue number as reported in an Inventory Response message.                              |
| VendorSW Ver    | Vendor software version as reported in an Inventory Response message.                          |
| Equipment Code  | Equipment code conforming to ANSI T1.213, Coded Identification of Equipment Entities.          |
| InvVendor Other | Other vendor information as reported in an Inventory Response message.                         |

**Cautions** 

• None

References

• DSL Commands

### 2.153 Shdsl unit maintinfo Commands

### 2.153.1get shdsl unit maintinfo

Description Use this command to get.

get shdsl unit maintinfo [ ifname ifname ] [ unitid stuc | stur |
sru1 | sru2 | sru3 | sru4 | sru5 | sru6 | sru7 | sru8 ] **Command Syntax** 

### 2.153.2modify shdsl unit maintinfo

**Description** Use this command to modify.

**Command Syntax** modify shdsl unit maintinfo ifname ifname unitid stuc | stur | sru1 | sru2 | sru3 | sru4 | sru5 | sru6 | sru7 | sru8 [ loopbacktimeout

loopbacktimeout ]

**Input Parameter Description** 

| Name                                                                       | Description                                                                                                    |
|----------------------------------------------------------------------------|----------------------------------------------------------------------------------------------------|
| <pre>ifname ifname</pre>                                                   | The interface name of the DSL Port <b>Type:</b> Modify Mandatory Get Optional <b>Valid values:</b> IAD_DSL_MIN_PORT_ID - IAD_DSL_MAX_PORT_ID                                                               |
| unitid stuc   stur   sru1   sru2   sru3   sru4   sru5   sru6   sru7   sru8 | This is the unique identification for all units in an SHDSL Span. It is based on the EOC unit addressing scheme with reference to the xtuC.  Type: Modify Mandatory Get Optional                           |
| loopbacktimeout<br>loopbacktimeout                                         | This object configures the timeout value for loopbacks initiated at segments endpoints contained in the associated unit. A value of 0 disables the timeout.  Type: Modify Optional  Valid values: 0 - 4095 |

Example

\$ get shdsl unit maintinfo ifname dsl-0 unitid stuc

Output

: dsl-0 Unit Index : stuc Loopback Timeout : 10 Power Source : Local

| Field      | Description                                                                                                    |
|------------|----------------------------------------------------------------------------------------------------|
| IfName     | The interface name of the DSL Port                                                                                                    |
| Unit Index | This is the unique identification for all units in an SHDSL Span. It is based on the EOC unit addressing scheme with reference to the xtuC. |

| Field            | Description                                                                                                    |
|------------------|----------------------------------------------------------------------------------------------------|
| Loopback Timeout | This object configures the timeout value for loopbacks initiated at segments endpoints contained in the associated unit. A value of 0 disables the timeout. |
| Power Source     | This object indicates the DC power source being used by the associated unit. This parameter is NOT supported.                                               |

**Cautions** 

None

References

• DSL Commands

### 2.154 Dot3 stats Commands

### 2.154.1get dot3 stats

**Description** Use this command to get.

Command Syntax get dot3 stats [ ifname ifname ]

Input Parameter Description

| Name                     | Description                                                                                                    |
|--------------------------|----------------------------------------------------------------------------------------------------|
| <pre>ifname ifname</pre> | An index name that uniquely identifies an interface to an ethernet-like medium.  Type: Get Optional  Valid values: IAD_PHY_ETH_MIN_PORT_ID - IAD_PHY_ETH_MAX_PORT_ID |

**Example** \$ get dot3 stats Ifname eth-0

Output

IfName : eth-0
Alignment Errors : 11 FCS Errors : 12
Single Collision Frames : 13 Multiple Collision Frames : 14
Deferred Tx Frames : 15 Late Collisions : 16
Excess Collisions Frames : 17 Mac Tx Errors Frames : 18
Carrier Sense Errors : 18 Too Long Frames : 19
Mac Rx Error Frames : 20 Duplex Status : FullDuplex

| Field            | Description                                                                                                    |
|------------------|----------------------------------------------------------------------------------------------------|
| IfName           | An index name that uniquely identifies an interface to an ethernet-like medium.                                                                                                    |
| Alignment Errors | A count of frames received on a particular interface that are not an integral number of octets in length and do not pass the FCS check. The count represented by an instance of this object is incremented when the alignmentError status is returned by the MAC service to the LLC (or other MAC user). Received frames for which multiple error conditions pertain are, according to the conventions of IEEE 802.3 Layer Management, counted exclusively according to the error status presented to the LLC. This counter does not increment for group encoding schemes greater than 4 bits per group. For interfaces operating at 10 Gb/s, this counter can roll over in less than 5 minutes if it is incrementing at its maximum rate. Since that amount of time could be less than a management station's poll cycle time, in order to avoid a loss of information, a management station is advised to poll the dot3HCStatsAlignmentErrors object for 10 Gb/s or faster interfaces. Discontinuities in the value of this counter can occur at re-initialization of the management system, and at other times as indicated by the value of ifCounterDiscontinuityTime. |
| FCS Errors       | A count of frames received on a particular interface that are an integral number of octets in length but do not pass the FCS check. This count does not include frames received with frame-too-long or frame-too-short error. The count represented by an instance of this object is incremented when the frameCheckError status is returned by the MAC service to the LLC (or other MAC user). Received frames for which multiple error conditions pertain are, according to the conventions of IEEE 802.3 Layer Management, counted exclusively according to the error status presented to the LLC. For interfaces operating at 10 Gb/s, this counter can roll over in less than 5 minutes if it is incrementing at its maximum rate. Since that amount of time could be less than a management station's poll cycle time, in order to avoid a loss of information, a management station is advised to poll the dot3HCStatsFCSErrors object for 10 Gb/s or faster interfaces.  Discontinuities in the value of this counter can occur at e-initialization of the management system, and at other times as indicated by the value of ifCounterDiscontinuityTime.          |

| Field                        | Description                                                                                                    |
|------------------------------|----------------------------------------------------------------------------------------------------|
| Single Collision Frames      | A count of frames that are involved in a single collision, and are subsequently transmitted successfully. A frame that is counted by an instance of this object is also counted by the corresponding instance of either the ifOutUcastPkts, ifOutMulticastPkts, or ifOutBroadcastPkts, and is not counted by the corresponding instance of the dot3StatsMultipleCollisionFrames object. This counter does not increment when the interface is operating in full-duplex mode. Discontinuities in the value of this counter can occur at re-initialization of the management system, and at other times as indicated by the value of ifCounterDiscontinuityTime.   |
| Multiple Collision<br>Frames | A count of frames that are involved in more than one collision and are subsequently transmitted successfully. A frame that is counted by an instance of this object is also counted by the corresponding instance of either the ifOutUcastPkts, ifOutMulticastPkts, or ifOutBroadcastPkts, and is not counted by the corresponding instance of the dot3StatsSingleCollisionFrames object. This counter does not increment when the interface is operating in full-duplex mode. Discontinuities in the value of this counter can occur at re-initialization of the management system, and at other times as indicated by the value of ifCounterDiscontinuityTime. |
| Deferred Tx Frames           | A count of frames for which the first transmission attempt on a particular interface is delayed because the medium is busy. The count represented by an instance of this object does not include frames involved in collisions. This counter does not increment when the interface is operating in full-duplex mode. Discontinuities in the value of this counter can occur at re-initialization of the management system, and at other times as indicated by the value of ifCounterDiscontinuityTime.                                                                                                    |
| Late Collisions              | The number of times that a collision is detected on a particular interface later than one slotTime into the transmission of a packet. A (late) collision included in a count represented by an instance of this object is also considered as a (generic) collision for purposes of other collision-related statistics. This counter does not increment when the interface is operating in full-duplex mode. Discontinuities in the value of this counter can occur at re-initialization of the management system, and at other times as indicated by the value of ifCounterDiscontinuityTime.                                                                    |

| Field                    | Description                                                                                                    |
|--------------------------|----------------------------------------------------------------------------------------------------|
| Excess Collisions Frames | A count of frames for which transmission on a particular interface fails due to excessive collisions. This counter does not increment when the interface is operating in full-duplex mode. Discontinuities in the value of this counter can occur at re-initialization of the management system, and at other times as indicated by the value of ifCounterDiscontinuityTime.                                                                                                    |
| Mac Tx Errors Frames     | A count of frames for which transmission on a particular interface fails due to an internal MAC sublayer transmit error. A frame is only counted by an instance of this object if it is not counted by the corresponding instance of either the dot3StatsLateCollisions object, the dot3StatsExcessiveCollisions object, or the dot3StatsCarrierSenseErrors object. The precise meaning of the count represented by an instance of this object is implementation-specific. In particular, an instance of this object may represent a count of transmission errors on a particular interface that are not otherwise counted. For interfaces operating at 10 Gb/s, this counter can roll over in less than 5 minutes if it is incrementing at its maximum rate. Since that amount of time could be less than a management station's poll cycle time, in order to avoid a loss of information, a management station is advised to poll the dot3HCStatsInternalMacTransmitErrors object for 10 Gb/s or faster interfaces. Discontinuities in the value of this counter can occur at re-initialization of the management system, and at other times as indicated by the value of ifCounterDiscontinuityTime. |
| Carrier Sense Errors     | The number of times that the carrier sense condition was lost or never asserted when attempting to transmit a frame on a particular interface. The count represented by an instance of this object is incremented at most once per transmission attempt, even if the carrier sense condition fluctuates during a transmission attempt. This counter does not increment when the interface is operating in full-duplex mode. Discontinuities in the value of this counter can occur at re-initialization of the management system, and at other times as indicated by the value of ifCounterDiscontinuityTime.                                                                                                    |

| Field               | Description                                                                                                    |
|---------------------|----------------------------------------------------------------------------------------------------|
| Too Long Frames     | A count of frames received on a particular interface that exceed the maximum permitted frame size. The count represented by an instance of this object is incremented when the frame TooLong status is returned by the MAC service to the LLC (or other MAC user). Received frames for which multiple error conditions pertain are, according to the conventions of IEEE 802.3 Layer Management, counted exclusively according to the error status presented to the LLC. For interfaces operating at 10 Gb/s, this counter can roll over in less than 80 minutes if it is incrementing at its maximum rate. Since that amount of time could be less than management station's poll cycle time, in order to avoid a loss of information, a management station is advised to poll the dot3HCStatsFrameTooLongs object for 10 Gb/s or faster interfaces. Discontinuities in the value of this counter can occur at re-initialization of the management system, and at other times as indicated by the value of ifCounterDiscontinuityTime.                                                                                                    |
| Mac Rx Error Frames | A count of frames for which reception on a particular interface fails due to an internal MAC sublayer receive error. A frame is only counted by an instance of this object if it is not counted by the corresponding instance of either the dot3StatsFrameTooLongs object, the dot3StatsAlignmentErrors object, or the dot3StatsFCSErrors object. The precise meaning of the count represented by an instance of this object is implementation-specific. In particular, an instance of this object may represent a count of receive errors on a particular interface that are not otherwise counted. For interfaces operating at 10 Gb/s, this counter can roll over in less than 5 minutes if it is incrementing at its maximum rate. Since that amount of time could be less than a management station's poll cycle time, in order to avoid a loss of information, a management station is advised to poll the dot3HCStatsInternalMacReceiveErrors object for 10 Gb/s or faster interfaces. Discontinuities in the value of this counter can occur at re-initialization of the management system, and at other times as indicated by the value of ifCounterDiscontinuityTime. |
| Duplex Status       | The current mode of operation of the MAC entity.'unknown' indicates that the current duplex mode could not be determined. Management control of the duplex mode is accomplished thrugh 'duplexmode' in ethernet command. Note that this object provides redundant information with etherActualDuplexMode inetherIfTable.                                                                                                    |

#### Columbia CLI Reference Manual

Cautions None.

References None.

### 2.155 Shdsl line status Commands

### 2.155.1get shdsl line status

**Description** Use this command to get.

Command Syntax get shdsl line status [ ifname ifname ]

Input Parameter Description

| Name                     | Description                                                                                                    |
|--------------------------|----------------------------------------------------------------------------------------------------|
| <pre>ifname ifname</pre> | The interface name of the DSL Port.  Type: Get Optional  Valid values: IAD_DSL_MIN_PORT_ID - IAD_DSL_MAX_PORT_ID |

Example \$ get shdsl line status ifname dsl-0

Output

| IfName<br>Start Progres<br>FwRelease<br>Rem CountryCo                                                               | ss : P:<br>: E:                                                                   |                                      |                                 | op State<br>ine Swap                                                                                                    | : Data<br>: Uns               |                     | ì           |             |
|----------------------------------------------------------------------------------------------------|-----------------------------------------------------------------------------------|--------------------------------------|---------------------------------|----------------------------------------------------------------------------------------------------|-------------------------------|---------------------|-------------|-------------|
| RemEncoderA RemProviderCo                                                                                           | : 3                                                                               | SPN                                  | R                               | RemEncoderB                                                                                                    | : 817                         |                     |             |             |
| Tx Power RemTomData RecvGain RemFwVer UtopiaRxCell( UtopiaRxHECE) RemNsfCusId RemPowerBack( Eoc State Cpe Master Co | : 7<br>: 0<br>: 1<br>: 0<br>Cnt : 0<br>crrCnt : 8<br>: 2<br>off : E:<br>core : No | 5<br>2<br>025<br>3<br>nable<br>nline | D<br>B<br>U<br>U<br>U<br>R<br>A | TrmrSync Drift Alarm Bert Error Utopia CD UtopiaCellDrop UtopiaTxCellCr EmTxPower AutoRetrainCnt Utor Fault DaramTestResul | : 220<br>: 0<br>: 3<br>: Abso | l6<br>OfSync<br>ync |             |             |
| [0]                                                                                                    | 24                                                                                | 0                                    | 0                               | 0                                                                                                    |                               |                     |             |             |
| [0 ]<br>LocalHS                                                                                                    | 30768                                                                             | 12336                                | 70                              | 0                                                                                                    | 0                             |                     |             |             |
| [0]<br>[8]<br>[16]<br>[24]<br>RemoteHS                                                                              | 30768<br>0<br>0<br>0                                                              | 17990<br>0<br>0<br>0                 | 17990<br>0<br>0                 | 17990<br>0<br>0                                                                                                    | 17990<br>3<br>1               | 0<br>0<br>0         | 0<br>0<br>0 | 0<br>0<br>0 |
| [0]<br>[8]<br>[16]<br>[24]<br>ActualHS                                                                              | 30768<br>3<br>0<br>15                                                             | 17990<br>0<br>0<br>0                 | 17990<br>2<br>1                 | 17990<br>0<br>0                                                                                                    | 17990<br>0<br>1               | 0<br>0<br>0         | 1<br>1<br>0 | 0<br>0<br>0 |
| [0 ]<br>[8 ]<br>[16]<br>[24]<br>Frmr1SecCnt                                                                         | 30768<br>3<br>0<br>0                                                              | 17990<br>0<br>0<br>0                 | 17990<br>20<br>0                | 17990<br>0<br>0                                                                                                    | 17990<br>20<br>0              | 0<br>0<br>0         | 3<br>2<br>0 | 0<br>0<br>0 |

| Field           | Description                                                                                                    |
|-----------------|----------------------------------------------------------------------------------------------------|
| IfName          | The interface name of the DSL Port.                                                                                                    |
| Op State        | This object identifies the high level operational state for the STU.                                                                                        |
| Start Progress  | This object identifies the current detailed operational state of the STU.                                                                                   |
| Line Swap       | This object indicates if the physical lines are swapped, i.e., logical channel A is connected to physical channel B. This applies to 4-wire operation only. |
| FwRelease       | Transceiver firmware release number.                                                                                                    |
| Rem CountryCode | This object provides the country code word, as defined in ITU-T G.991.2, for the STU at the other end of the loop. GlobespanVirata sets this to USA.        |
| RemEncoderA     | This object identifies the 21-bit value corresponding to encoder coefficient A, as defined in ITU-T G.991.2, for the STU at the other end of the loop.      |
| RemEncoderB     | This object identifies the 21-bit value corresponding to encoder coefficient B, as defined in ITU-T G.991.2, for the STU at the other end of the loop.      |
| RemProviderCode | This object identifies the provider code word, as defined in ITU-T G.991.2, for the STU at the other end of the loop.                                       |
| Loc Detect      | This object is used to determine if carrier has been lost.                                                                                                  |
| Tx Power        | This object identifies the local STU transmit power in tenths of a dBm.                                                                                     |
| FrmrSync        | This object returns information regarding the framer synchronization status.                                                                                |
| RemTomData      | This object provides vendor-provided data, as defined in ITU-T G.991.2, for the STU at the other end of the loop.                                           |
| Drift Alarm     | This object identifies if the receive clock is in or out of range.                                                                                          |
| RecvGain        | This object provides the total receiver gain in dB.                                                                                                    |
| Bert Error      | This object provides the count of bit errors since the last time the object was read, as well as the type of synchronization.                               |
| RemFwVer        | This object provides the transceiver firmware release number of the STU at the other end of the loop.                                                       |
| Utopia CD       | This object indicates whether cell delineation has been found.                                                                                              |

| Field             | Description                                                                                                    |
|-------------------|----------------------------------------------------------------------------------------------------|
| UtopiaRxCellCnt   | This object indicates the number of UTOPIA cells received since the last time the object has been called. The maximum value is 0xFFFF.                                              |
| UtopiaCellDropCnt | This object indicates the number of UTOPIA cells dropped since the last time the object has been called. The maximum value is 0xFF.                                                 |
| UtopiaRxHECErrCnt | This object indicates the number of UTOPIA cells with HEC errors since the last time the object has been called. The maximum value is 0xFF.                                         |
| UtopiaTxCellCnt   | This object indicates the number of UTOPIA cells transmitted since the last time the object has been called. The maximum value is 0xFFFF.                                           |
| RemNsfCusId       | This object returns the customer identification that was sent by the STU at the other end of the loop.                                                                              |
| RemTxPower        | This object provides the transmit power of the STU at the other end of the loop.                                                                                                    |
| RemPowerBackoff   | This object indicates whether power backoff is enabled or disabled at the STU at the other end of the loop.                                                                         |
| AutoRetrainCnt    | This object indicates the number of automatic retrains. This counter is only reset when a startup is initiated.                                                                     |
| Eoc State         | This object provides status information about the eoc stage.                                                                                                    |
| Ntr Fault         | This object identifies the Network Timing Recovery Fault.                                                                                                    |
| Cpe Master Core   | Determines the Master Core of 4 Wire Mode.                                                                                                    |
| ParamTestResult   | Indicates the Result of the Parametric Test conducted on the Xcvr.                                                                                                    |
| RemNsfCusData     | This object returns non-standard format customer data that was sent by the STU at the other end of the loop.                                                                        |
| FrmrOH-Defects    | This object returns overhead data. The four least significant bits contain the overhead data in the following format: bit 0 is losd, bit 1 is sega, bit 2 is ps, and bit 3 is segd. |
| LocalHS           | This object provides a way to see what capabilities are supported by the local STU. A total of 26 handshake parameters are supported.                                               |
| RemoteHS          | This object provides a way to see what capabilities are supported by the STU at the other end of the loop. A total of 26 handshake parameters are supported.                        |

| Field       | Description                                                                                                    |
|-------------|----------------------------------------------------------------------------------------------------|
| ActualHS    | This object provides the results of capabilities exchanged during handshake. A total of 26 handshake parameters are supported. |
| Frmr1SecCnt | This object provides CRC, SEGA, and LOSW defect one second error counts, and should be called every second.                    |
| ParamInfo   | Conexant parameter that indicates the Parametric Test Array.                                                                   |

**Cautions** 

None

References

• DSL Commands

## 2.156 RI profile info Commands

### 2.156.1get rl profile info

**Description** Use this command to get.

Command Syntax get rl profile info [ profileid profileid ]

### 2.156.2create rl profile info

**Description** Use this command to create.

Command Syntax create rl profile info profileid profileid [ rate rate ] [ mbs mbs ]

#### 2.156.3delete rl profile info

**Description** Use this command to delete.

Command Syntax delete rl profile info profileid profileid

### 2.156.4modify rl profile info

**Description** Use this command to modify.

Command Syntax modify rl profile info profileid profileid [ rate rate ] [ mbs mbs ]

Input Parameter Description

| Name                           | Description                                                                                                    |
|--------------------------------|----------------------------------------------------------------------------------------------------|
| <pre>profileid profileid</pre> | Rate limiter's profile identifier, which uniquely identifies the profile.  Type: Create Mandatory Delete Mandatory Modify Mandatory Get Optional  Valid values: 1 - GS_CFG_MAX_RL_PROFILES |

| Name      | Description                                                                                                    |
|-----------|----------------------------------------------------------------------------------------------------|
| rate rate | The maximum rate at which data is allowed per second. Its unit is packets/second.  Type: Create Optional Modify Optional Valid values: GS_CFG_MIN_RL_RATE - GS_CFG_MAX_RL_RATE Default value: GS_CFG_DEF_RL_RATE |
| mbs mbs   | The maximum burst size in terms of packets.  Type: Create Optional Modify Optional Valid values: GS_CFG_MIN_RL_MAX_BURST_SIZE - GS_CFG_MAX_RL_MAX_BURST_SIZE  Default value: GS_CFG_DEF_RL_MAX_BURST_SIZE        |

Example

\$ create rl profile info profileid 1 rate 24 mbs 24

Output Verbose Mode On

Entry Created

Profile Id : 1

Rate : 24 Max Burst Size : 24

Verbose Mode Off:

Entry Created

### **Output field description**

| Field          | Description                                                                       |
|----------------|-----------------------------------------------------------------------------------|
| Profile Id     | Rate limiter's profile identifier, which uniquely identifies the profile.         |
| Rate           | The maximum rate at which data is allowed per second. Its unit is packets/second. |
| Max Burst Size | The maximum burst size in terms of packets.                                       |

**Cautions** 

None.

References

None.

#### 2.157 RI instance info Commands

### 2.157.1get rl instance info

**Description** Use this command to get.

Command Syntax get rl instance info [ instanceid instanceid ]

#### 2.157.2create rl instance info

**Description** Use this command to create.

Command Syntax create rl instance info instanceid instanceid profileid

#### 2.157.3delete rl instance info

**Description** Use this command to delete.

Command Syntax delete rl instance info instanceid instanceid

Input Parameter Description

| Name                             | Description                                                                                                    |
|----------------------------------|----------------------------------------------------------------------------------------------------|
| <pre>instanceid instanceid</pre> | Rate limiter's instance identifier, which uniquely identifies a profile instance.  Type: Create Mandatory Delete Mandatory Get Optional  Valid values: 1 - GS_CFG_MAX_RL_INSTANCE |
| <pre>profileid profileid</pre>   | This field identifies the Rate limiting profile whose instance is being created.  Type: Create Mandatory  Valid values: 1 - GS_CFG_MAX_RL_PROFILES                                |

**Example** \$ create rl instance info instanceid 3 profileid 2

Output Verbose Mode On

Entry Created

Instance Id : 3
Profile Id : 2

Verbose Mode Off:

Entry Created

# **Output field description**

| Field       | Description                                                                       |
|-------------|-----------------------------------------------------------------------------------|
| Instance Id | Rate limiter's instance identifier, which uniquely identifies a profile instance. |
| Profile Id  | This field identifies the Rate limiting profile whose instance is being created.  |

Cautions

None.

References

None.

## 2.158 Bridge rlinstance map Commands

### 2.158.1get bridge rlinstance map

Description Use this command to get.

get bridge rlinstance map [ portid all | portid ] [ flowtype bcast | unregmcast | unknownucast ] **Command Syntax** 

### 2.158.2create bridge rlinstance map

Description Use this command to create.

**Command Syntax** create bridge rlinstance map portid all | portid flowtype bcast |

unregmcast | unknownucast instanceid instanceid

### 2.158.3delete bridge rlinstance map

Description Use this command to delete.

**Command Syntax** delete bridge rlinstance map portid all | portid flowtype bcast |

unregmcast | unknownucast

### 2.158.4modify bridge rlinstance map

Description Use this command to modify.

**Command Syntax** modify bridge rlinstance map portid all | portid flowtype bcast |

unregmcast | unknownucast [ instanceid instanceid ]

### Input Parameter Description

| Name                                       | Description                                                                                                    |
|--------------------------------------------|----------------------------------------------------------------------------------------------------|
| portid all                                 | Bridge Port Identifier with which an instance is associated. If the value of this field is 'All', it indicates all bridge ports. For a particular flow, instance map cannot be created both for a specific port as well as for 'all' the bridge ports.  Type: Create Mandatory Delete Mandatory Modify Mandatory Get Optional |
| <pre>portid portid</pre>                   | Bridge Port Identifier with which an instance is associated. If the value of this field is 'All', it indicates all bridge ports. For a particular flow, instance map cannot be created both for a specific port as well as for 'all' the bridge ports.  Type: Create Mandatory Delete Mandatory Modify Mandatory Get Optional |
| flowtype bcast   unregmcast   unknownucast | Flow for which this instance is applied. <b>Type:</b> Create Mandatory Delete Mandatory Modify Mandatory Get Optional                                                                                                    |
| <pre>instanceid instanceid</pre>           | This field identifies the Rate limiting instance. <b>Type:</b> Create Mandatory  Modify Optional <b>Valid values:</b> 1 - GS_CFG_MAX_RL_PROFILES                                                                                                    |

### Example

\$ create bridge rlinstance map portid 6 flowtype Bcast instanceid 1

### Output

Verbose Mode On

Entry Created

Port Id : 6 Flow Type : Bcast

Instance Id : 1

#### Verbose Mode Off:

Entry Created

| Field   | Description                                                                                                    |
|---------|----------------------------------------------------------------------------------------------------|
| Port Id | Bridge Port Identifier with which an instance is associated. If the value of this field is 'All', it indicates all bridge ports. For a particular flow, instance map cannot be created both for a specific port as well as for 'all' the bridge ports. |

| Field       | Description                                       |
|-------------|---------------------------------------------------|
| Flow Type   | Flow for which this instance is applied.          |
| Instance Id | This field identifies the Rate limiting instance. |

#### **Cautions**

• An entry in this table shall not be applicable for a bridge port created over PPPOE interface.

References None.

## 2.159 Ctlpkt profile info Commands

### 2.159.1get ctlpkt profile info

**Description** Use this command to get.

**Command Syntax** get ctlpkt profile info [ profileid profileid ]

#### 2.159.2create ctlpkt profile info

Description Use this command to create.

**Command Syntax** create ctlpkt profile info profileid profileid maxctlpkts maxctlpkts

thrshld1 thrshld1

### 2.159.3delete ctlpkt profile info

**Description** Use this command to delete.

**Command Syntax** delete ctlpkt profile info profileid profileid

### 2.159.4modify ctlpkt profile info

Description Use this command to modify.

 $\begin{tabular}{ll} modify ctlpkt profile info profileid profileid [ maxctlpkts maxctlpkts ] [ thrshld1 thrshld1 ] \end{tabular}$ **Command Syntax** 

**Input Parameter** Description

| Name                           | Description                                                                                                    |
|--------------------------------|----------------------------------------------------------------------------------------------------|
| <pre>profileid profileid</pre> | The control packet's profile id.  Type: Create Mandatory Delete Mandatory Modify Mandatory Get Optional  Valid values: 1 - GS_CFG_MAX_CTRL_PKTS_PROF |

| Name                  | Description                                                                                                    |
|-----------------------|----------------------------------------------------------------------------------------------------|
| maxctlpkts maxctlpkts | This specifies the maximum control packets that can be pending for an instance of this profile.  Type: Create Mandatory Modify Optional Valid values: GS_CFG_CPPR_MIN_CTRL_PKTS - GS_CFG_CPPR_MAX_CTRL_PKTS                |
| thrshld1 thrshld1     | This specifies the number of outstanding control packets for each instance, when control plane is congested.  Type: Create Mandatory Modify Optional Valid values: GS_CFG_CPPR_MIN_THRESHOLD1 - GS_CFG_CPPR_MAX_THRESHOLD1 |

### Example

\$ create ctlpkt profile info profileid 1 maxctlpkts 32 thrshld1 32

### Output

### Verbose Mode On

Entry Created

Profile Id : 1
Max Ctl Pkts : 32

32 Threshold1: 32

### Verbose Mode Off:

Entry Created

### **Output field description**

| Field        | Description                                                                                                  |
|--------------|----------------------------------------------------------------------------------------------------|
| Profile Id   | The control packet's profile id.                                                                             |
| Max Ctl Pkts | This specifies the maximum control packets that can be pending for an instance of this profile.              |
| Threshold1   | This specifies the number of outstanding control packets for each instance, when control plane is congested. |

#### **Cautions**

None.

### References

• See control packet profiles related commands.

## 2.160 Ctlpkt instance info Commands

### 2.160.1get ctlpkt instance info

**Description** Use this command to get.

Command Syntax get ctlpkt instance info [ instanceid instanceid ]

#### 2.160.2create ctlpkt instance info

**Description** Use this command to create.

Command Syntax create ctlpkt instance info instanceid instanceid profileid

profileid

#### 2.160.3delete ctlpkt instance info

**Description** Use this command to delete.

Command Syntax delete ctlpkt instance info instanceid instanceid

#### 2.160.4modify ctlpkt instance info

**Description** Use this command to modify.

Command Syntax modify ctlpkt instance info instanceid instanceid [ profileid

profileid ]

Input Parameter Description

| Name                             | Description                                                                                                    |
|----------------------------------|----------------------------------------------------------------------------------------------------|
| <pre>instanceid instanceid</pre> | The control packet's instance id.  Type: Create Mandatory Delete Mandatory Modify Mandatory Get Optional  Valid values: 1 - GS_CFG_MAX_CPPR_INSTANCES                              |
| <i>profileid</i> profileid       | This field identifies the control packet profile whose instance is being created. <b>Type:</b> Create Mandatory Modify Optional <b>Valid values:</b> 1 - GS_CFG_MAX_CTRL_PKTS_PROF |

Example \$ create ctlpkt instance info instanceid 1 profileid 1

Output Verbose Mode On

Entry Created

Instance Id : 1
Profile Id : 1

### Verbose Mode Off:

Entry Created

## **Output field description**

| Field       | Description                                                                       |
|-------------|-----------------------------------------------------------------------------------|
| Instance Id | The control packet's instance id.                                                 |
| Profile Id  | This field identifies the control packet profile whose instance is being created. |

#### Cautions

None.

#### References

• See control packet profile instance related commands.

## 2.161 Trfclass profile class Commands

### 2.161.1get trfclass profile class

**Description** Use this command to get.

Command Syntax get trfclass profile class [ profileid profileid ] [ classid classid

### 2.161.2modify trfclass profile class

**Description** Use this command to modify.

Command Syntax modify trfclass profile class profileid profileid classid classid [ size size ] [ thrshld1 thrshld1 ]

Input Parameter Description

| Name                           | Description                                                                                                    |
|--------------------------------|----------------------------------------------------------------------------------------------------|
| <pre>profileid profileid</pre> | Traffic class profile identifier.  Type: Modify Mandatory Get Optional  Valid values: 1 - GS_CFG_MAX_TRFCLASS_PRFLS                                                                                                    |
| classid classid                | Traffic class profile class identifier. <b>Type:</b> Modify Mandatory  Get Optional                                                                                                    |
| size size                      | This parameter specifies the size of the Traffic class. <b>Type:</b> Modify Optional                                                                                                    |
| thrshld1 thrshld1              | This parameter specifies the low threshold of the queue, as a percentage of the queue size. When the queue is full beyond this threshold, only conforming frames are passed and non-conforming frames are dropped. Conformance of frames is determined as per IRL configured on input the ATM port.  Type: Modify Optional  Valid values: 0 - 100 |

**Example** \$ get trfclass profile class profileid 1 classid 1

Output Profile Identifier : 1 Class Id : 1
Traffic Class Param Size : 32 Traffic Class Param Thresh : 50

# **Output field description**

| Field                         | Description                                                                                                    |
|-------------------------------|----------------------------------------------------------------------------------------------------|
| Profile Identifier            | Traffic class profile identifier.                                                                                                    |
| Class Id                      | Traffic class profile class identifier.                                                                                                    |
| Traffic Class Param Size      | This parameter specifies the size of the Traffic class.                                                                                                    |
| Traffic Class Param<br>Thresh | This parameter specifies the low threshold of the queue, as a percentage of the queue size. When the queue is full beyond this threshold, only conforming frames are passed and non-conforming frames are dropped. Conformance of frames is determined as per IRL configured on input the ATM port. |

### Cautions

None.

### References

• See traffic class profile related commands.

## 2.162 Trfclass profile info Commands

### 2.162.1get trfclass profile info

**Description** Use this command to get.

Command Syntax get trfclass profile info [ profileid profileid ]

#### 2.162.2create trfclass profile info

**Description** Use this command to create.

Command Syntax create trfclass profile info profileid profileid iftype eth | atm

#### 2.162.3delete trfclass profile info

**Description** Use this command to delete.

Command Syntax delete trfclass profile info profileid profileid

Input Parameter Description

| Name                           | Description                                                                                                    |
|--------------------------------|----------------------------------------------------------------------------------------------------|
| <pre>profileid profileid</pre> | Traffic class profile identifier.  Type: Create Mandatory Delete Mandatory Get Optional  Valid values: 1 - GS_CFG_MAX_TRFCLASS_PRFLS |
| iftype eth   atm               | Interface type.  Type: Create Mandatory                                                                                              |

Example

\$ create trfclass profile info profileid 3 iftype eth

Output

Verbose Mode On

Entry Created

Verbose Mode Off:

Entry Created

| Field              | Description                       |
|--------------------|-----------------------------------|
| Profile identifier | Traffic class profile identifier. |
| Interface Type     | Interface type.                   |

Cautions None.

References • See traffic class profile related commands

### 2.163 Trfclass stats Commands

### 2.163.1get trfclass stats

**Description** Use this command to get.

Command Syntax get trfclass stats [ ifname ifname ] [ classid classid ]

#### 2.163.2reset trfclass stats

**Description** Use this command to reset.

Command Syntax reset trfclass stats ifname ifname classid classid

Input Parameter Description

| Name                     | Description                                                         |
|--------------------------|---------------------------------------------------------------------|
| <pre>ifname ifname</pre> | Interface name <b>Type:</b> Reset Mandatory  Get Optional           |
| classid classid          | Traffic class identifier <b>Type:</b> Reset Mandatory  Get Optional |

Example \$ get trfclass stats ifname 149 classid 1

Output Interface Name : 149 Class Id : 1 NumDiscardPkts : 10

## **Output field description**

| Field          | Description                 |
|----------------|-----------------------------|
| Interface Name | Interface name              |
| Class Id       | Traffic class identifier    |
| NumDiscardPkts | Number of packets discarded |

Cautions None.

References None.

# 2.164 Shdsl endpoint maint Commands

## 2.164.1get shdsl endpoint maint

**Description** Use this command to get.

Command Syntax get shdsl endpoint maint [ ifname ifname ] [ unitid stuc | stur | sru1 | sru2 | sru3 | sru4 | sru5 | sru6 | sru7 | sru8 ] [ side network

| customer j

## 2.164.2modify shdsl endpoint maint

**Description** Use this command to modify.

#### **Command Syntax**

modify shds1 endpoint maint ifname ifname unitid stuc | stur | sru1 | sru2 | sru3 | sru4 | sru5 | sru6 | sru7 | sru8 side network | customer [ loopbackconfig NoLoopback | NormalLoopback | SpecialLoopback | DigitalLoopback | AnalogLoopback | InterfaceLoopback | LocalFramerLoopback | NormalLoopbackEocId9 | SpecialLoopbackEocId9 ] [ powerbackoff Default | Enhanced | Disable ] [ softrestart Ready | Restart ]

# Input Parameter Description

| Name                                                                       | Description                                                                                                    |
|----------------------------------------------------------------------------|----------------------------------------------------------------------------------------------------|
| <pre>ifname ifname</pre>                                                   | The interface name of the DSL Port.  Type: Modify Mandatory Get Optional  Valid values: IAD_DSL_MIN_PORT_ID - IAD_DSL_MAX_PORT_ID                                                                                                    |
| unitid stuc   stur   sru1   sru2   sru3   sru4   sru5   sru6   sru7   sru8 | This is the unique identification for all units in an SHDSL Span. It is based on the EOC unit addressing scheme with reference to the xtuC. If the unitid is 'stuc' then side index can't take the value 'Network', and if the unitid is 'stur' then side index can't take the value 'Customer'.  Type: Modify Mandatory Get Optional                                              |
| side network   customer                                                    | This is the referenced side of an SHDSL unit - Network or Customer side. The side facing the Network is the Network side, while the side facing the Customer is the Customer side. If the endpoint side is 'network' then unitid can't have the value 'stuc', and if the endpoint side is 'customer' then unitid can't have the value 'stur'.  Type: Modify Mandatory Get Optional |

| Name                                                                                                    | Description                                                                                                    |
|----------------------------------------------------------------------------------------------------|----------------------------------------------------------------------------------------------------|
| loopbackconfig<br>  NoLoopback  <br>  NormalLoopback  <br>  SpecialLoopback  <br>  DigitalLoopback  <br>  AnalogLoopback  <br>  InterfaceLoopback  <br>  LocalFramerLoopback  <br>  NormalLoopbackEocId9  <br>  SpecialLoopbackEocId9 | This object controls configuration of loopbacks for the associated segment endpoint. Additional values are DigitalLoopback, AnalogLoopback, InterfaceLoopback and LocalFramerLoopback.  Type: Modify Optional                              |
| <pre>powerbackoff Default   Enhanced   Disable</pre>                                                                                                    | This object configures the receiver at the associated segment endpoint to operate in default or enhanced power backoff mode. Enhanced power backoff is not supported for CO. Additional value supported is Disable.  Type: Modify Optional |
| softrestart Ready  <br>Restart                                                                                                    | This object enables the manager to trigger a soft restart of the modem at the associated segment endpoint. Value 'Restart' is NOT supported at CP side.  Type: Modify Optional                                                             |

# Example

\$ get shdsl endpoint maint ifname dsl-0 unitid stuc side customer

# Output

IfName : dsl-0 Unit Index : stuc
EndPointSide : customer Loopback Config : NoLoopback
Tip Ring Reversal : Normal Power Backoff : Disable
Soft Restart : Ready

# **Output field description**

| Field           | Description                                                                                                    |
|-----------------|----------------------------------------------------------------------------------------------------|
| IfName          | The interface name of the DSL Port.                                                                                                    |
| Unit Index      | This is the unique identification for all units in an SHDSL Span. It is based on the EOC unit addressing scheme with reference to the xtuC. If the unitid is 'stuc' then side index can't take the value 'Network', and if the unitid is 'stur' then side index can't take the value 'Customer'.                                              |
| EndPointSide    | This is the referenced side of an SHDSL unit - Network or Customer side. The side facing the Network is the Network side, while the side facing the Customer is the Customer side. If the endpoint side is 'network' then unitid can't have the value 'stuc', and if the endpoint side is 'customer' then unitid can't have the value 'stur'. |
| Loopback Config | This object controls configuration of loopbacks for the associated segment endpoint. Additional values are DigitalLoopback, AnalogLoopback, InterfaceLoopback and LocalFramerLoopback.                                                                                                    |

| Field             | Description                                                                                                    |
|-------------------|----------------------------------------------------------------------------------------------------|
| Tip Ring Reversal | This object indicates the state of the tip/ring pair at the associated segment endpoint. This object is supported for CO only.                                                                                      |
| Power Backoff     | This object configures the receiver at the associated segment endpoint to operate in default or enhanced power backoff mode. Enhanced power backoff is not supported for CO. Additional value supported is Disable. |
| Soft Restart      | This object enables the manager to trigger a soft restart of the modem at the associated segment endpoint. Value 'Restart' is NOT supported at CP side.                                                             |

**Cautions** 

None

References

• DSL Commands

## 2.165 Other Commands

#### 2.165.1alias

Description

Use this command to create an alias for any CLI command. You can later call this command by using the alias-string along with any additional parameters, which you need to specify. It will display a list of all the aliases currently defined if no parameter is given.

**Command Syntax** 

alias [alias-string = aliased-command]

#### **Parameters**

| Name            | Description                                                                                                    |
|-----------------|----------------------------------------------------------------------------------------------------|
| alias-string    | The string, which you will use to refer to the aliased command, henceforth. It should not match any CLI keyword.  Type: Optional  Valid values: string of up to 14 characters  ('A'-'Z', 'a'-'z', '0'-'9', '-', '') |
| aliased-command | This is the total CLI command length (512 characters).  Type: Mandatory  Valid values: Any string (all printable characters except ';') as long as the total CLI Command length is not exceeded.                    |

#### Mode

Super-User, User

## Output

### With Parameters

\$alias abc = modify nbsize
Set Done
\$abc maxatmport 48
Set Done

#### Without Parameters

| \$alias |         |        |
|---------|---------|--------|
| Alias   | Command | i      |
|         |         | -      |
| abc     | modify  | nbsize |

## **Output Fields**

| FIELD   | Description                                                                                         |
|---------|----------------------------------------------------------------------------------------------------|
| Alias   | This is the new abbreviated command, which you may use in place of the string specified in Command. |
| Command | The command string which has been aliased.                                                          |

Caution None.

**References** • unalias command.

### 2.165.2unalias

**Description** Use this command to delete an alias. Either a particular alias or all aliases can be

removed using this command.

Command Syntax unalias [all | <name>]

**Parameters** 

| Name | Description                                                                                                    |
|------|----------------------------------------------------------------------------------------------------|
| all  | Using this option all the aliases defined in the system will be removed.  Type: Optional  Valid values: String ìALL.î |
| Name | Name of the alias defined for a command.  Type: Optional.  Valid values: Any valid alias defined in the system.       |

Mode Super-User, User

Example Unalias abc

Output Entry Deleted

Output Fields None

# 2.165.3help

**Description** Use this command for a listing of all the user inputs permissible at the point. In case

Help is asked for, as a parameter of any incomplete command, then it displays a list of all the pending/Extra parameters input by the user. In all other cases, the next set of permissible keywords required in order to shortlist a command, is displayed. The Incomplete Command keyed in by the user is made available again, after help

is displayed.

Command Syntax help / ?

or

<Any Incomplete Command> ?

Parameters None

Mode Super-User, User.

**Example** An example session is shown.

\$help

Command Description

alias To Alias a command

commit Commit the active config to the flash create Create a new entry of specified type

delete Delete the specified entry

\$delete ?

Description Command

arp IP Net To Media Table

ATM Commands Bridge Commands bridge dhcp DHCP Commands

\$delete atm ?

Command Description ----port ATM port commands

vc intf ATM VC Interface commands

**Output Fields** None

> Caution Currently help is not available between a parameter name and its value.

References None.

## 2.165.4logout

Use this command to exit from the CLI shell. Description

**Command Syntax** logout | quit | exit

> **Parameters** None

> > Mode Super-User, User

Example \$ logout

Output None

**Output Fields** None

> Caution None.

References None.

## 2.165.5prompt

Description Use this command to set the new CLI prompt.

**Command Syntax** prompt new-prompt

#### **Parameters**

| Name              | Description                                                                                                    |
|-------------------|----------------------------------------------------------------------------------------------------|
| prompt new-prompt | The new prompt string.  Type: Mandatory  Valid values: String of up to 19 characters ( All characters except ';', ' ', '?') |

Mode User, Super-User.

Example \$ prompt \$\$\$

Output Set Done \$\$\$

Output Fields None

**Caution** None. The modified prompt is not saved across a reboot.

References None.

#### 2.165.6traceroute

**Description** This command is used to trace the route to the specified destination.

## **Parameters**

| Name                              | Description                                                                                                    |
|-----------------------------------|----------------------------------------------------------------------------------------------------|
| <ip-address>   dname</ip-address> | This specifies the Destination address to be pinged. <b>Type</b> : Mandatory <b>Valid values</b> : Any Valid IP Address (0.0.0.0 – 255.255.255.255) or Domain Name (String of Max 63 characters ('a'-'z', 'A'- 'Z', '0'-'9', '-', '_'and '.') |
| Ping   udp                        | Traceroute probe message type  Type: Mandatory                                                                                                    |
| -m num-of-hops                    | Maximum number of hops to search for ip-address Type: Optional Valid Values: 0-255 Default Value: 30                                                                                                    |
| -w wait-time                      | This specifies the timeout in seconds  Type: Optional  Valid values: 0-65535  Default Value: 5                                                                                                    |

| Name               | Description                                                                                                    |
|--------------------|----------------------------------------------------------------------------------------------------|
| -p udp-port-number | Destination UDP port to be used, only when Probe is Udp  Type: Optional.  Valid Values: 0-65535  Default Value: 32768 |
| -q num-of-probes   | Number of probes to be sent for each TTL value Type: Optional Valid Values: 0-255 Default Value: 3                    |

Mode Super-User, User

Example \$ traceroute 192.168.1.13 ping

Output

Tracing route to [192.168.1.13] Over a maximum of 30 hops  $1 \quad 0.000000 \text{ ms} \quad 0.000000 \text{ ms} \quad 0.000000 \text{ ms} \quad 192.168.1.13$  Trace complete.

## **Output Fields**

| FIELD | Description                                                                                           |
|-------|----------------------------------------------------------------------------------------------------|
| 1     | This denotes the hop counter value.                                                                   |
| 2-4   | These are the Round trip timings of the 3 probe packets sent. A * denotes that this probe was missed. |
| 5     | This is the ip address of the intermediate/destination node.                                          |

Caution None.

**References** • ping command.

#### 2.165.7verbose

Description

Using this command, a user can view the status of entries before and after the execution of a command (create, delete, modify, get). However if this mode is turned off, then display only shows the final result of execution of command, i.e. whether it was successful or failure.

Command Syntax Verbose [on | off ]

## **Parameters**

| Name | Description                                                                  |
|------|------------------------------------------------------------------------------|
| On   | Used for switching on the verbose mode.  Type: Optional  Valid values: On.   |
| Off  | Used for switching off the verbose mode.  Type: Optional.  Valid values: Off |

Mode Super-User, User

Output Set Done

Output Fields None

# Index A to Z and Numerics

| Α |                                                                 |   | create rdncy aggr info 414                                 |
|---|-----------------------------------------------------------------|---|------------------------------------------------------------|
|   | ADSL Cap Commands 175                                           |   | create sched profile info 404                              |
|   | alias <b>508</b>                                                |   | create snmp comm <b>386</b>                                |
|   | apply 396                                                       |   | create snmp proxy comm 423                                 |
| С |                                                                 |   | create snmp proxy host 420                                 |
|   | commit 224                                                      |   | create trfclass profile info 502                           |
|   | Create                                                          | D |                                                            |
|   | create acl global macentry 375                                  |   | Delete                                                     |
|   | create acl port macentry 377, 379                               |   | delete acl port macentry 377, 379                          |
|   | create arp 108                                                  |   | delete arp 108                                             |
|   | create atm port 30                                              |   | delete atm port 30                                         |
|   | create atm vc intf 35                                           |   | delete atm vc intf 35                                      |
|   | create bridge port intf 132                                     |   | delete bridge forwarding 114                               |
|   | create bridge static multicast 122                              |   | delete bridge port forwarding 116                          |
|   | create bridge static unicast 120                                |   | delete bridge port intf 132                                |
|   | create clfr profile branch 290                                  |   | delete bridge static multicast 122                         |
|   | create clfr profile info 265                                    |   | delete bridge static unicast 120                           |
|   | create clfr profile node <b>269</b>                             |   | delete clfr list genentry 267                              |
|   | create clfr tree branch 292                                     |   | delete clfr profile branch 290                             |
|   | create clfr tree info 278                                       |   | delete clfr profile info 265                               |
|   | create clfr tree map 280                                        |   | delete clfr profile node 269                               |
|   | create clfr tree profile 288                                    |   | delete clfr tree branch 292                                |
|   | create dsl system 169                                           |   | delete clfr tree info 278                                  |
|   | create eoa intf 60                                              |   | delete clfr tree map 280                                   |
|   | create ethernet intf 51                                         |   | delete clfr tree profile 288                               |
|   | create filter rule entry 309                                    |   | delete eoa intf 60                                         |
|   | create filter rule map 314                                      |   | delete ethernet intf 51                                    |
|   | create filter subrule generic 317                               |   | delete filter rule entry 309                               |
|   | create filter subrule icmp 321                                  |   | delete filter rule map 314                                 |
|   | create filter subrule igmp 324                                  |   | delete filter subrule generic 317                          |
|   | create filter subrule ip 328                                    |   | delete filter subrule icmp 321                             |
|   | create filter subrule tcp 340                                   |   | delete filter subrule igmp 324                             |
|   | create filter subrule udp 344                                   |   | delete filter subrule ip 328                               |
|   | create igmpsnoop querier info 370                               |   | delete filter subrule tcp 340                              |
|   | create ip route 106                                             |   | delete filter subrule udp <b>344</b>                       |
|   | create irl map 295                                              |   | delete igmpsnoop querier info 370                          |
|   | create irl profile 297                                          |   | delete ip route 106                                        |
|   | create snmp host 388                                            |   | delete irl map <b>295</b><br>delete irl profile <b>297</b> |
|   | create snmp traphost <b>394</b> create sntp servaddr <b>385</b> |   | delete snmp comm 386                                       |
|   | create srmon probe <b>146</b>                                   |   | delete snmp host 388                                       |
|   | create user 227                                                 |   | delete snmp traphost <b>394</b>                            |
|   | create vlan static 85                                           |   | delete simp traphost 334 delete simp traphost 334          |
|   | create aggr intf <b>379</b>                                     |   | delete user 227                                            |
|   | create bridge static ucast <b>120</b>                           |   | delete vlan static 85                                      |
|   | create clfr list genentry <b>267</b>                            |   | delete aggr intf 379                                       |
|   | create dsl chip 172                                             |   | delete bridge static ucast <b>120</b>                      |
|   | create ehdlc intf <b>409</b>                                    |   | delete ehdlc intf <b>409</b>                               |
|   | create filter rule actionmap 361                                |   | delete filter rule actionmap 361                           |
|   | create filter seq entry <b>351</b>                              |   | delete filter seq entry <b>351</b>                         |
|   | create filter seq inf 348                                       |   | delete filter seq info 348                                 |
|   | create filter subrule clfrtree 334                              |   | delete filter subrule clfrtree 334                         |
|   | create filter subrule ether 353                                 |   | delete filter subrule ether 353                            |
|   | create filter subrule ppp 336                                   |   | delete filter subrule ppp 336                              |
|   | create lacp agg 63                                              |   | delete lacp aggr 63                                        |
|   |                                                                 |   |                                                            |

delete rdncy aggr info 414 delete sched profile info 404 delete snmp proxy comm 423 delete snmp proxy host 420 delete trfclass profile info 502 Description 63 download **397**Dsl chip Commands **172** 

F

Filter rule stats Commands **339**Filter subrule ppp Commands **336** 

G

|    |                                   | get ethernet intf 51                  |
|----|-----------------------------------|---------------------------------------|
| Ge | t                                 | get ethernet stats 58                 |
|    | acl global macentry 375           | get filter rule entry 309             |
|    | get acl port macentry 377, 379    | get filter rule map 314               |
|    | get adsl alarm profile 176        | get filter rule stats 339             |
|    | get adsl atuc chanintry 201       | get filter subrule generic <b>317</b> |
|    | get adsl atuc channel 198         | get filter subrule icmp 321           |
|    | get adsl atuc chanperf <b>199</b> | get filter subrule igmp 324           |
|    | get adsl atuc interval <b>207</b> | get filter subrule ip 328             |
|    | get adsl atuc perf <b>204</b>     | get filter subrule tcp <b>340</b>     |
|    | get adsl atuc physical <b>193</b> | get filter subrule udp <b>344</b>     |
|    | get adsl atuc traps 203           | get garp port info <b>73</b>          |
|    | get adsl atur chanintvl 222       | get gmrp port info 81                 |
|    | get adsl atur channel 213         | get gmrp port stats 83                |
|    | get adsl atur channer 210         | get gvrp info <b>75</b>               |
|    | get adsl atur interval 218        | get gvrp port info <b>76</b>          |
|    | get adsl atur mervar 216          | get gvrp port stats <b>79</b>         |
|    | get adsl atur physical <b>209</b> | get igmpsnoop cfg info <b>364</b>     |
|    | get adsl atur traps 215           |                                       |
|    | get adsl cap 175                  | get igmpsnoop port info <b>367</b>    |
|    |                                   | get igmpsnoop port stats 372          |
|    | get adsl line intf 165            | get igmpsnoop querier info 370        |
|    | get adsl line profile 148         | get interface config 29               |
|    | get arp 108                       | get interface stats 26                |
|    | get atm aal5 stats 47             | get ip route 106                      |
|    | get atm port 30                   | get irl map 295                       |
|    | get atm vc intf 35                | get irl profile 297                   |
|    | get atm vc stats 49               | get irl stats 301                     |
|    | get bridge forwarding 114         | get lacp aggr 63                      |
|    | get bridge mcast fwdall 125, 128  | get lacp aggr port info 66            |
|    | get bridge mode 110               | get lacp aggrport list 70             |
|    | get bridge port accessprio 302    | get lacp aggrport stats 71            |
|    | get bridge port cap 141           | get mcast forwarding 118              |
|    | get bridge port forwarding 115    | get nbsize 246                        |
|    | get bridge port intf 132          | get oam cc vc 45                      |
|    | get bridge port prioinfo 303      | get oam lpbk vc 43                    |
|    | get bridge port priomap 307       | get rmon idletime 234                 |
|    | get bridge port stats 139         | get snmp comm 386                     |
|    | get bridge port trfclassmap 305   | get snmp host 388                     |
|    | get bridge static multicast 122   | get snmp stats 390                    |
|    | get bridge static unicast 120     | get snmp traphost 394                 |
|    | get bridge tbg info 95            | get sntp cfg 383                      |
|    | get bridge tbg traps 131          | get sntp servaddr 385                 |
|    | get clfr list genentry 267        | get sntp stats 384                    |
|    | get clfr profile branch 290       | get srmon probe 146                   |
|    | get clfr profile info <b>265</b>  | get stp info 99                       |
|    | get clfr profile node <b>269</b>  | get stp port 103                      |
|    | get clfr tree branch 292          | get system crash info 239             |
|    | get clfr tree info 278            | get system manuf info 236             |
|    | get clfr tree map 280             | get system reboot info 244            |
|    | get clfr tree node 282            | get system stats 252                  |
|    | get clfr tree profile 288         | get system version info 243           |
|    | get dhcp client info 111          | get trace cfg 262                     |
|    | get dhcp client stats 112         | get trace stats 261                   |
|    | get dsl system 169                | get traps 255                         |
|    | get eoa intf 60                   | get user 227                          |
|    |                                   |                                       |

| get vlan port stats 93                                                | M                                                                           |
|-----------------------------------------------------------------------|-----------------------------------------------------------------------------|
| get vlan static <b>85</b>                                             | Modify                                                                      |
| get 230, 414                                                          | modify acl global macentry 375                                              |
| get acl global macentry 375                                           | modify adsl alarm profile 176                                               |
| get actstdby aggr info 412                                            | modify adsl line intf 165                                                   |
| get adsl alarm profilext 186                                          | modify adsl line profile 148                                                |
| get adsl atuc chanintry 201                                           | modify atm port 30                                                          |
| get adsl atuc trapsext 184                                            | modify atm vc intf 35                                                       |
| get adsl atur chanintrvl 222                                          | modify bridge mcast fwdall 125, 128                                         |
| get adsl atur trapsext 182                                            | modify bridge port intf 132                                                 |
| get aggr intf 379                                                     | modify bridge port prioinfo 303                                             |
| get bridge mcast forwarding 118                                       | modify bridge port priomap 307                                              |
| get bridge mcast fwdall 125                                           | modify bridge port trfclassmap 305                                          |
| get bridge mcast fwdunreg 128                                         | modify bridge static multicast 122                                          |
| get bridge static ucast 120                                           | modify bridge static unicast 120                                            |
| get dsl chip 172                                                      | modify bridge tbg info 95                                                   |
| get ehdlc intf 409                                                    | modify bridge tbg traps 131                                                 |
| get filter rule actionmap 361                                         | modify clfr profile info 265                                                |
| get filter seq entry 351                                              | modify clfr profile node 269                                                |
| get filter seq info 348                                               | modify clfr tree info 278                                                   |
| get filter subrule clfrtree 334                                       | modify clfr tree node 282                                                   |
| get filter subrule ether 353                                          | modify clfr tree profile 288                                                |
| get filter subrule ppp 336                                            | modify eoa intf 60                                                          |
| get lacp aggrport info 66                                             | modify ethernet intf <b>51</b>                                              |
| get rdncy aggr info 414                                               | modify filter rule entry <b>309</b>                                         |
| get rdncy aggr stats 418                                              | modify filter subrule generic 317                                           |
| get rdncy aggrport list 417                                           | modify filter subrule icmp 321                                              |
| get rancy aggrport list 417                                           | modify filter subrule igmp 324                                              |
| get sched profile class 406                                           | modify filter subrule ip <b>328</b><br>modify filter subrule tcp <b>340</b> |
| get sched profile info <b>404</b> get shdsl endpoint maint <b>505</b> | modify filter subrule udp <b>344</b>                                        |
| get snmp proxy cfg 425                                                | modify garp port info <b>73</b>                                             |
| get snmp proxy comm 423                                               | modify gmrp port info <b>81</b>                                             |
| get snmp proxy host <b>420</b>                                        | modify gvrp info <b>75</b>                                                  |
| get system info 230                                                   | modify gvrp port info <b>76</b>                                             |
| get system version 243                                                | modify igmpsnoop cfg info <b>364</b>                                        |
| get trfclass profile class 500                                        | modify igmpsnoop port info <b>367</b>                                       |
| get trfclass profile info 502                                         | modify interface config 29                                                  |
| get trfclass stats <b>504</b>                                         | modify irl profile 297                                                      |
| get vlan curr info 91                                                 | modify lacp aggr 63                                                         |
|                                                                       | modify lacp aggrport info 66                                                |
| help <b>509</b>                                                       | modify nbsize 246                                                           |
| ·                                                                     | modify oam cc vc 45                                                         |
| list <b>399</b>                                                       | modify oam lpbk vc 43                                                       |
| logout 510                                                            | modify snmp stats 390                                                       |
|                                                                       | modify sntp cfg 383                                                         |
|                                                                       | modify stp info 99                                                          |
|                                                                       | modify stp port 103                                                         |
|                                                                       | modify system info 230                                                      |
|                                                                       | modify trace cfg 262                                                        |
|                                                                       | modify vlan static 85                                                       |
|                                                                       | modify actstdby aggr info 412                                               |
|                                                                       | modify adsl alarm profilext 186                                             |
|                                                                       | modify aggr intf 379                                                        |
|                                                                       | modify bridge mcast fwdunreg 128                                            |

Н

L

Ρ

R

| modify bridge static ucast 120    | Reset                          |
|-----------------------------------|--------------------------------|
| modify ehdlc intf 409             | bridge port stats 139          |
| modify filter rule map 314        | reset ethernet stats 58        |
| modify filter seq entry 351       | reset gmrp port stats 83       |
| modify filter seq info 348        | reset gvrp port stats 79       |
| modify filter subrule clfrtre 334 | reset igmpsnoop port stats 372 |
| modify filter subrule ether 353   | reset lacp aggrport stats 71   |
| modify filter subrule ppp 336     | reset sntp stats 384           |
| modify rdncy aggr info 414        | reset stp port stats 103       |
| modify sched profile class 406    | reset stp stats 99             |
| modify sched profile info 409     | reset system stats 252         |
| modify shdsl endpoint maint 505   | reset traps 254                |
| modify snmp proxy cfg 425         | reset vlan port stats 93       |
| modify snmp proxy comm 423        | reset bridge port stats 139    |
| modify snmp proxy host 420        | reset interface stats 28       |
| modify snmp traphost 394          | reset rdncy aggr stats 418     |
| modify trfclass profile class 500 | reset trfclass stats 504       |
|                                   | Т                              |
| passwd 228                        | traceroute 511                 |
| ping <b>144</b>                   | U                              |
| prompt 510                        | unalias <b>509</b>             |
|                                   | upgrade <b>402</b>             |
| reboot 224                        | V                              |
| remove 401                        | verbose 512                    |
|                                   |                                |